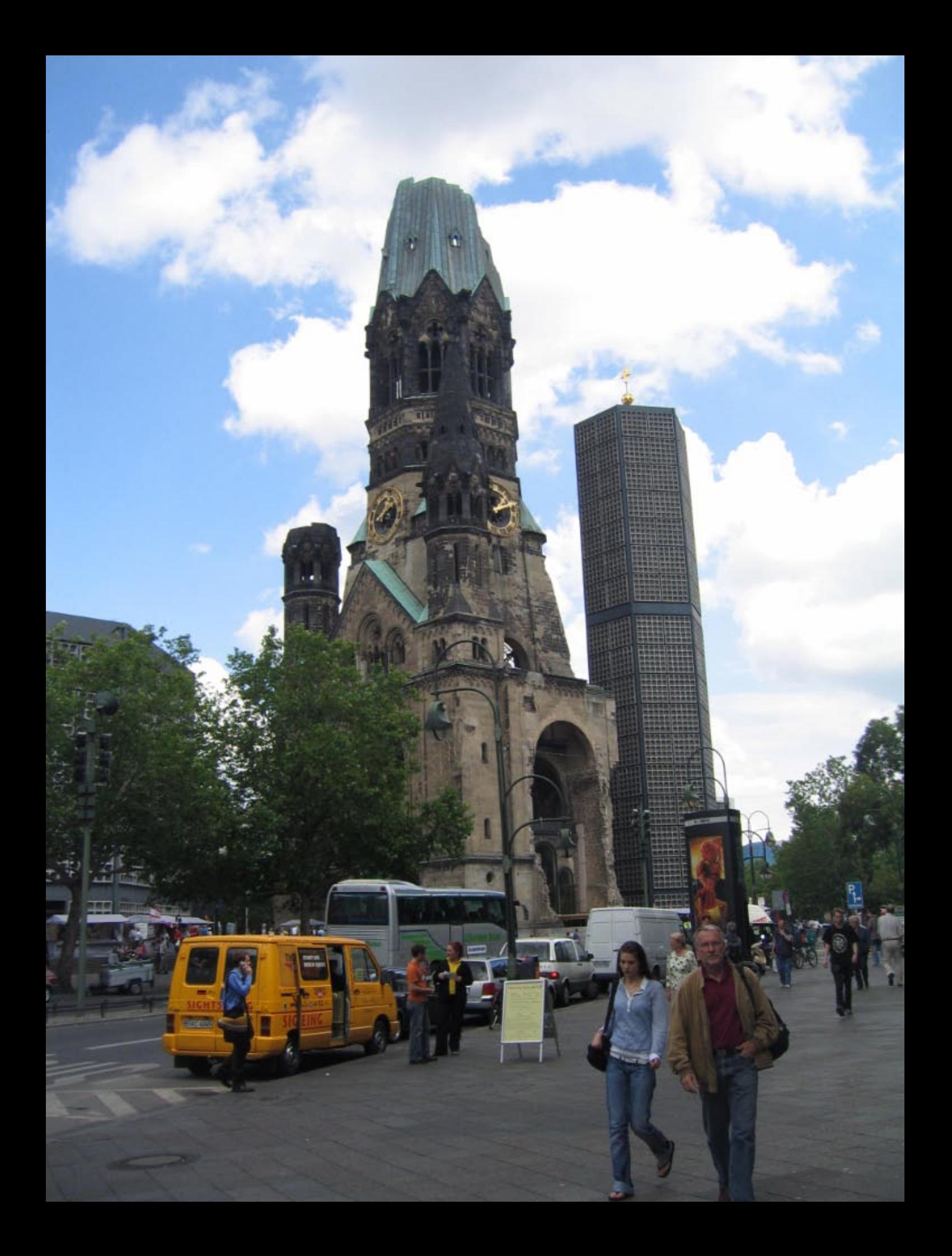

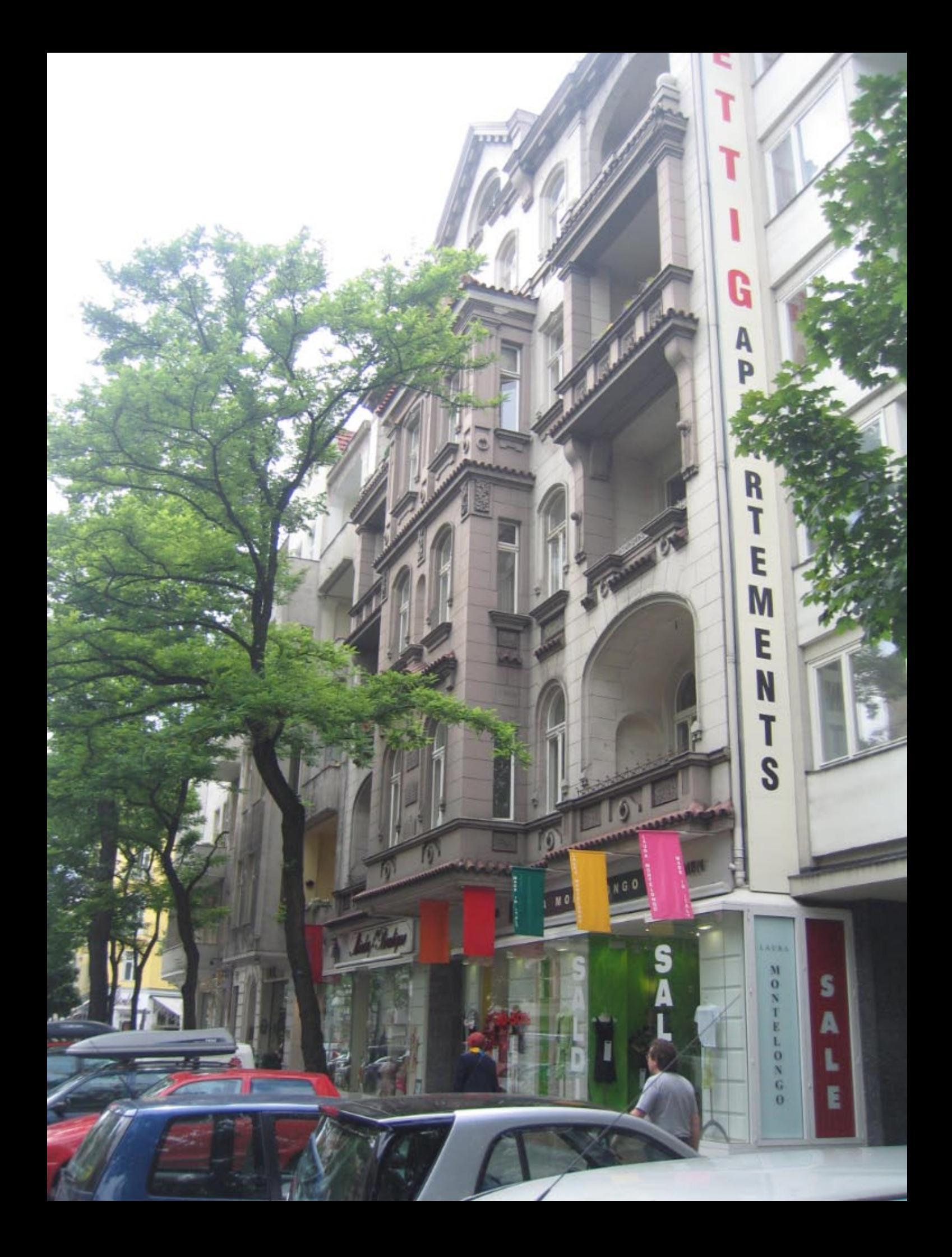

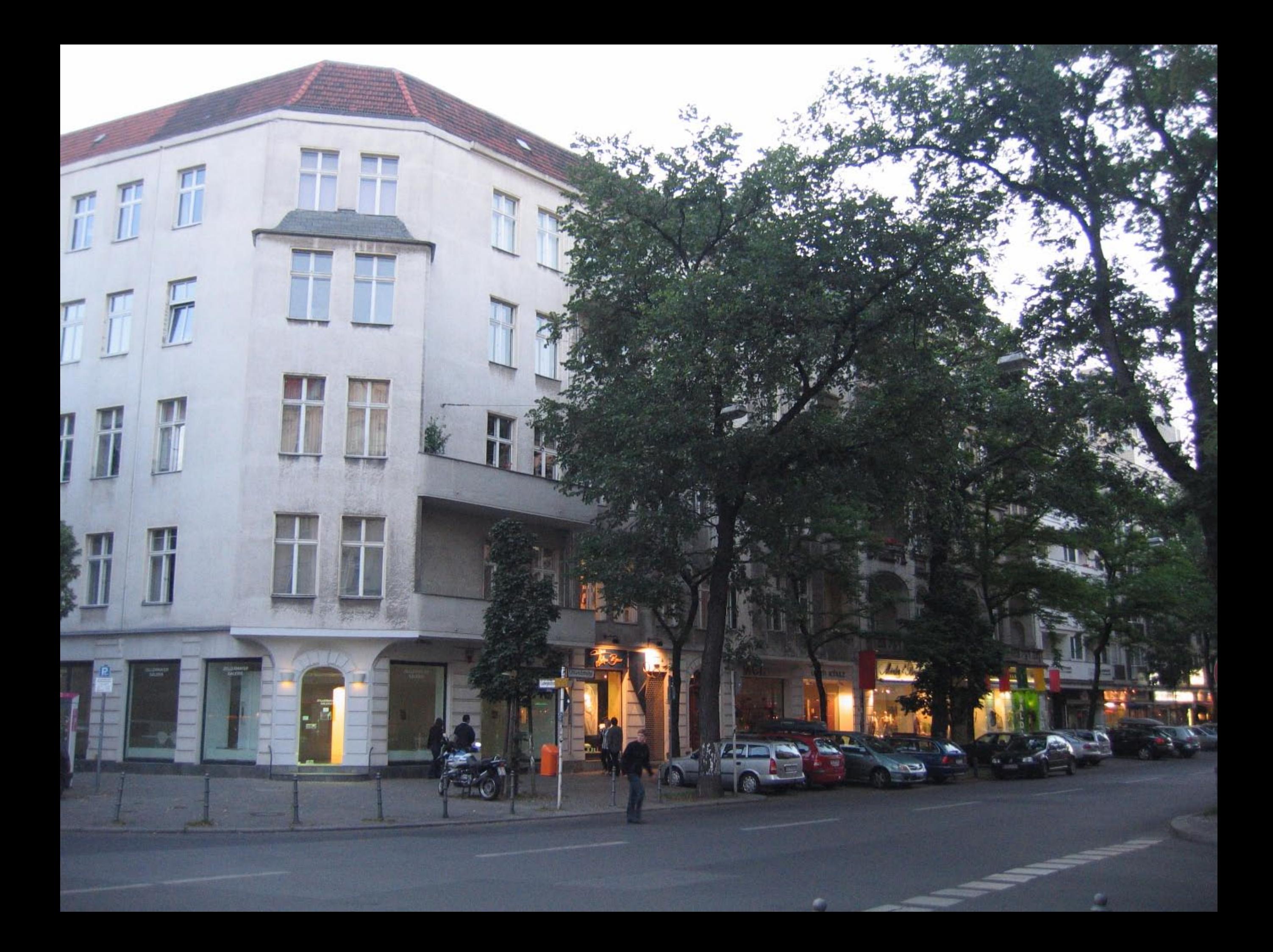

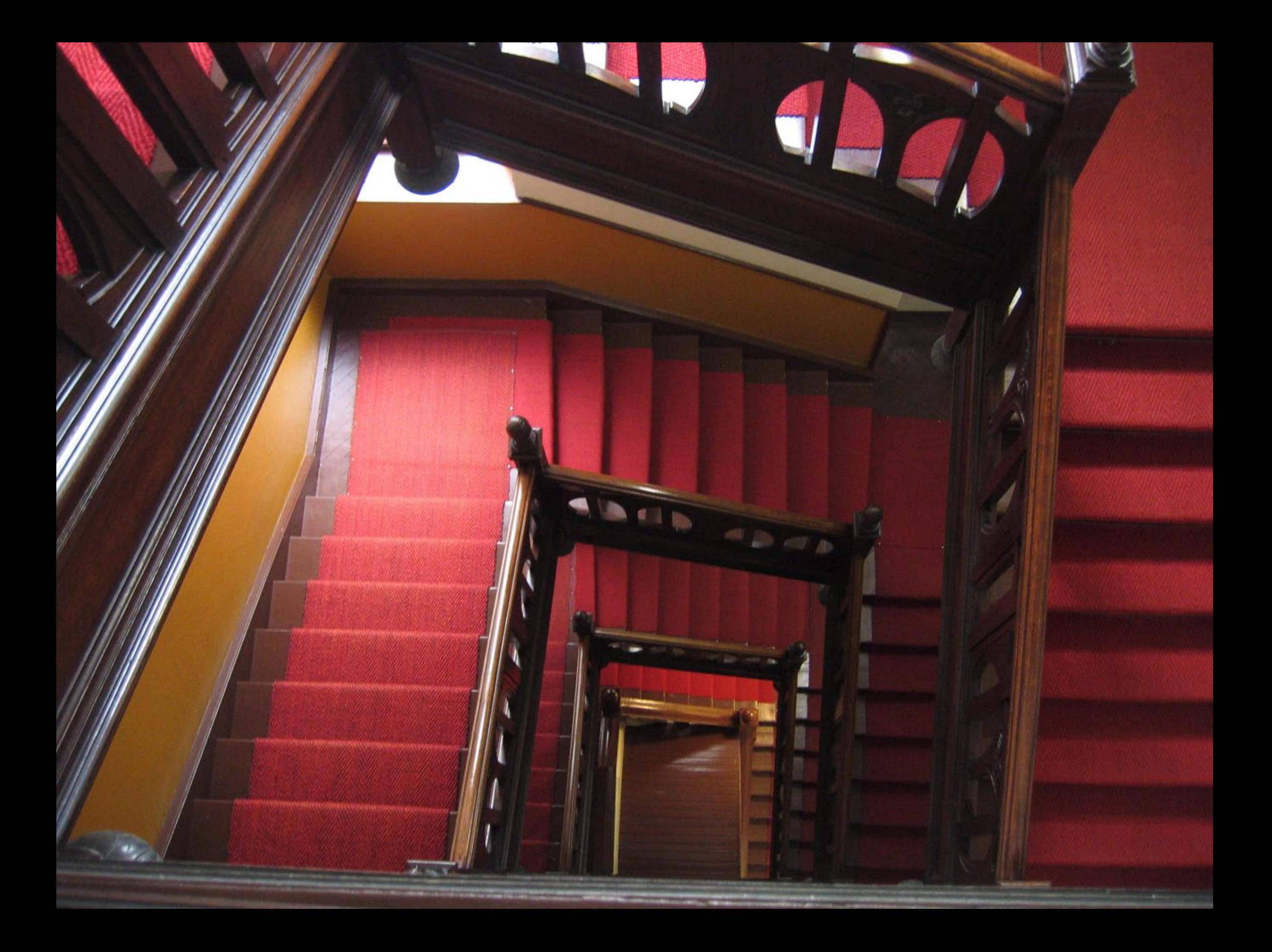

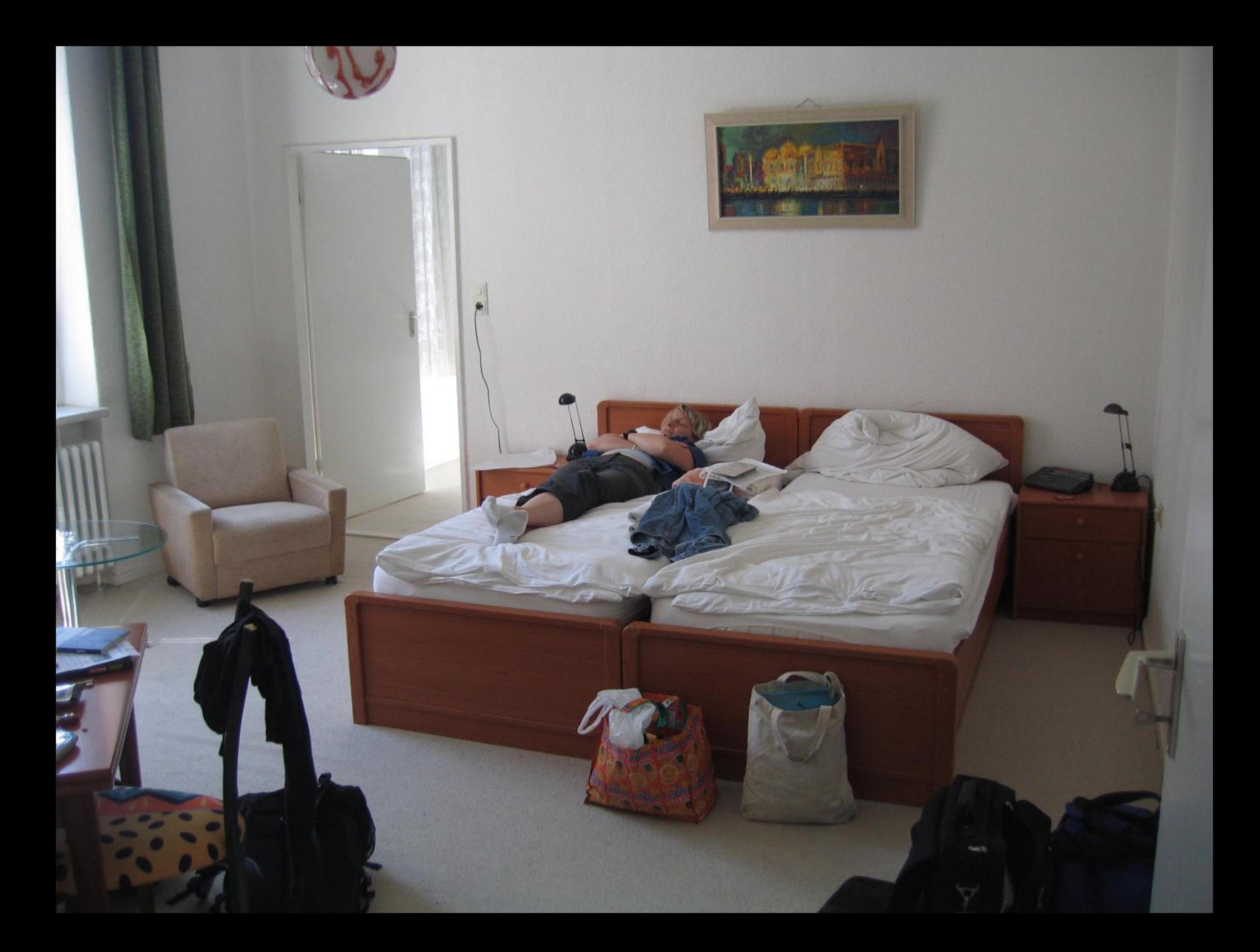

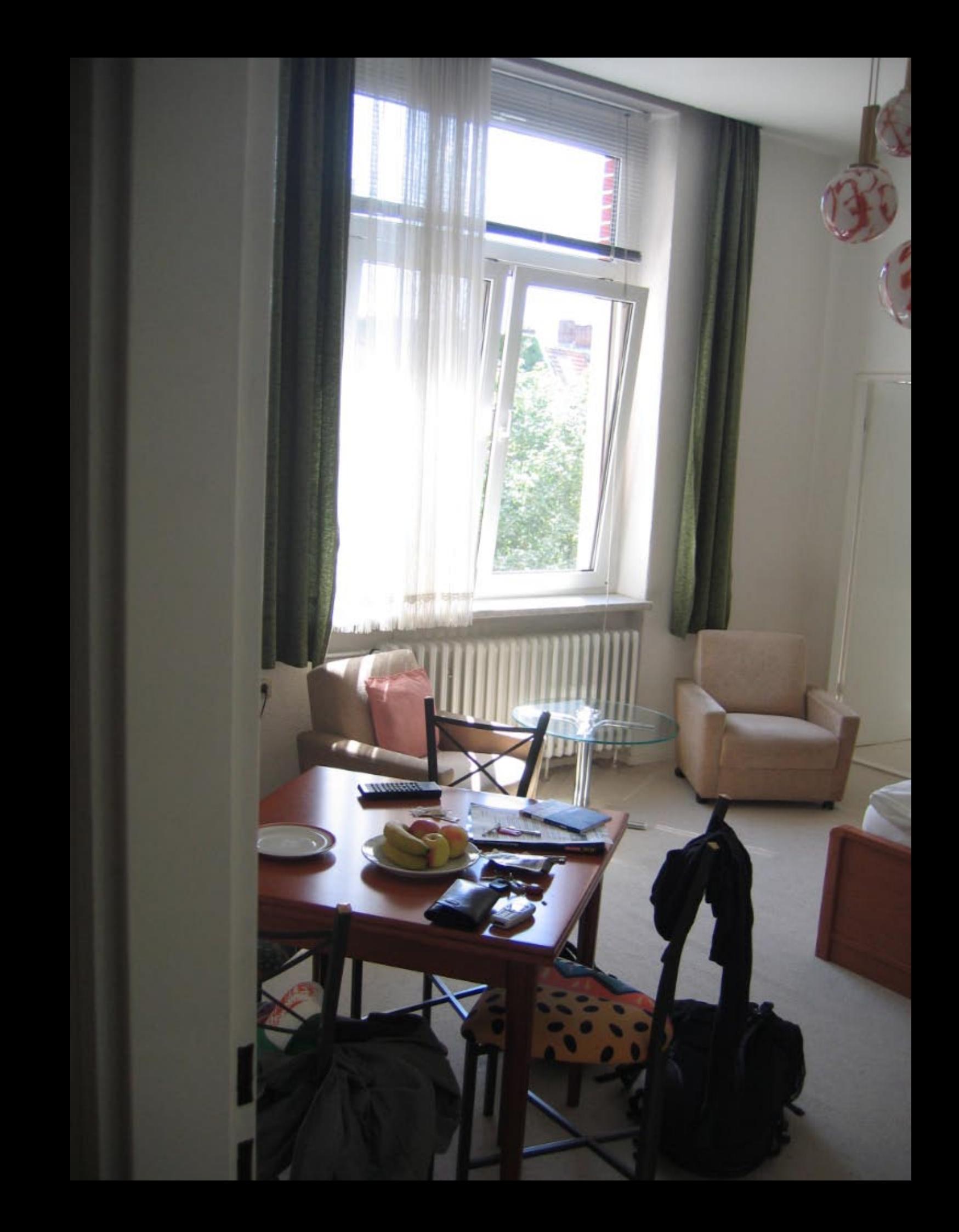

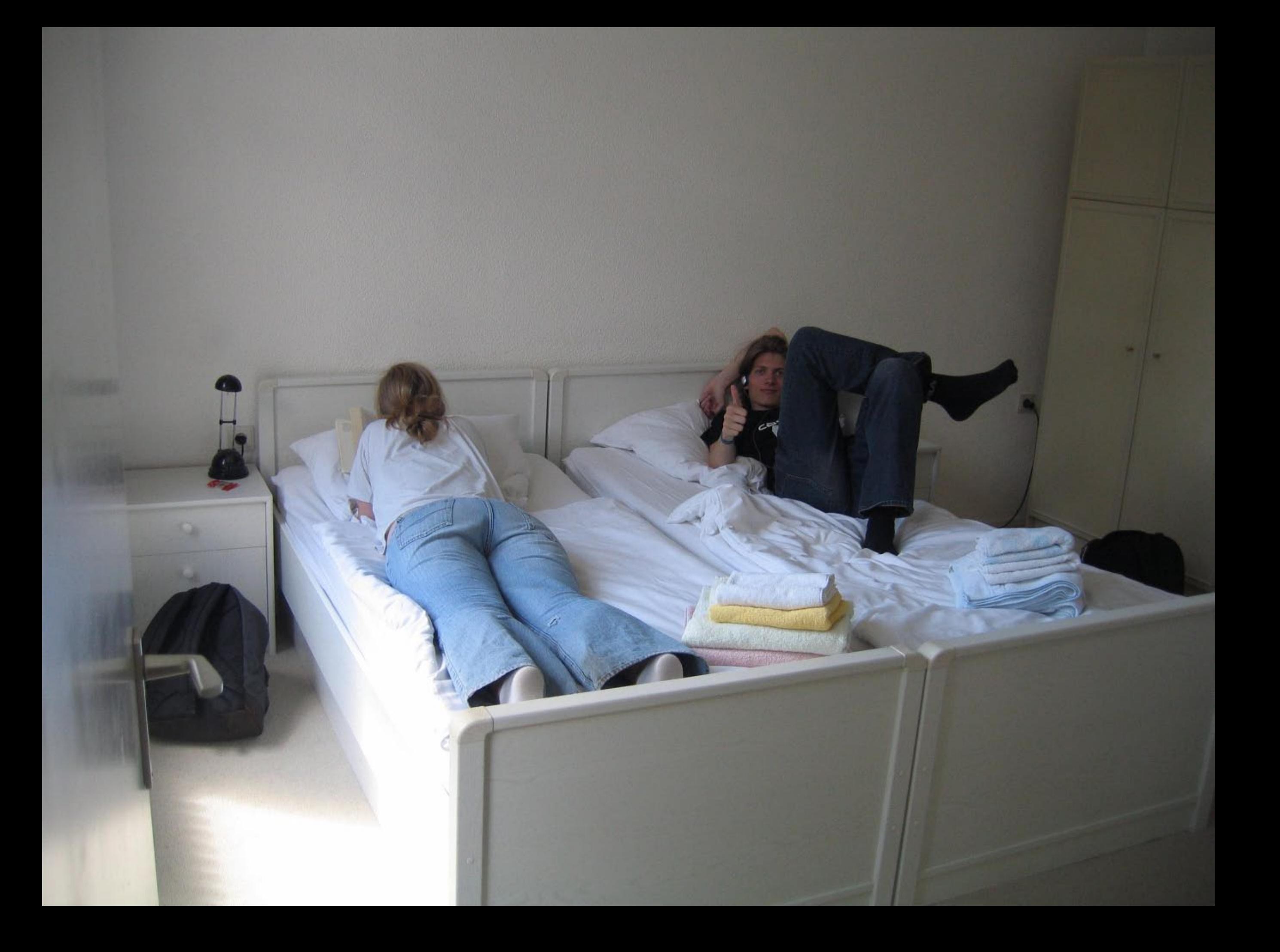

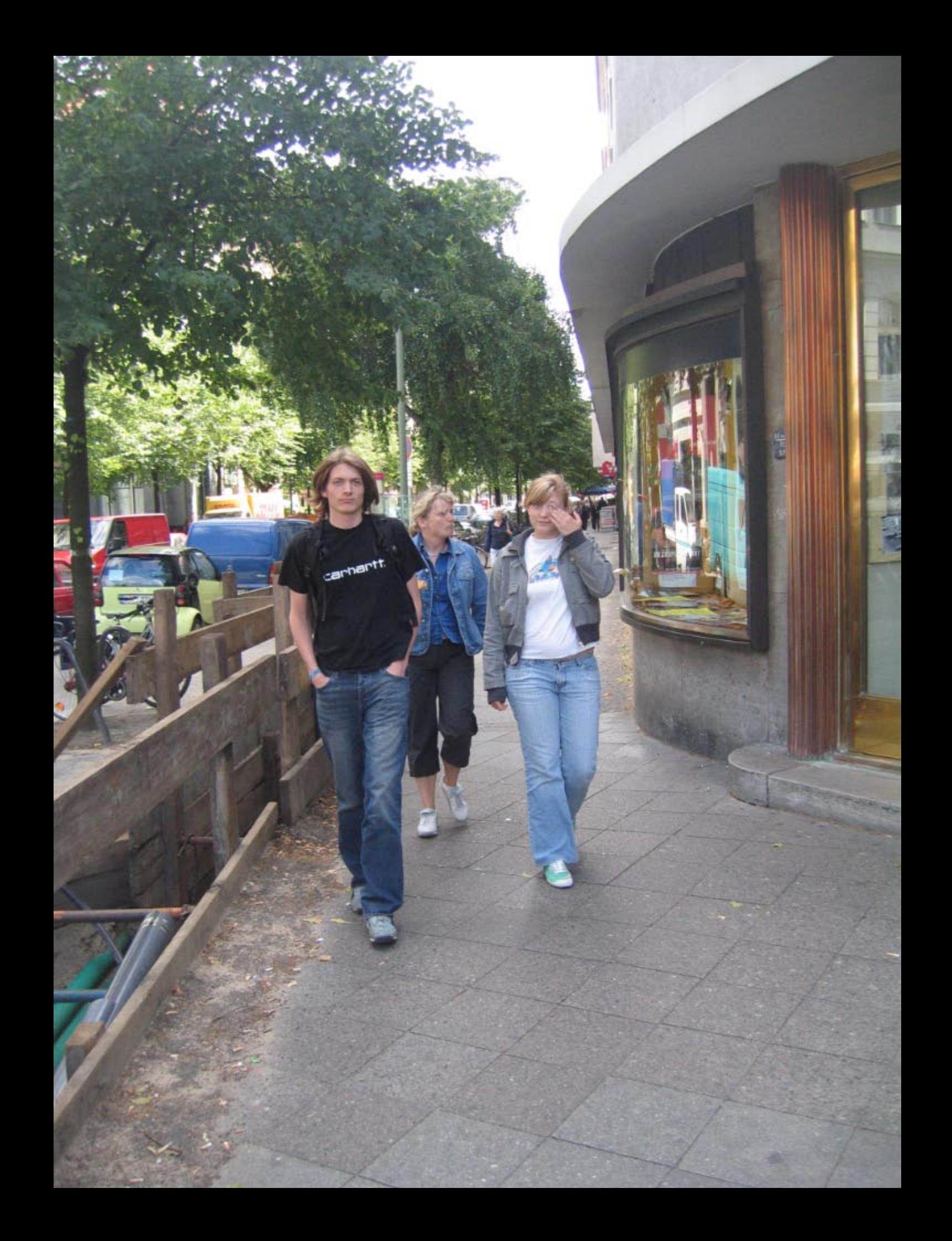

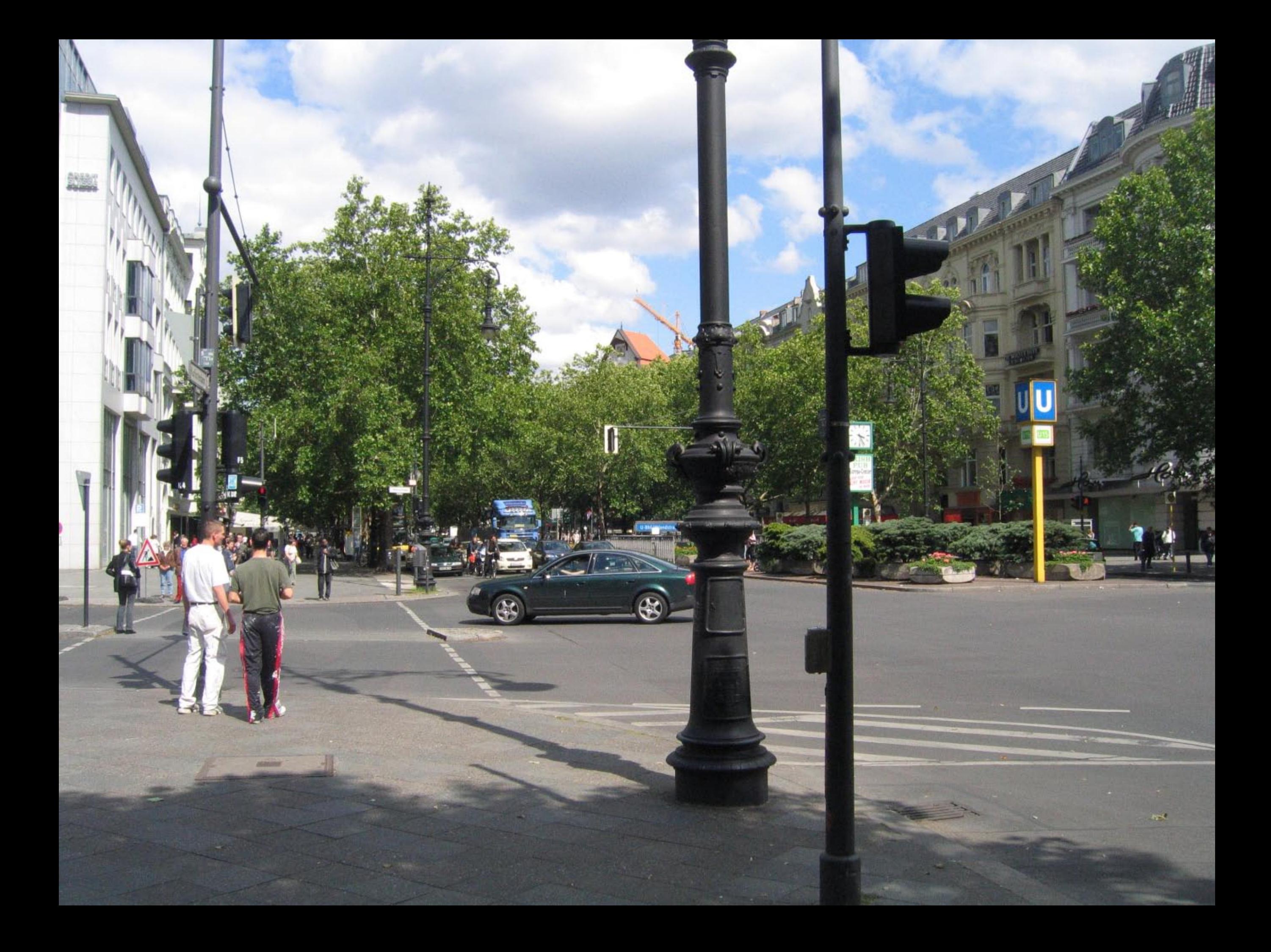

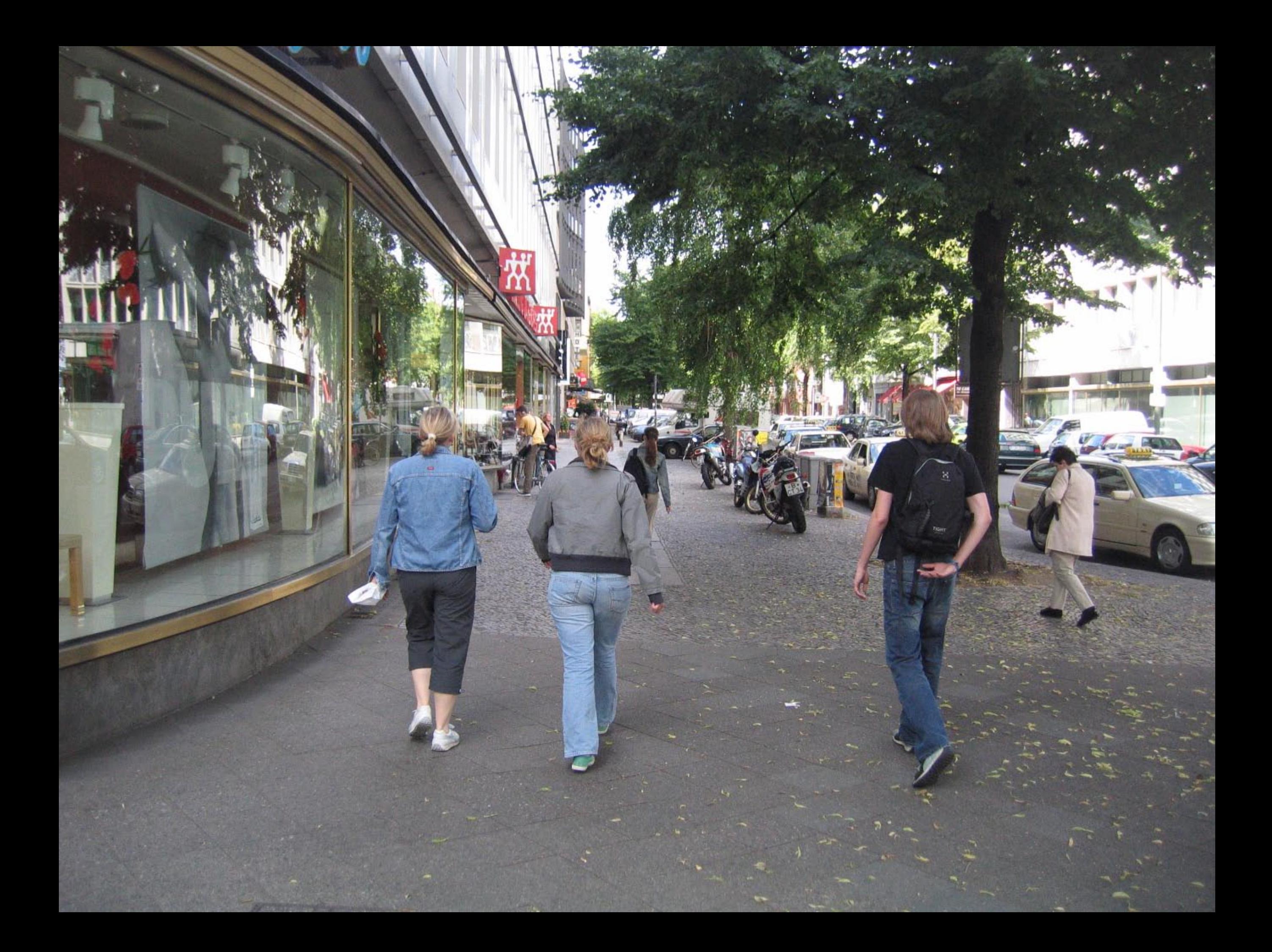

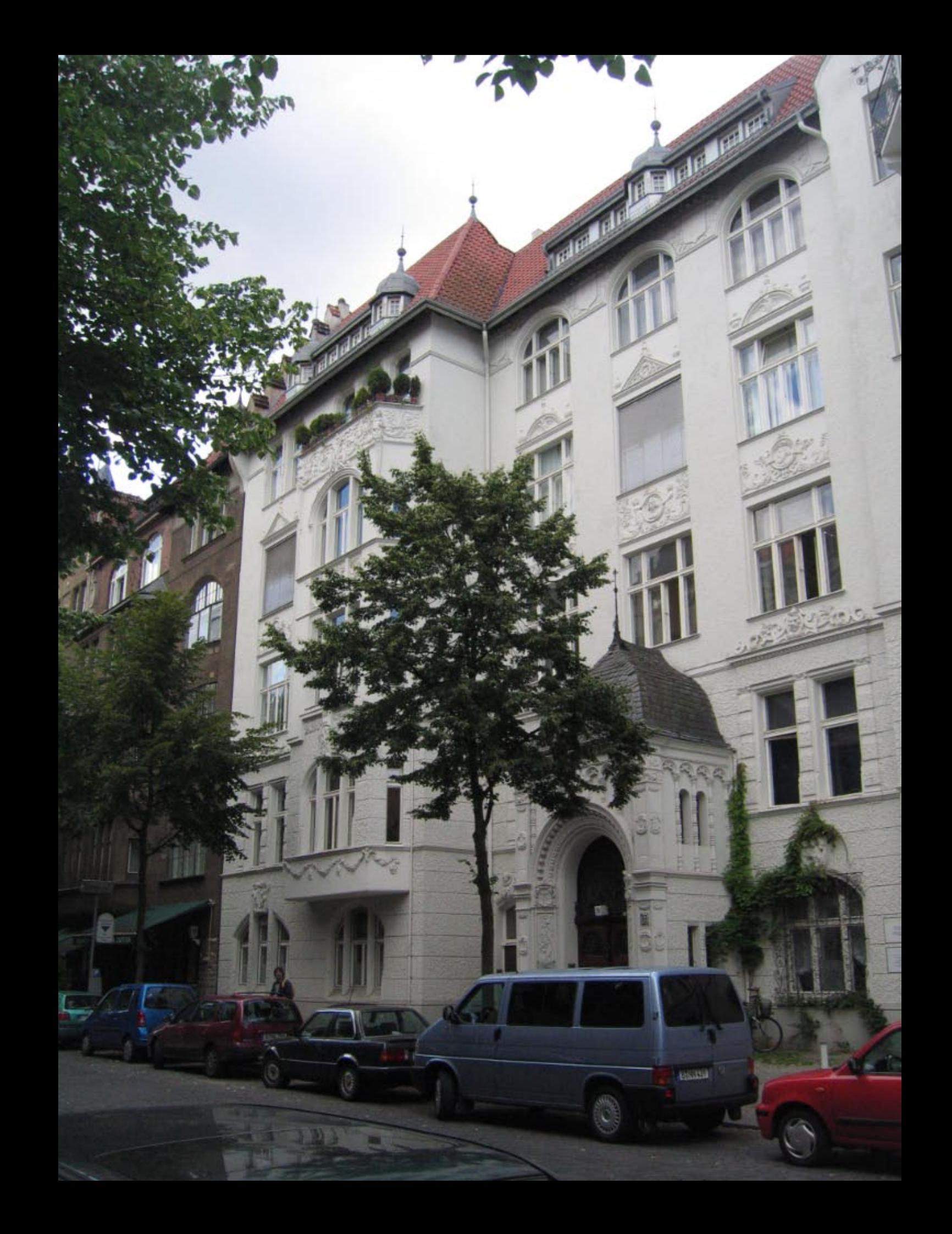

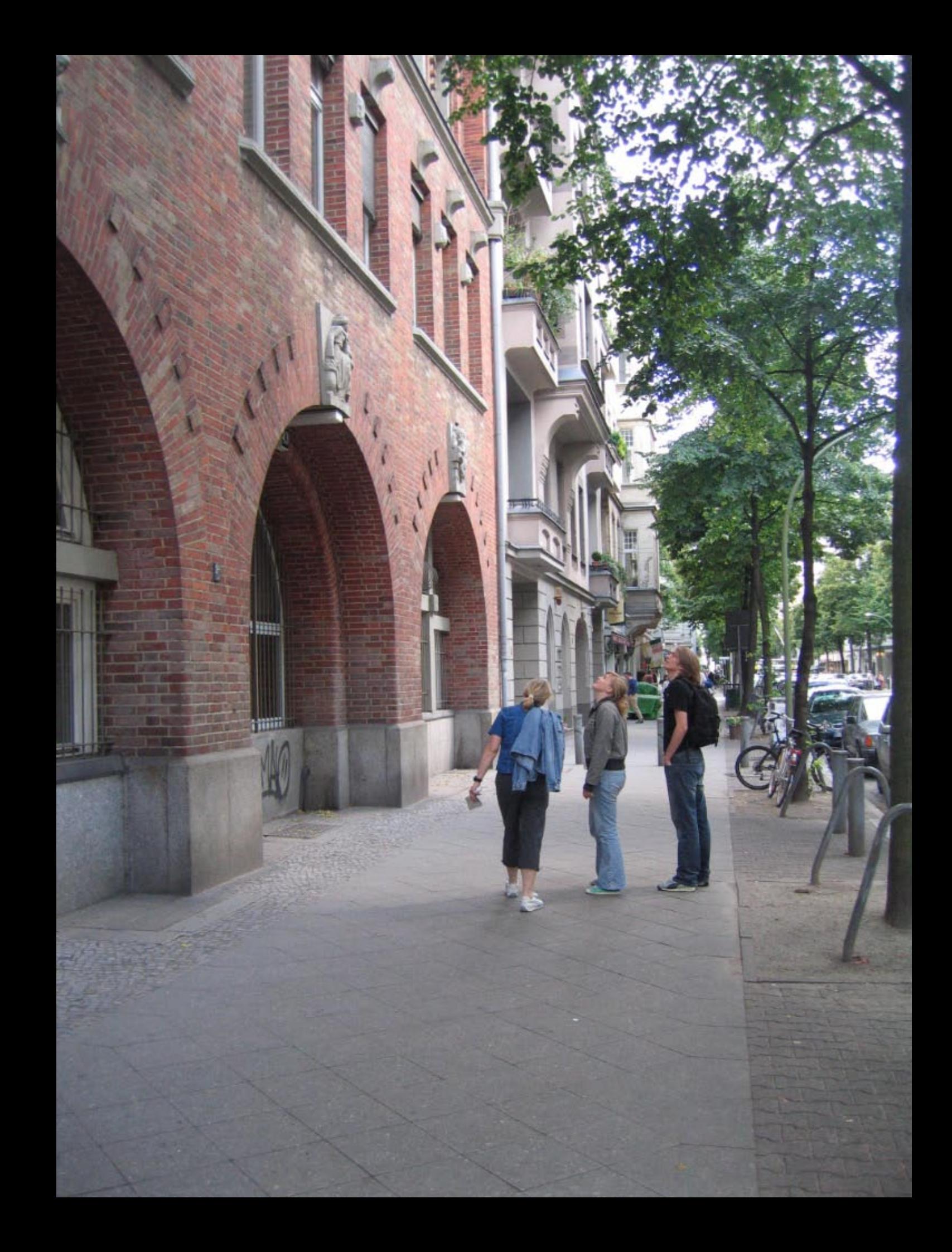

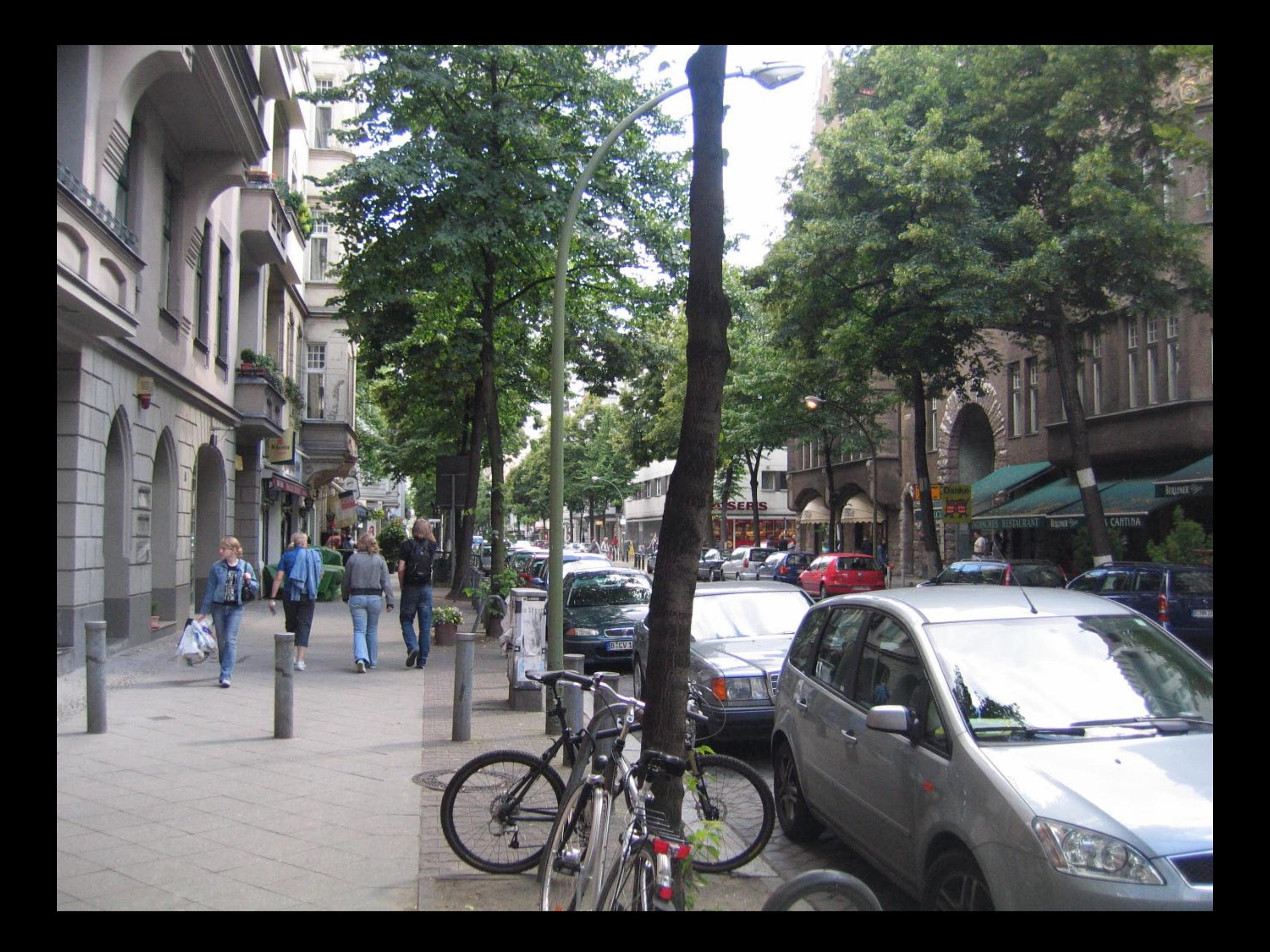

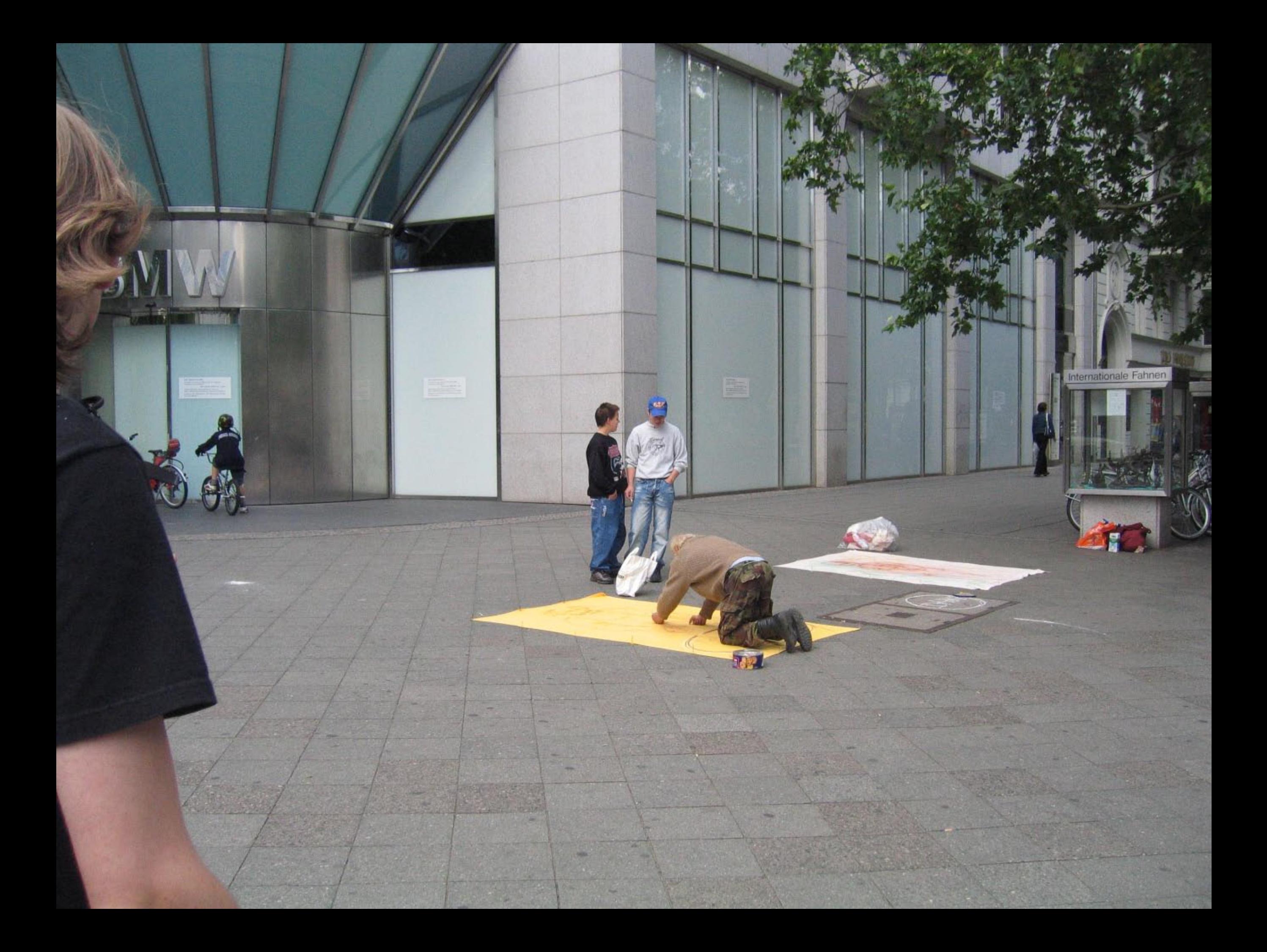

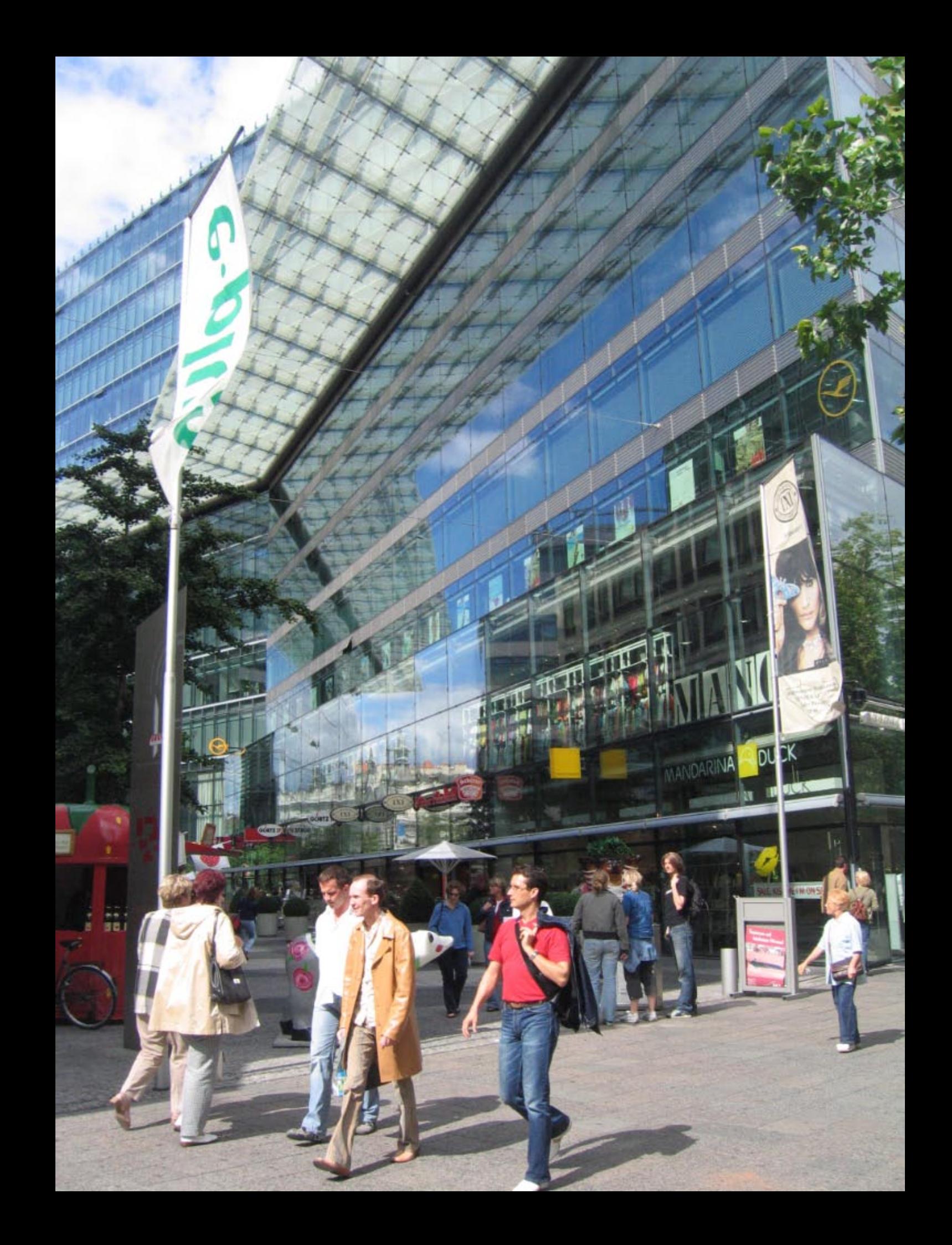

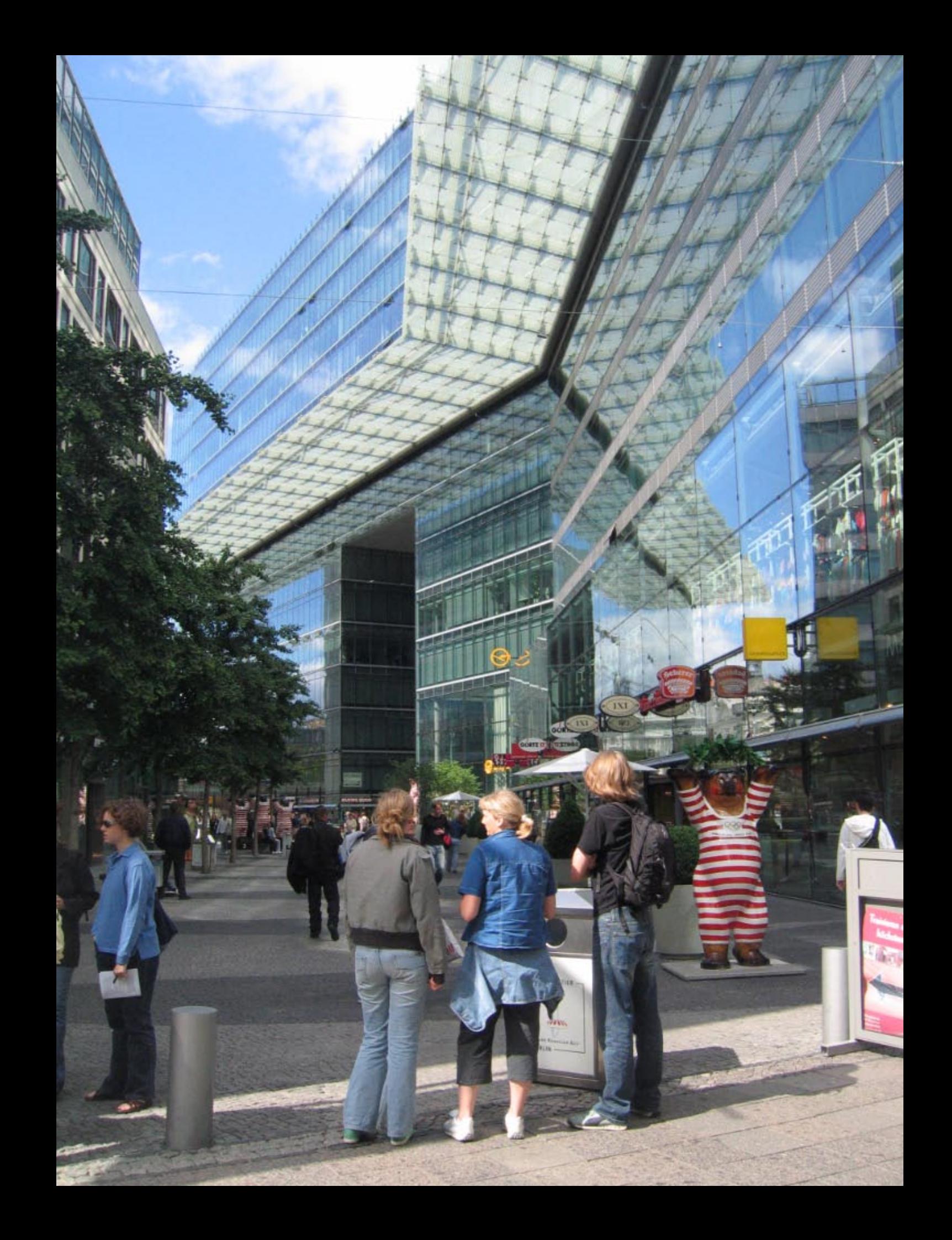

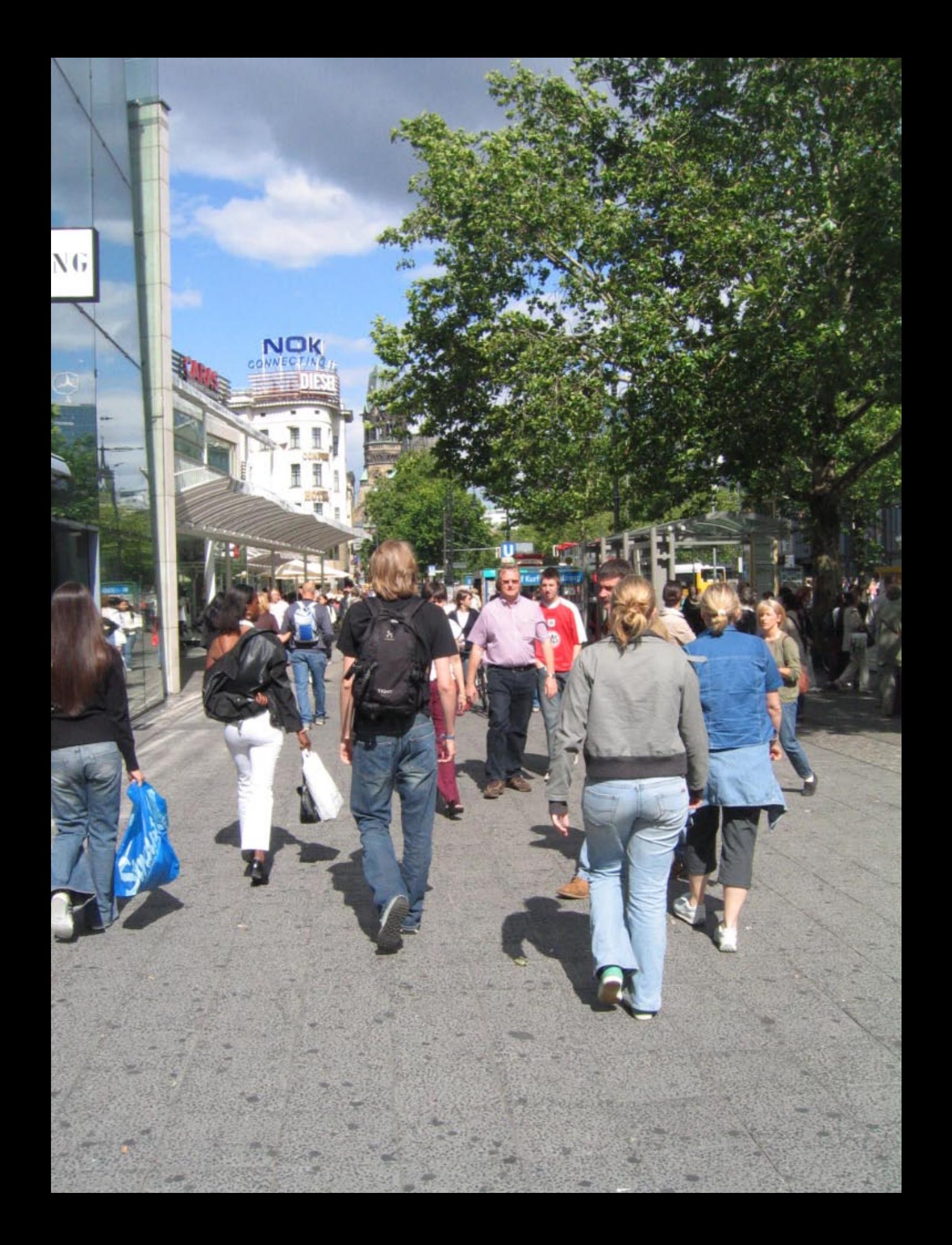

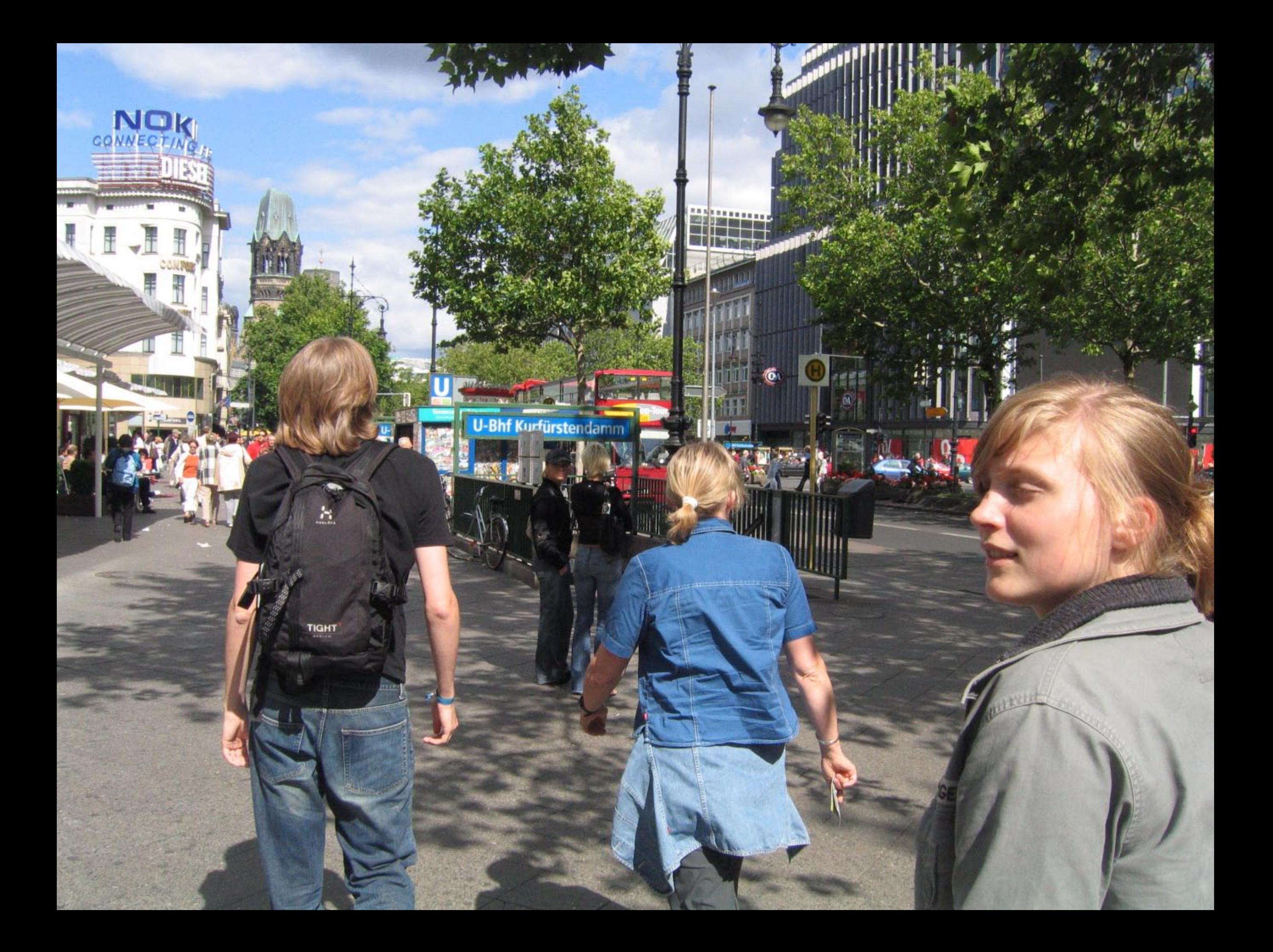

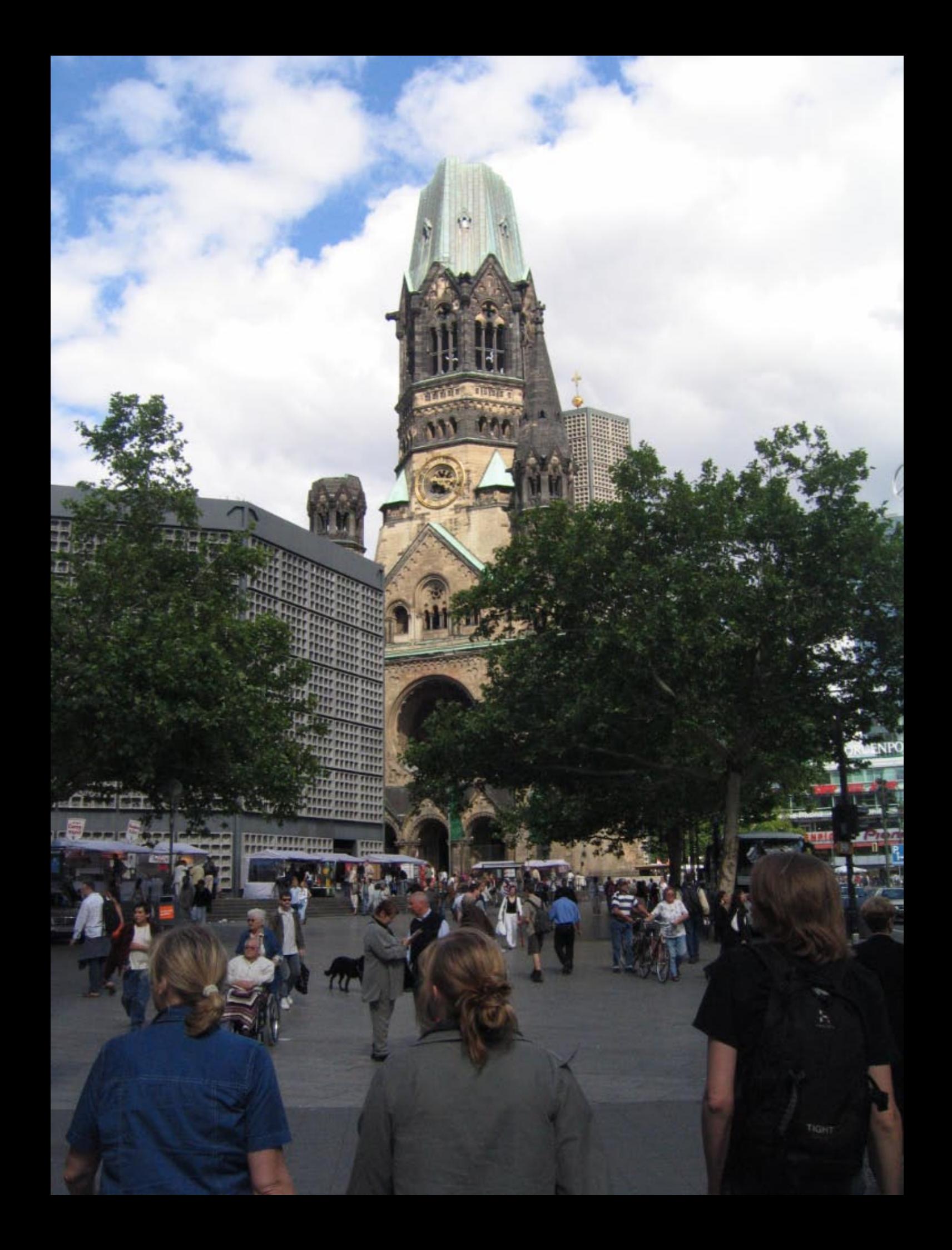

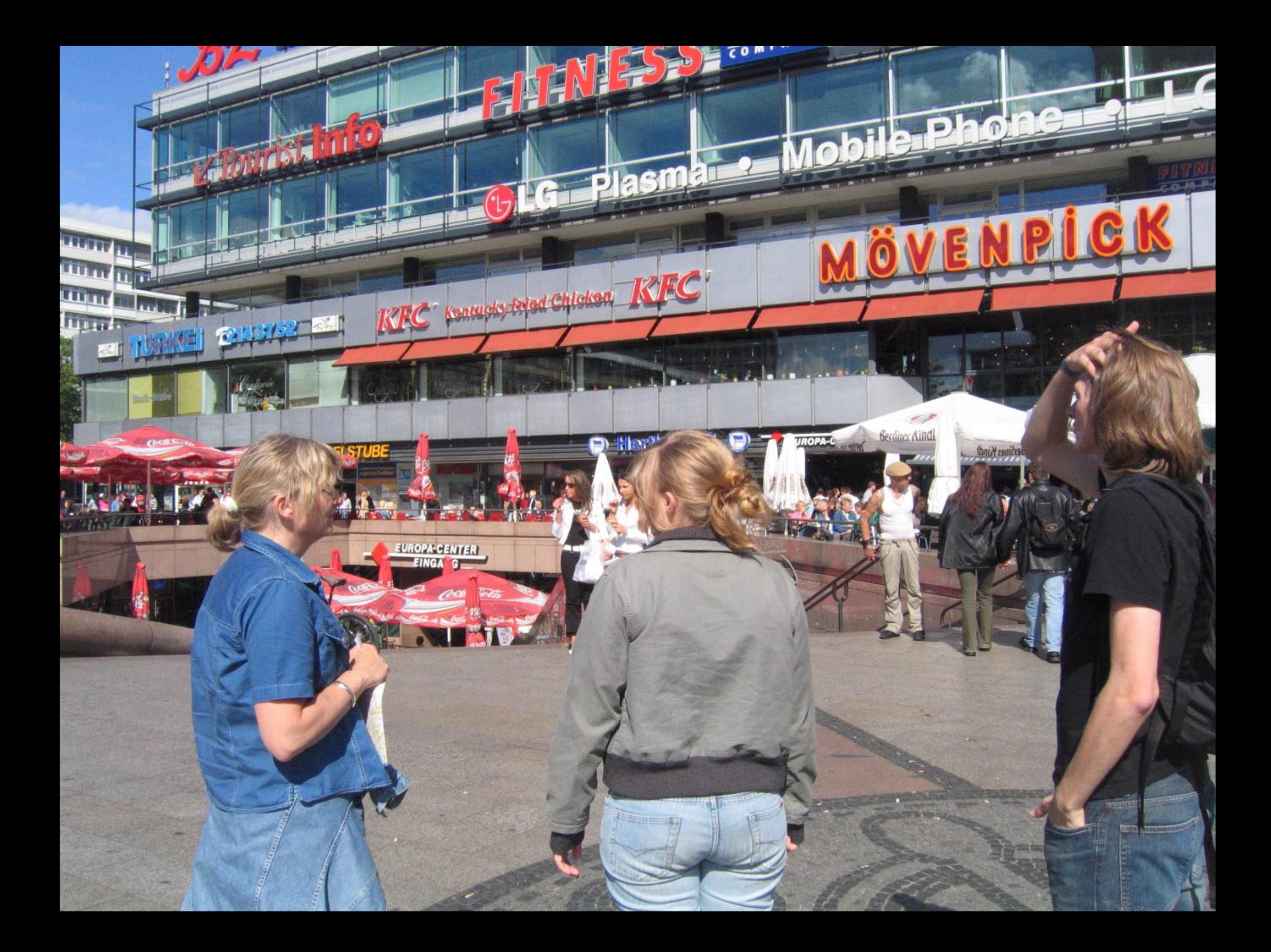

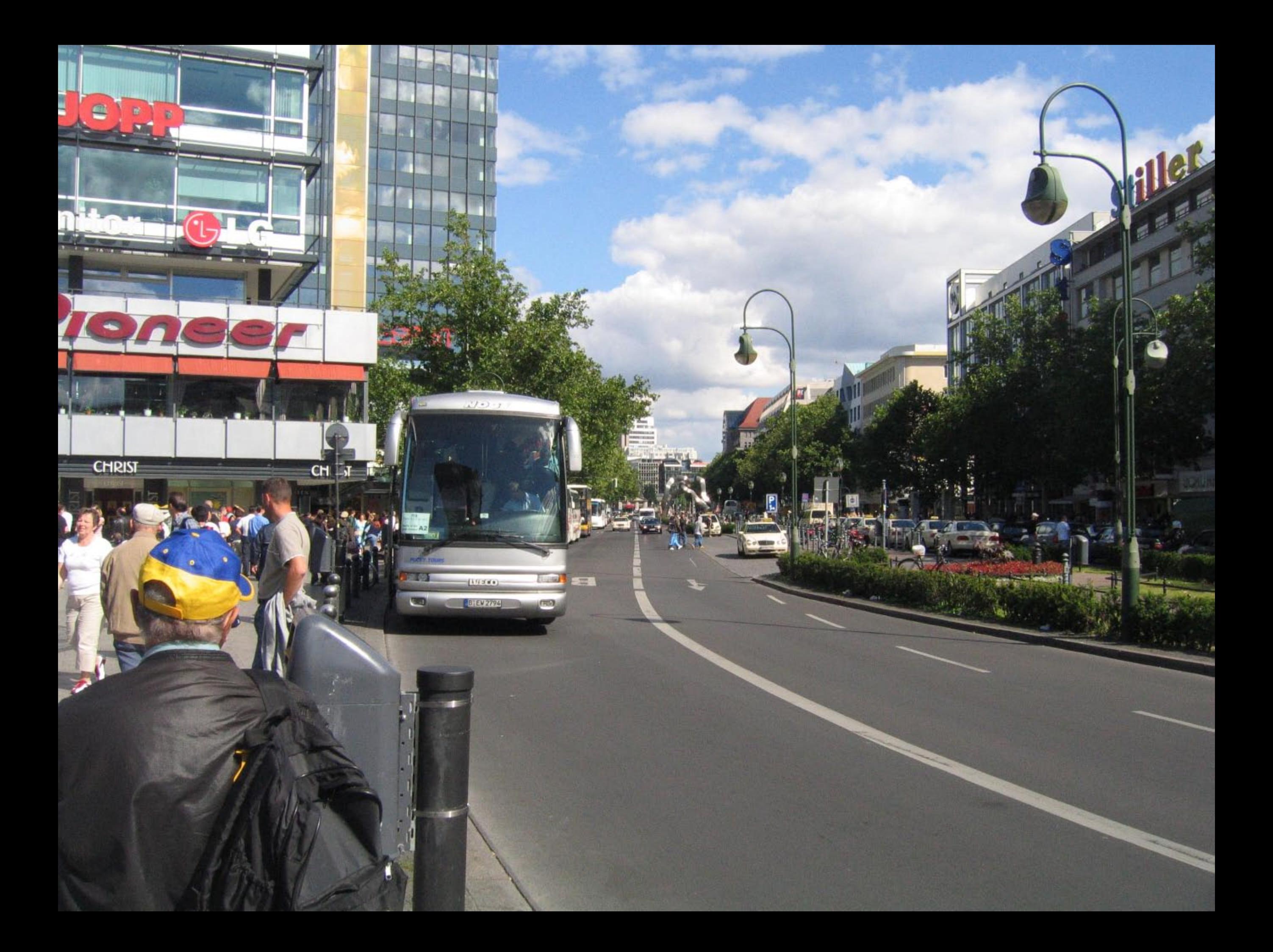

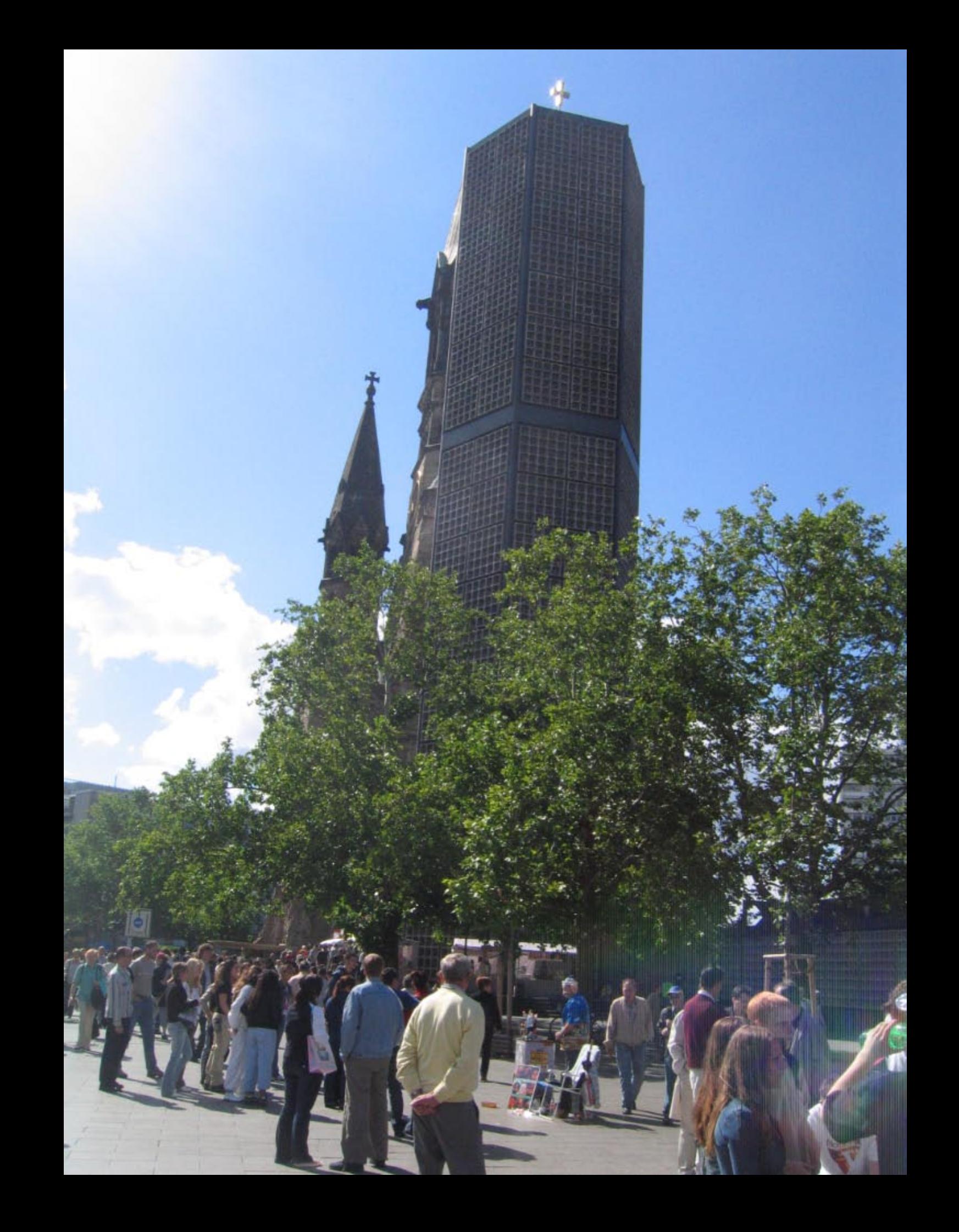

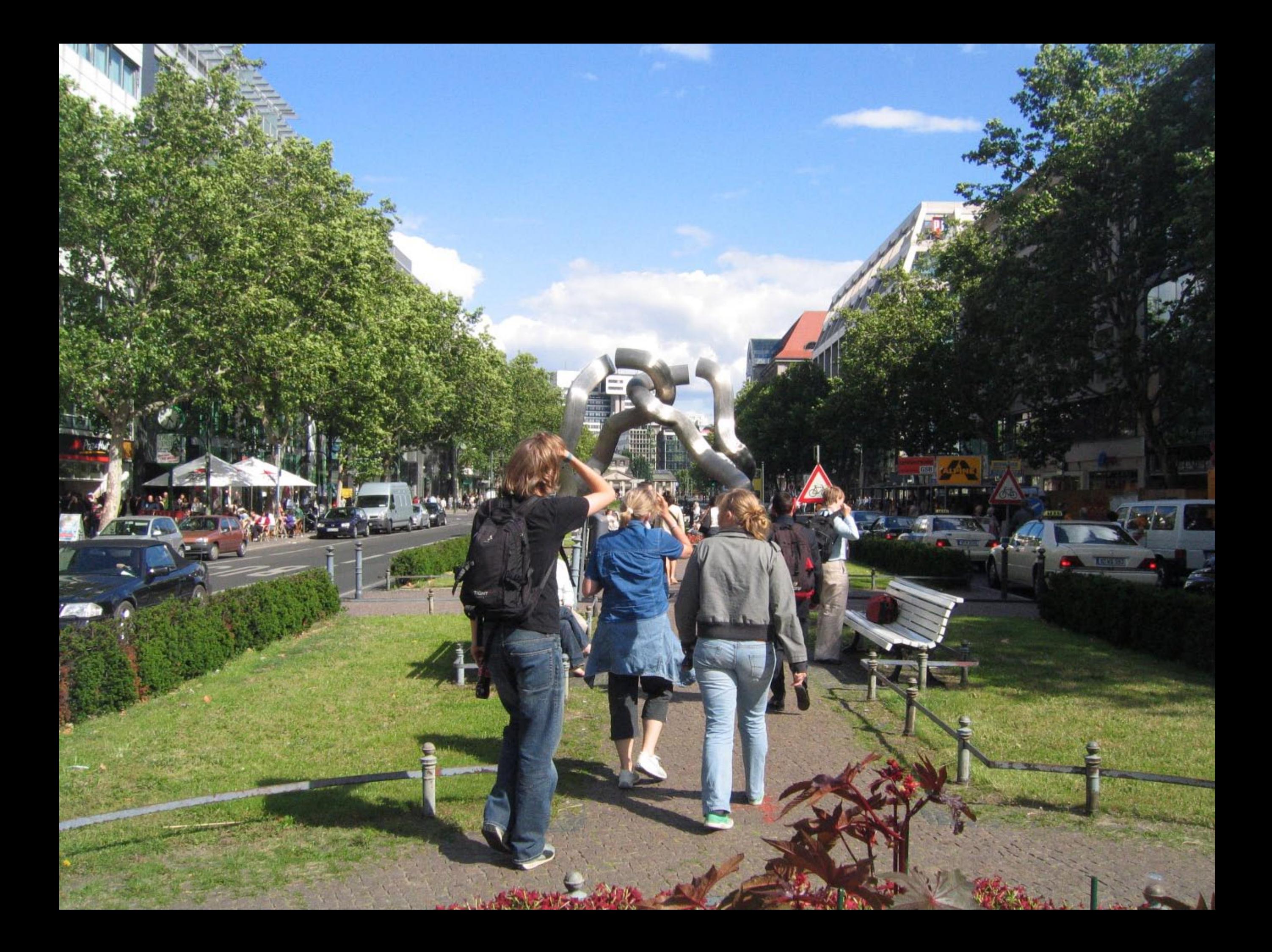

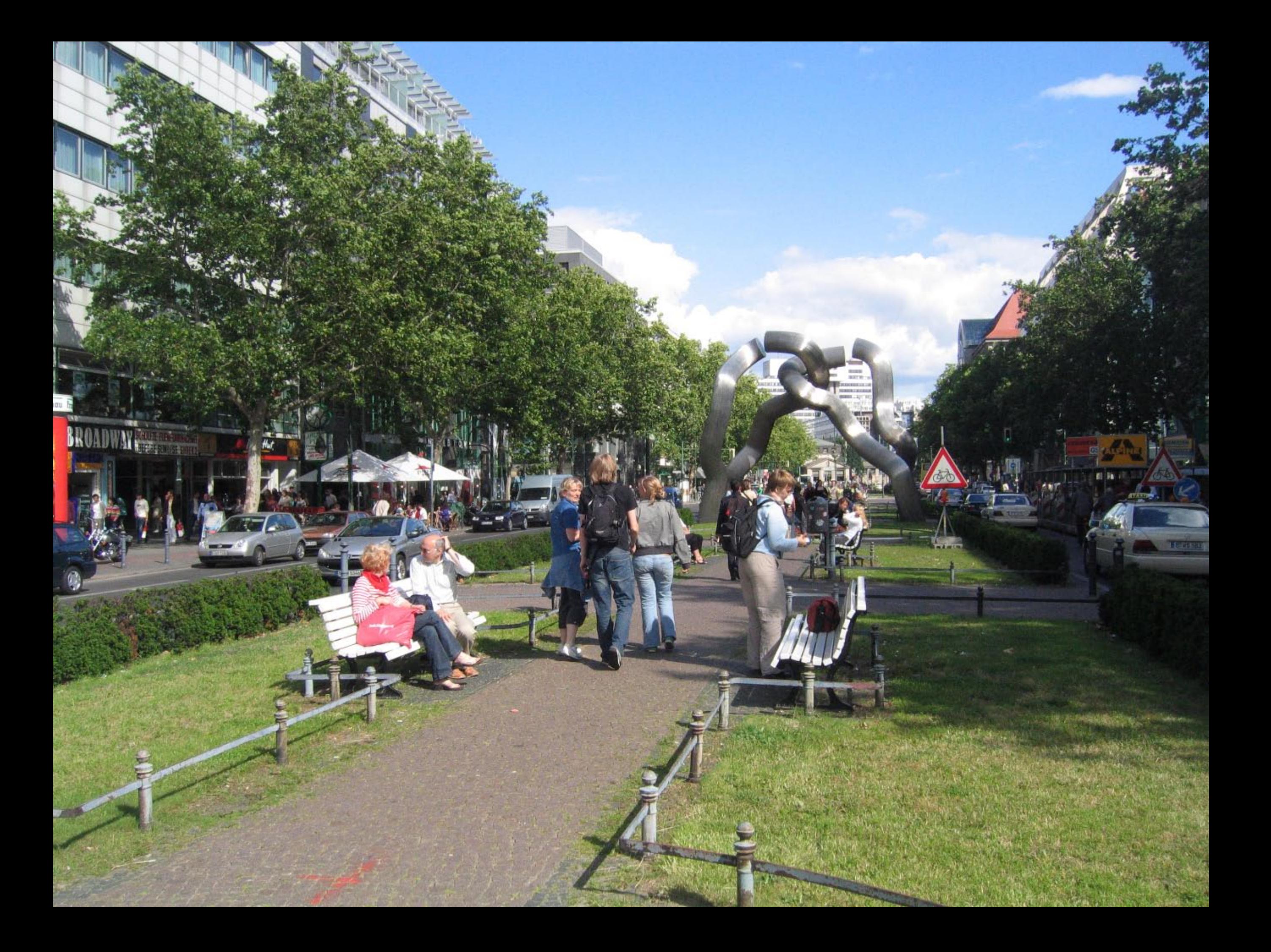

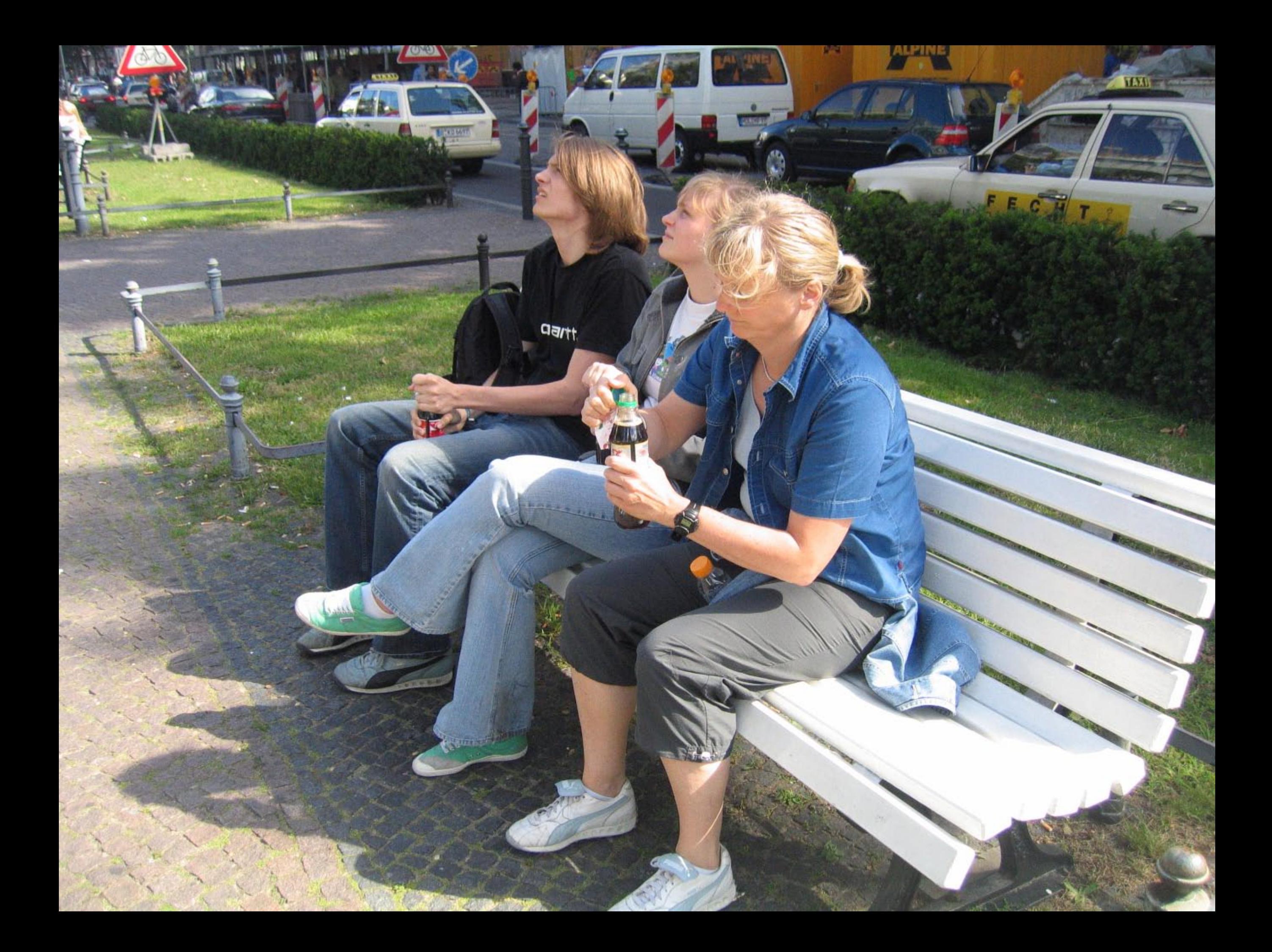

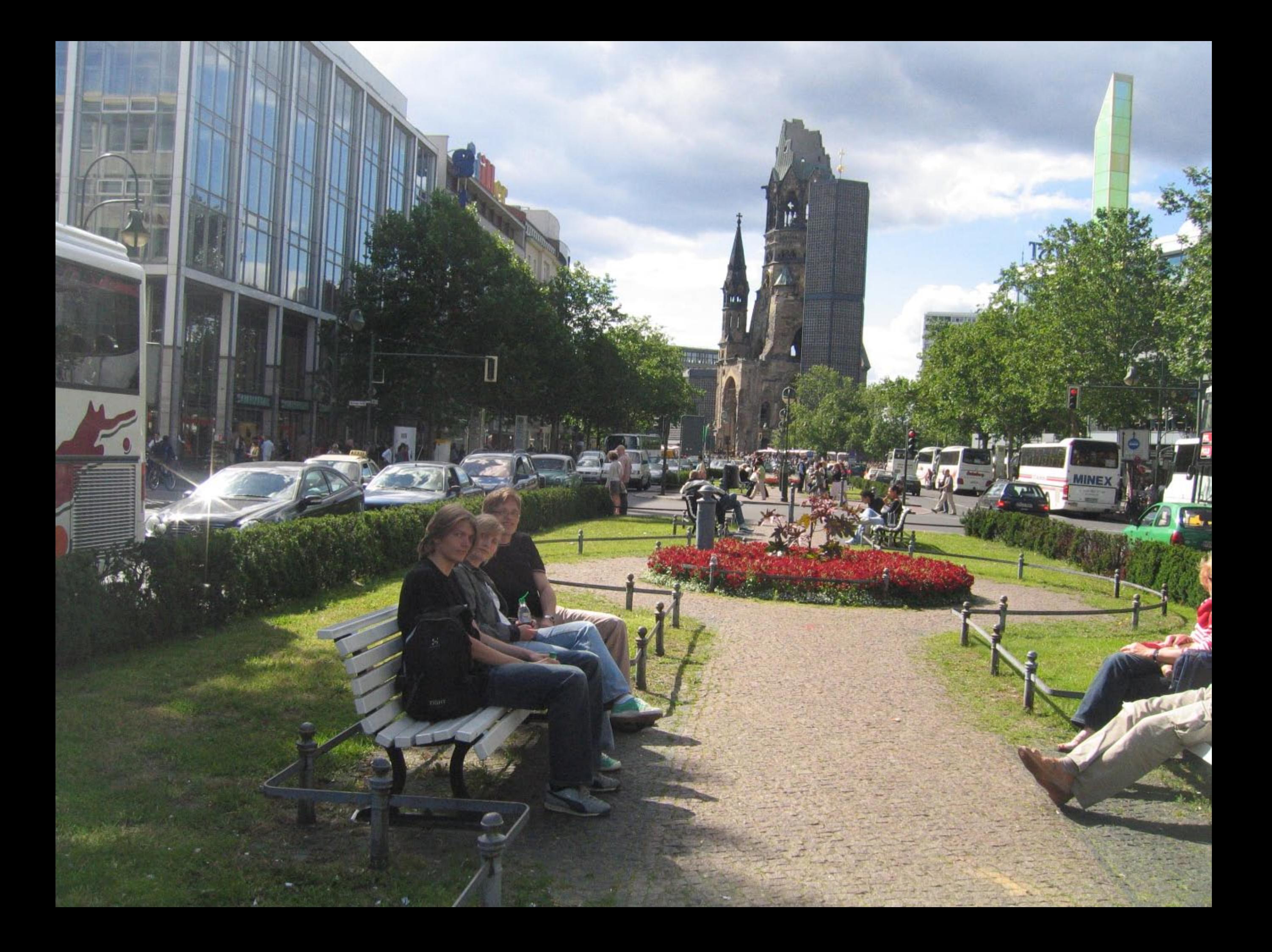

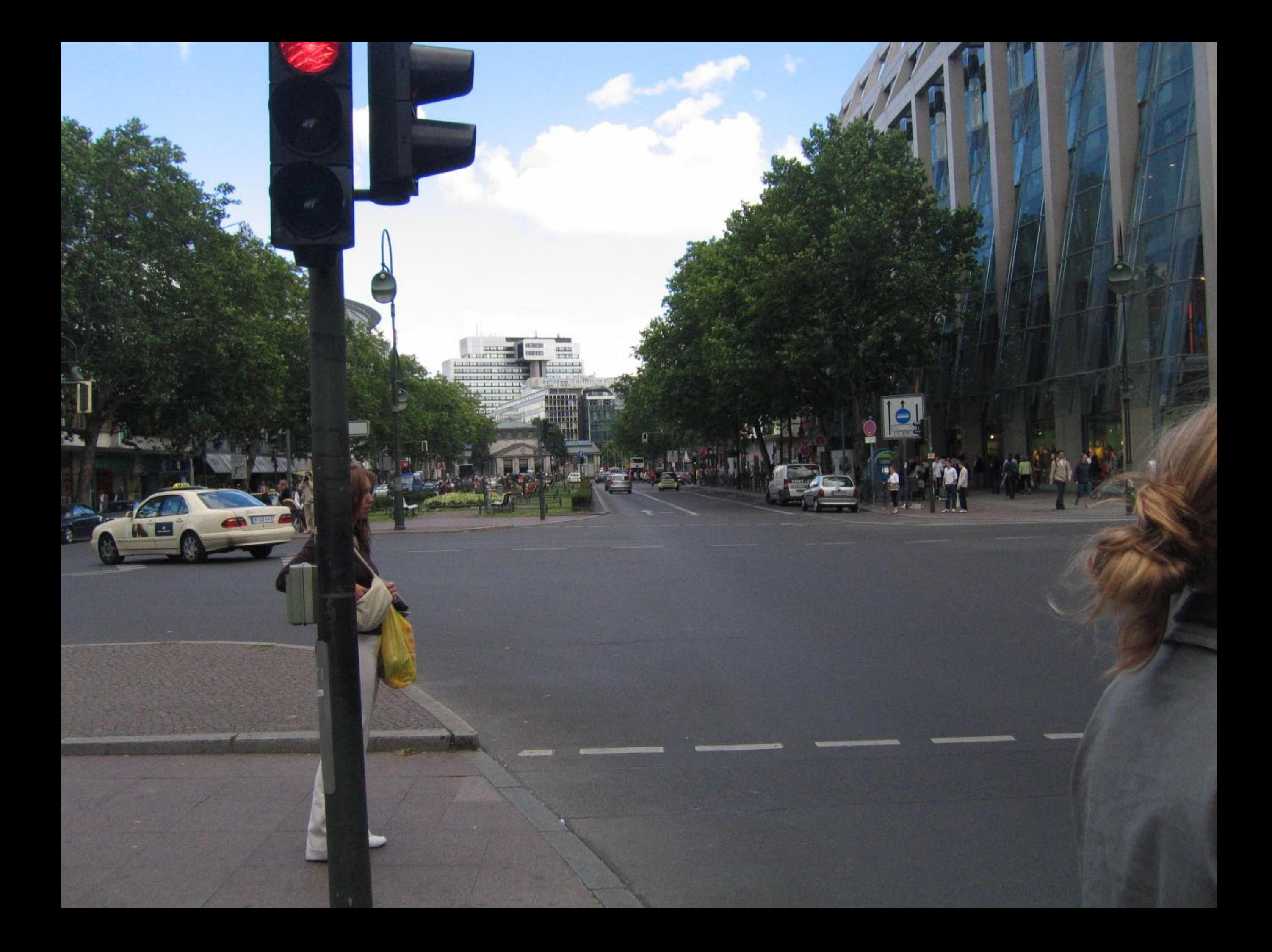

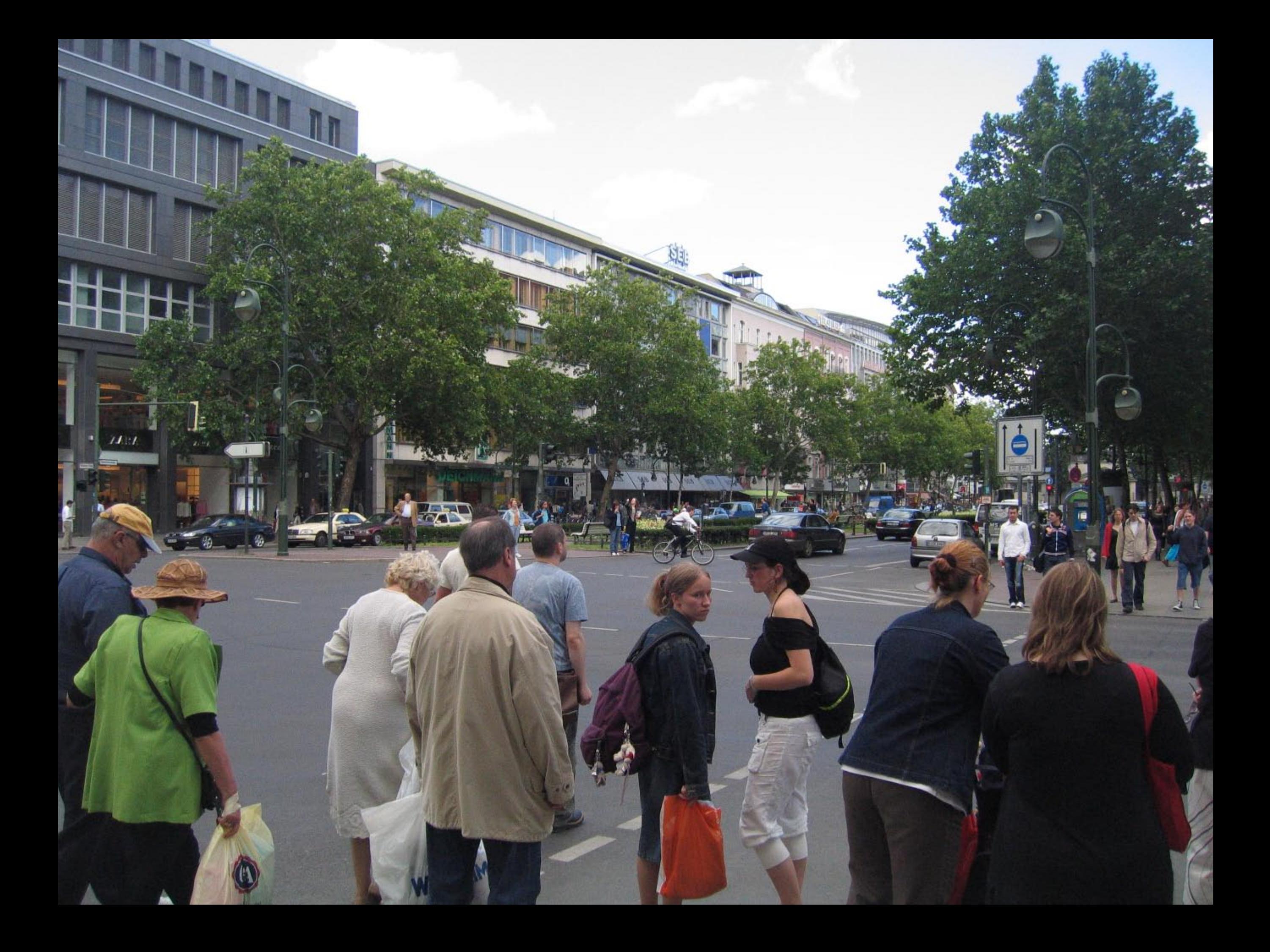

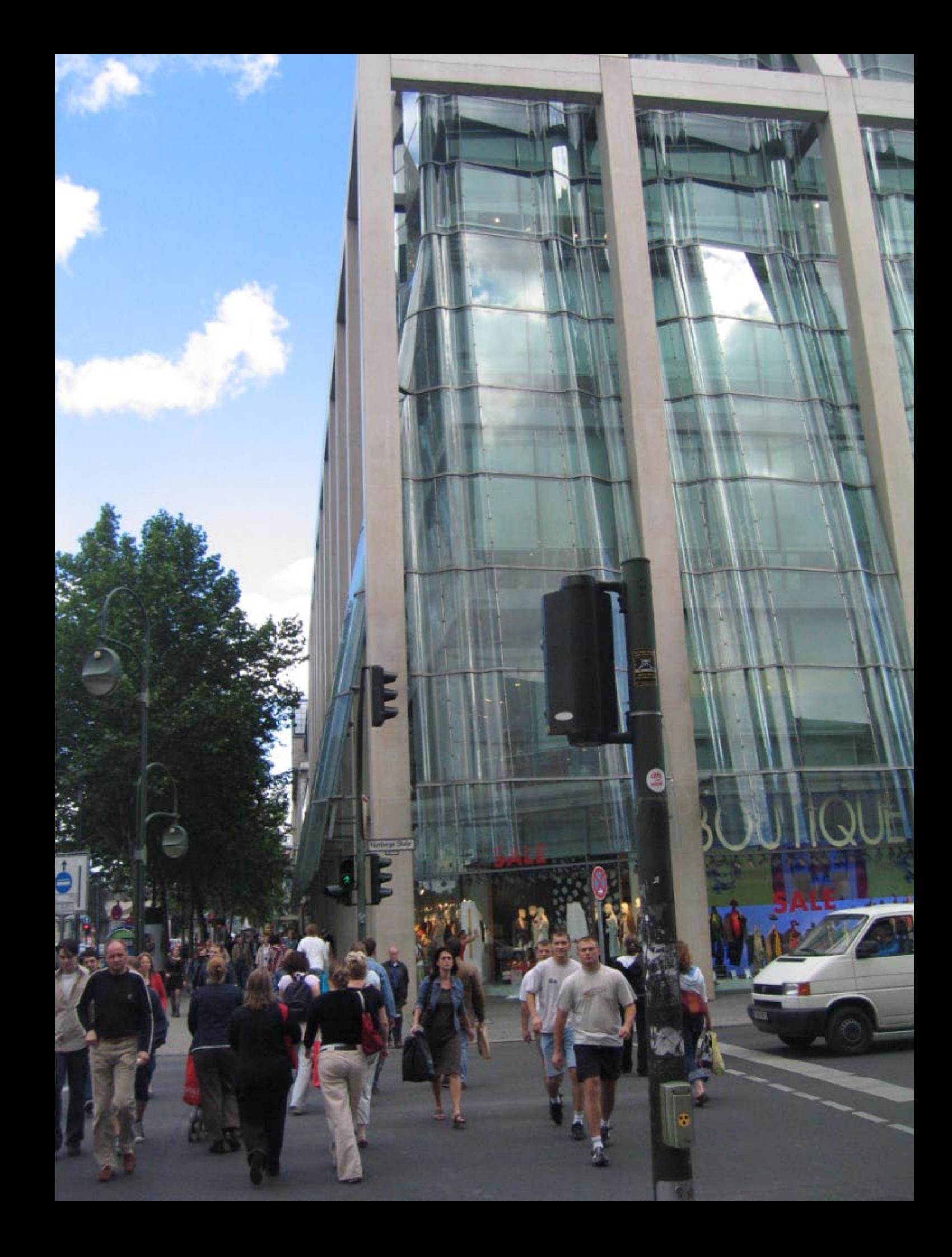

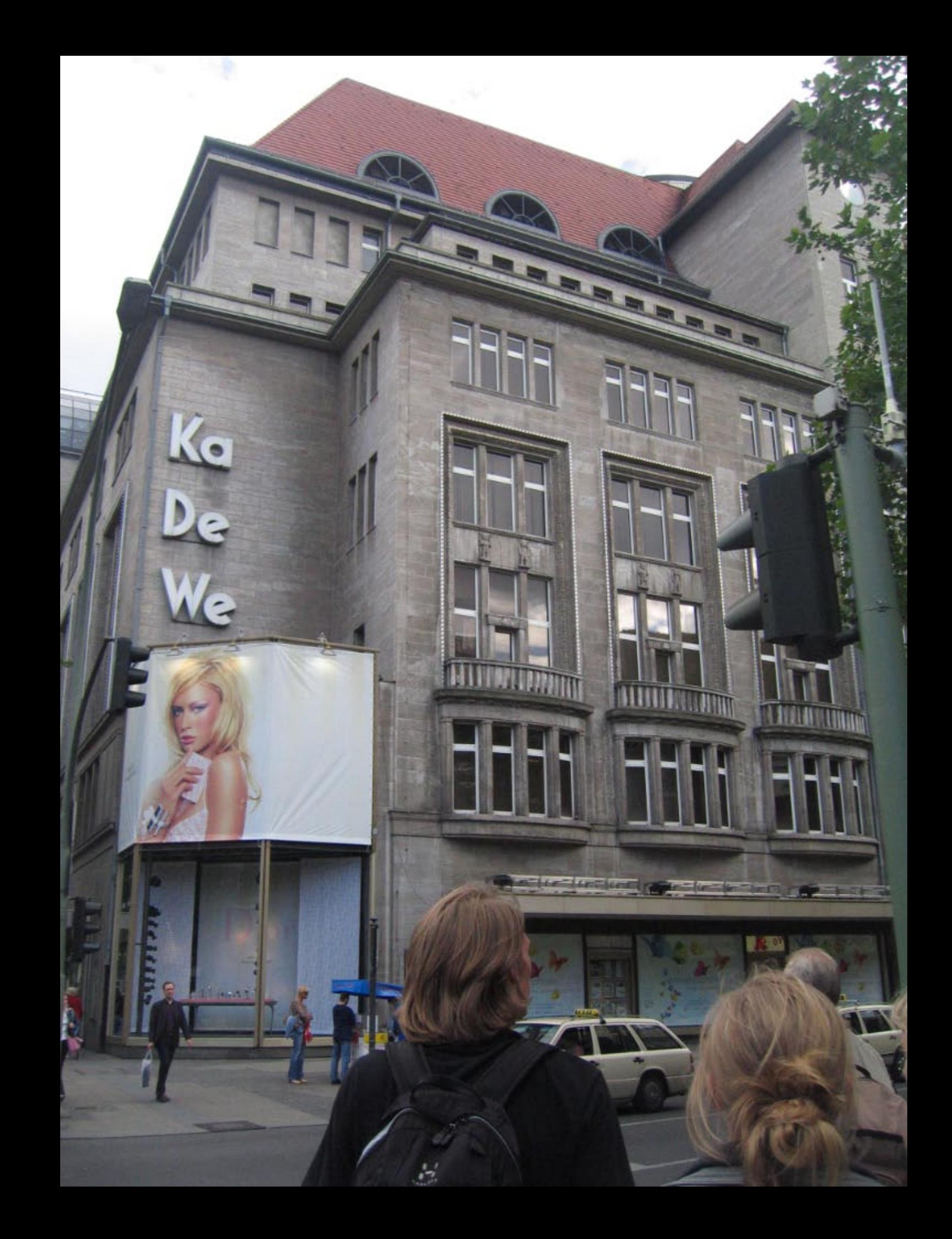

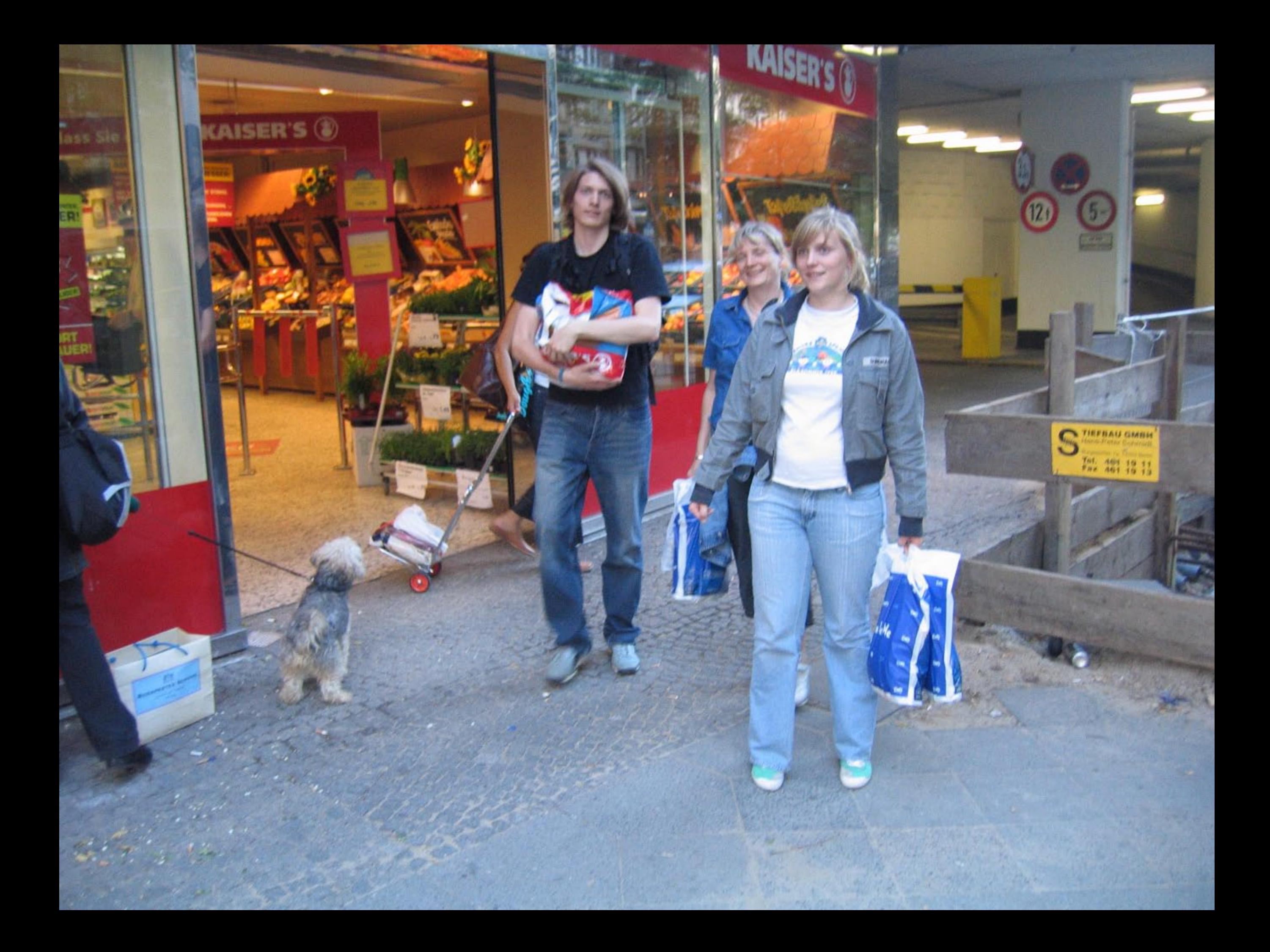

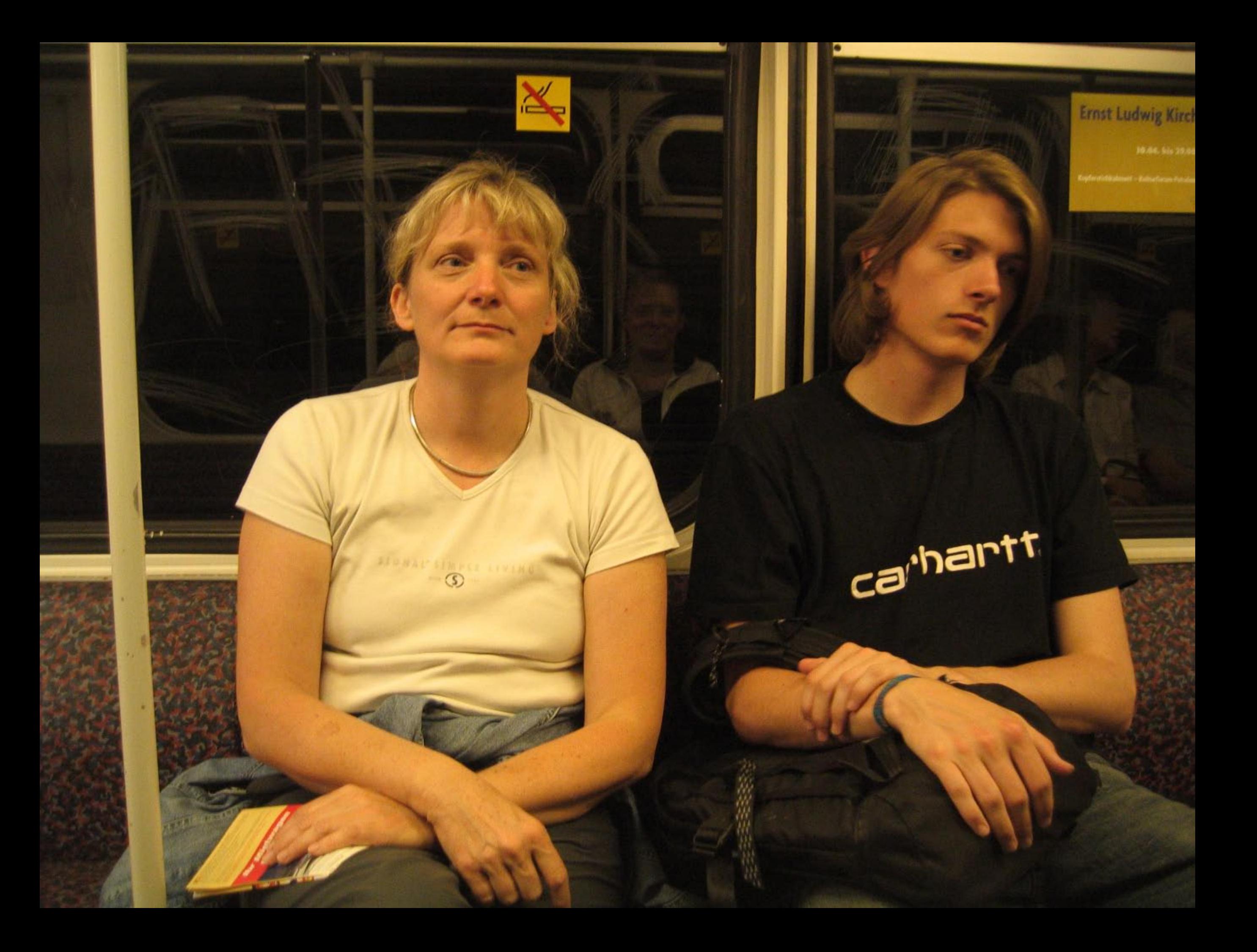

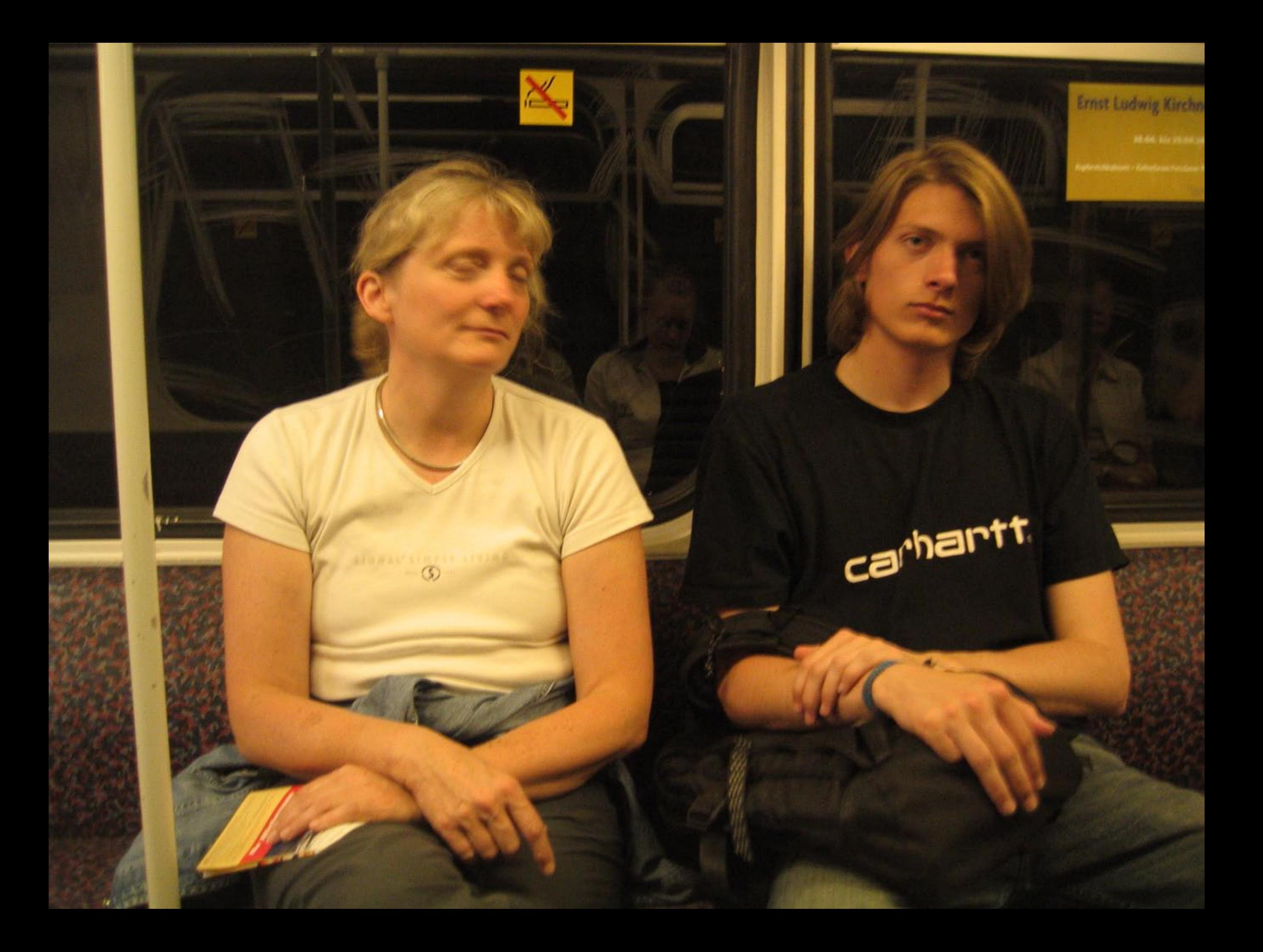

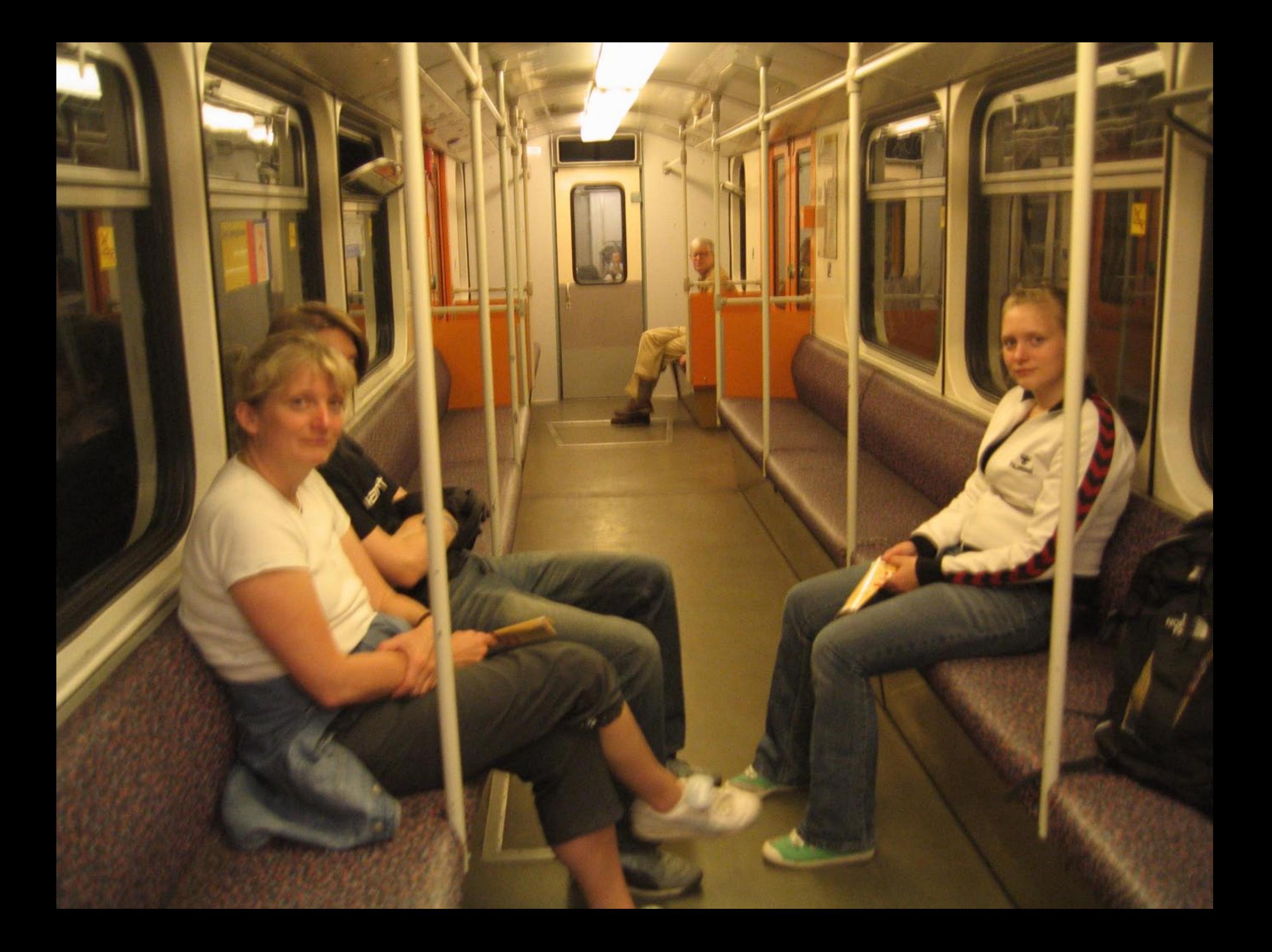

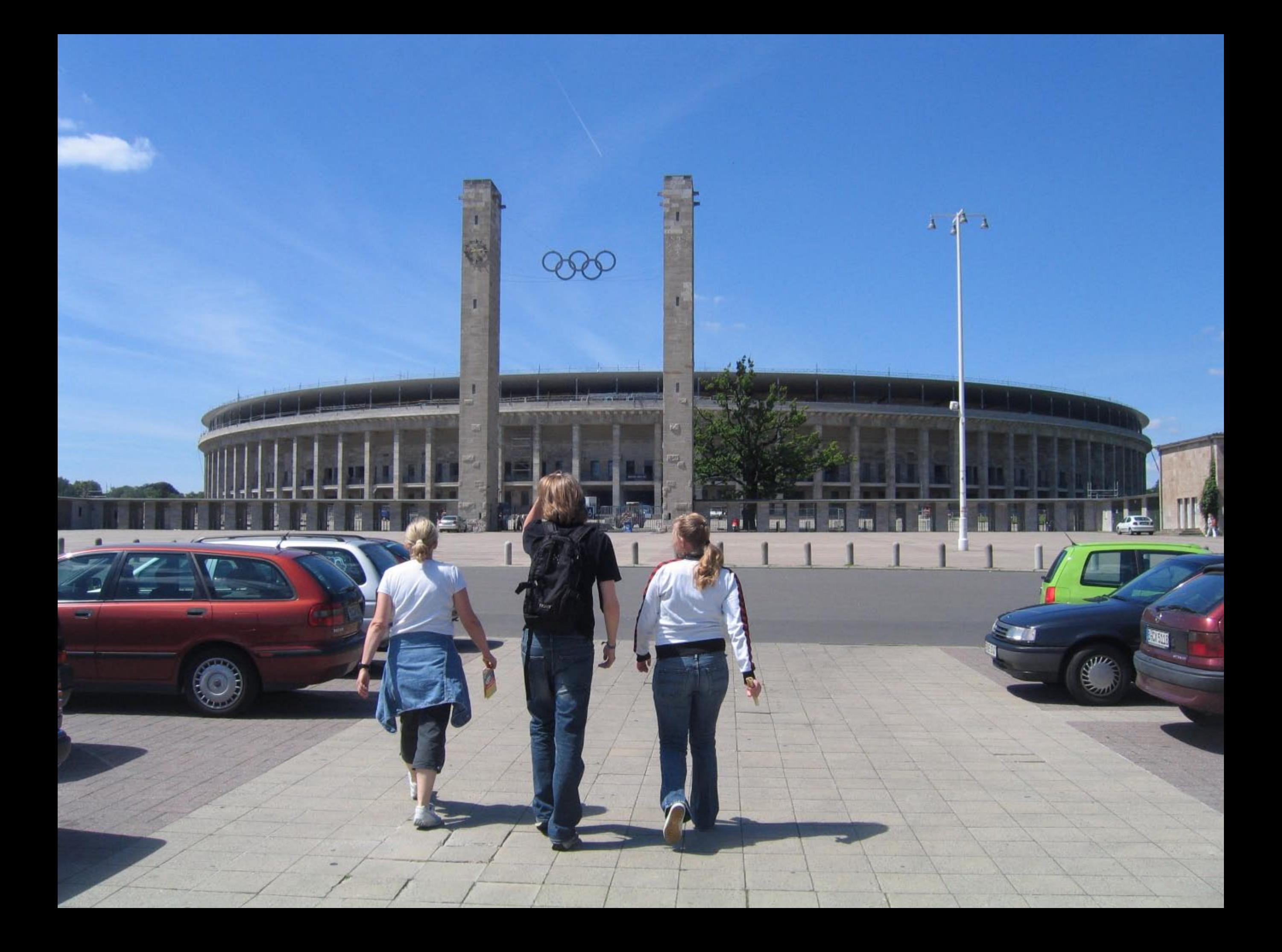

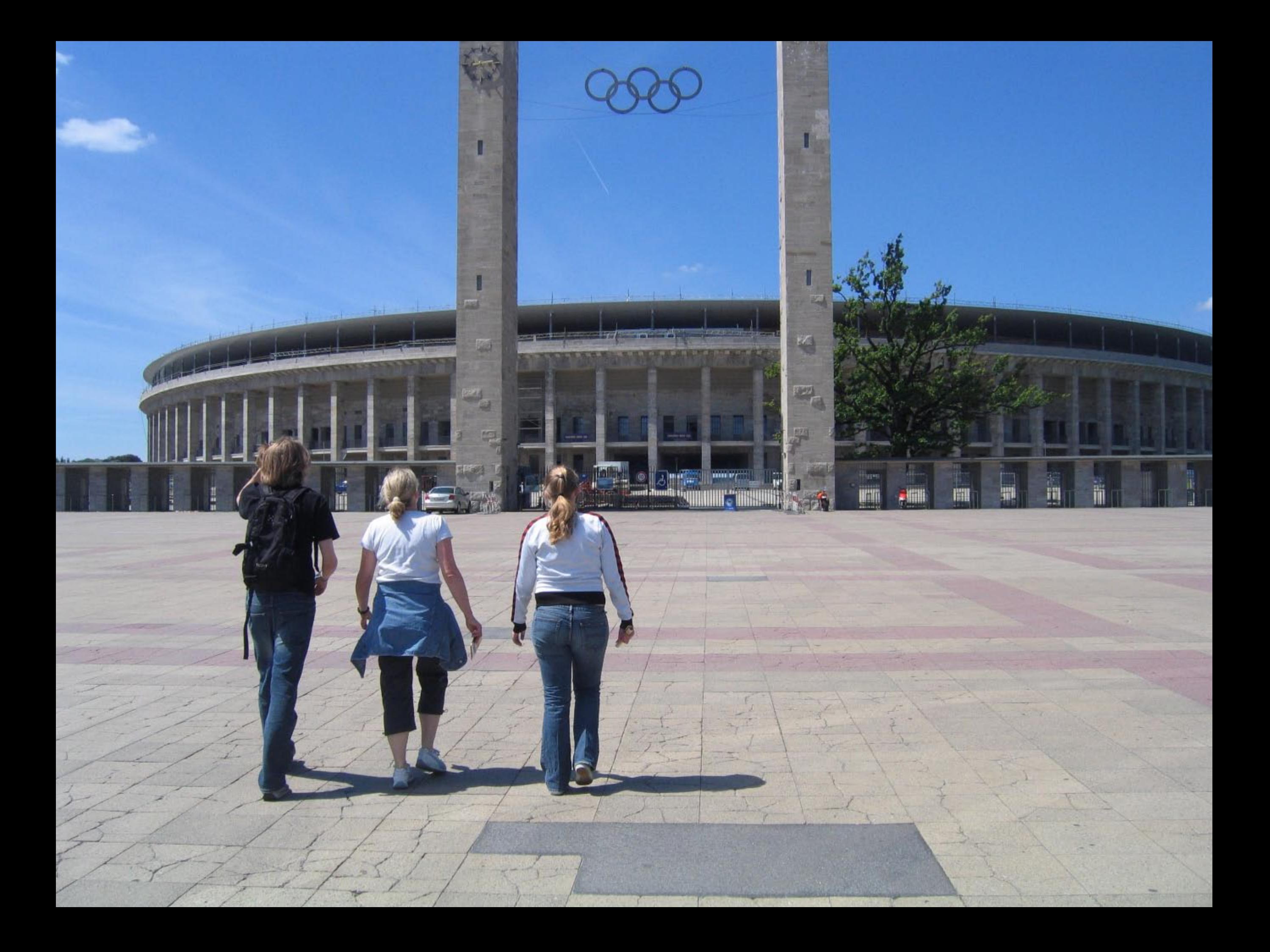
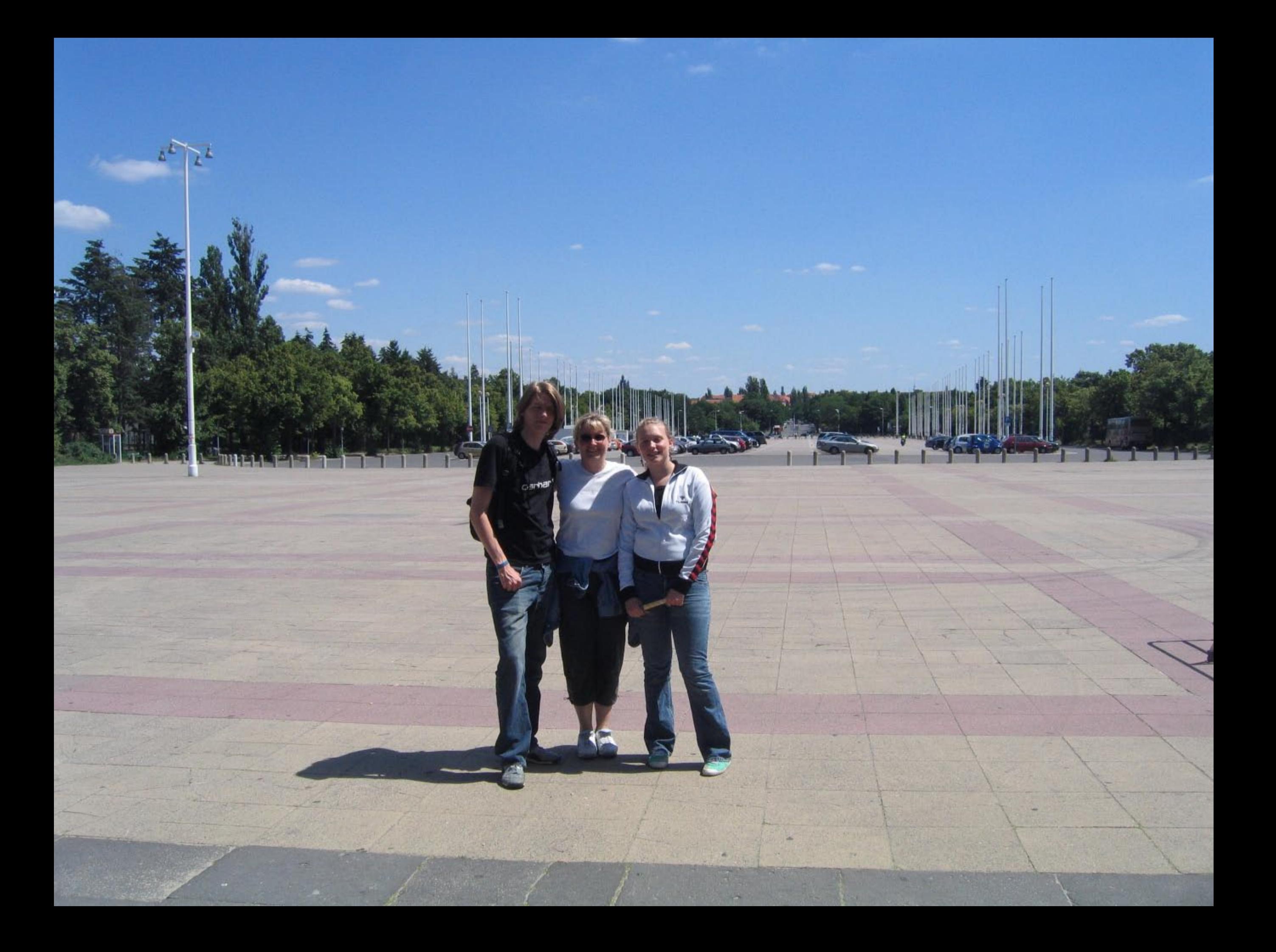

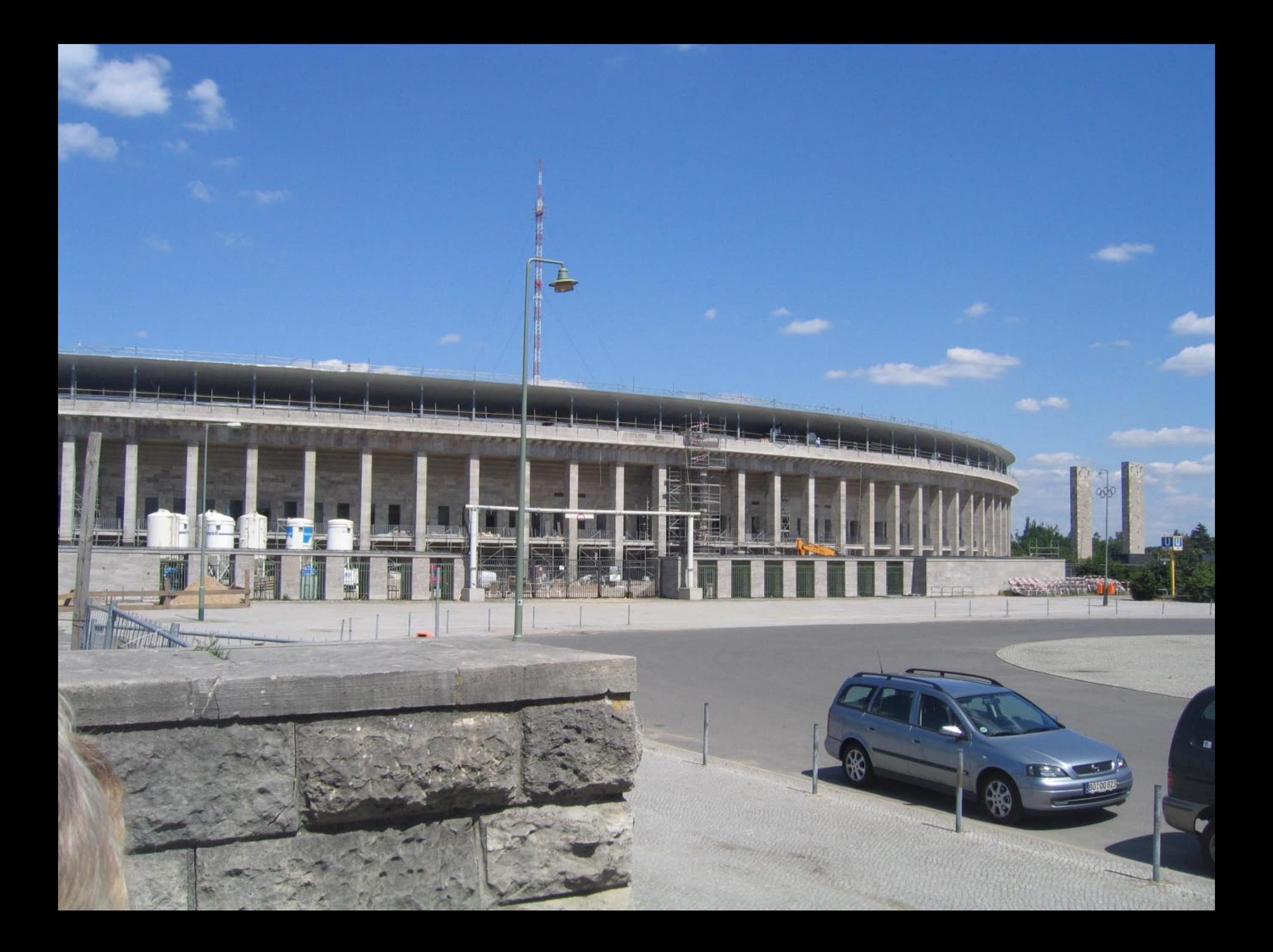

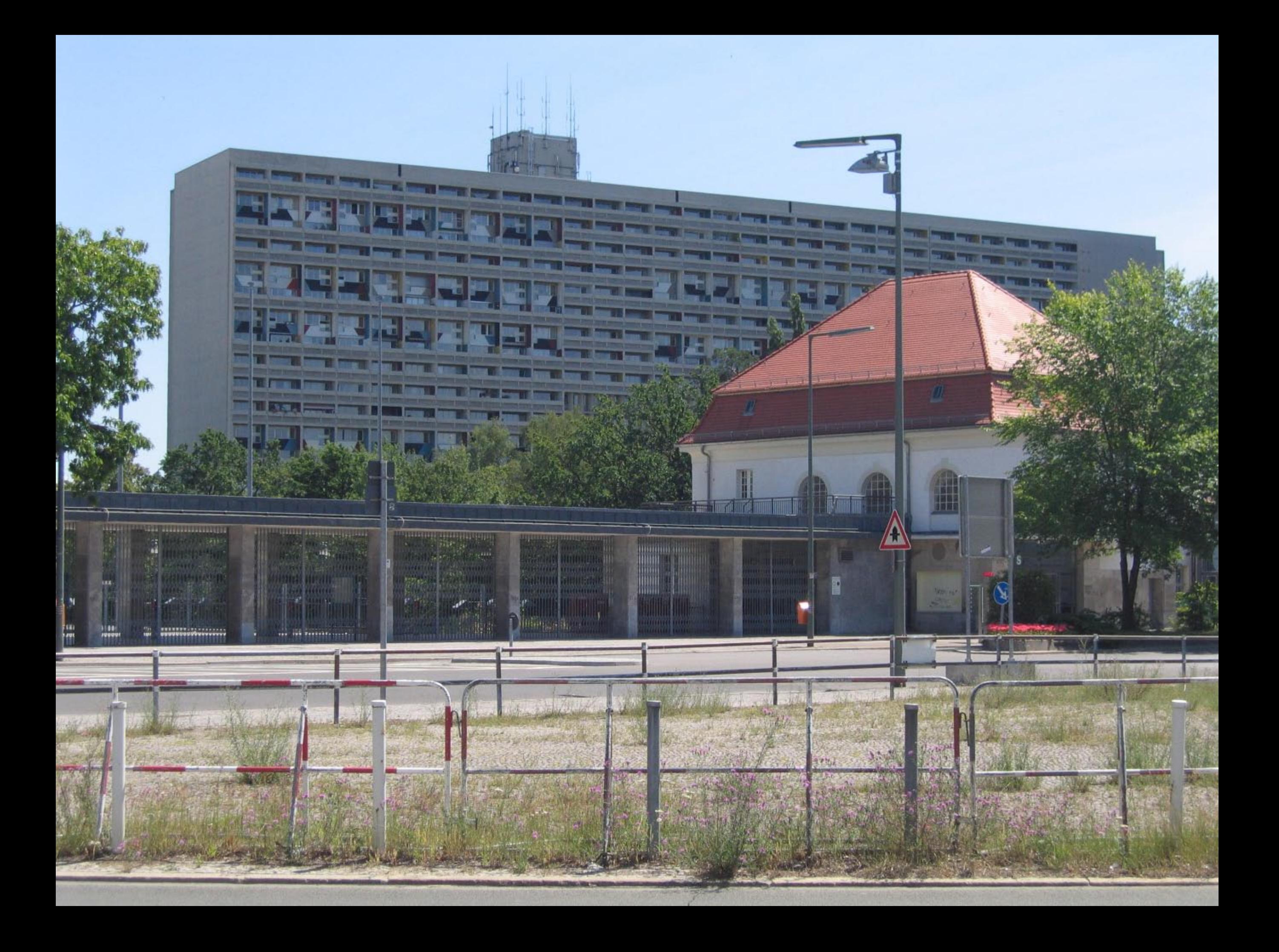

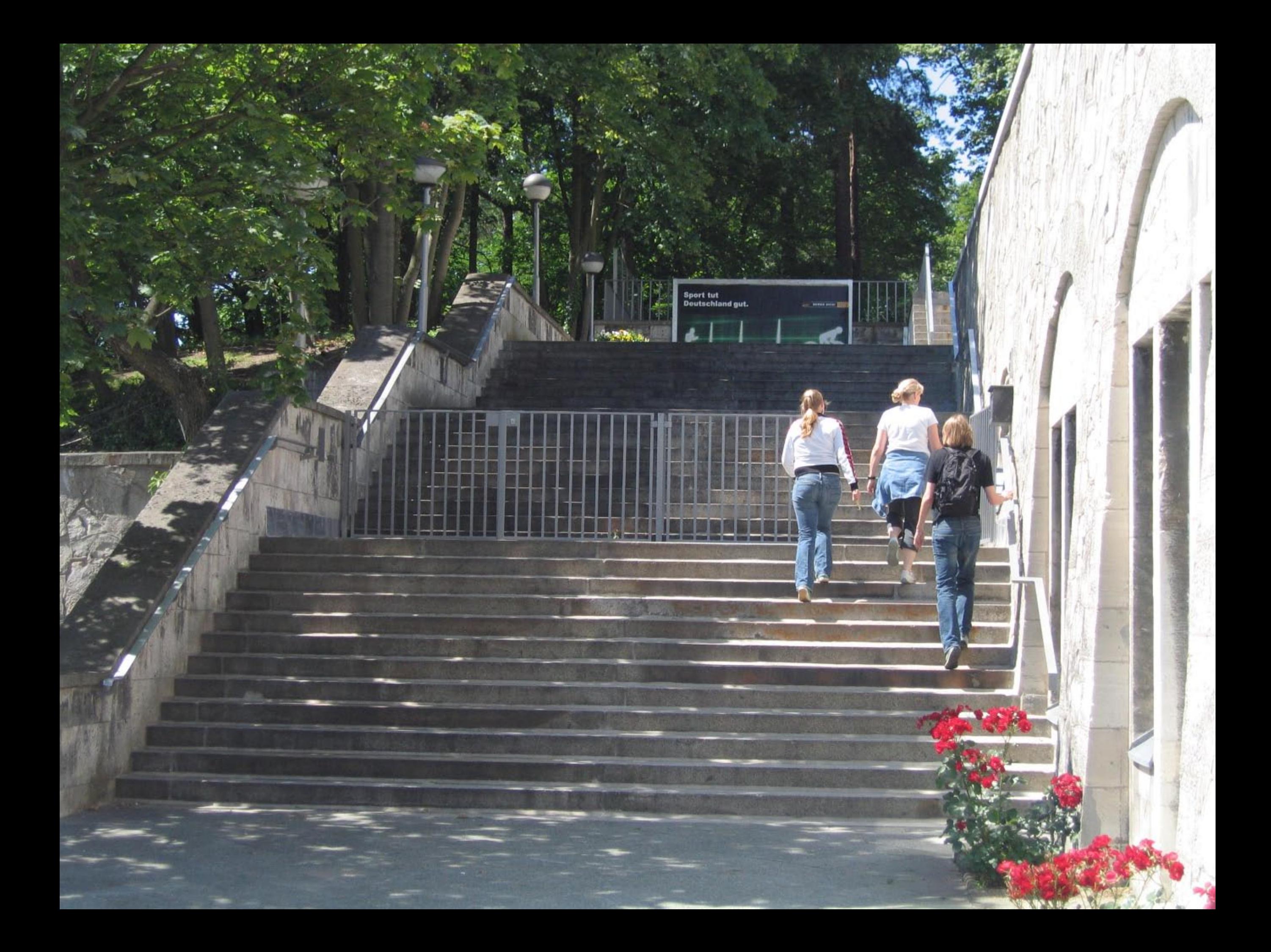

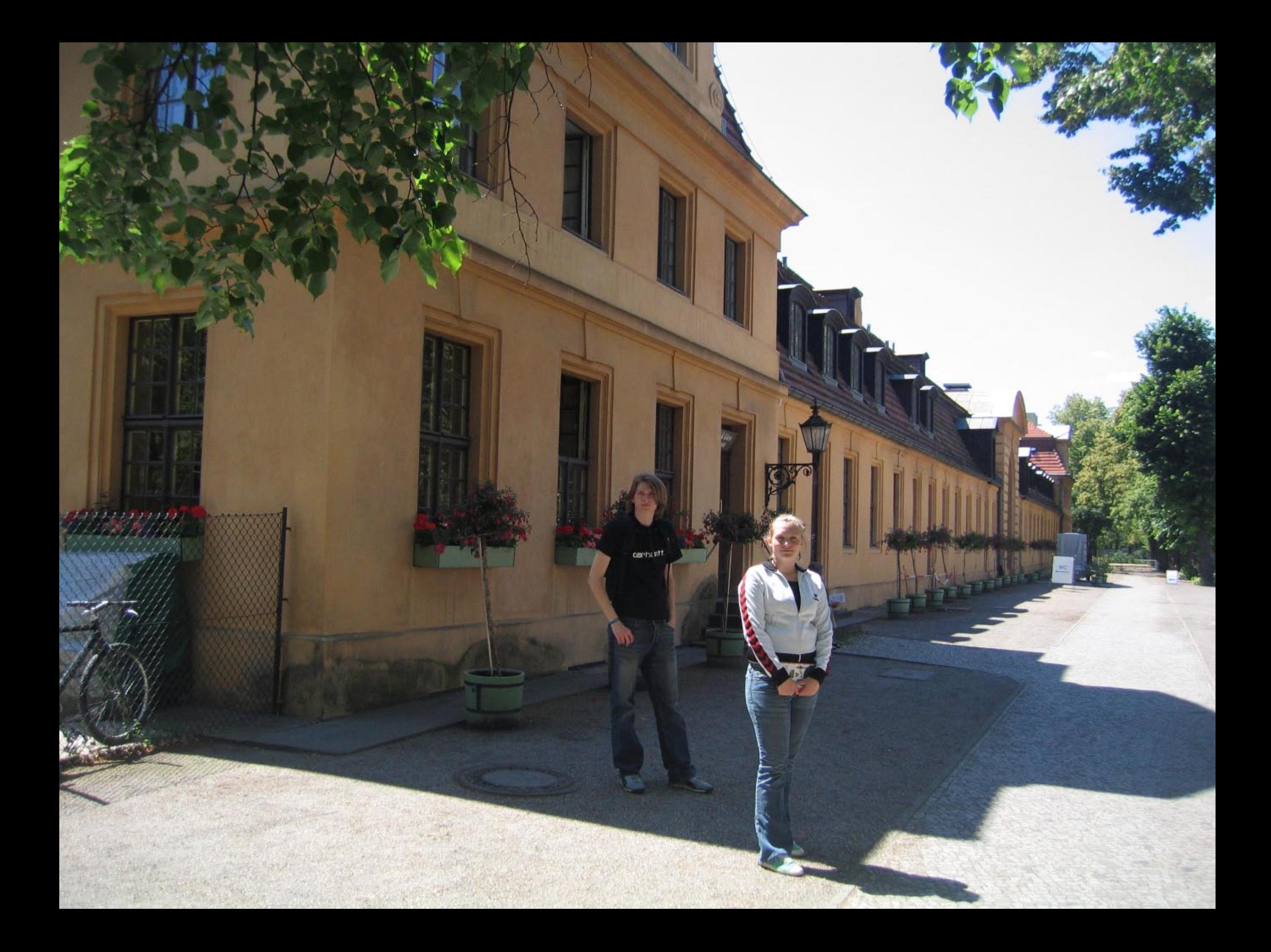

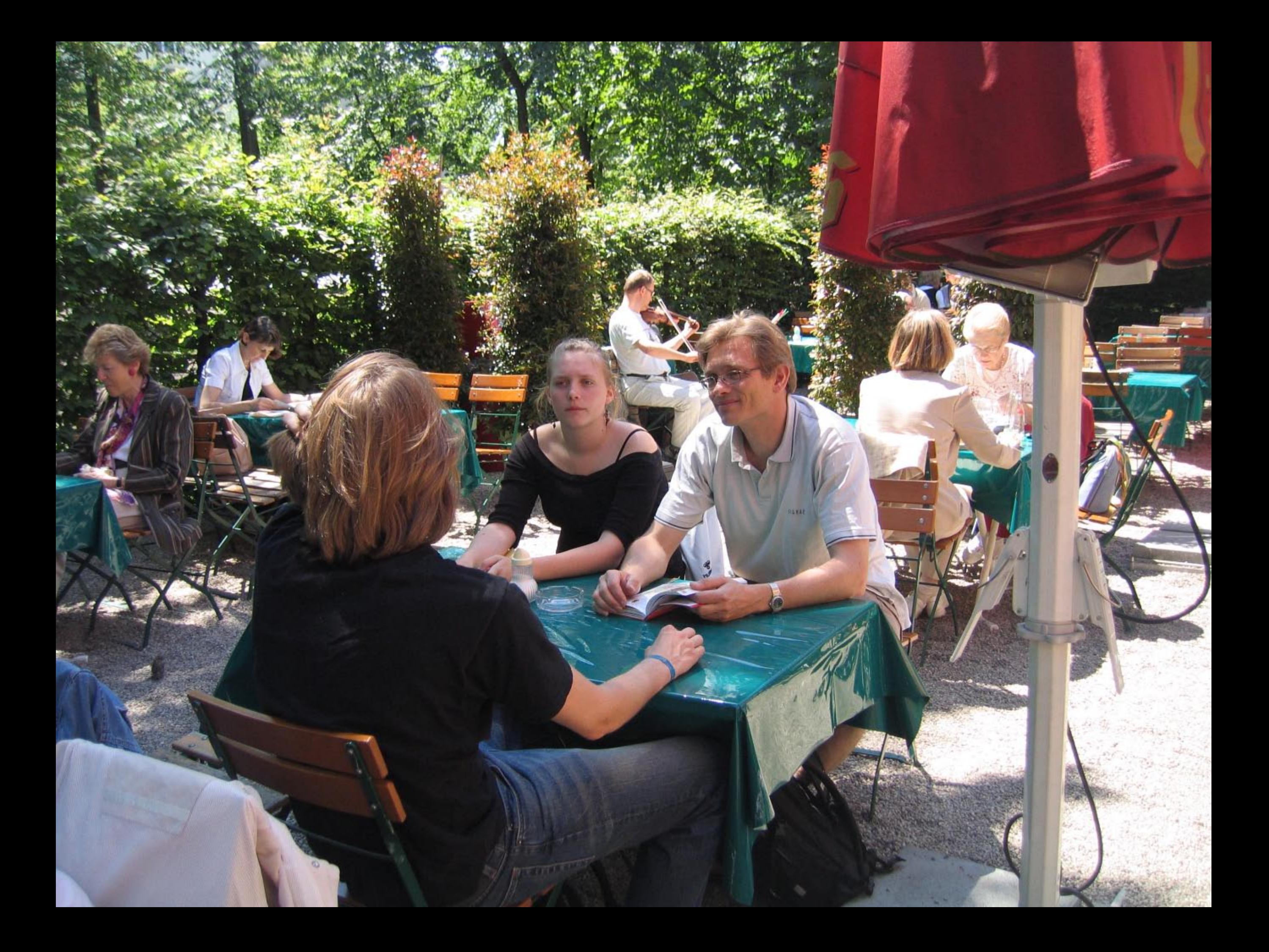

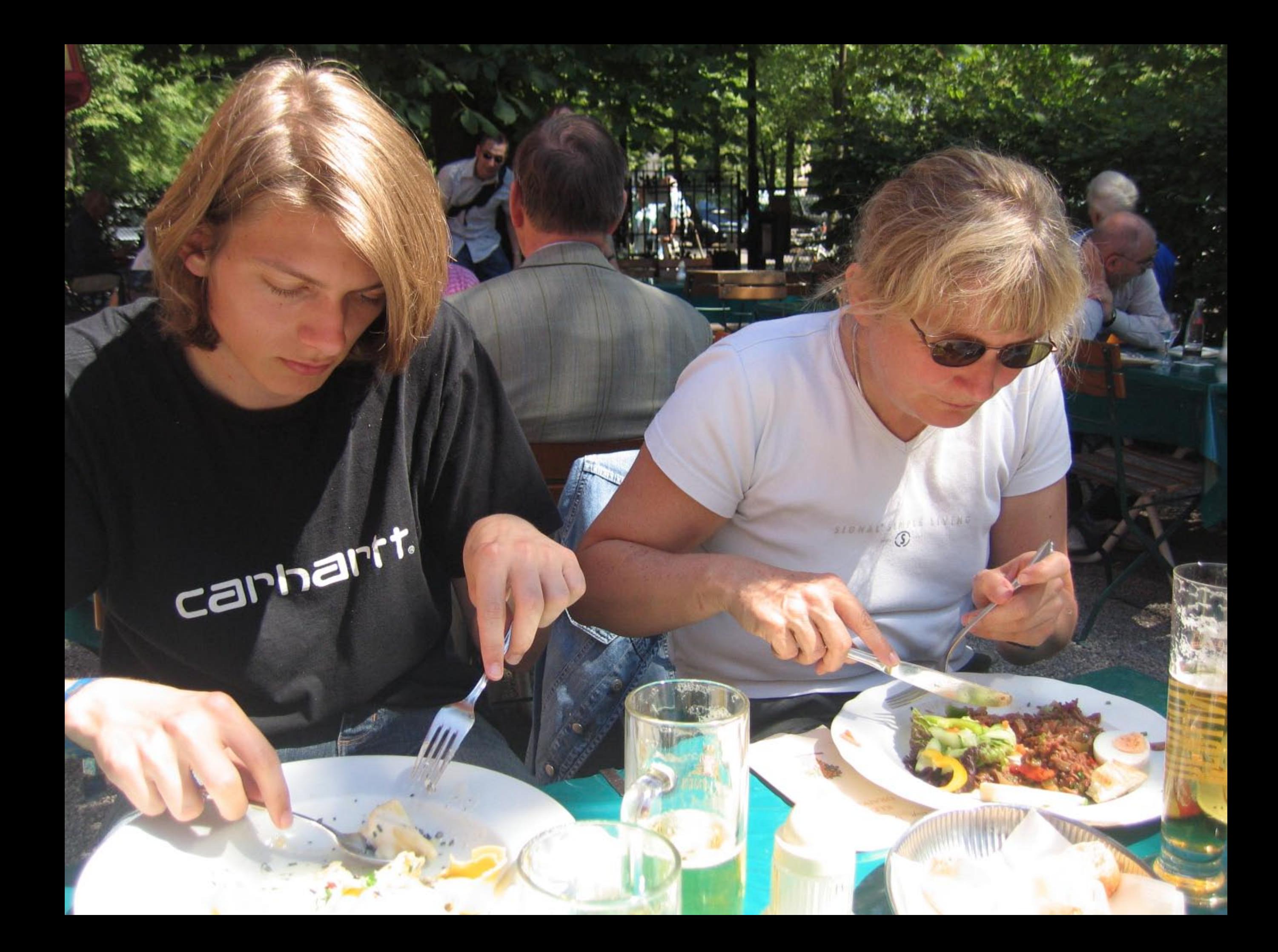

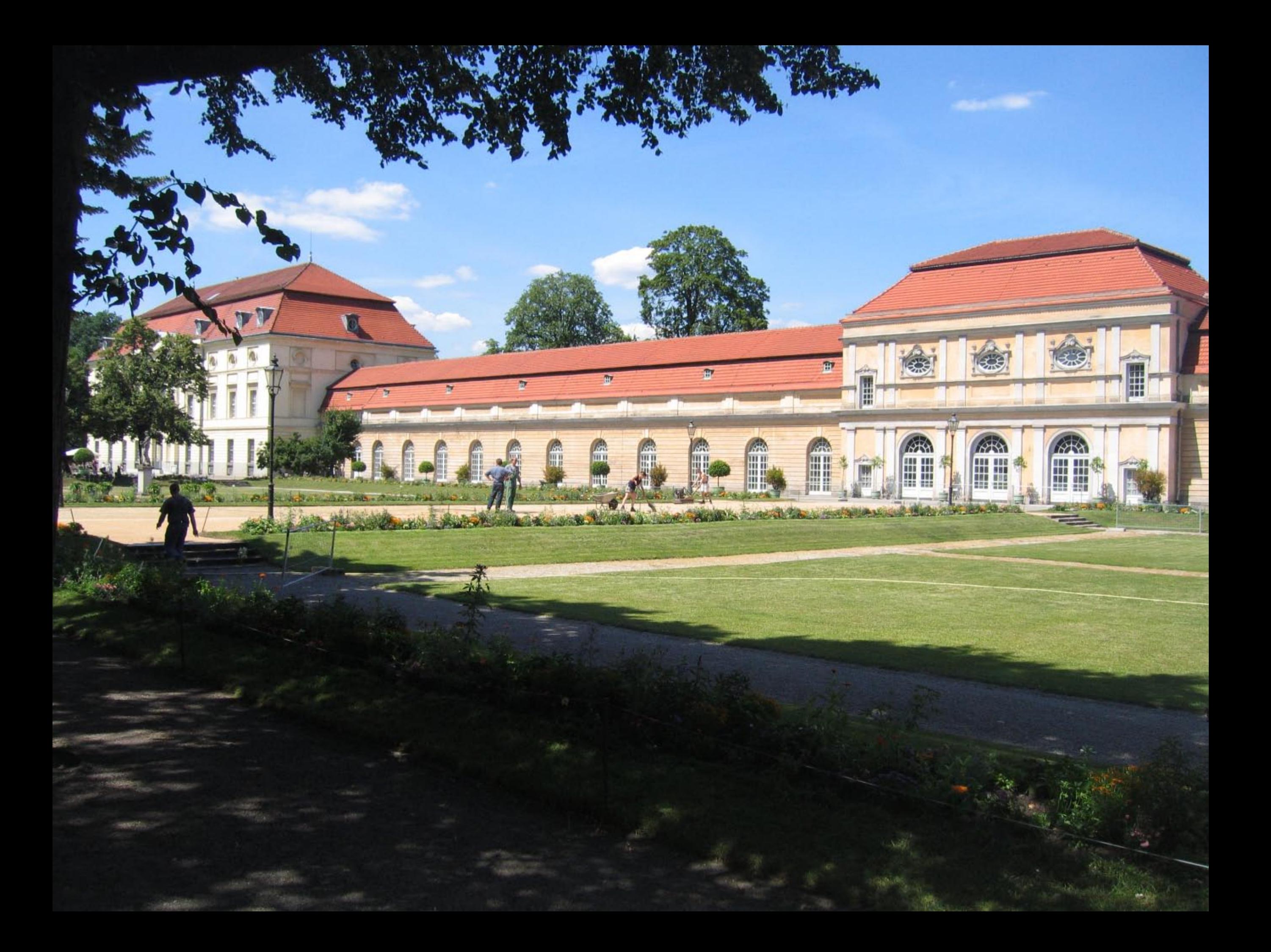

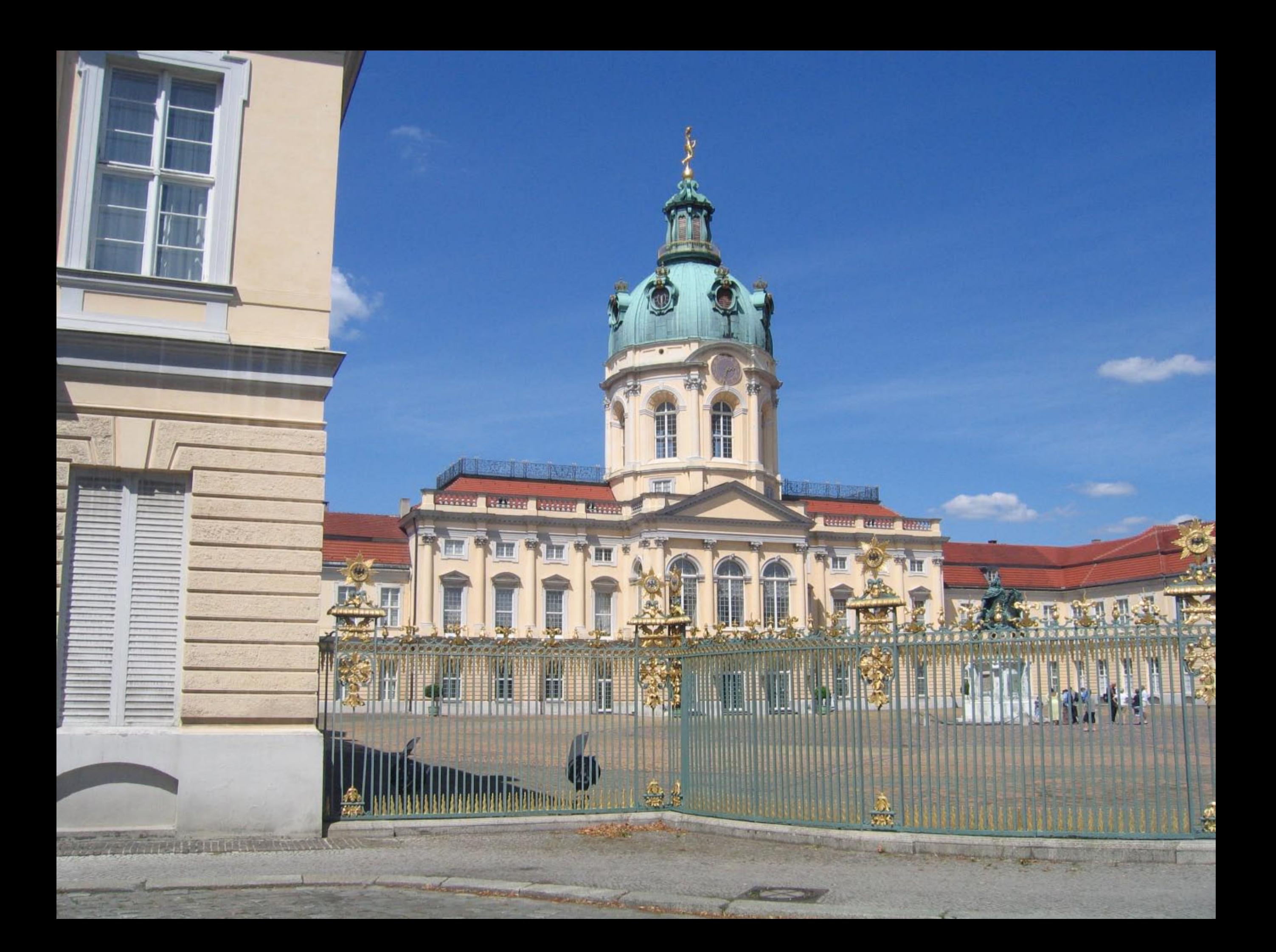

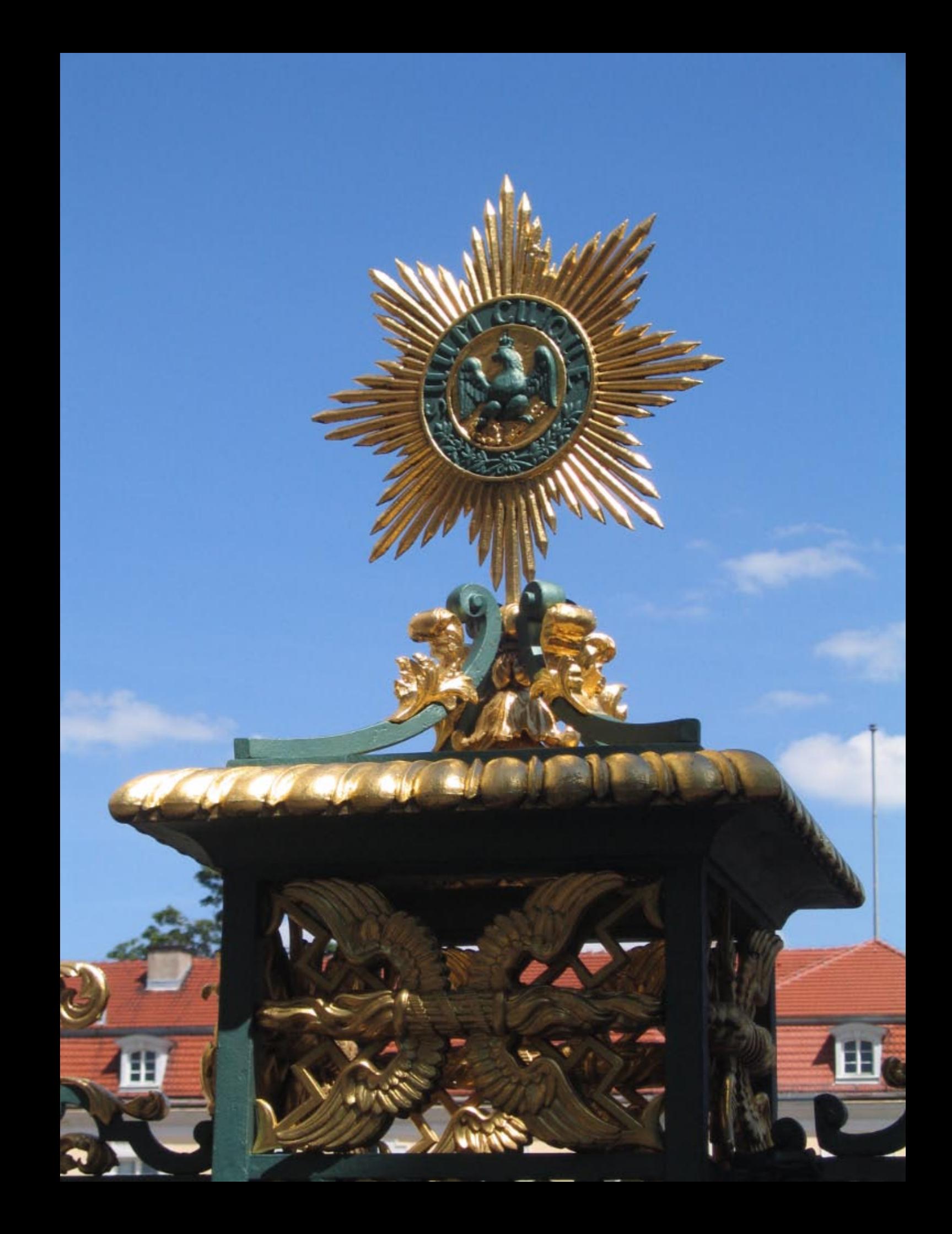

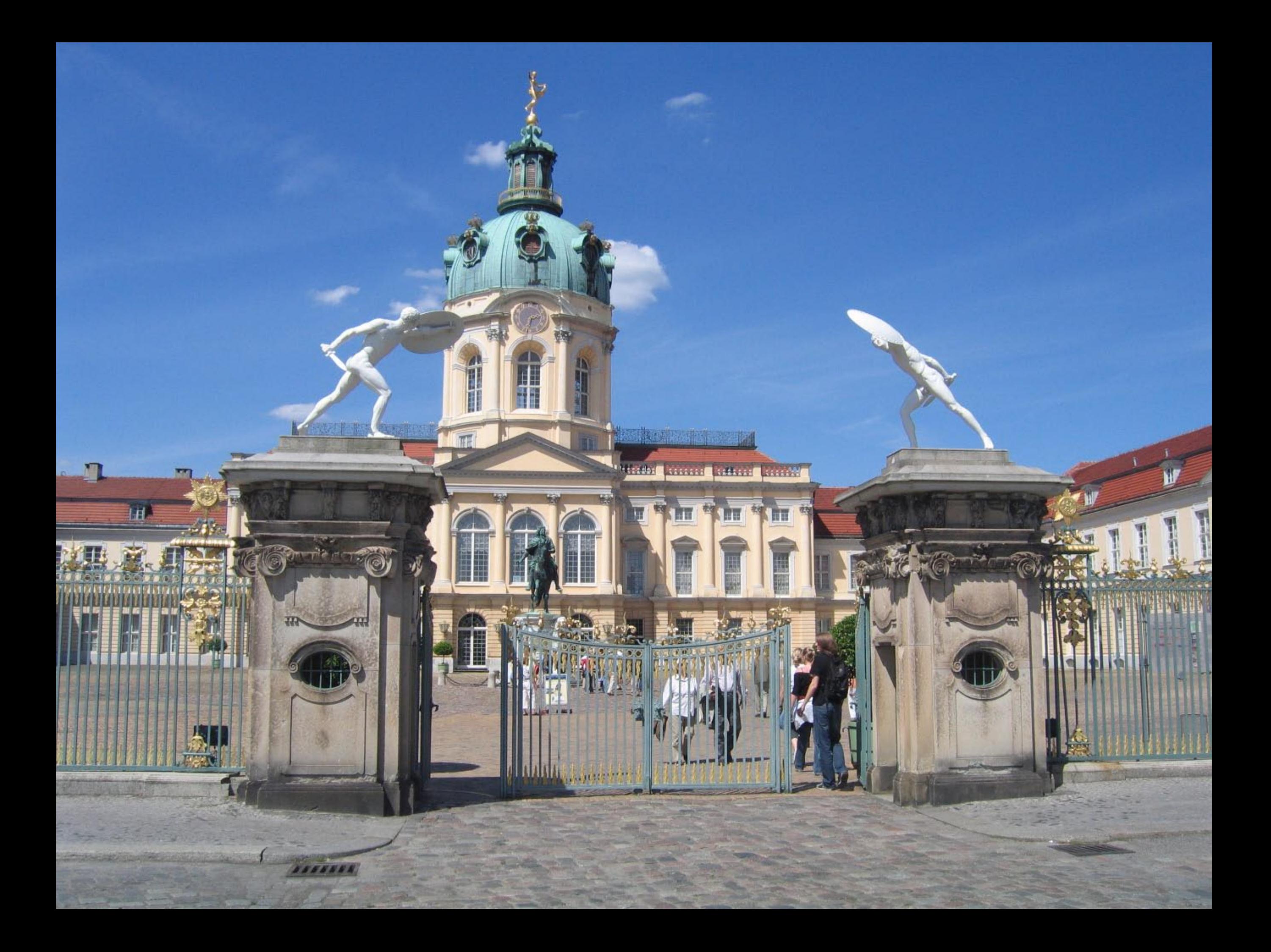

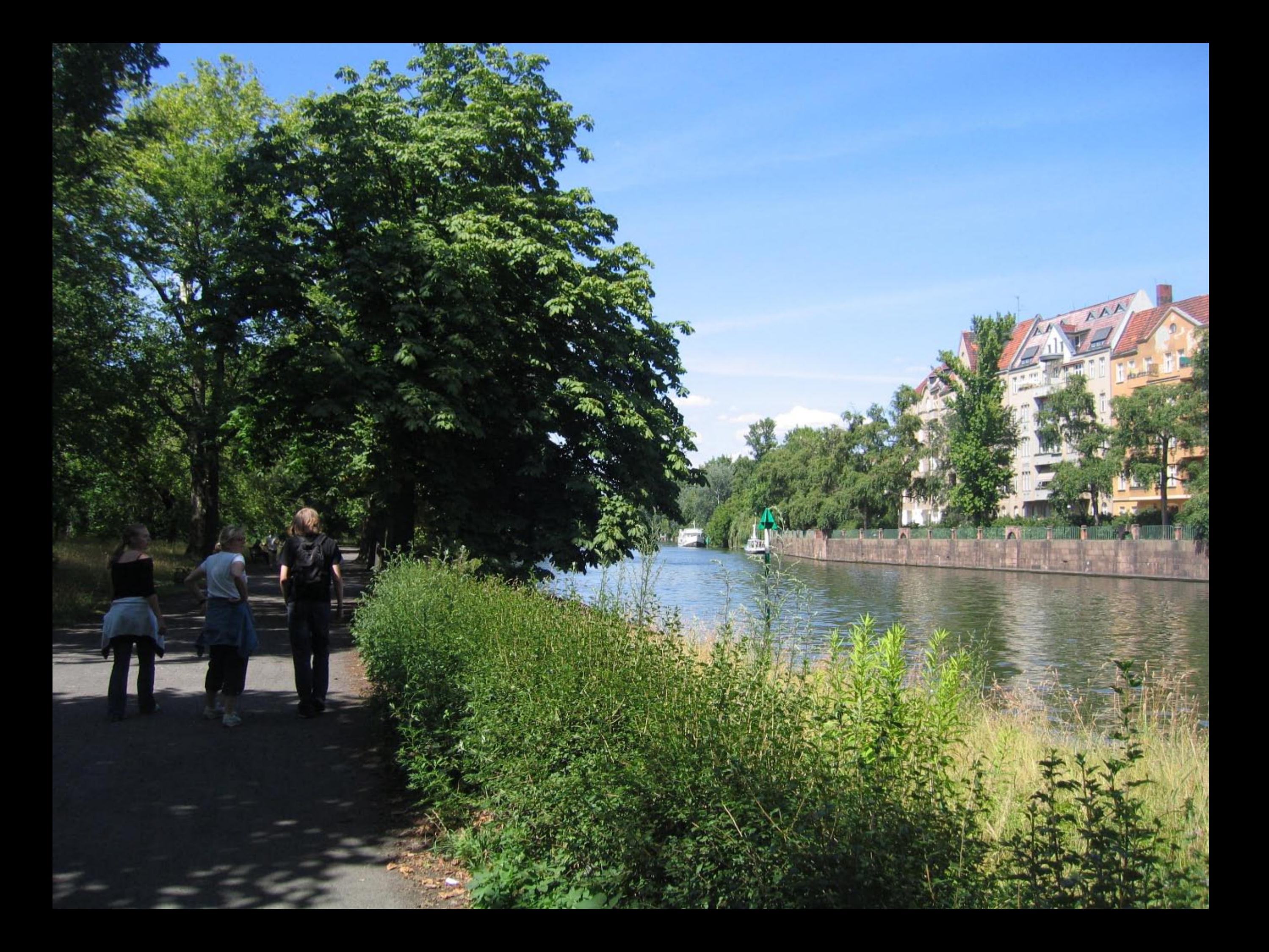

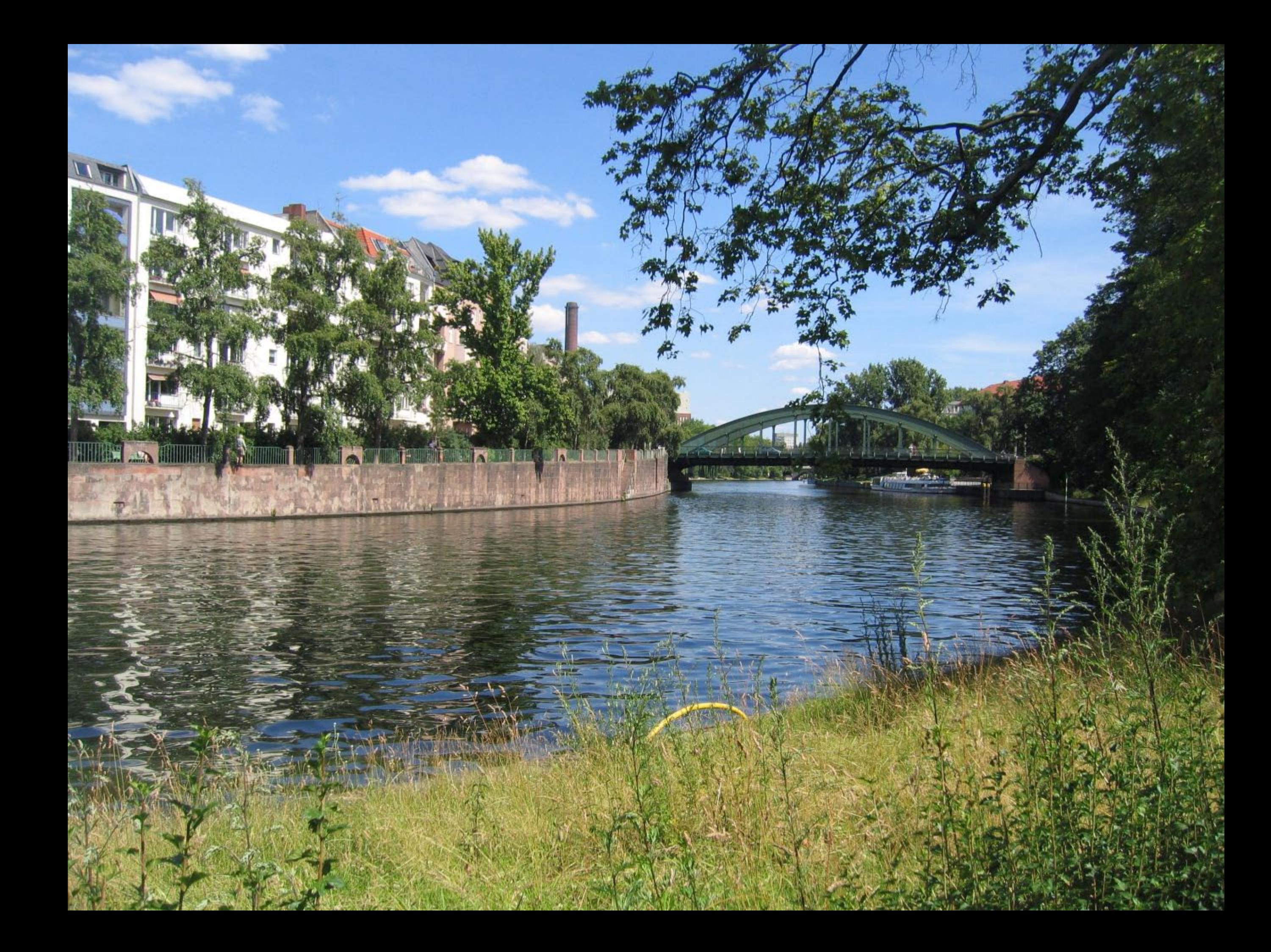

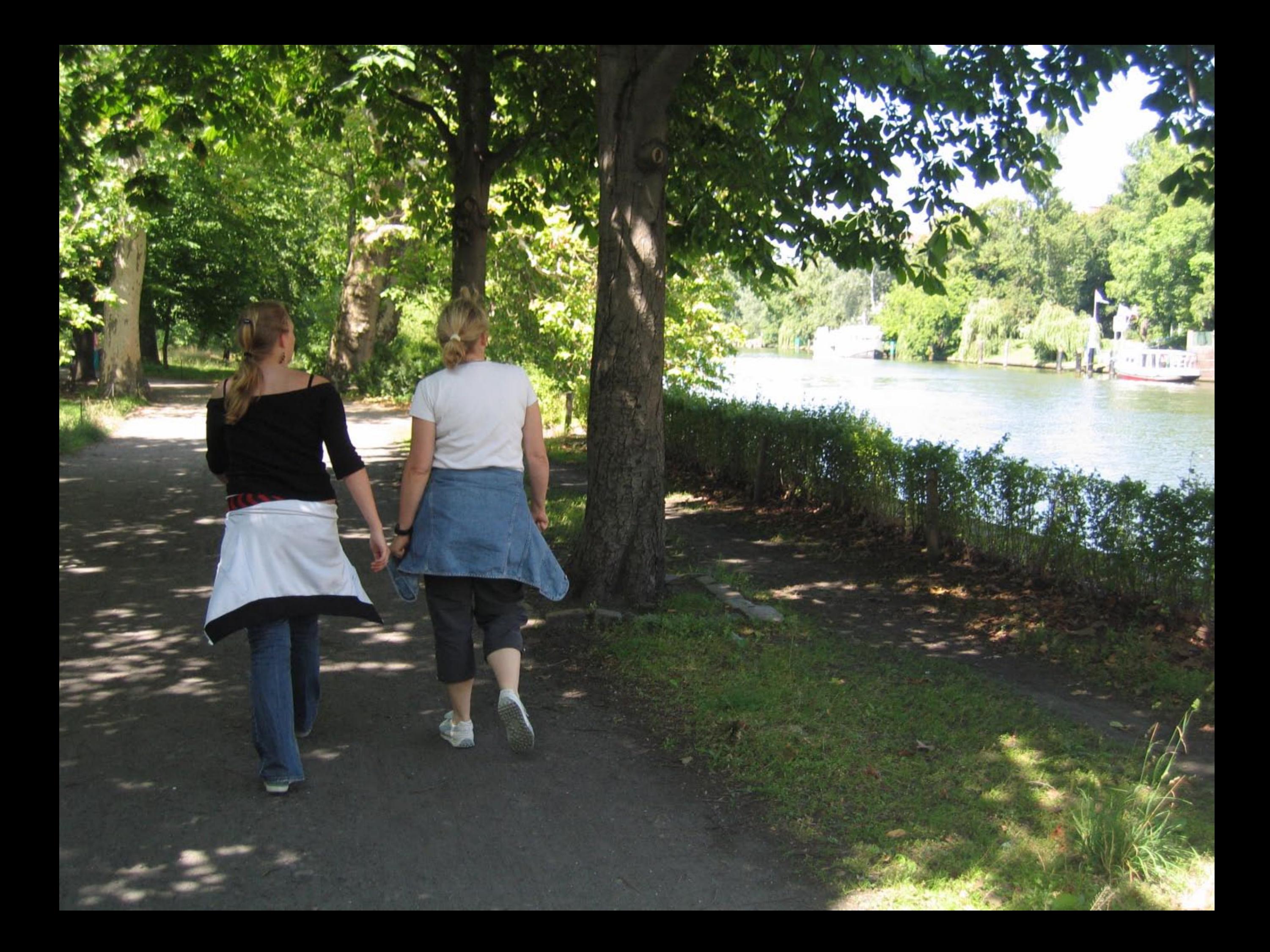

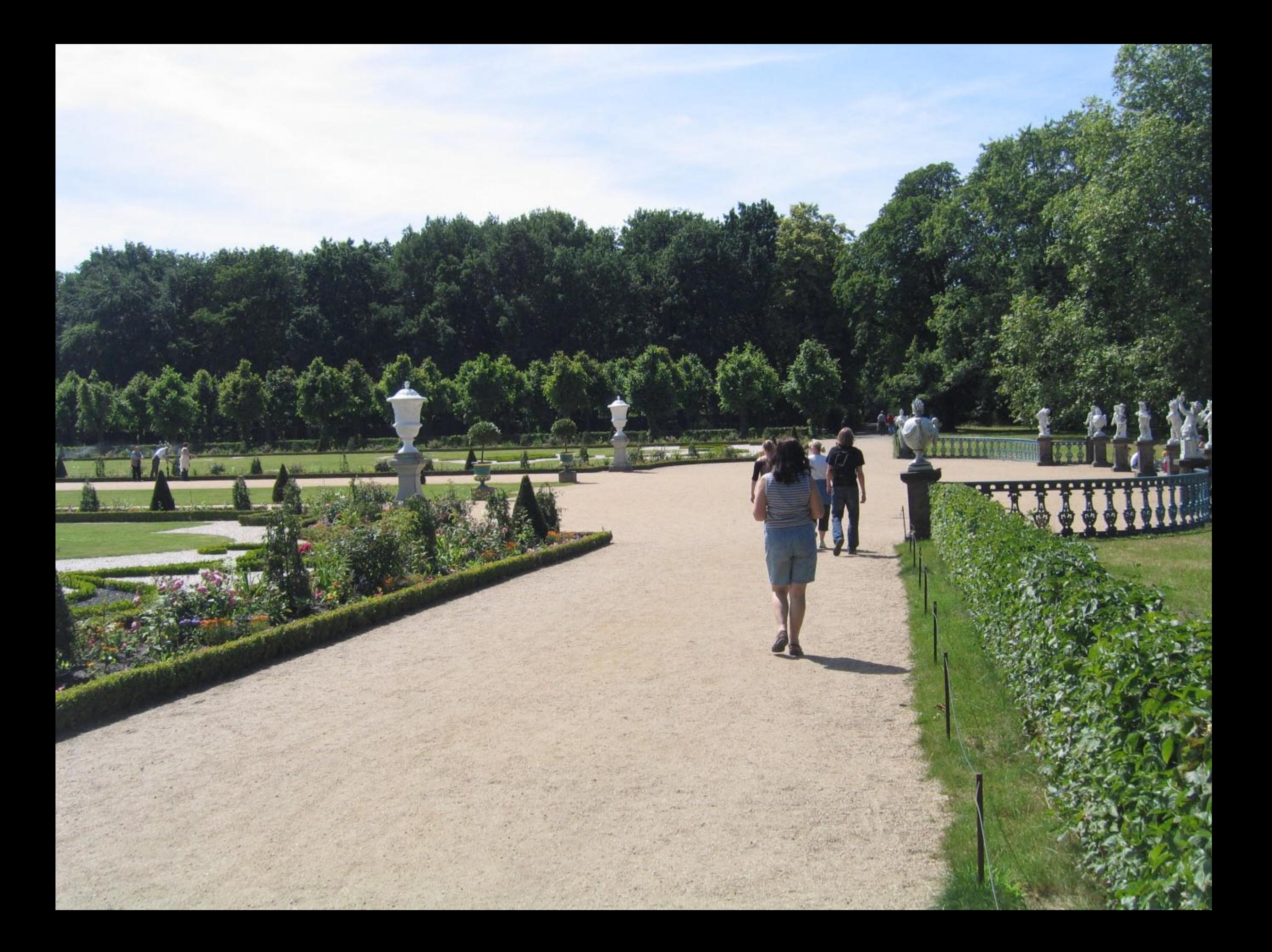

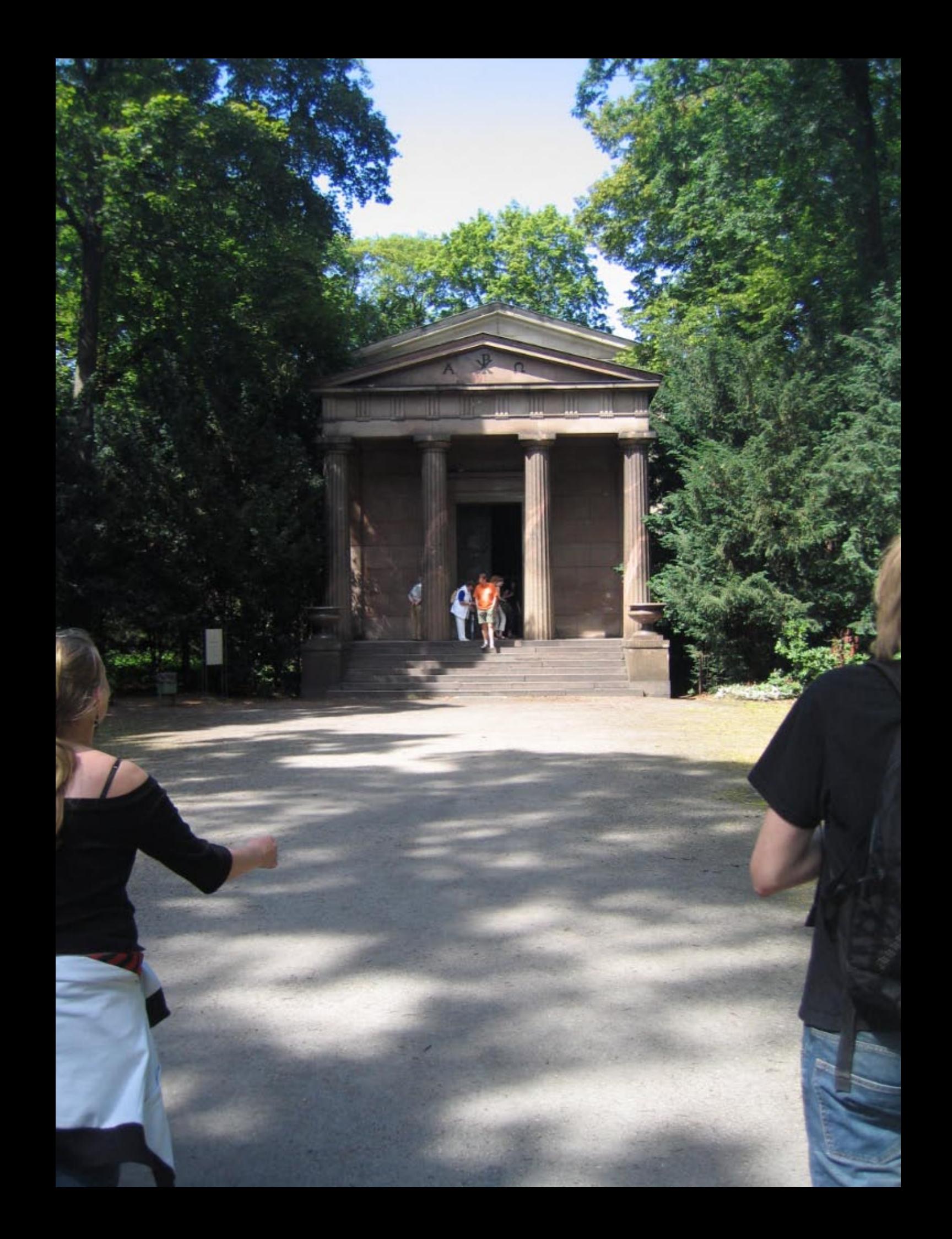

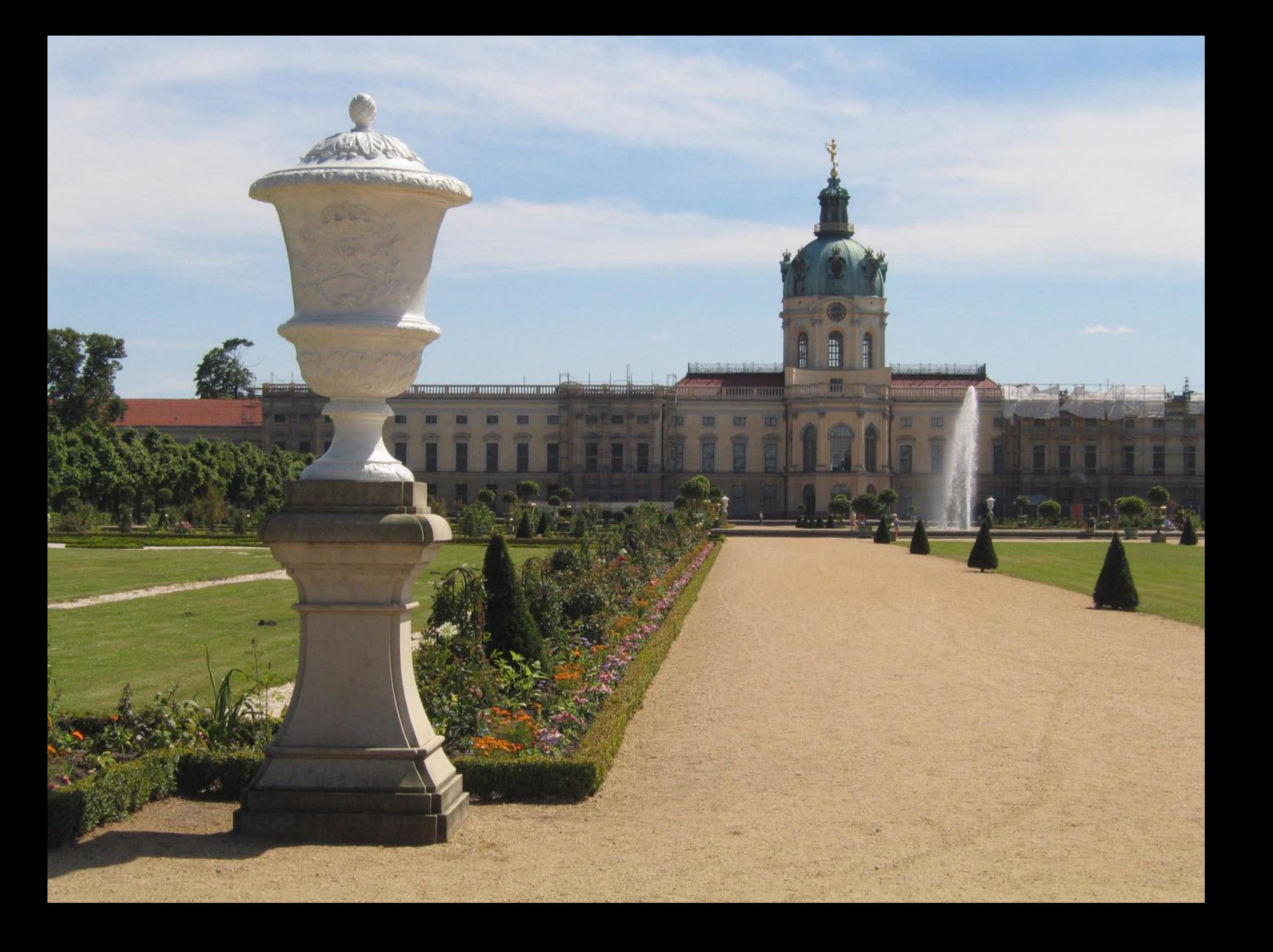

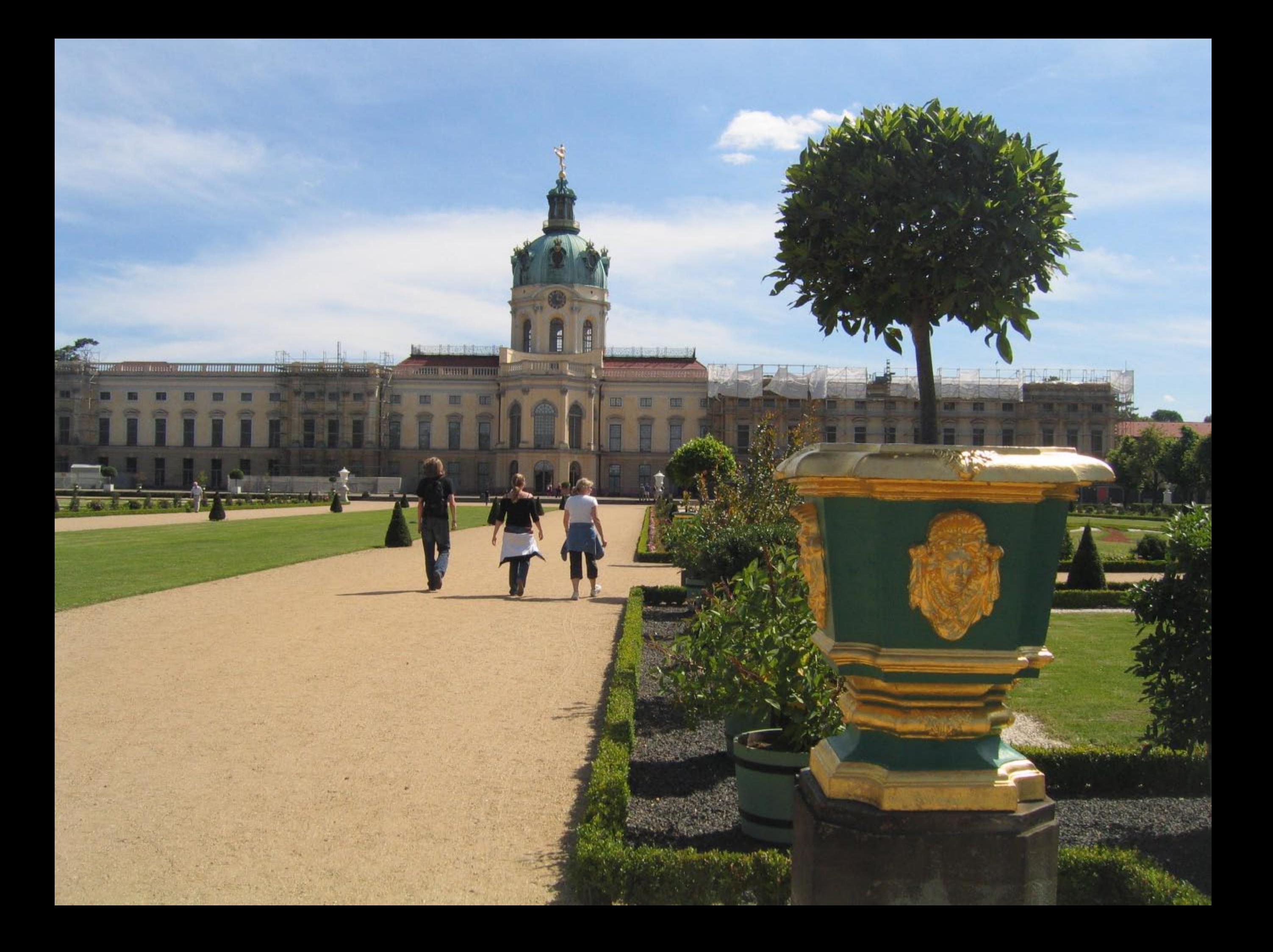

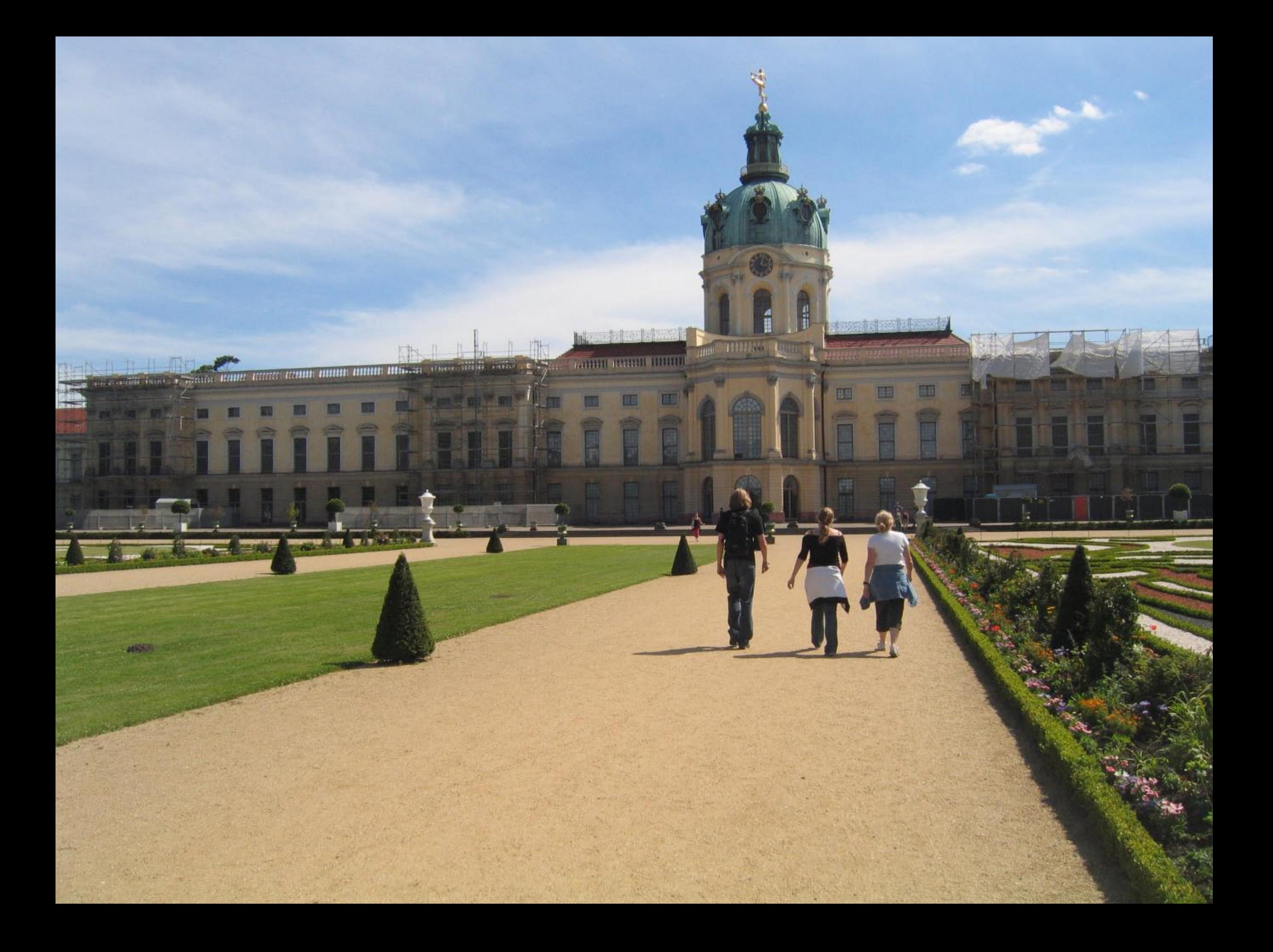

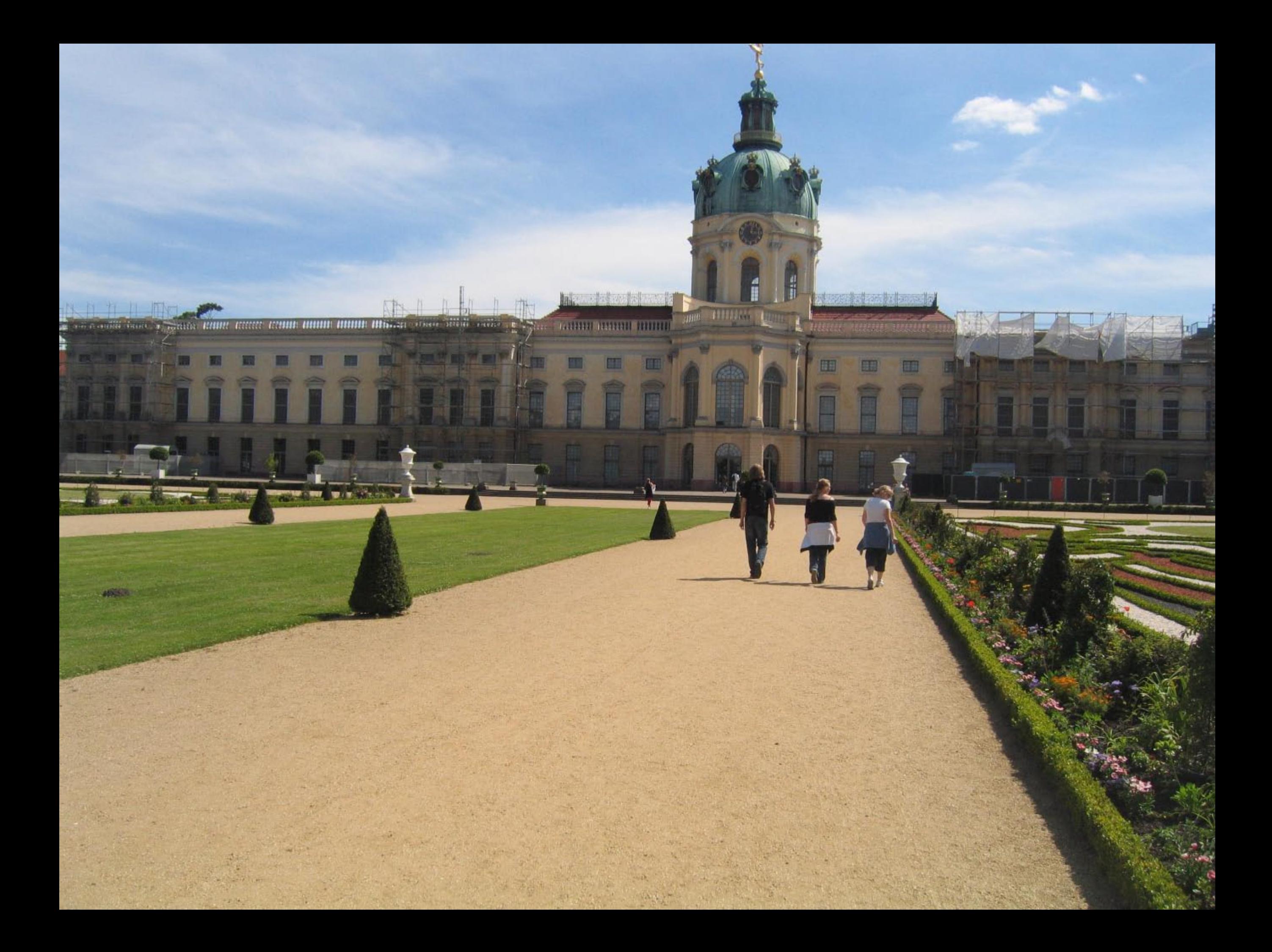

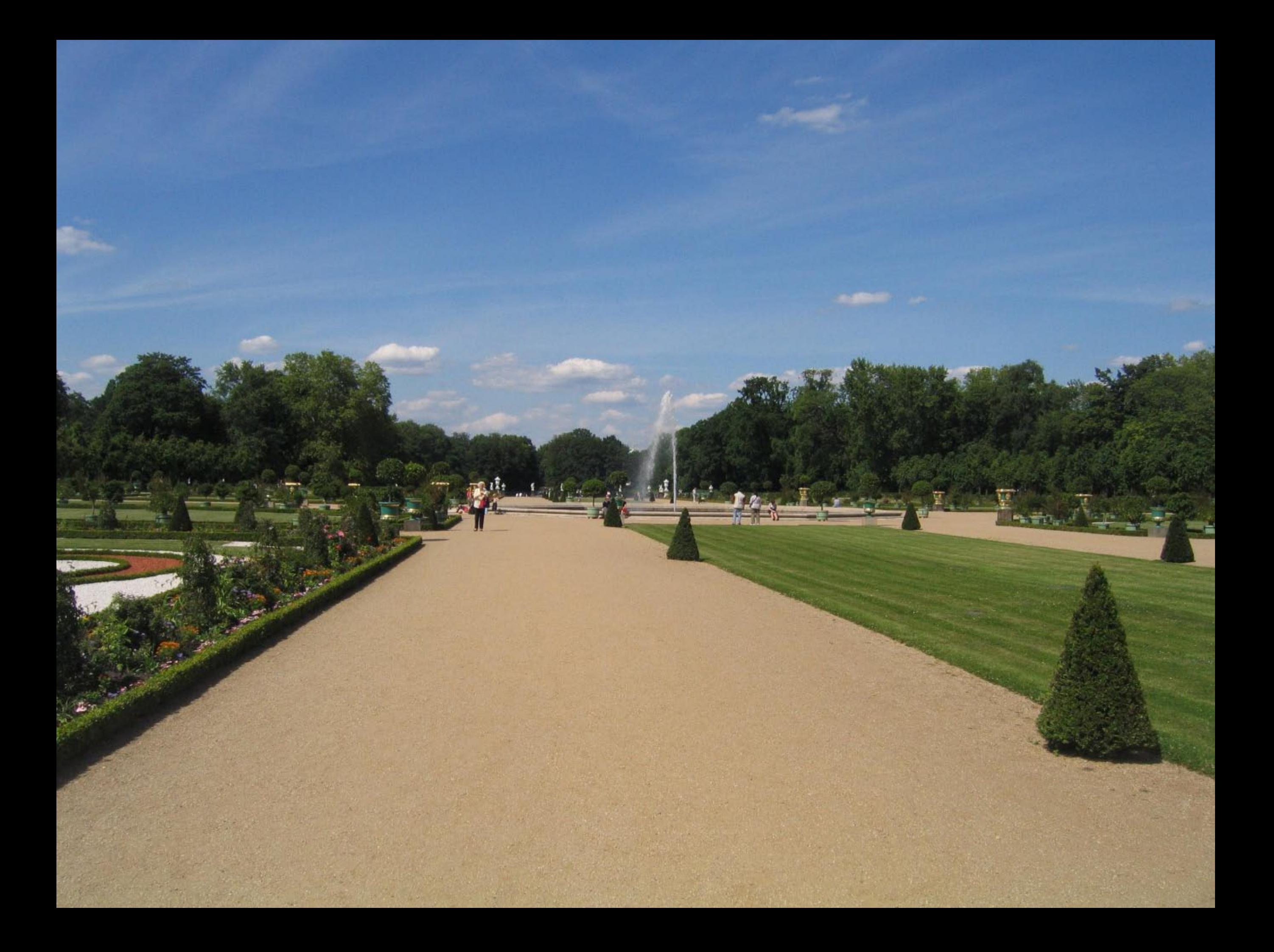

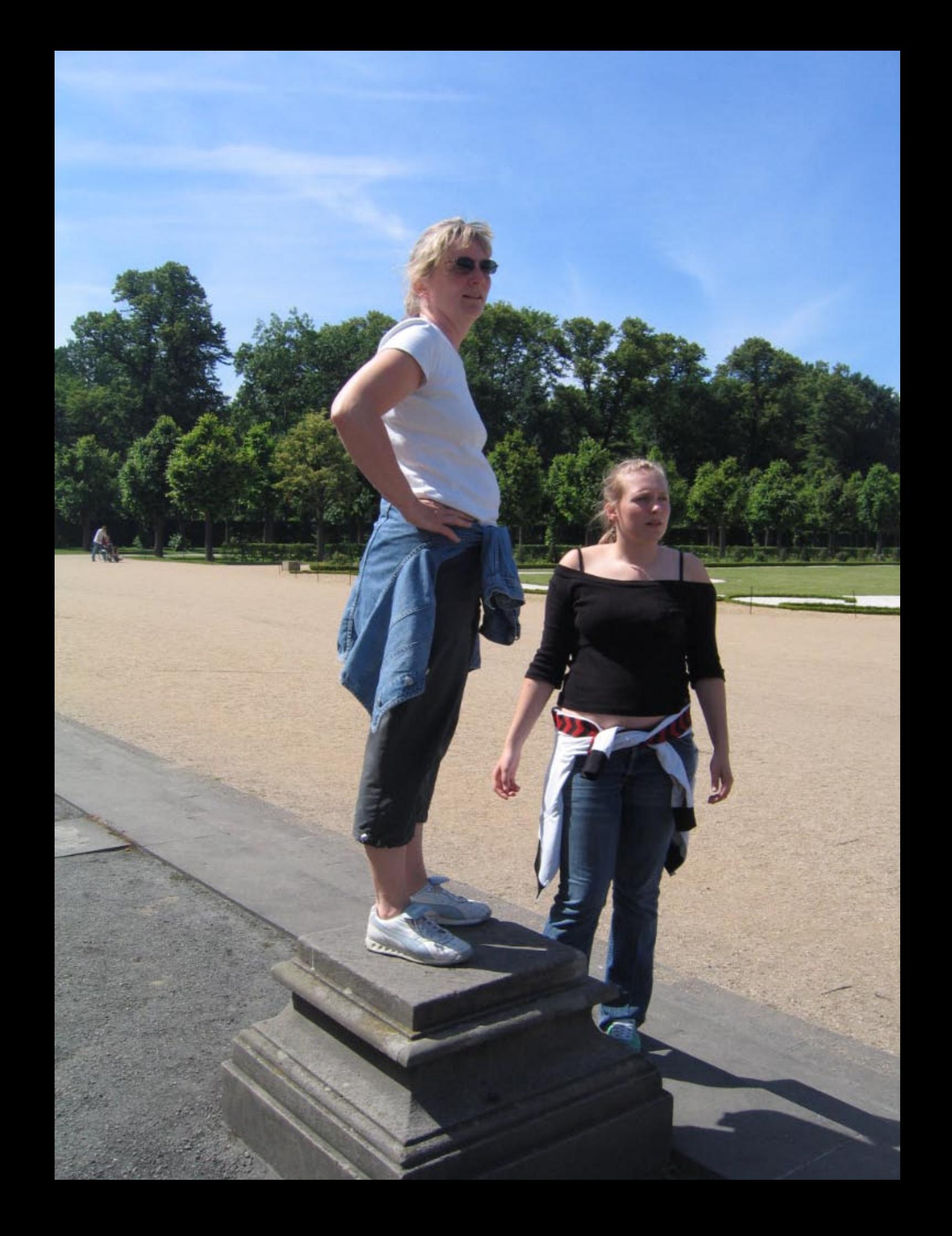

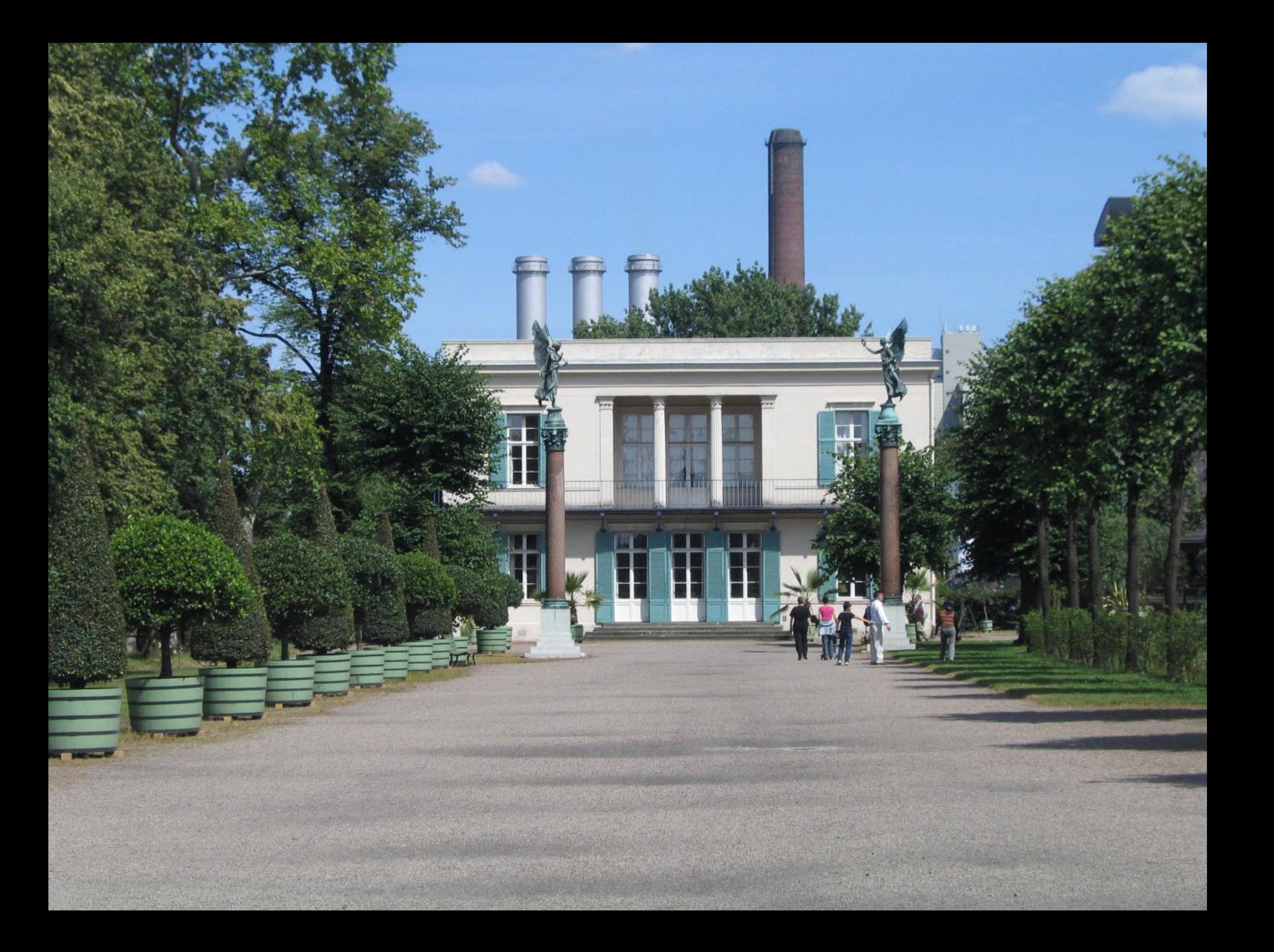

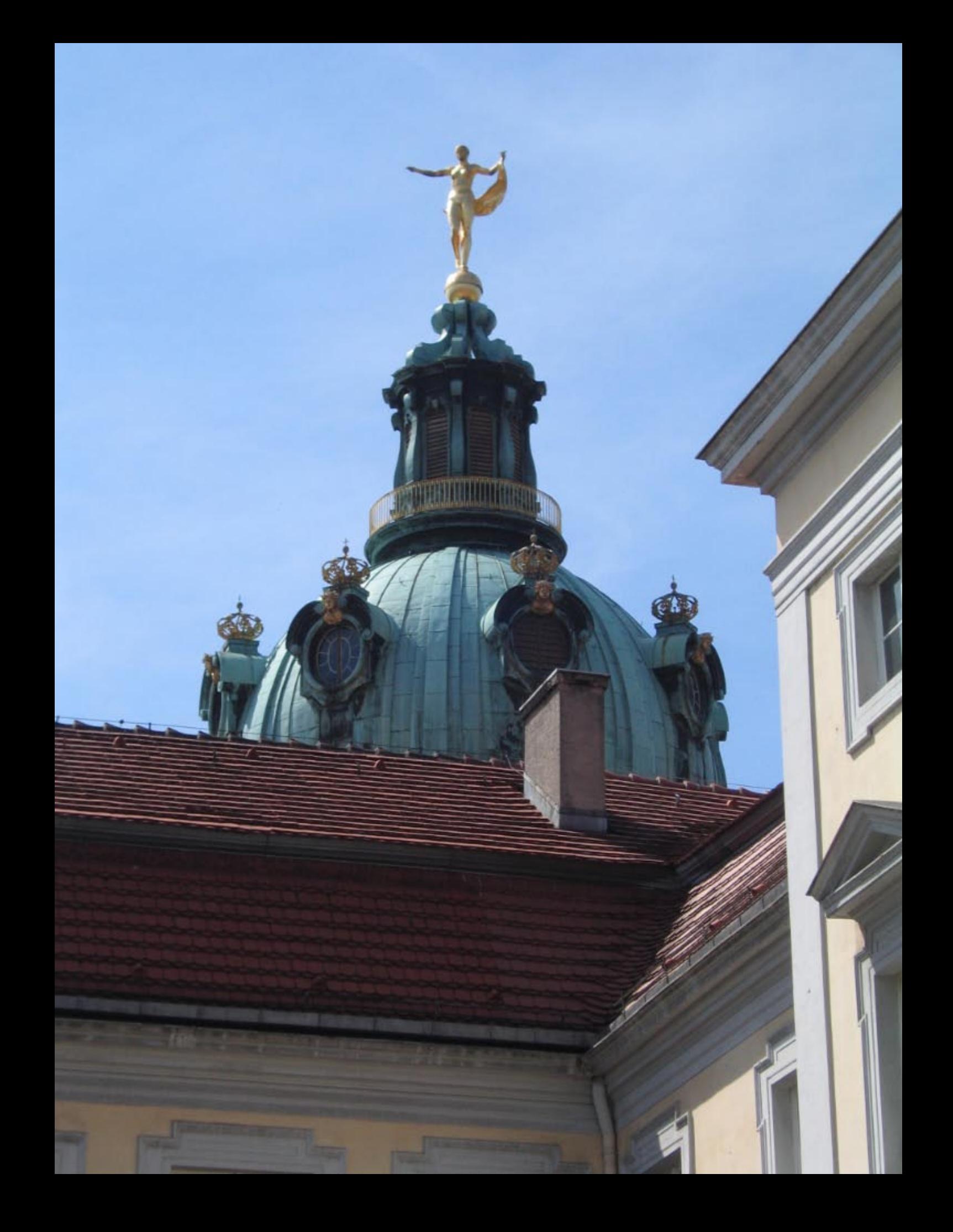

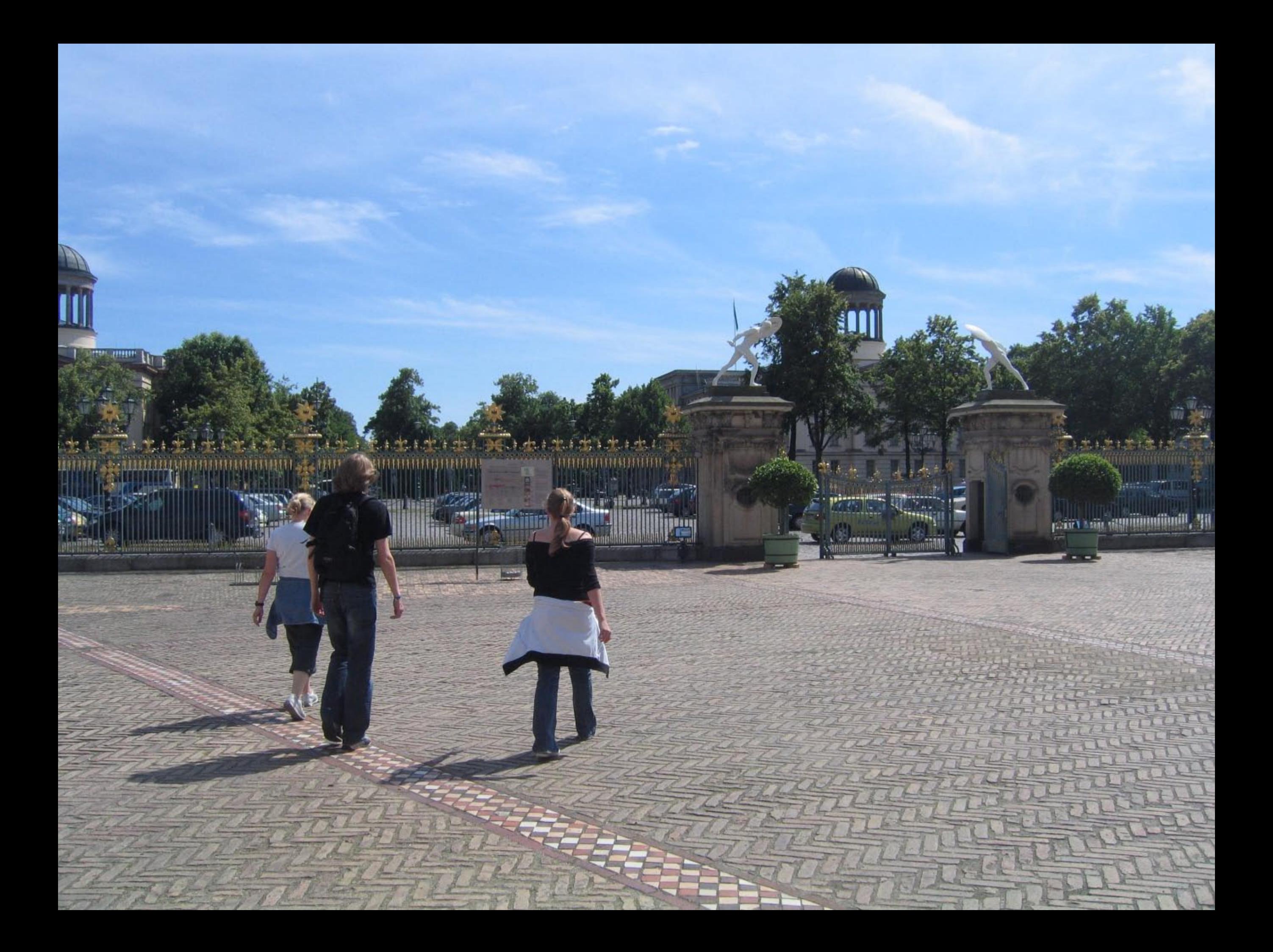

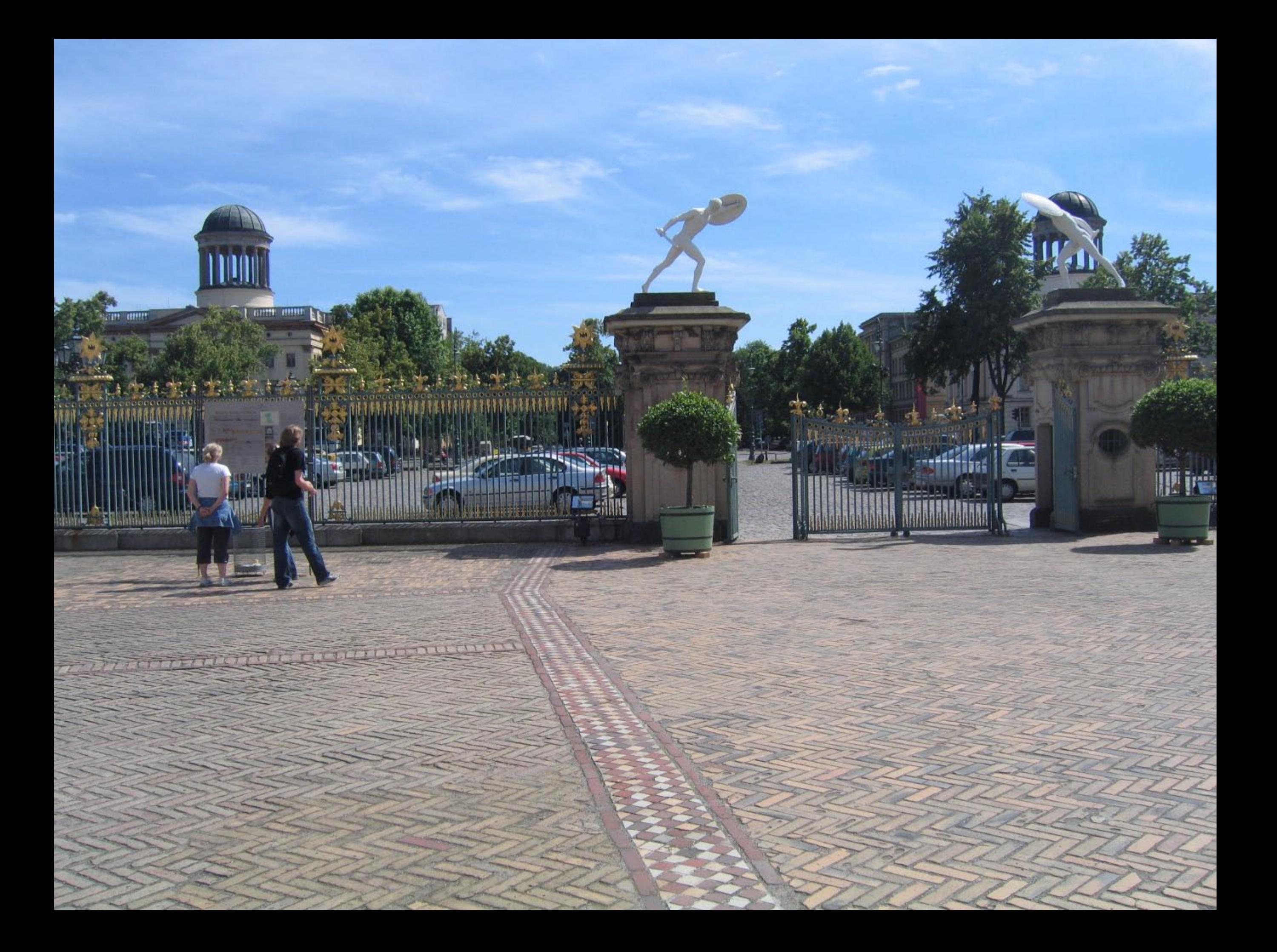

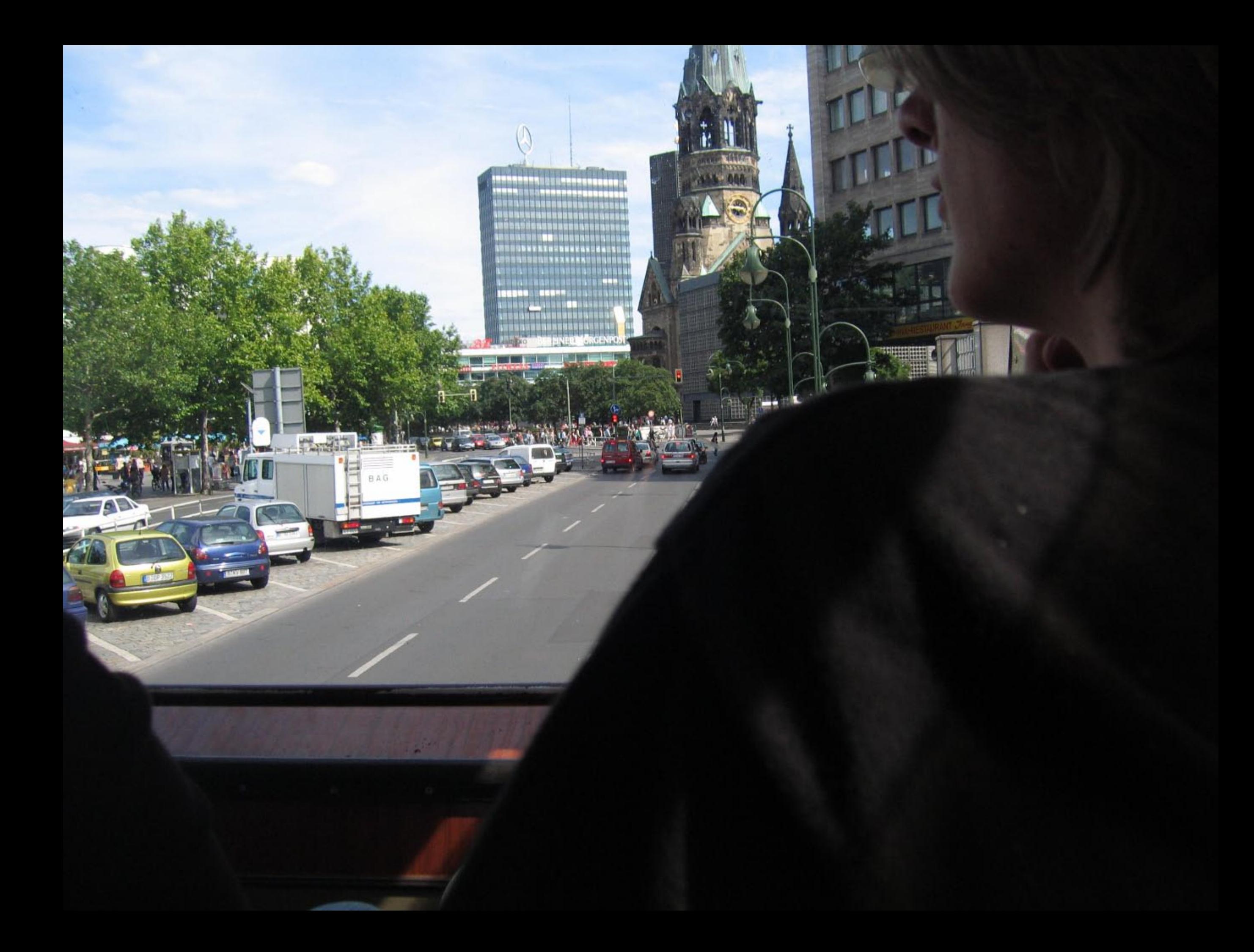

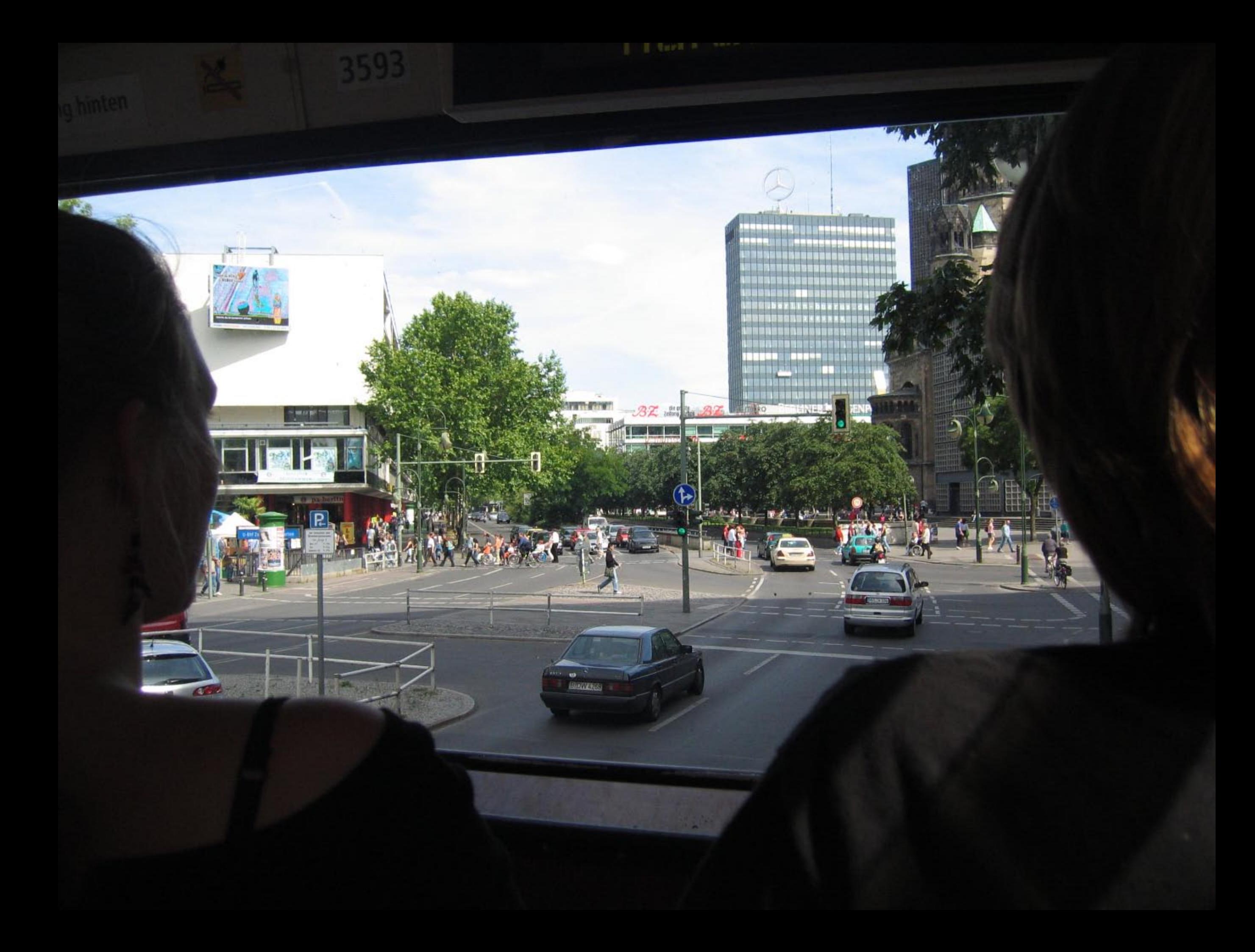

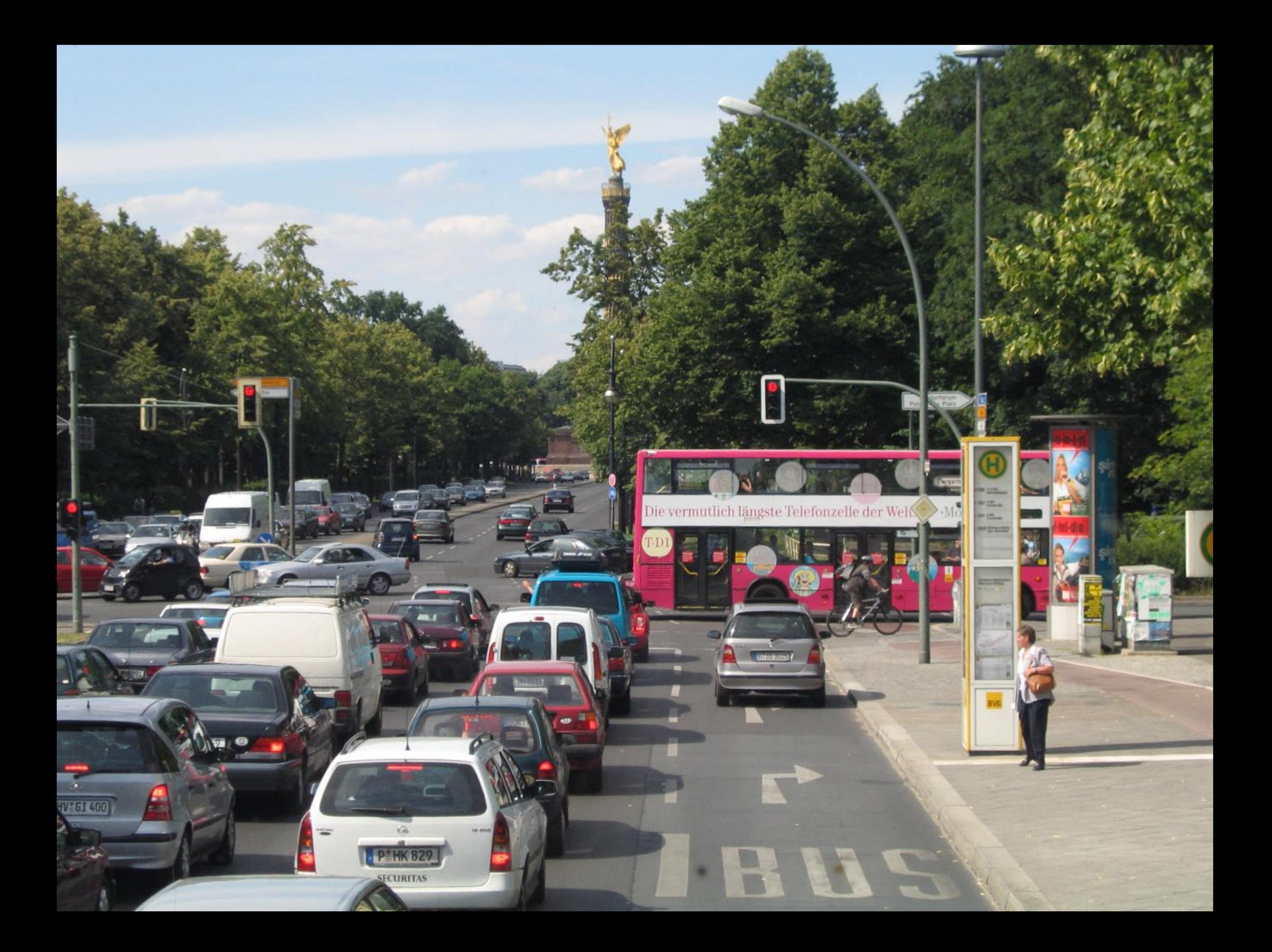

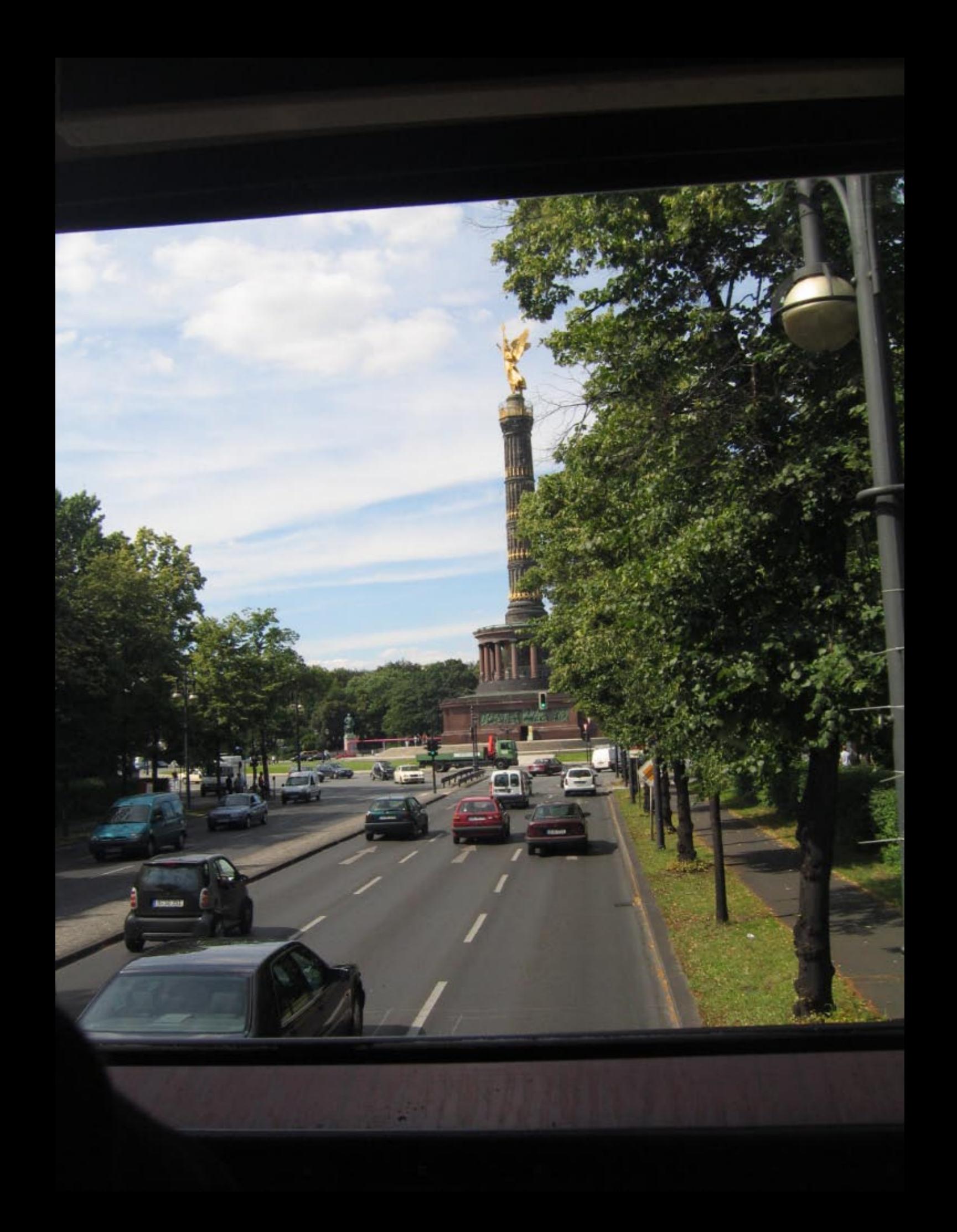

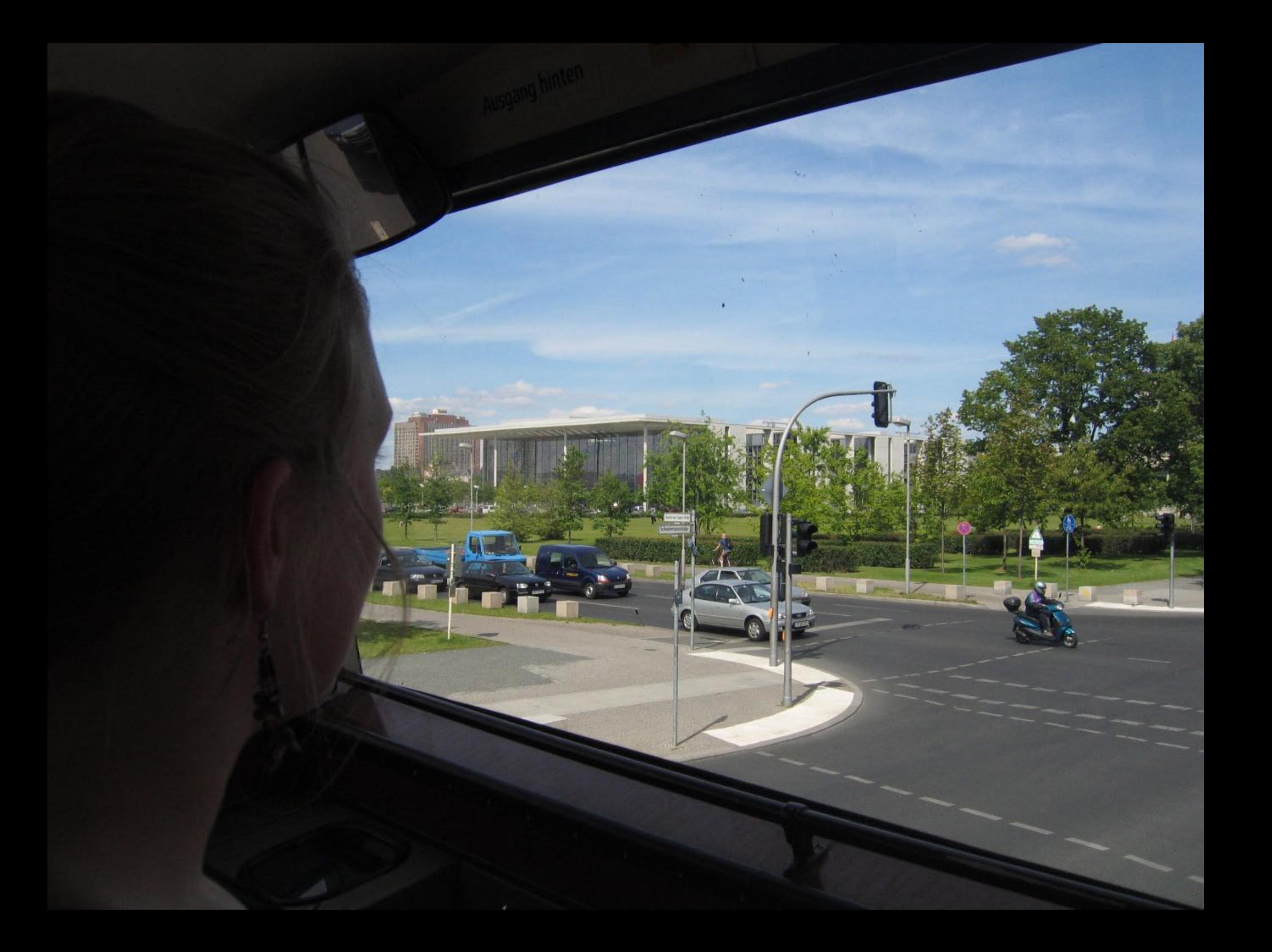

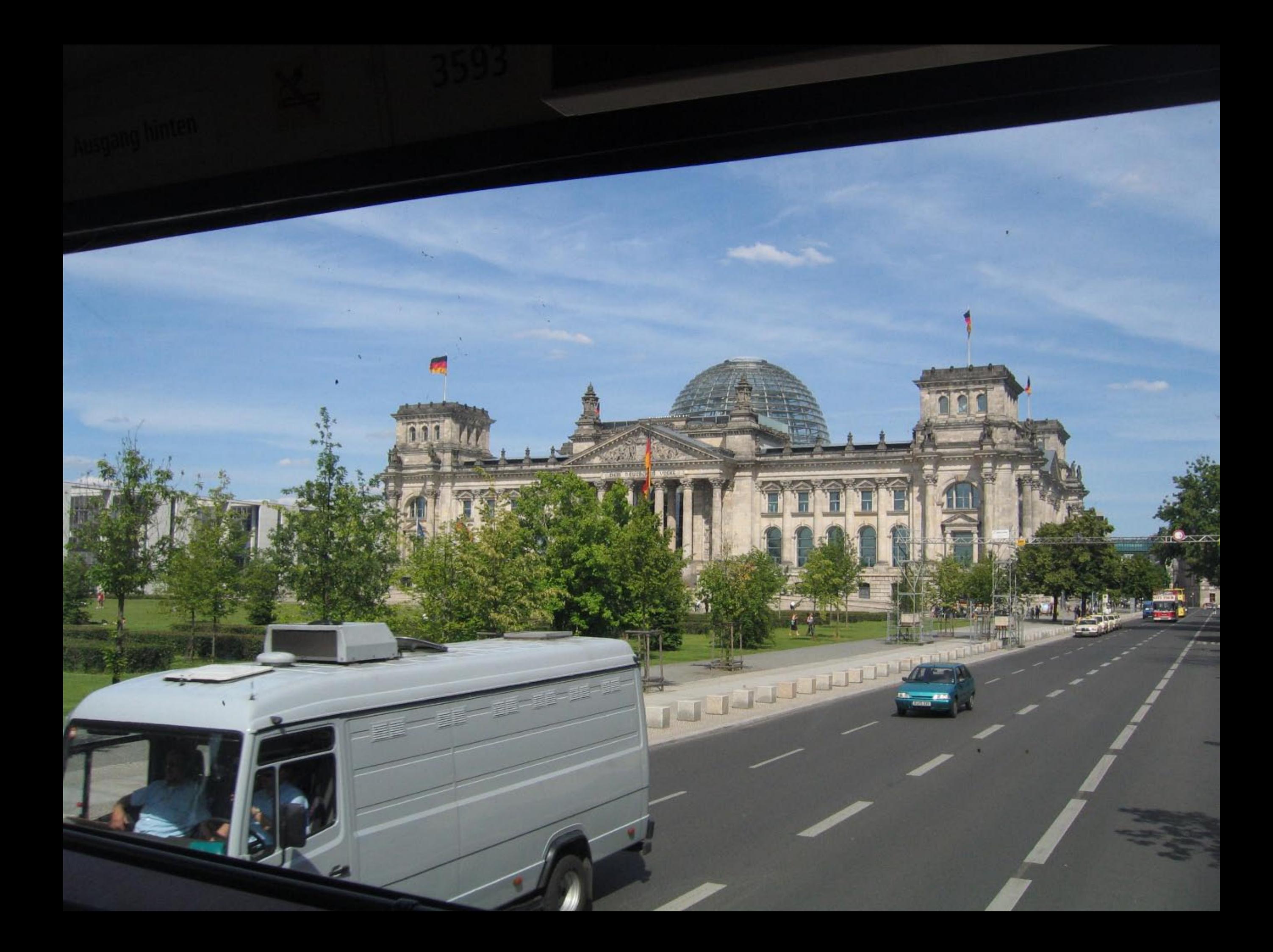

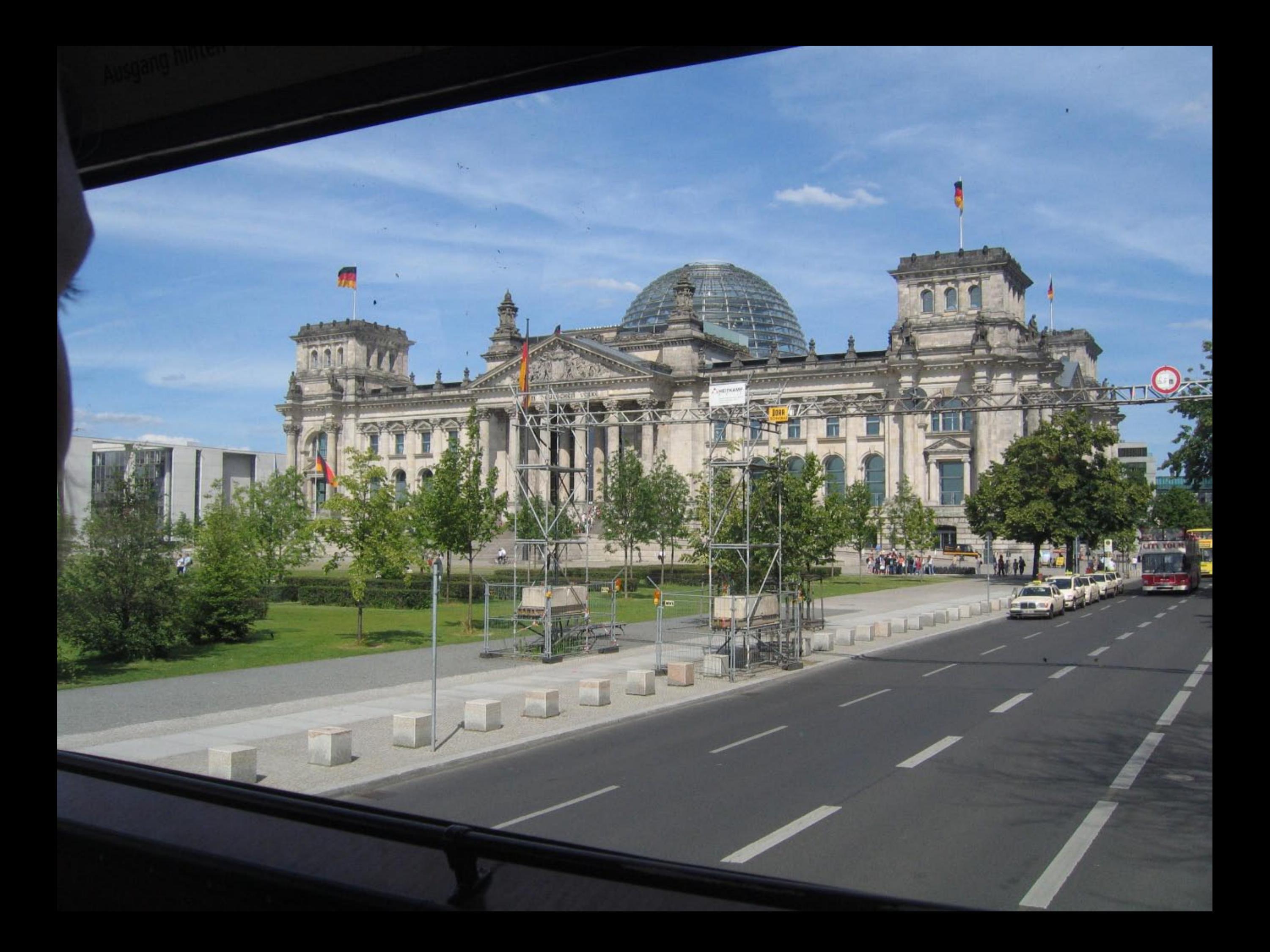

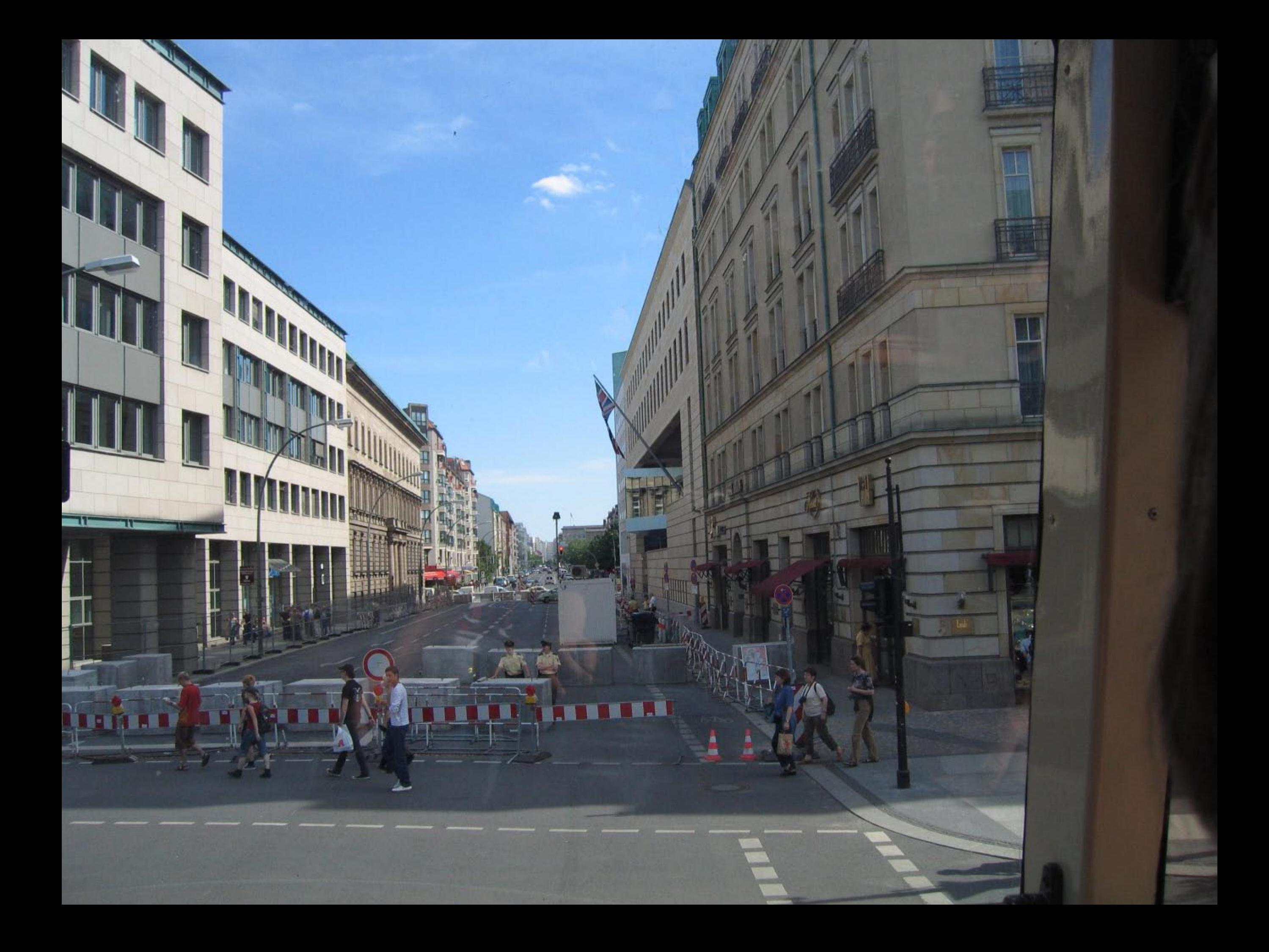

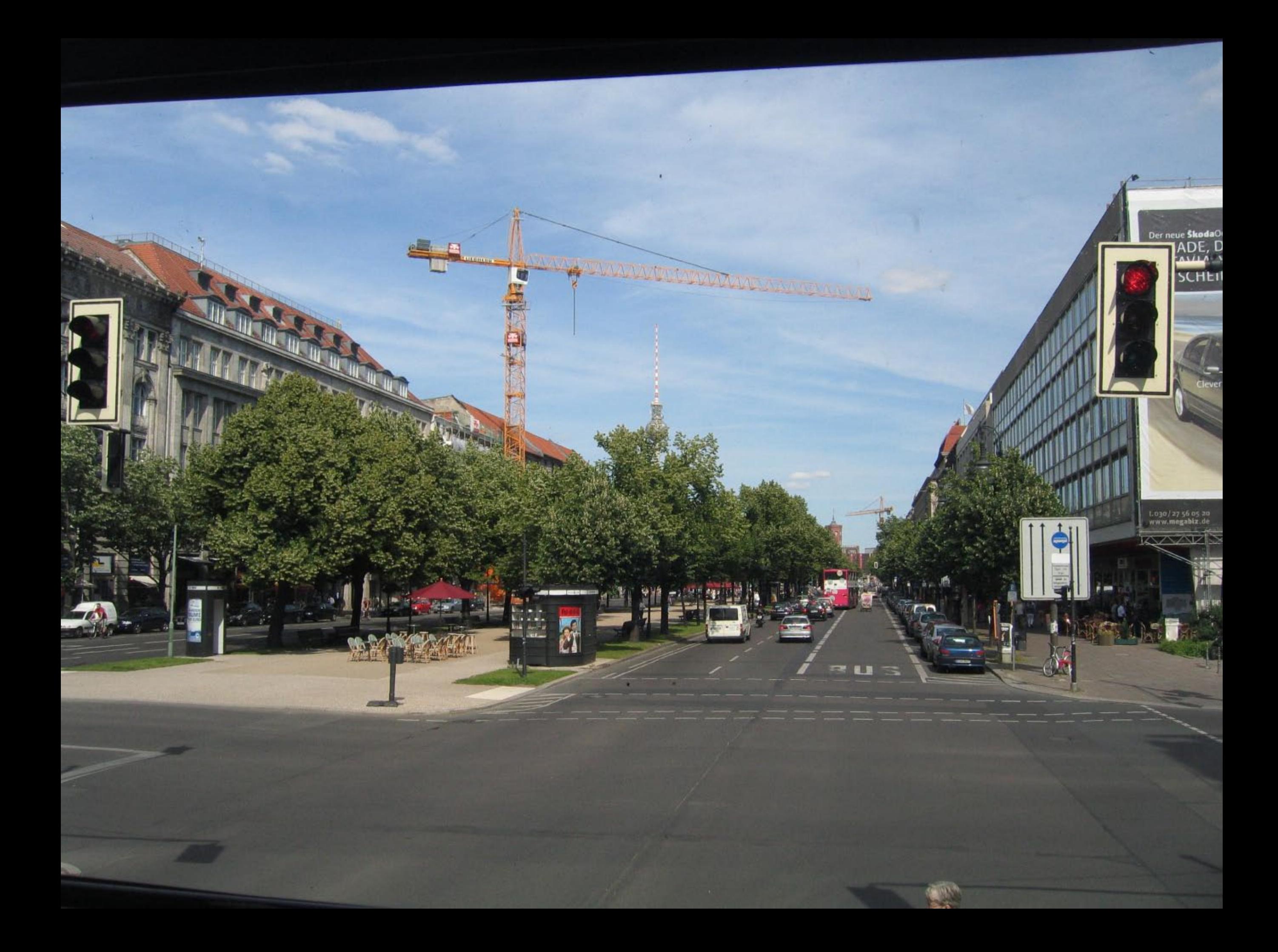

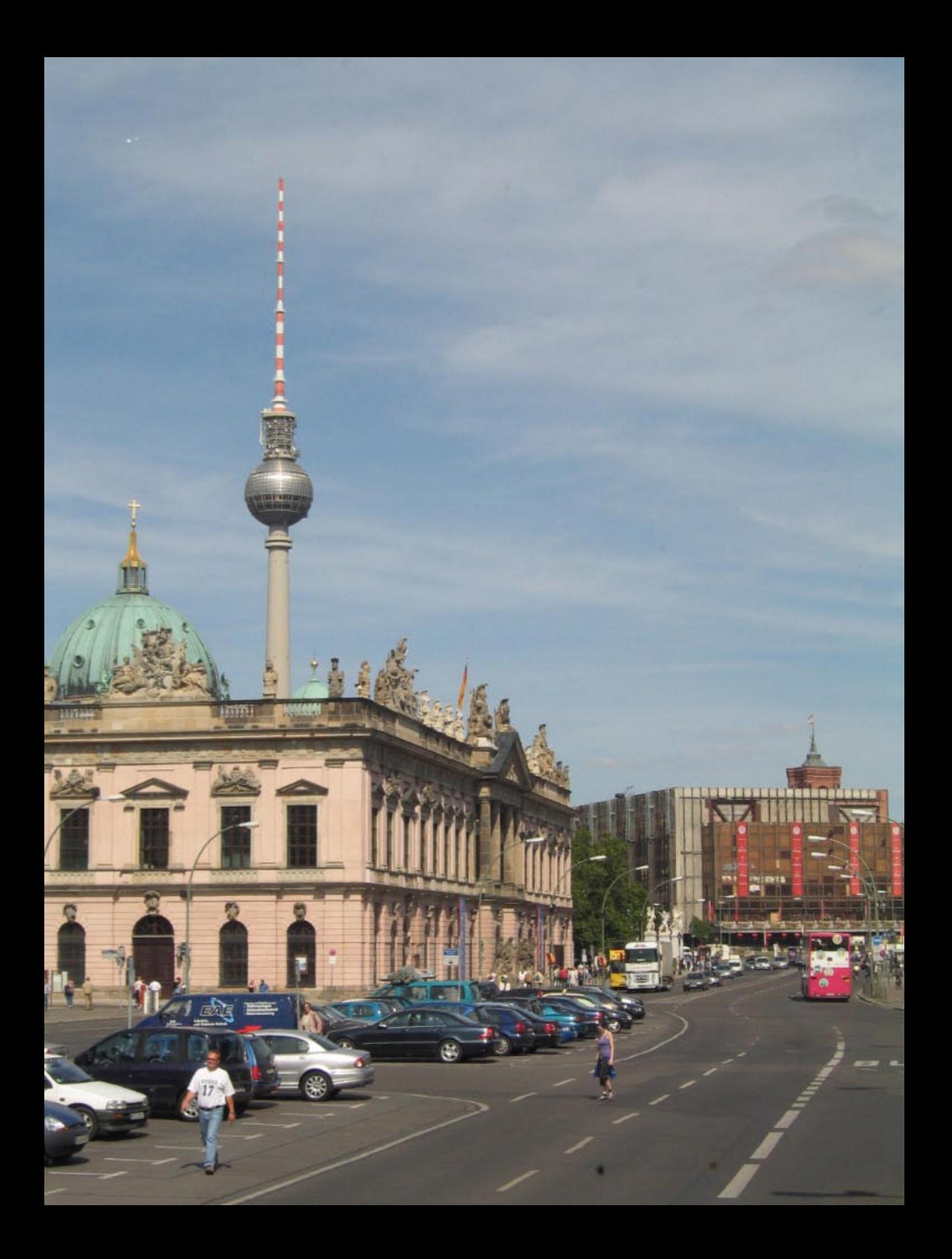
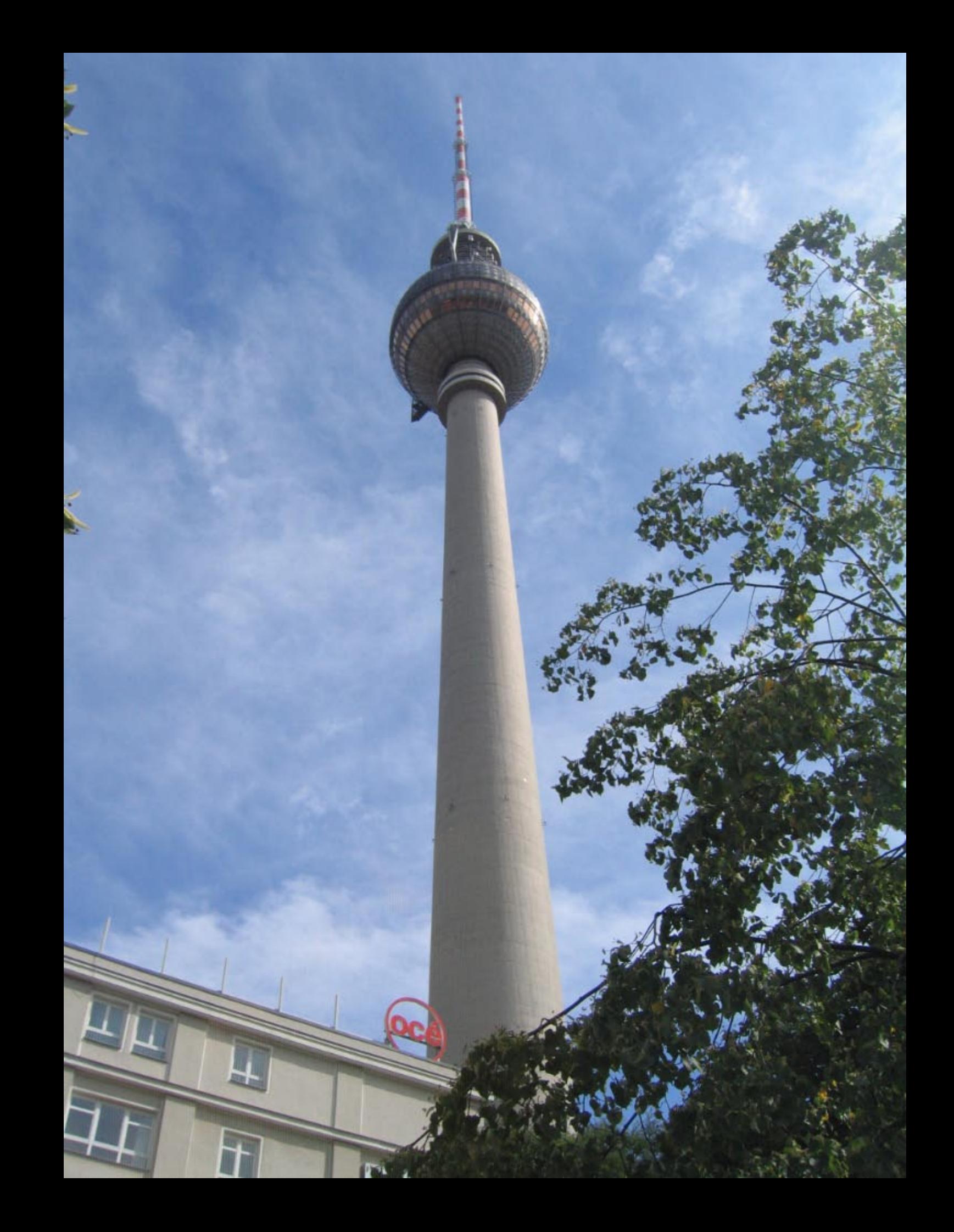

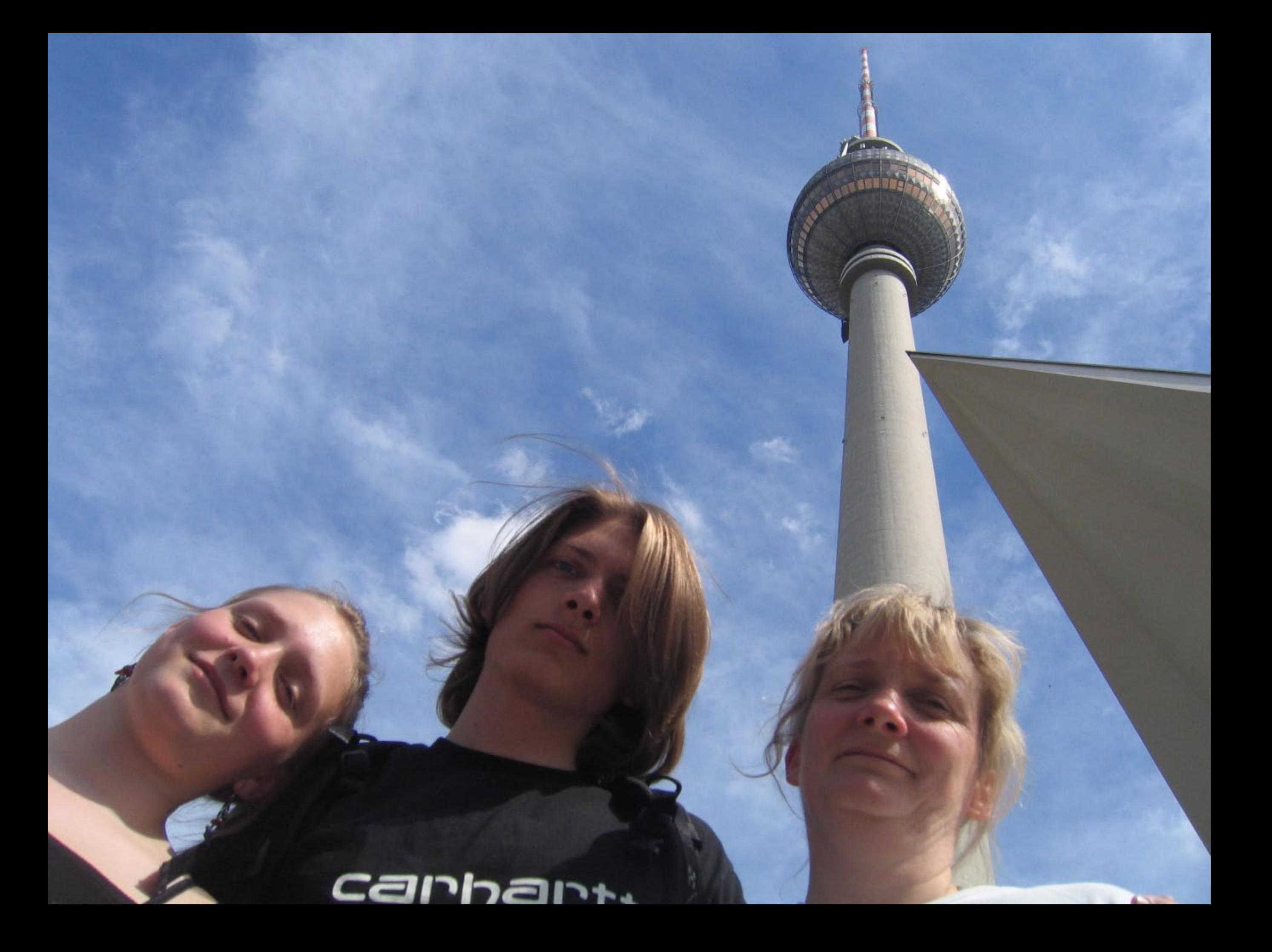

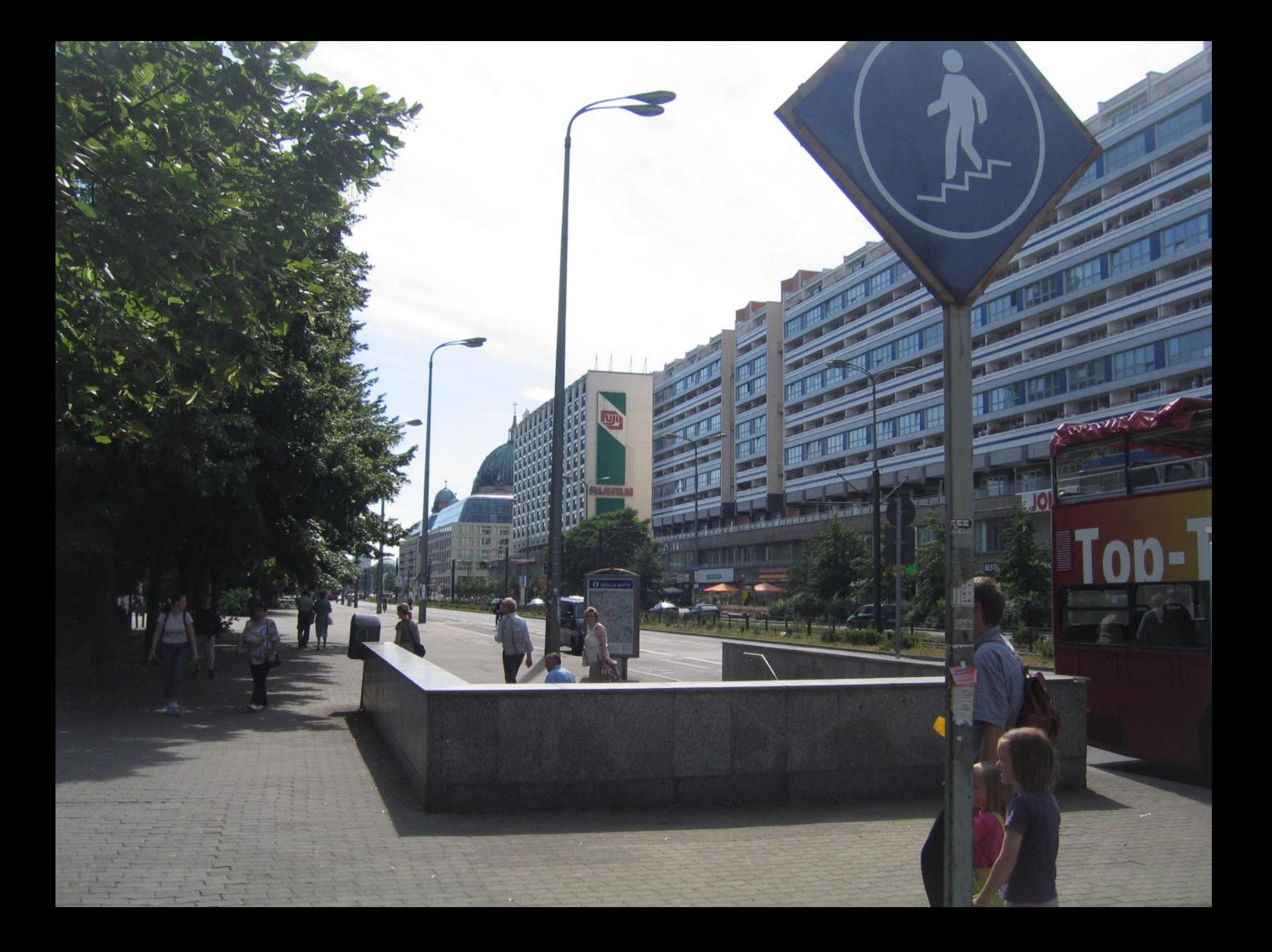

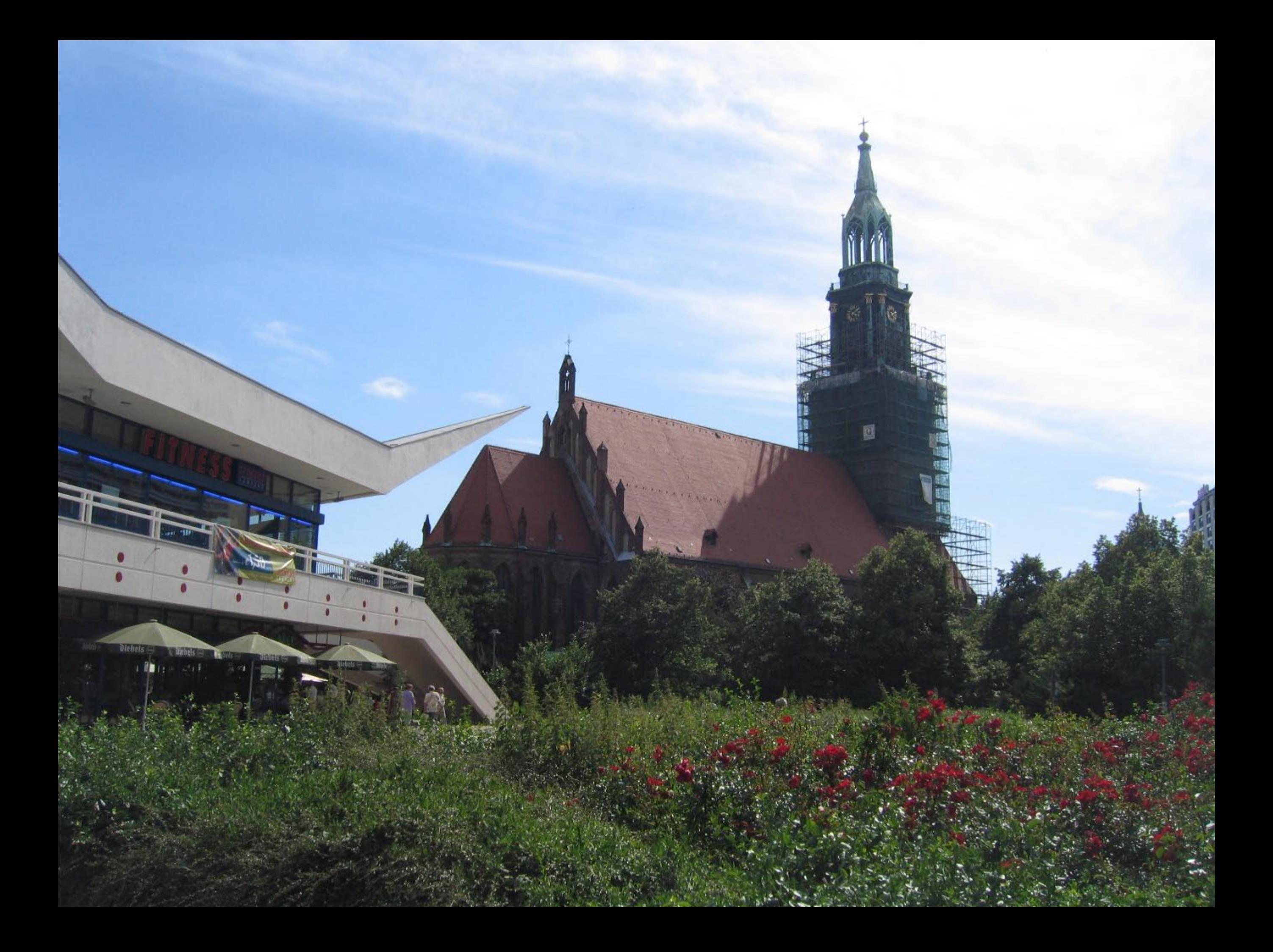

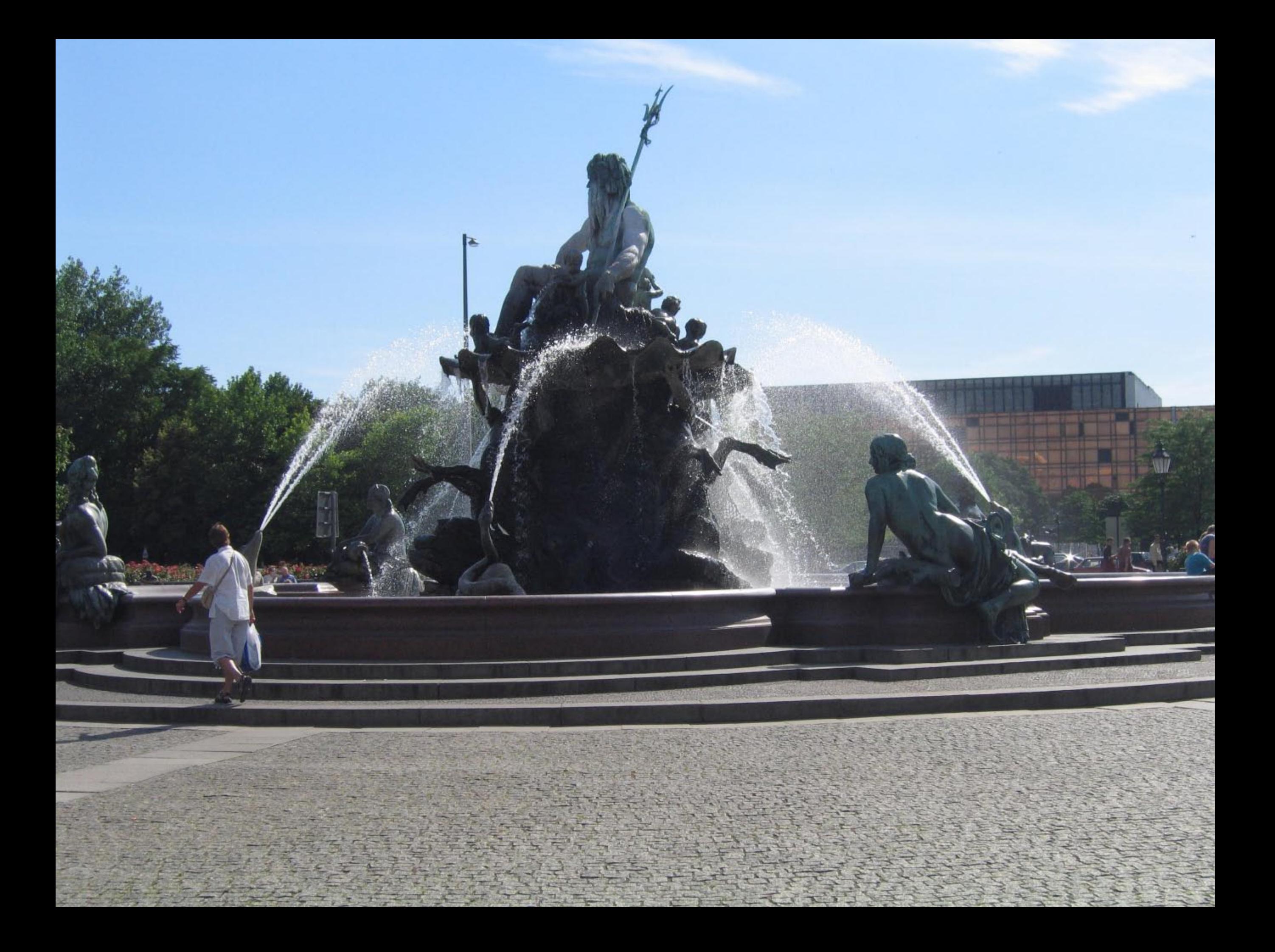

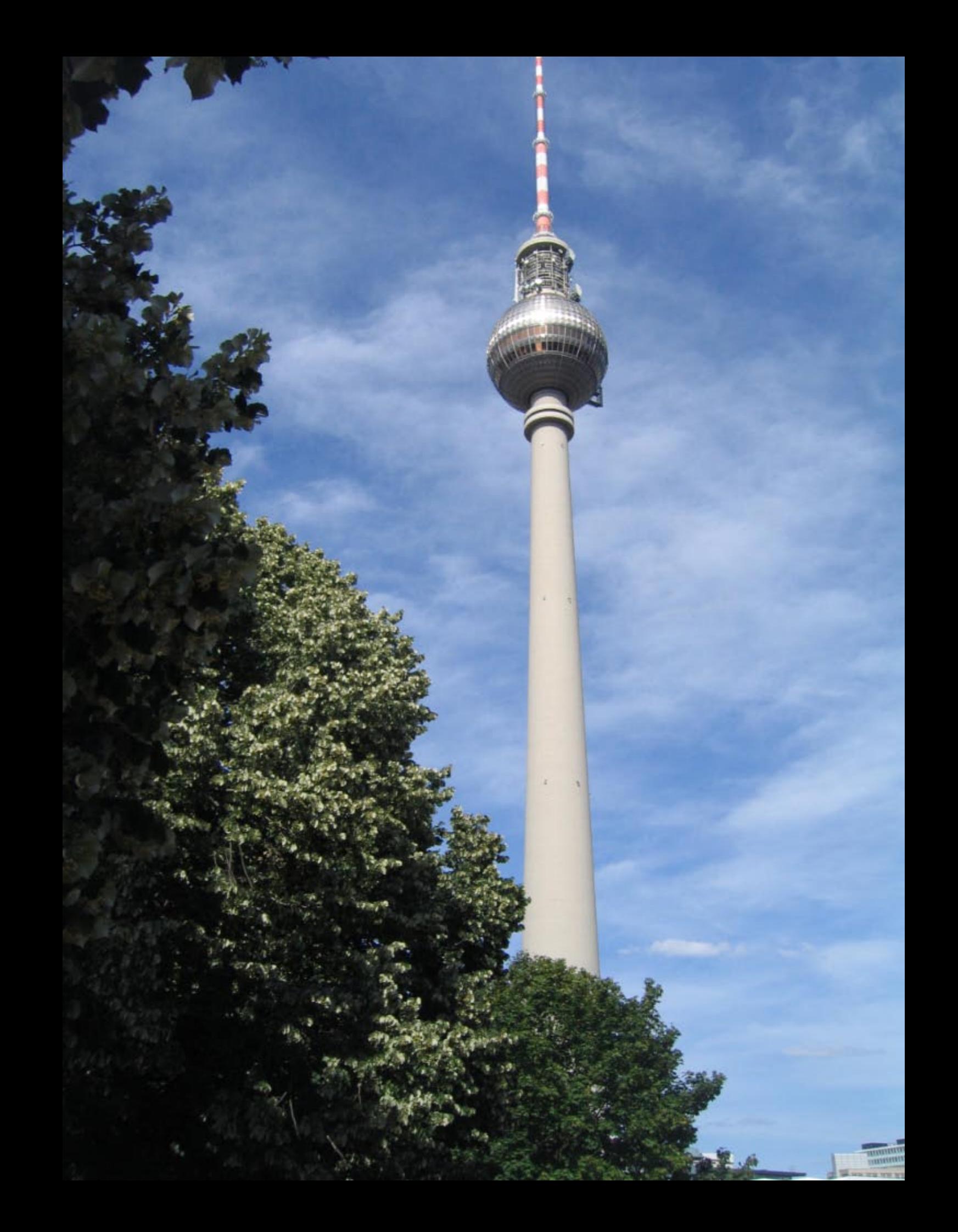

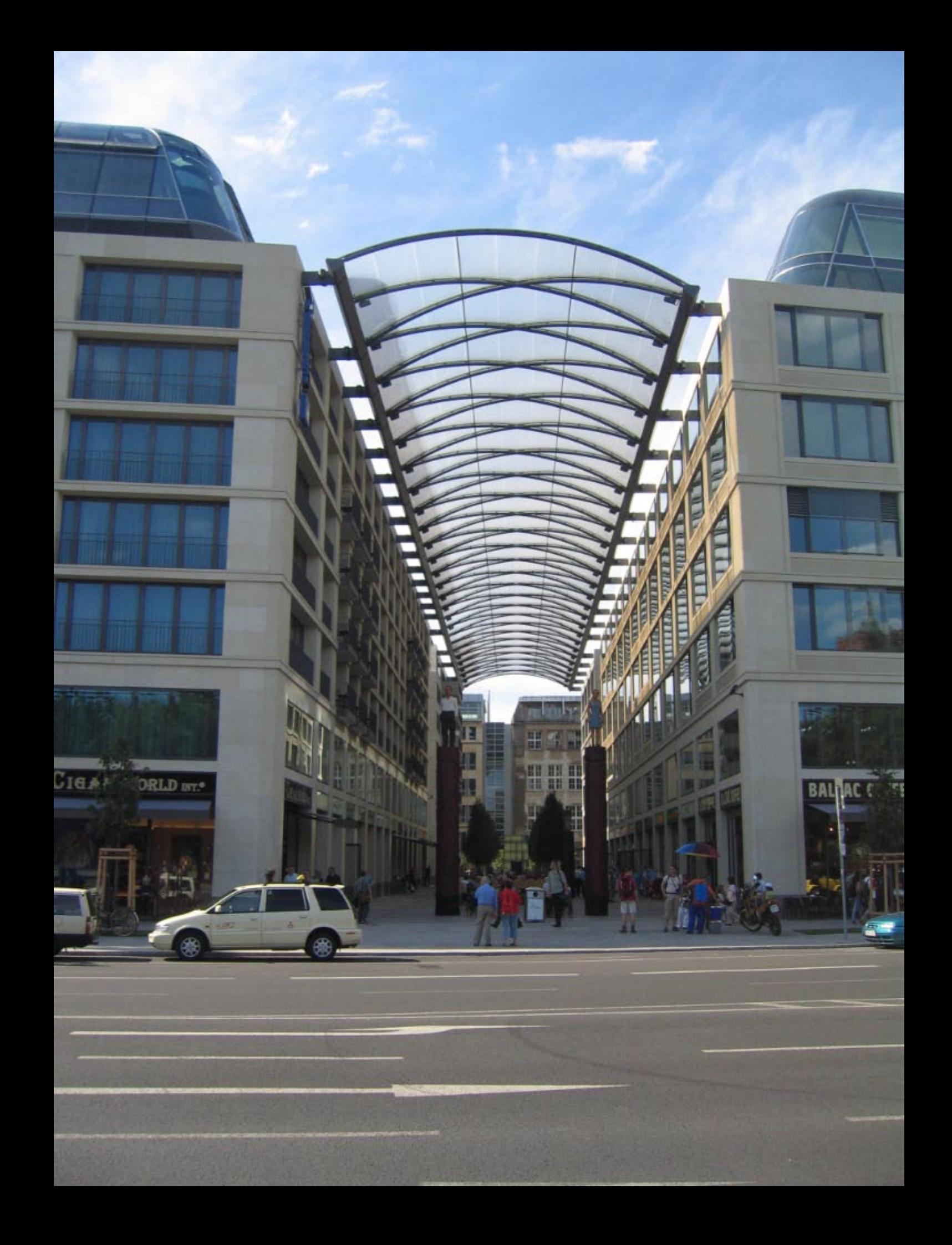

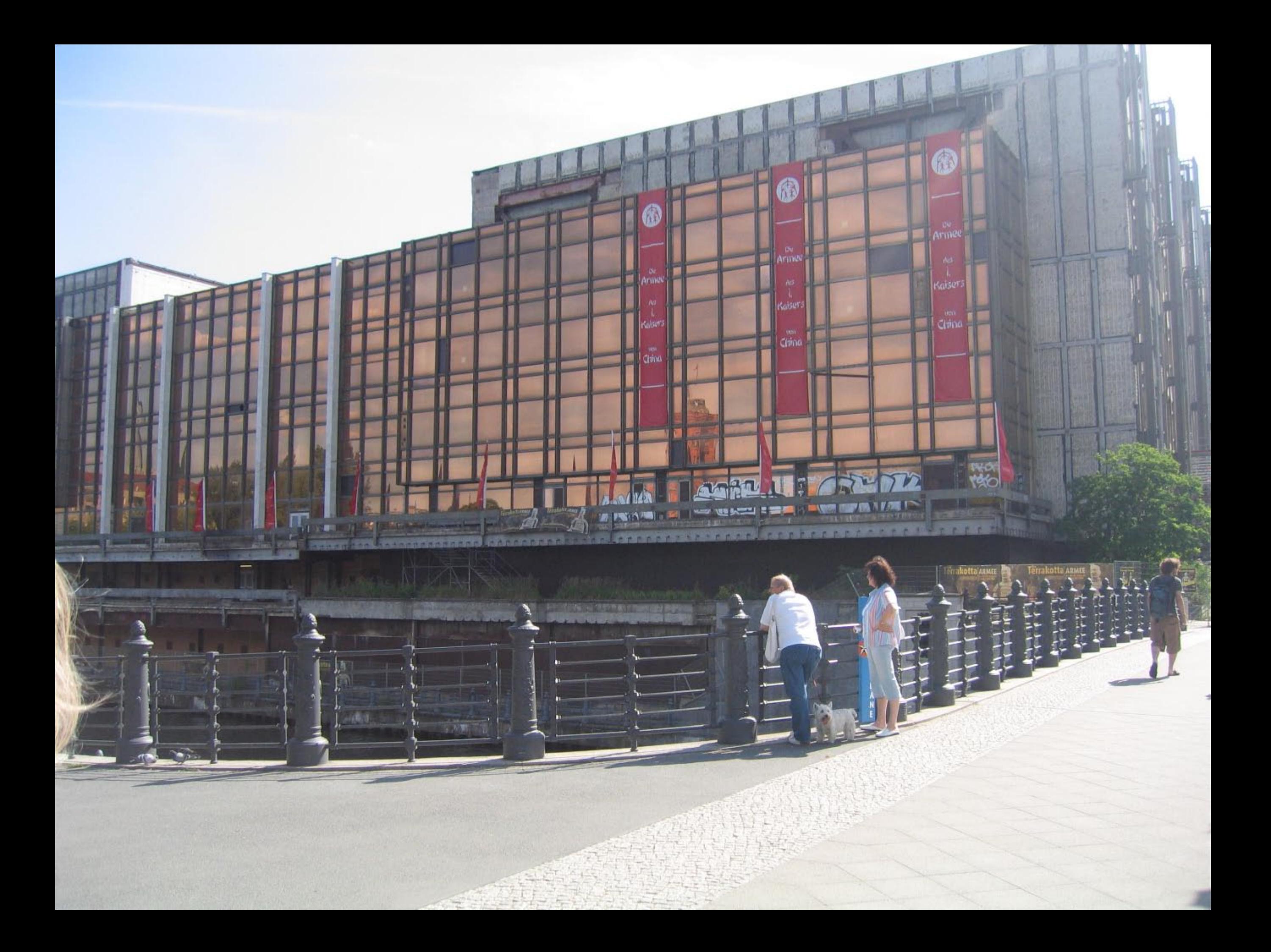

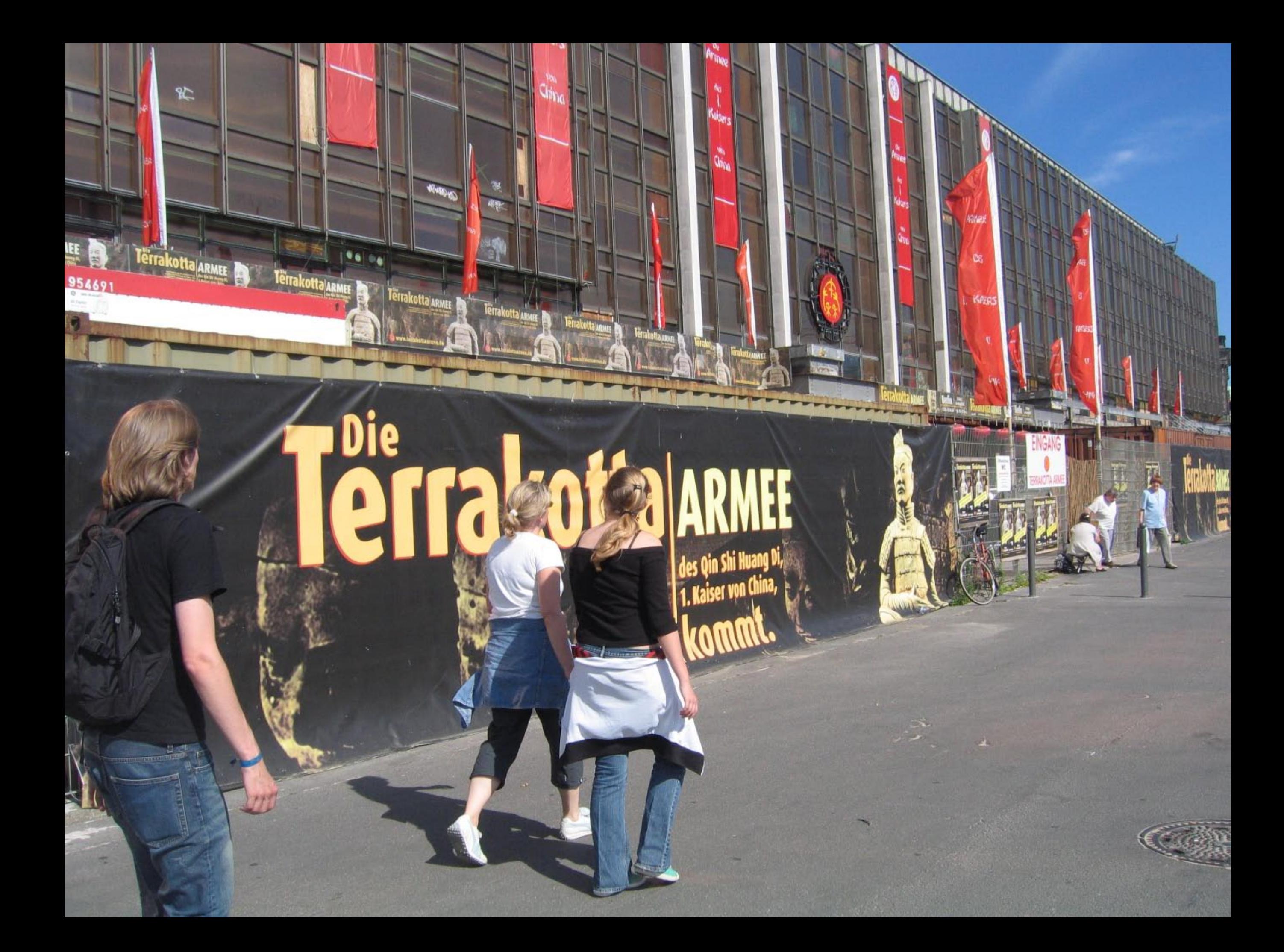

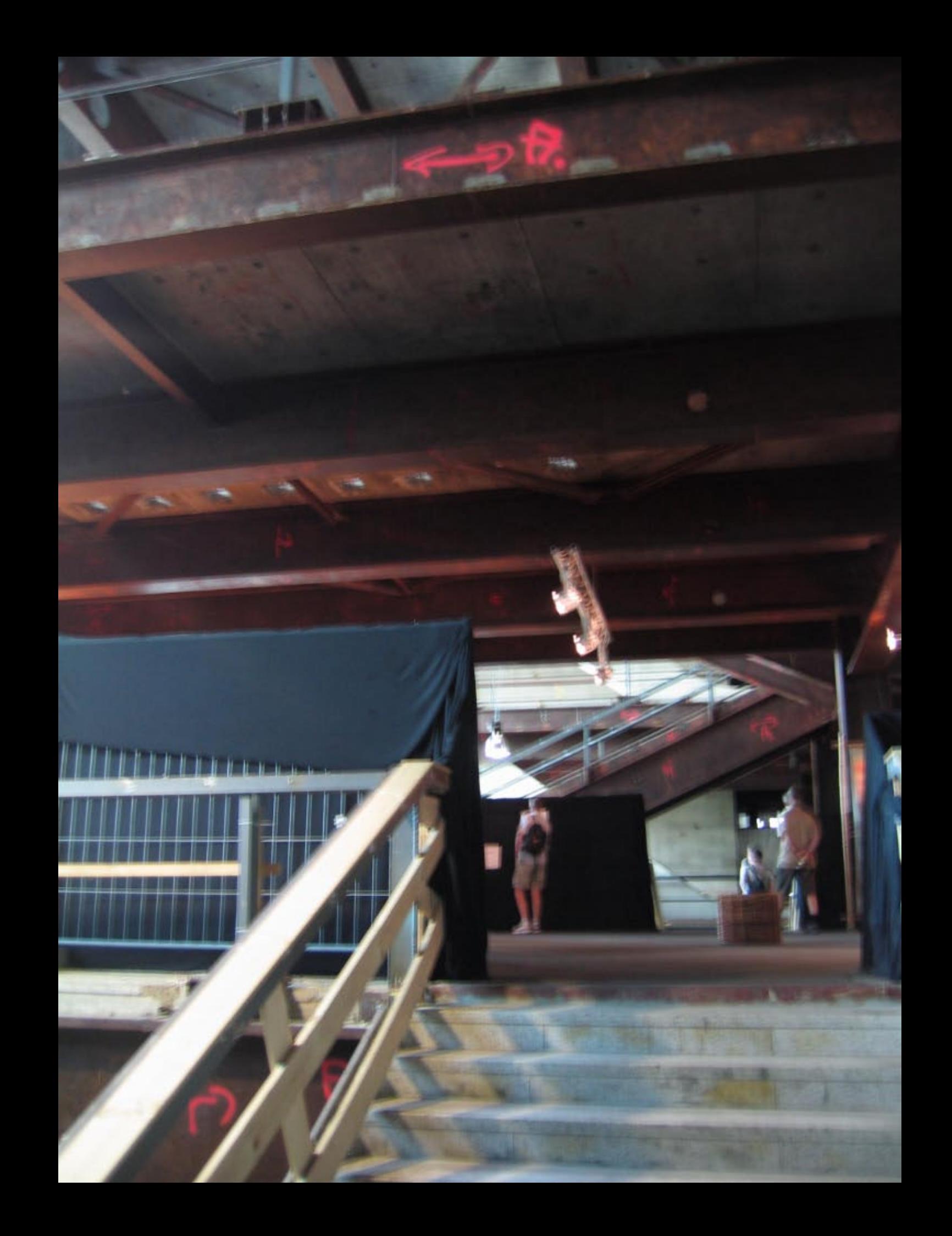

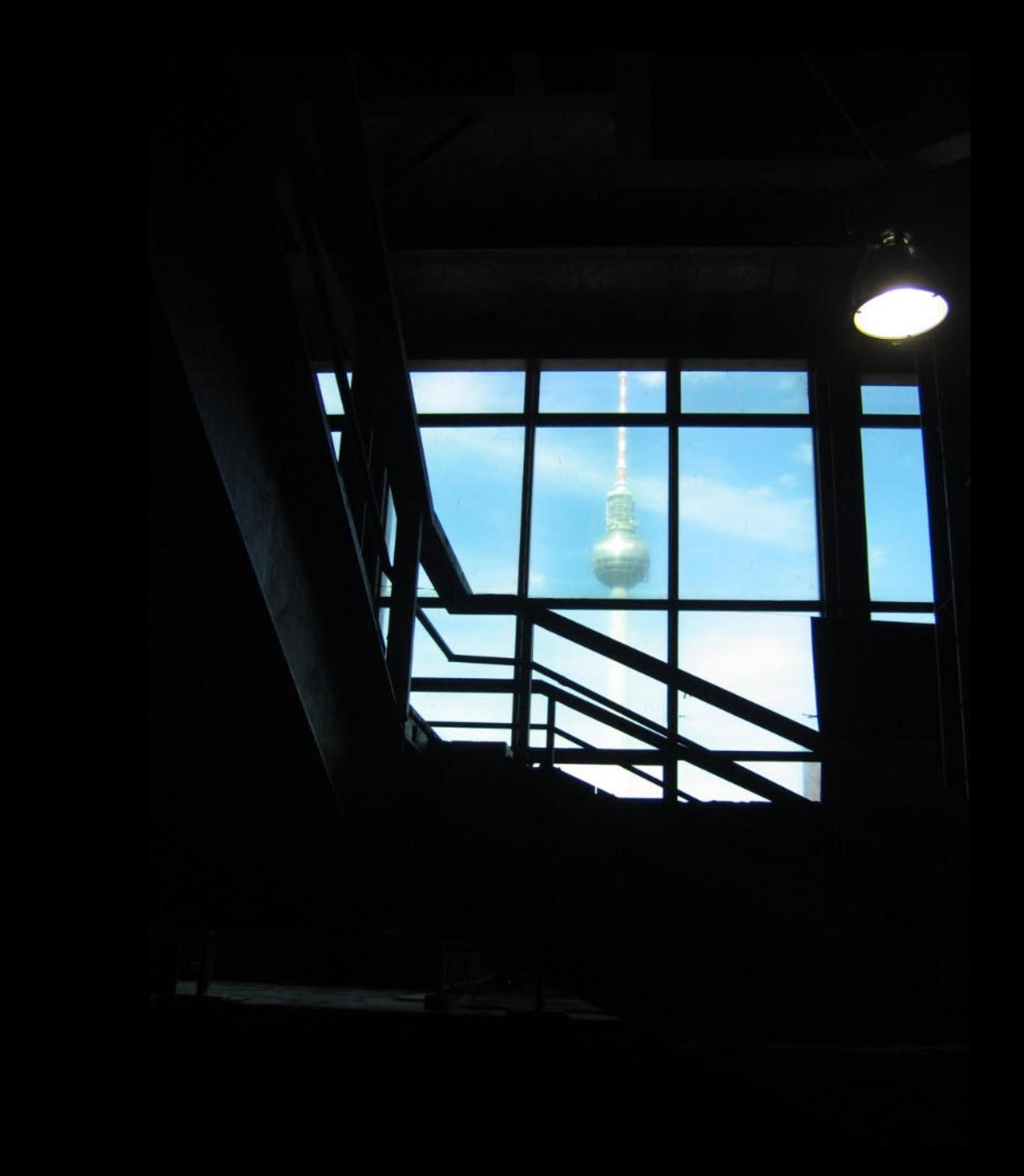

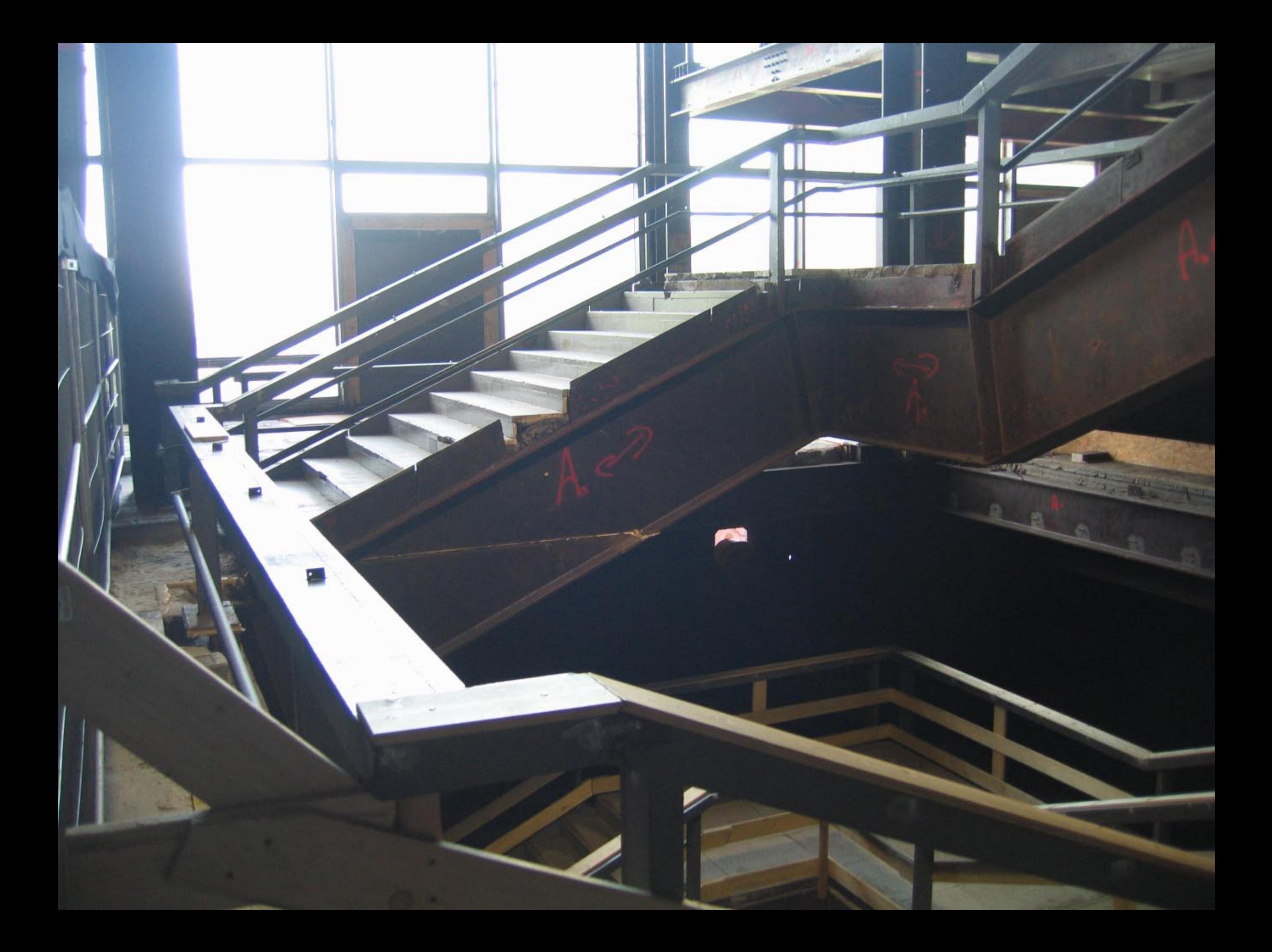

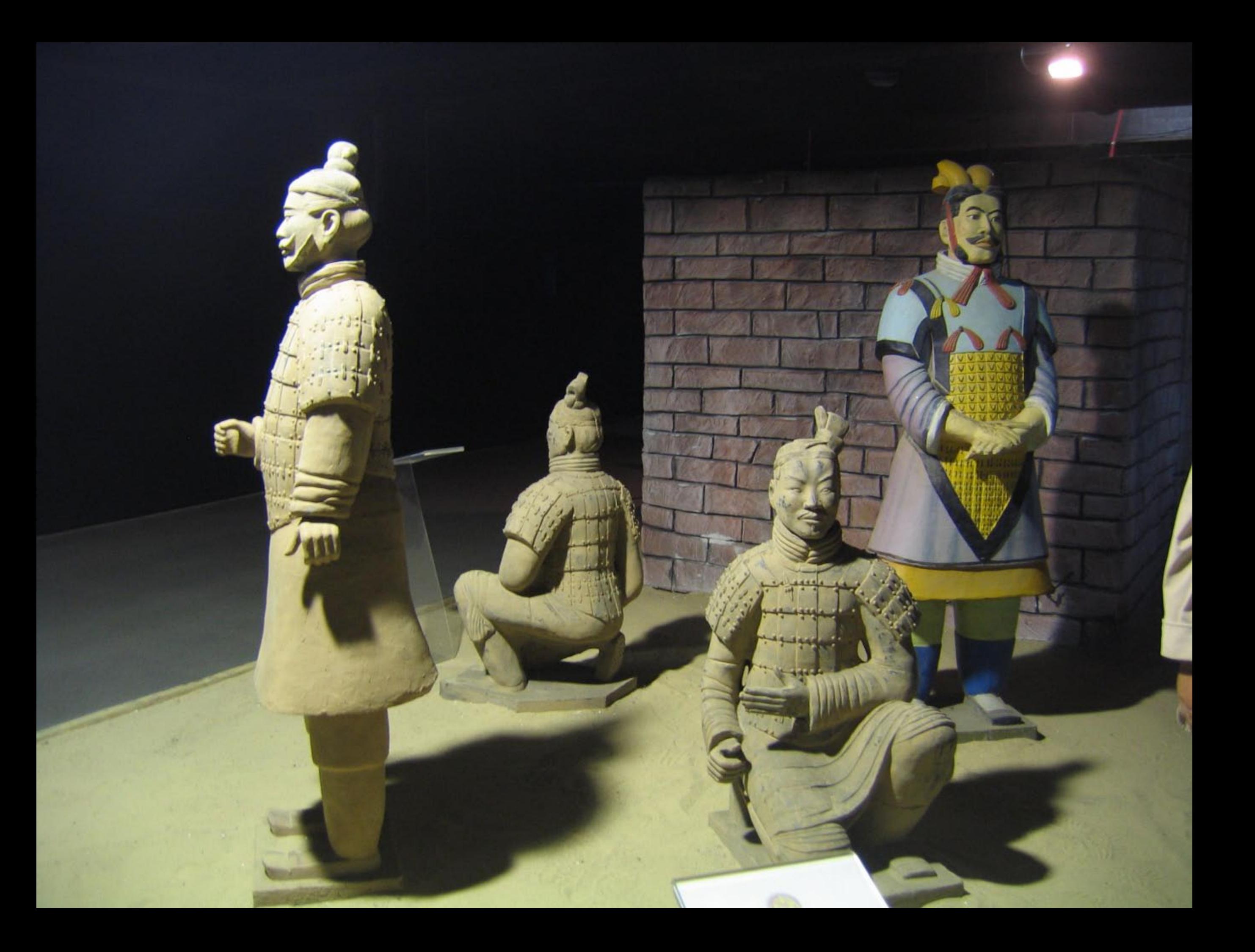

![](_page_85_Picture_0.jpeg)

![](_page_86_Picture_0.jpeg)

![](_page_87_Picture_0.jpeg)

![](_page_88_Picture_0.jpeg)

![](_page_89_Picture_0.jpeg)

![](_page_90_Picture_0.jpeg)

![](_page_91_Picture_0.jpeg)

![](_page_92_Picture_0.jpeg)

![](_page_93_Picture_0.jpeg)

![](_page_94_Picture_0.jpeg)

![](_page_95_Picture_0.jpeg)

![](_page_96_Picture_0.jpeg)

![](_page_97_Picture_0.jpeg)

![](_page_98_Picture_0.jpeg)

![](_page_99_Picture_0.jpeg)

![](_page_100_Picture_0.jpeg)

![](_page_101_Picture_0.jpeg)

![](_page_102_Picture_0.jpeg)

## Ci II-hartt

 $\overset{\text{S}}{\sim} \overset{\text{S}}{\longrightarrow} \overset{\text{S}}{\mathcal{D}} \overset{\text{S}}{\sim} \overset{\text{S}}{\sim} \overset{\text{S}}$ 

NAMES OF BRIDE

حرسيت فرست

m

![](_page_104_Picture_0.jpeg)

![](_page_105_Picture_0.jpeg)

![](_page_106_Picture_0.jpeg)

![](_page_107_Picture_0.jpeg)
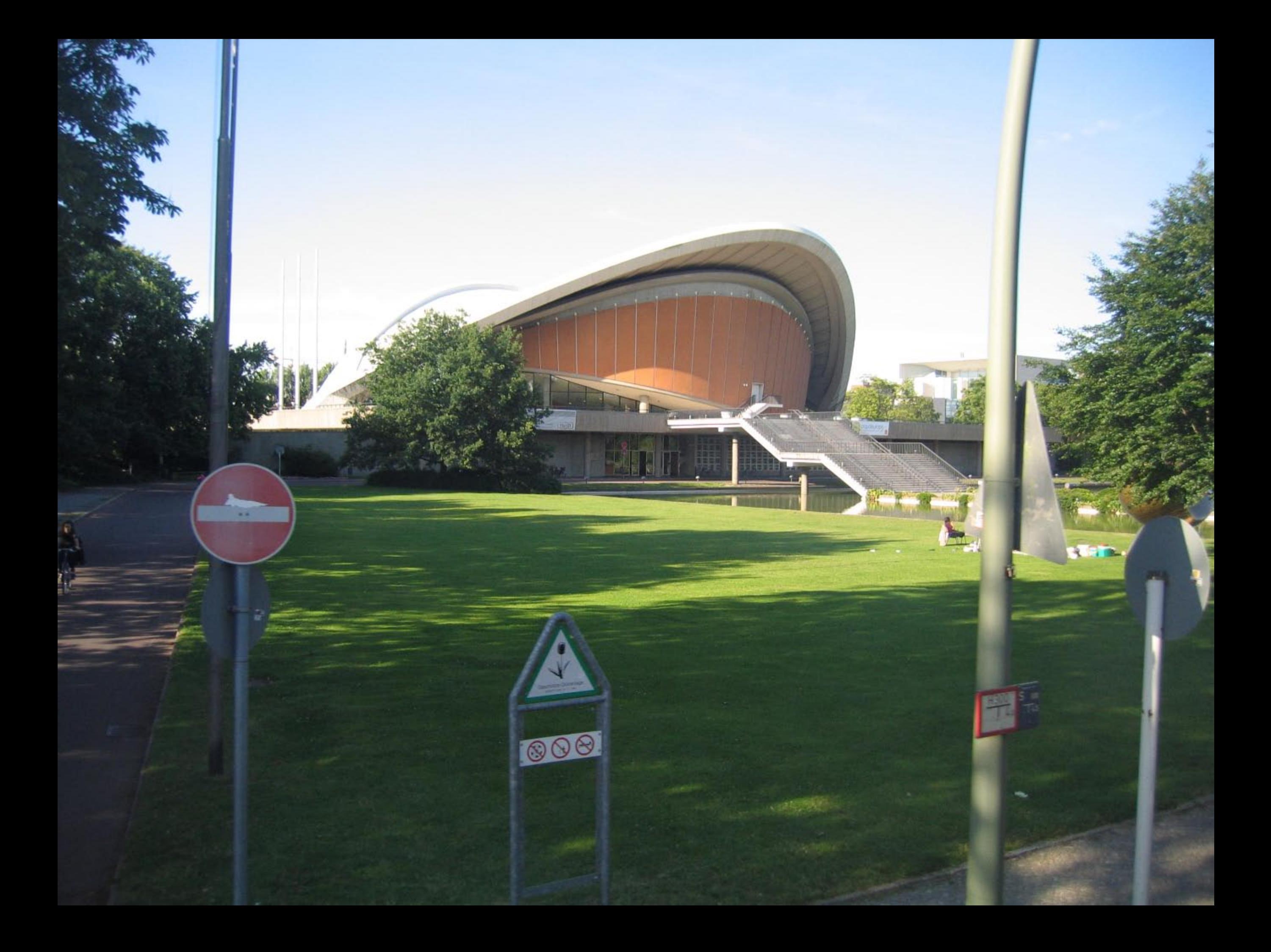

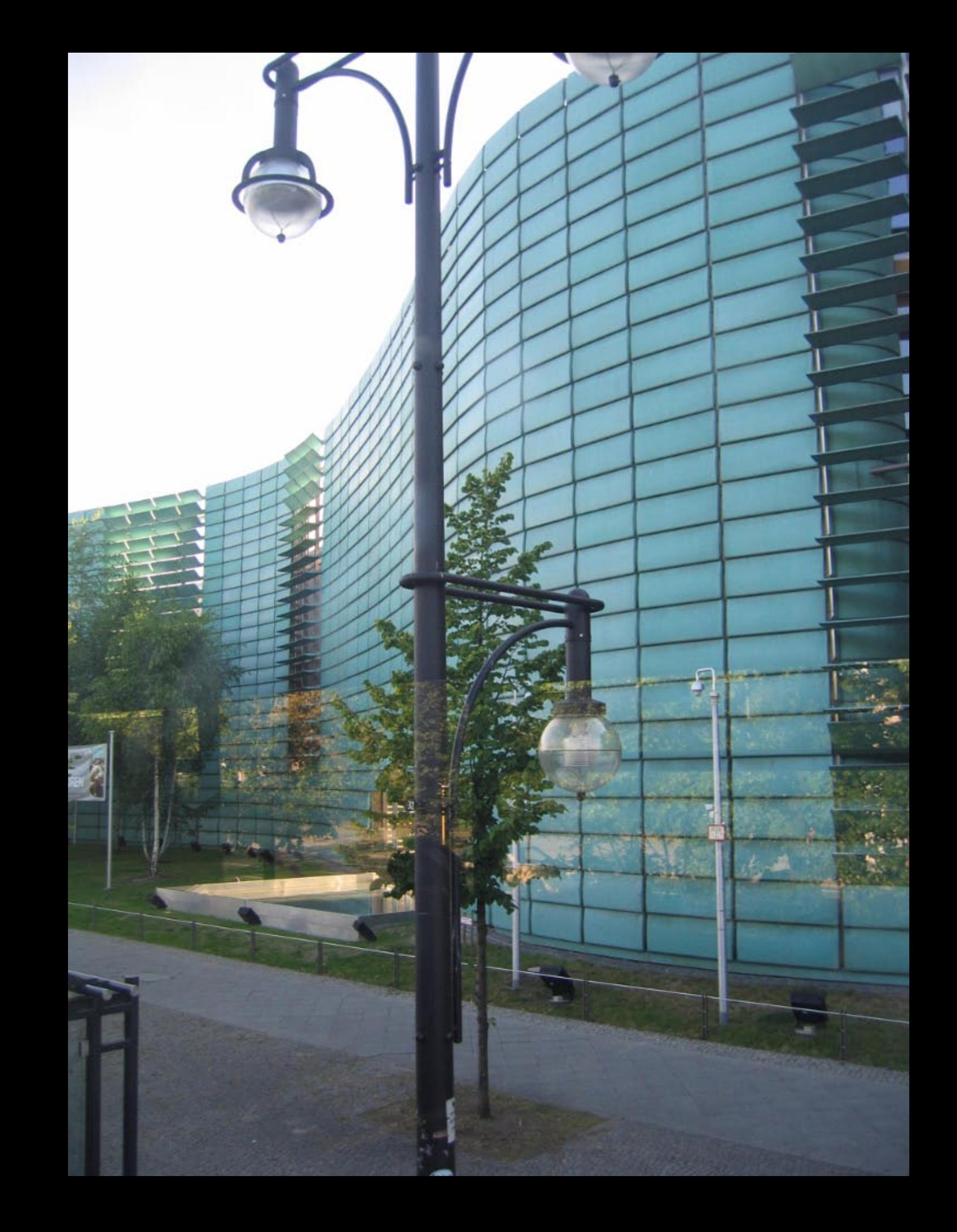

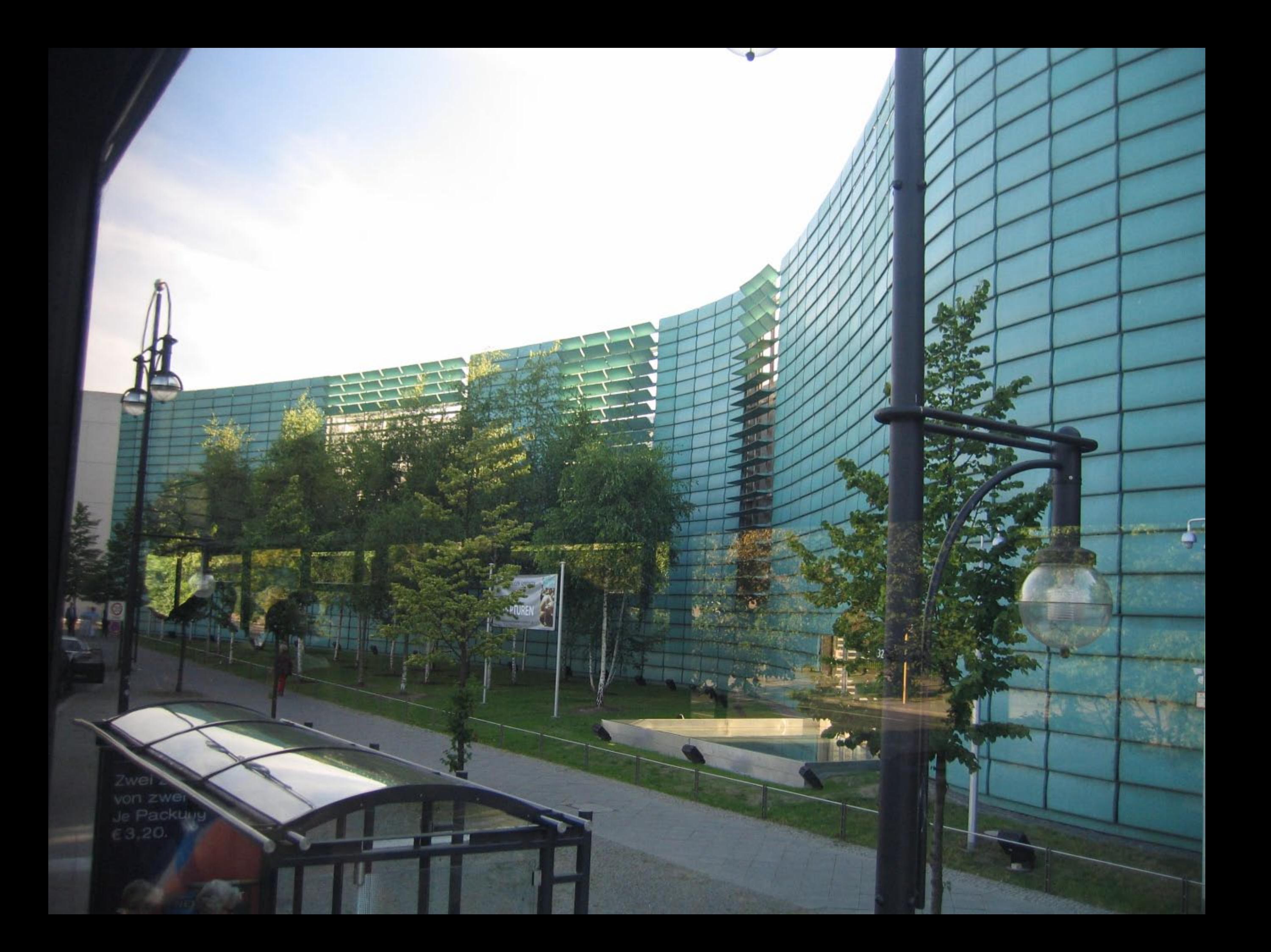

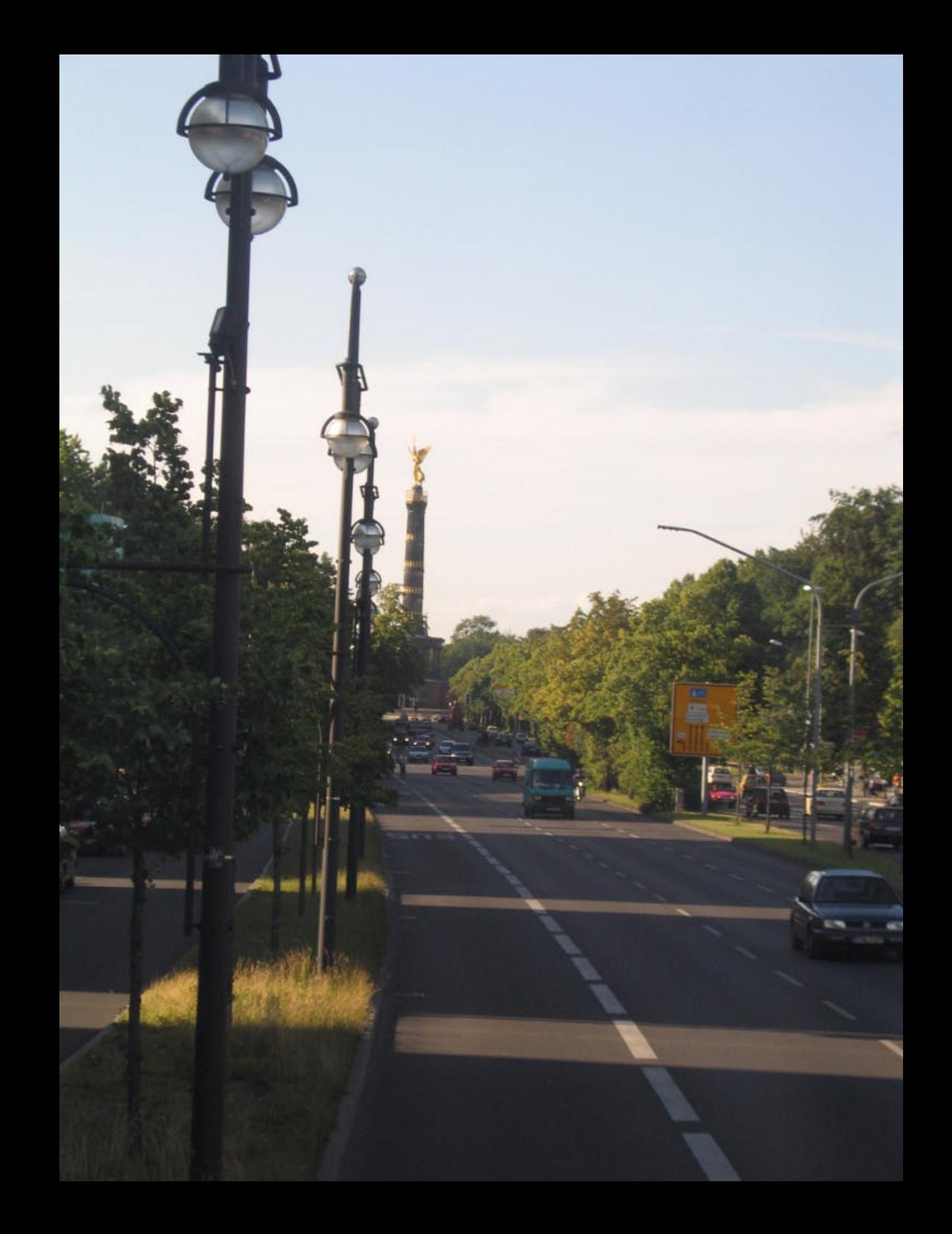

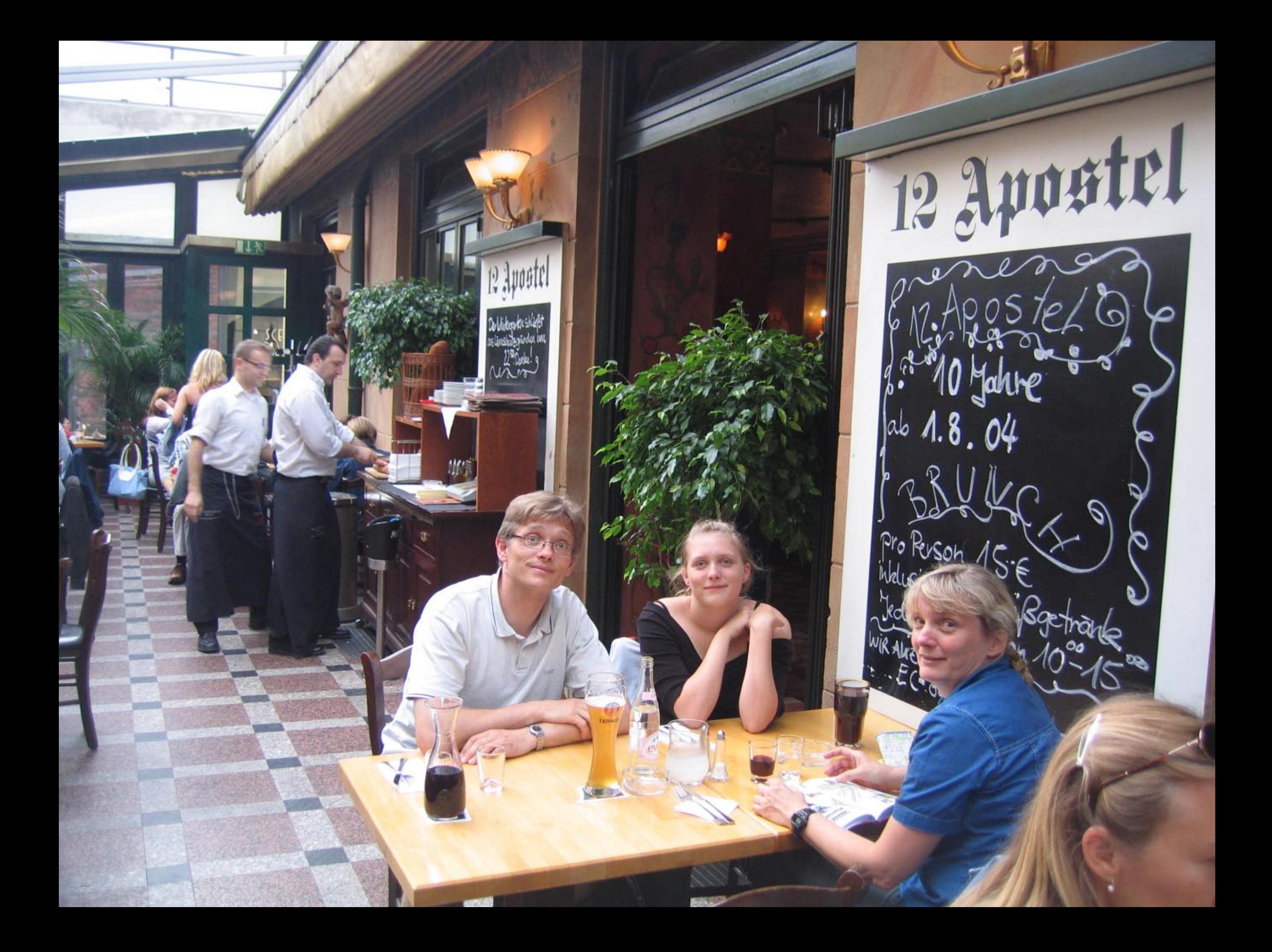

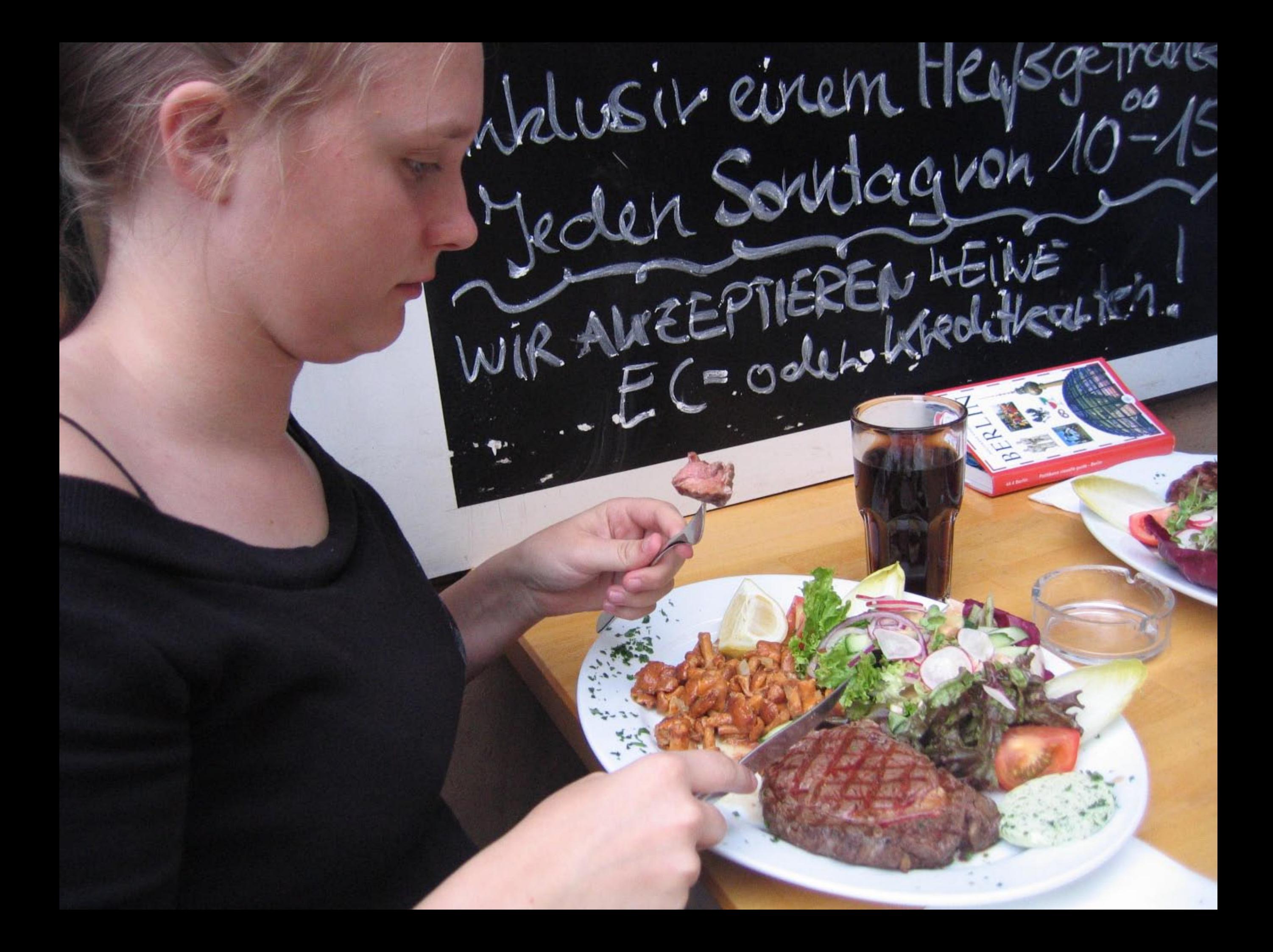

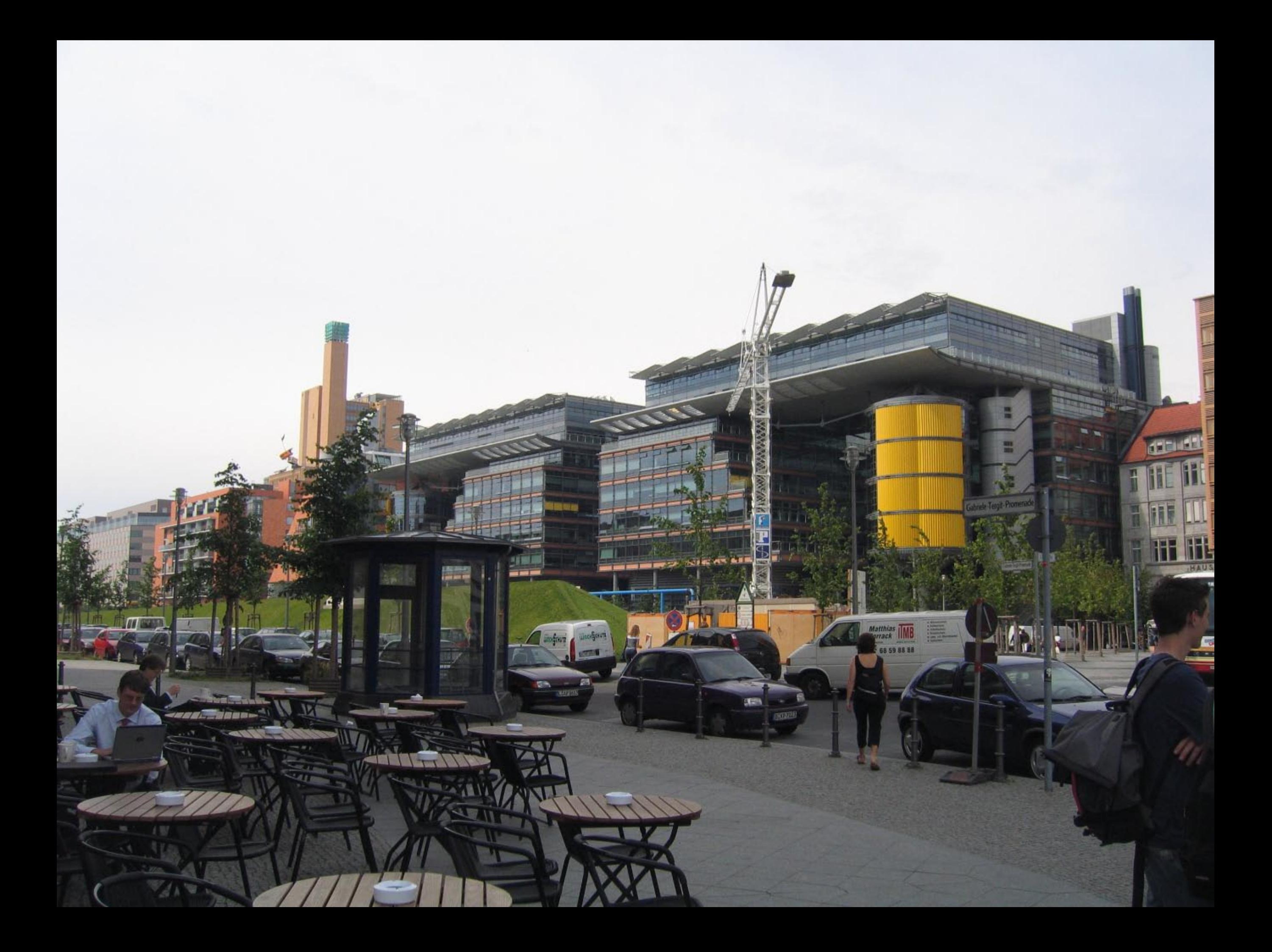

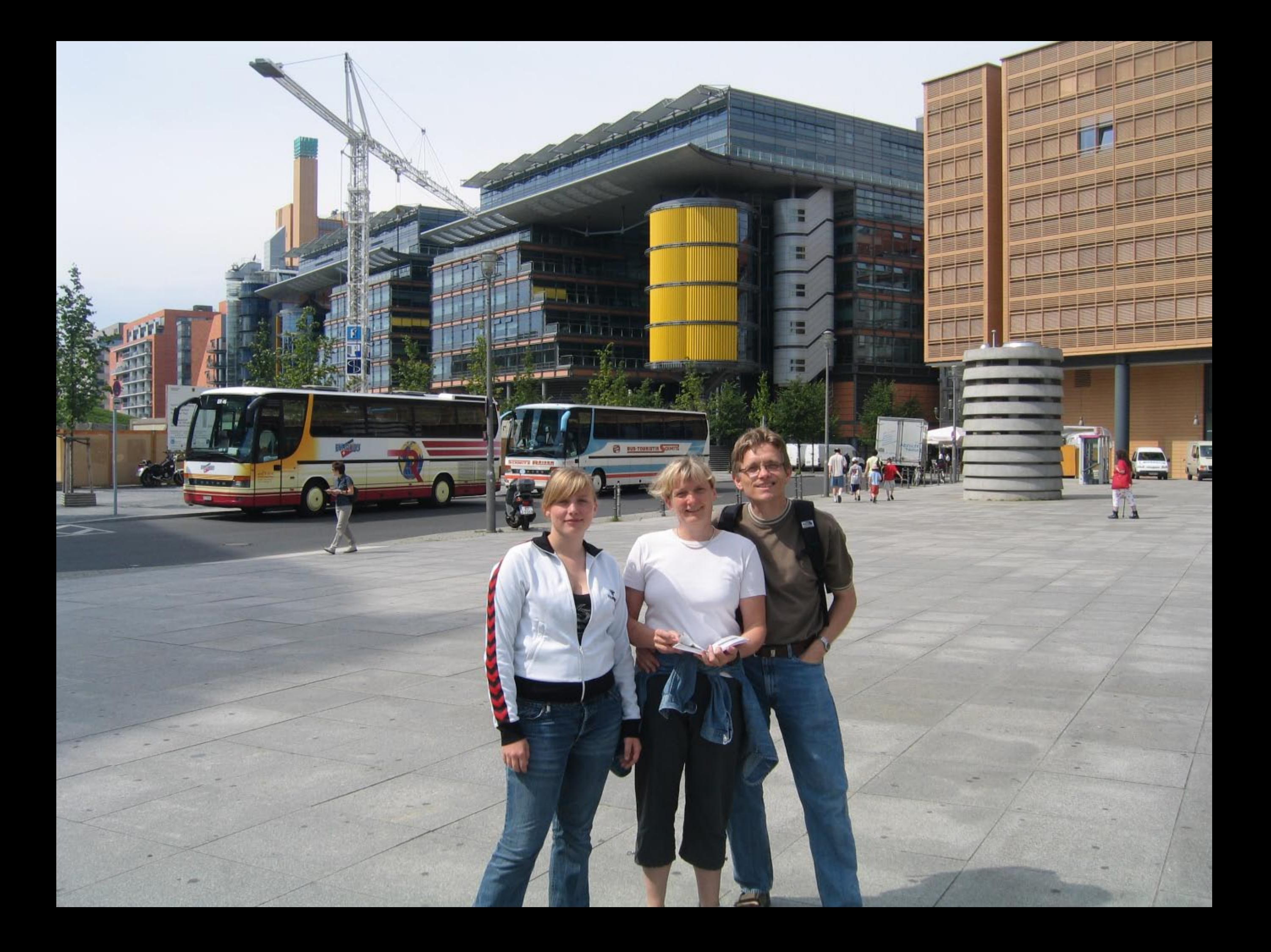

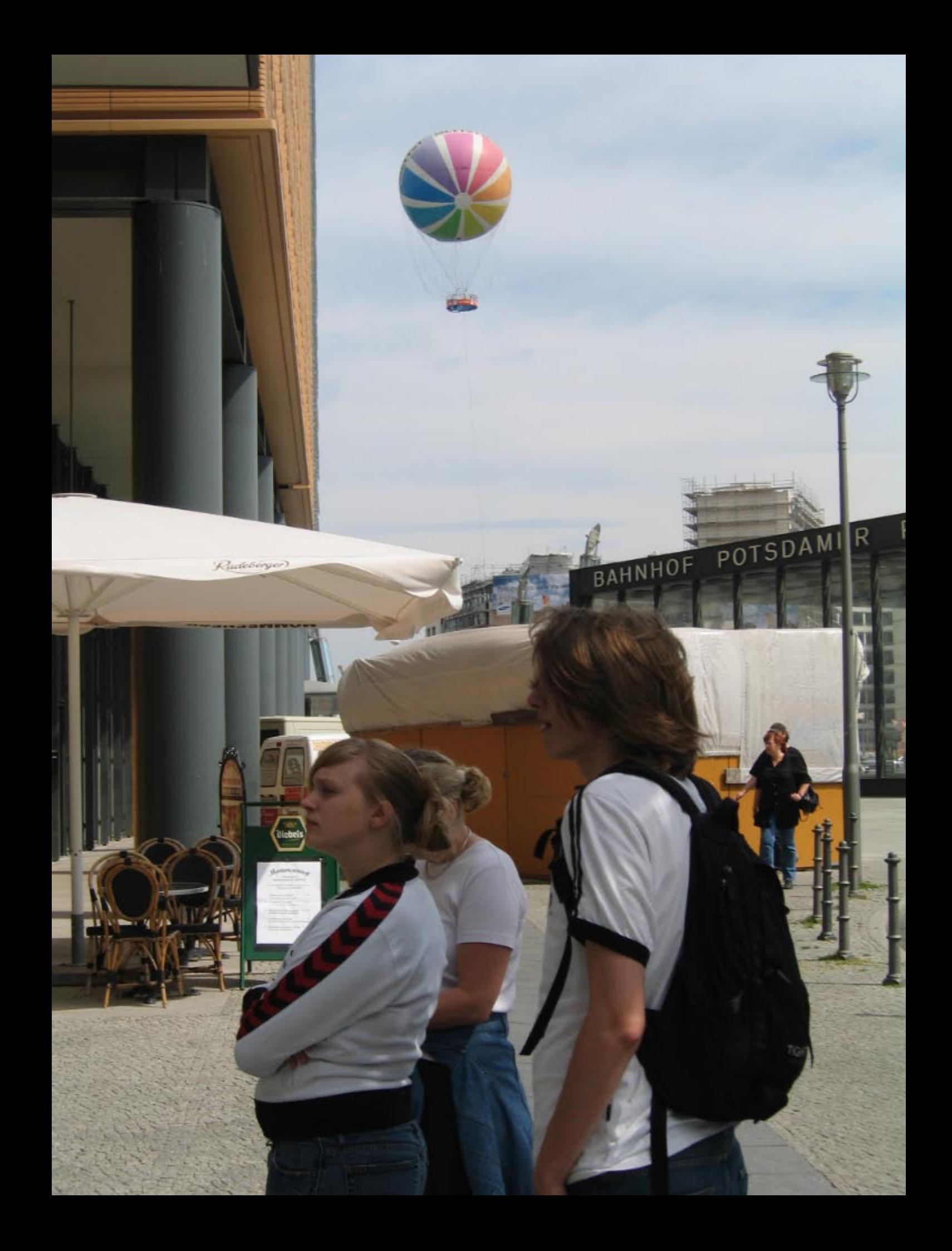

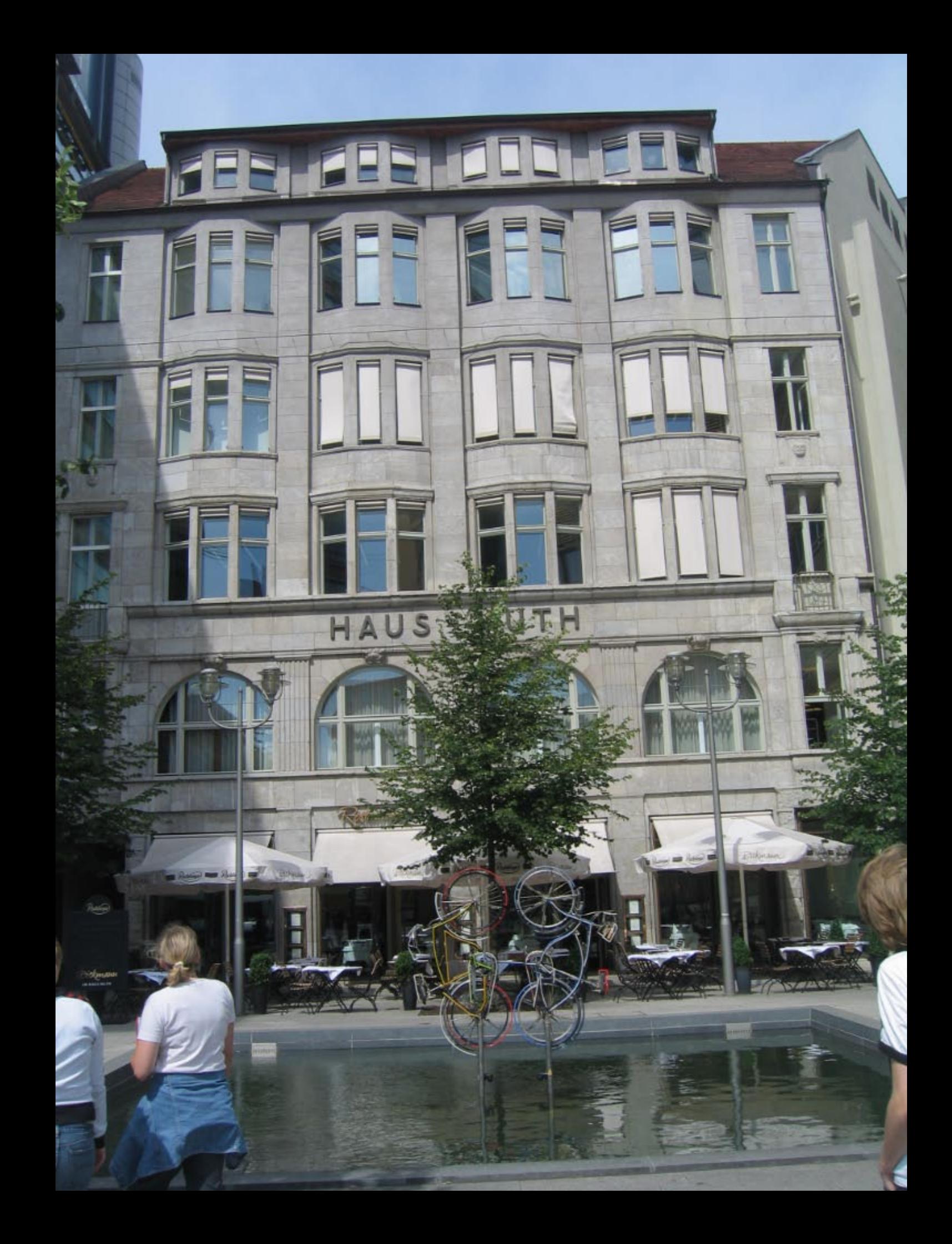

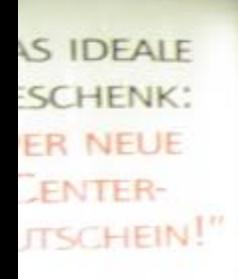

rdu lite

Ц

E B

÷

**Then** 

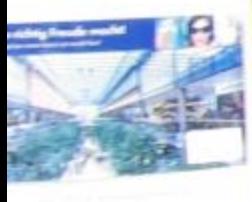

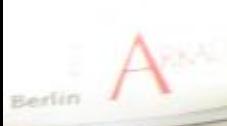

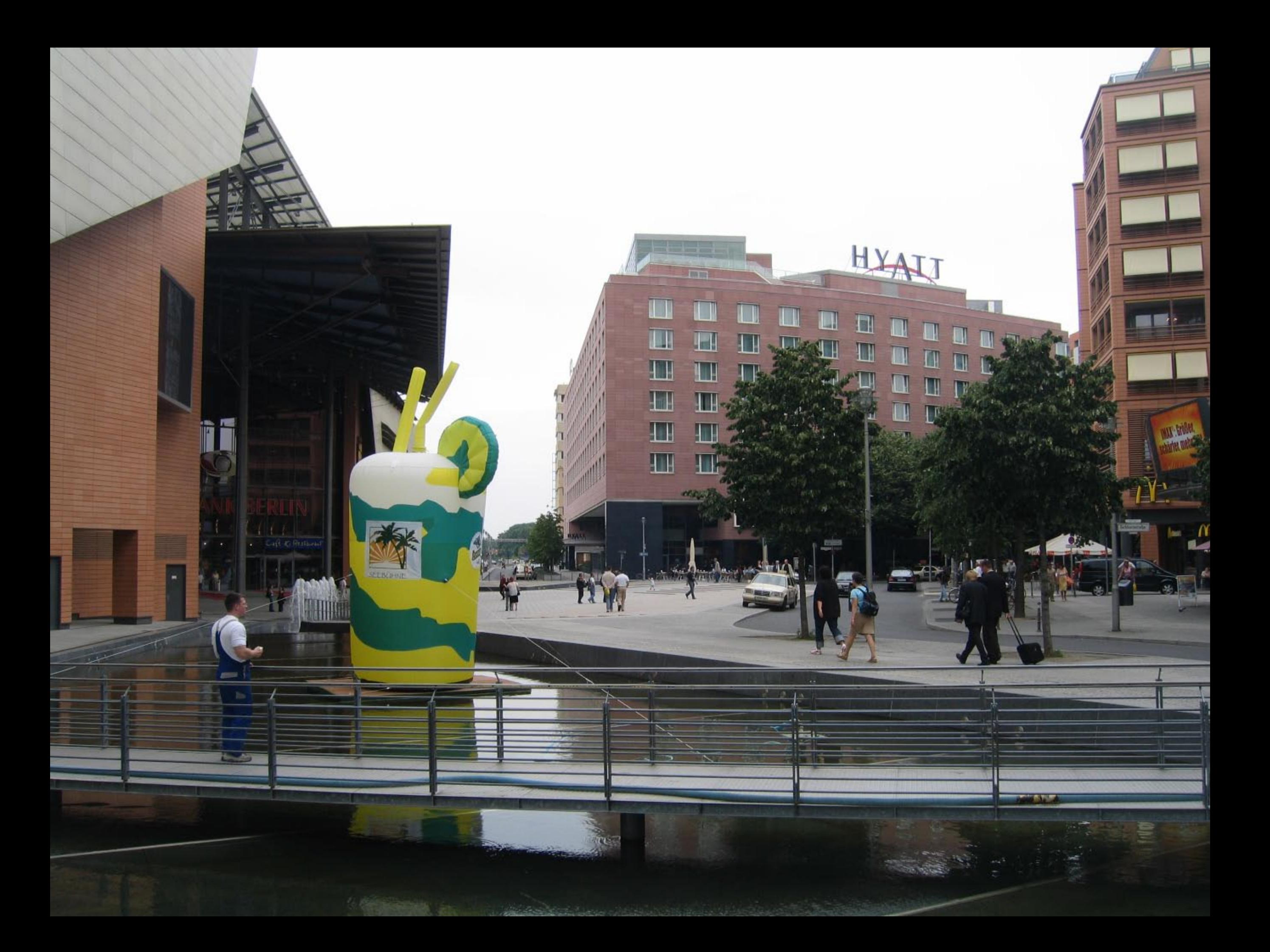

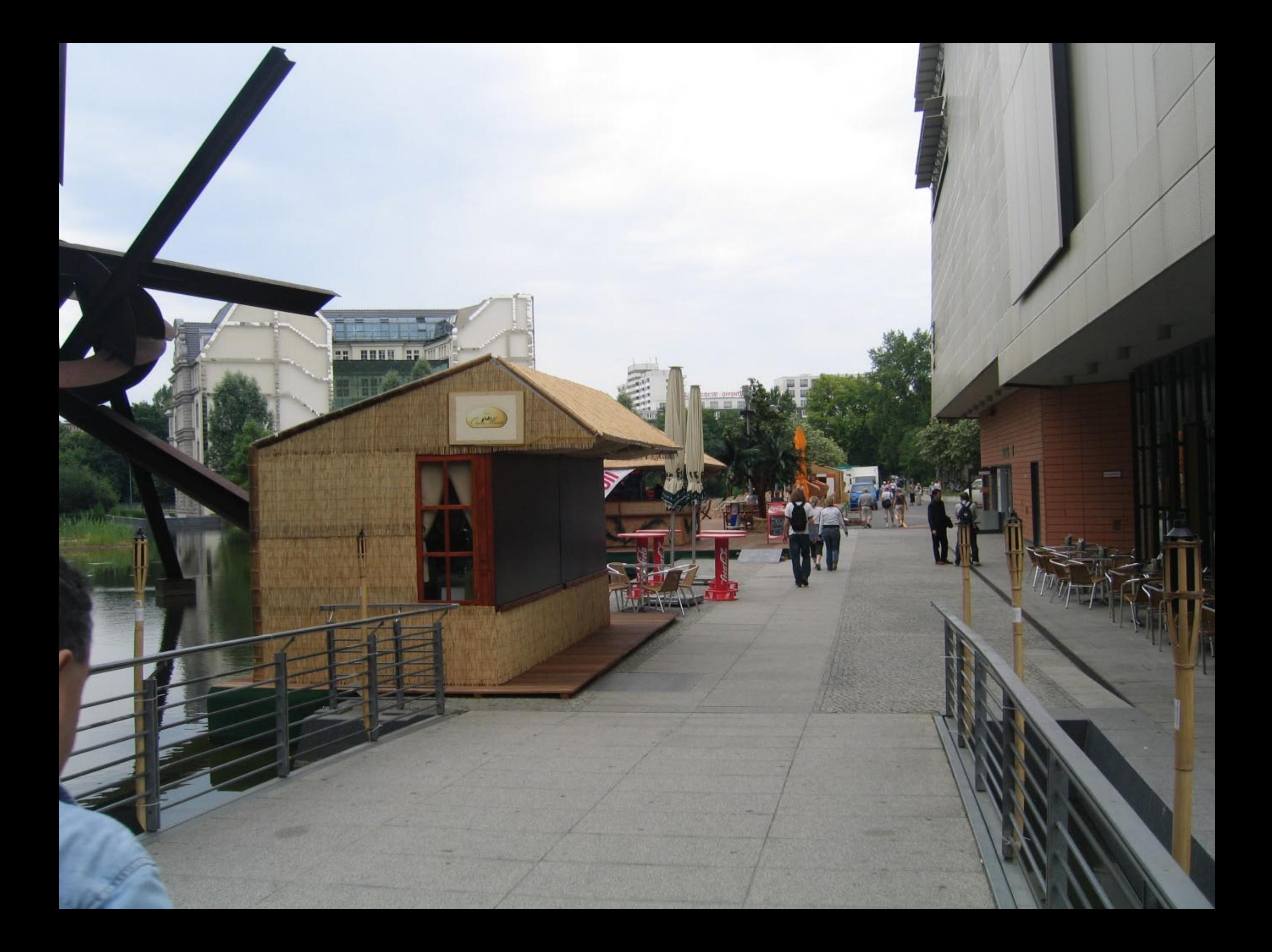

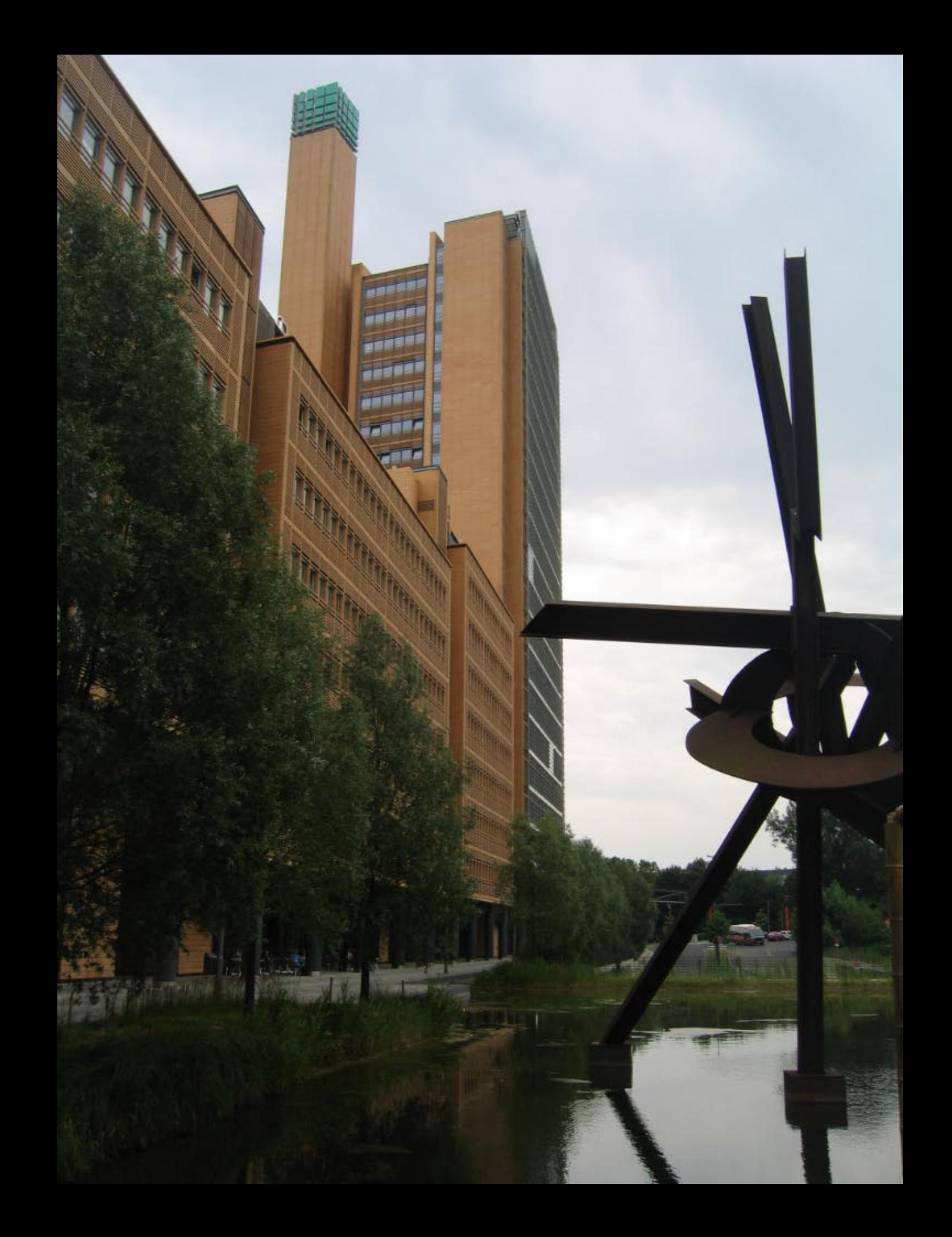

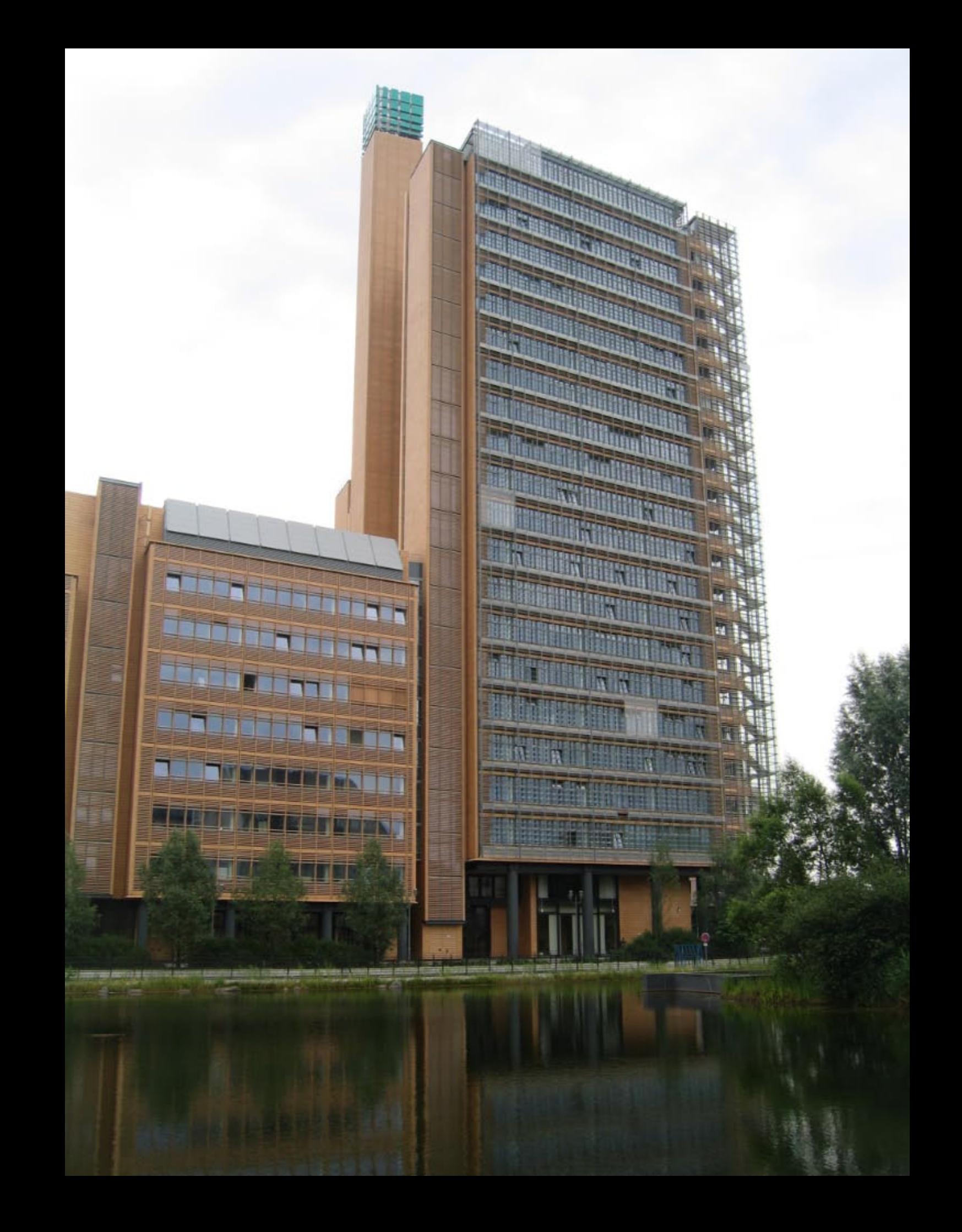

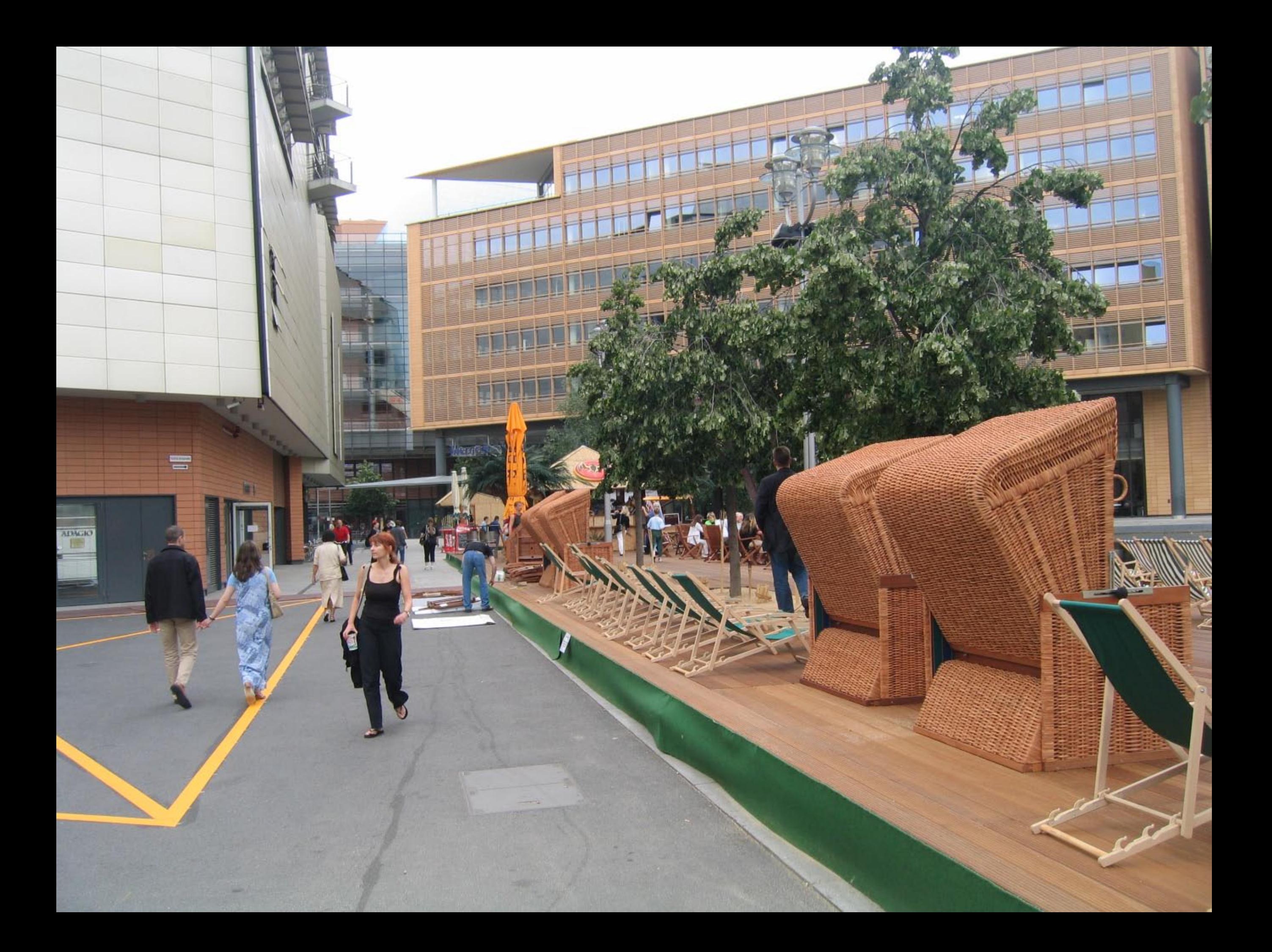

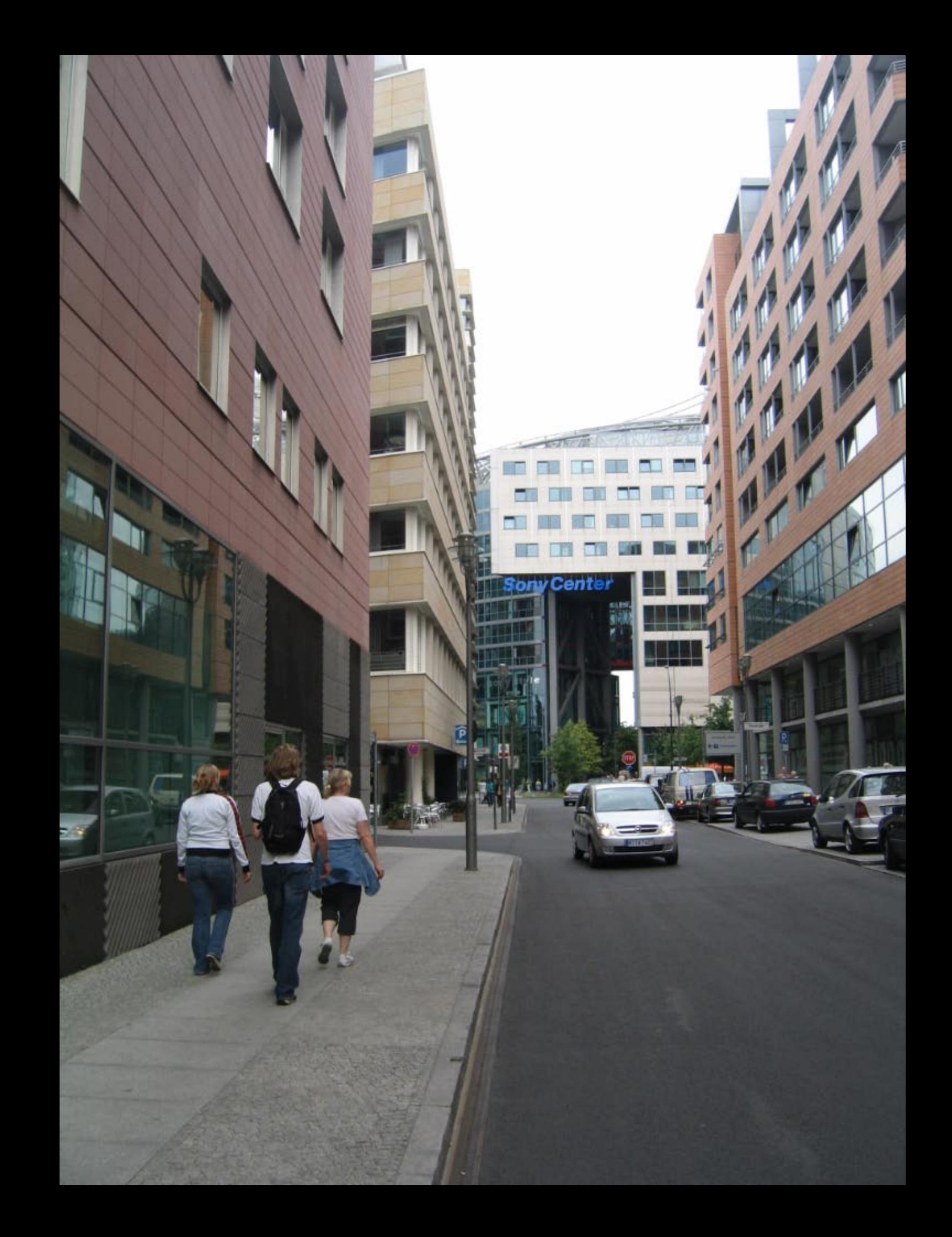

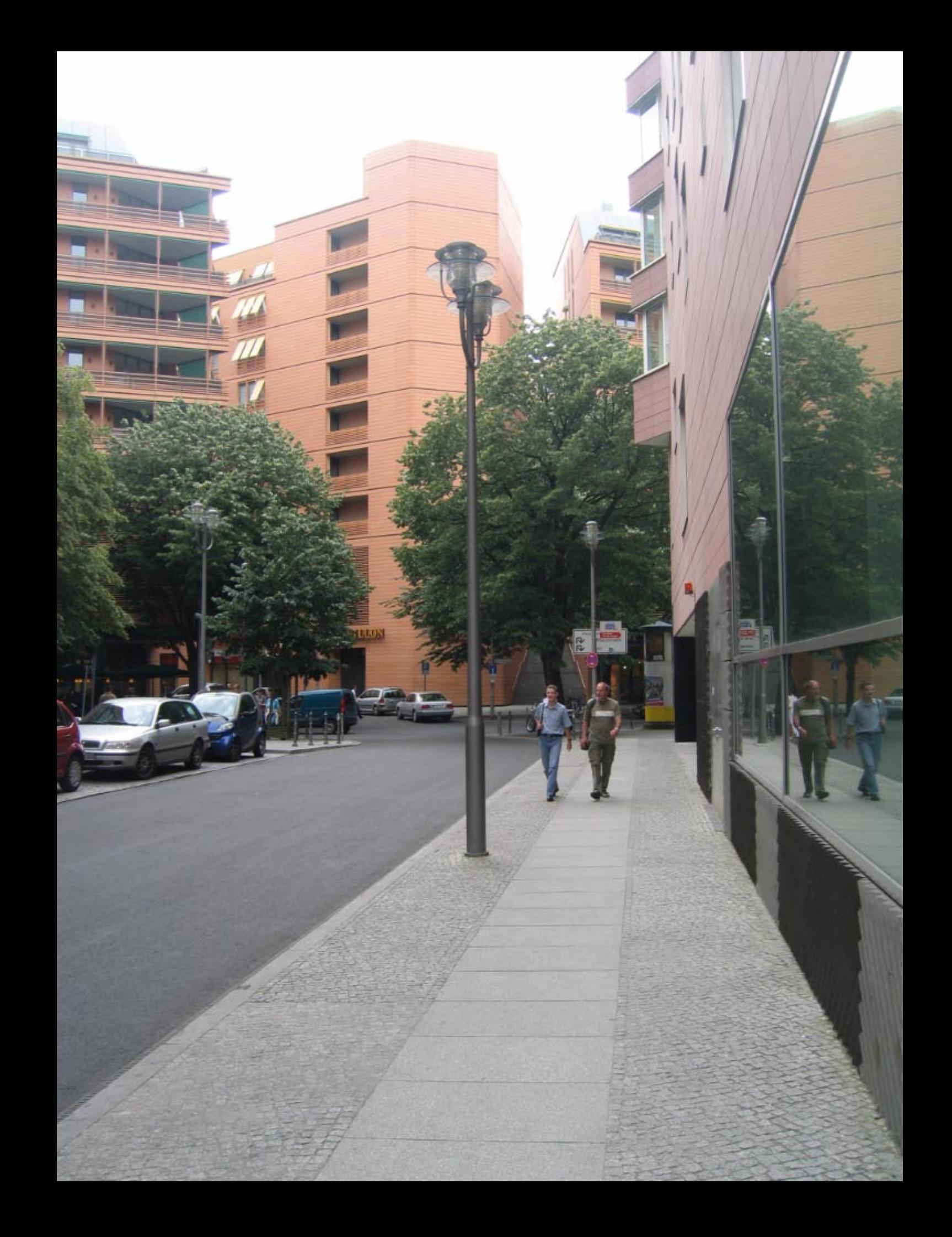

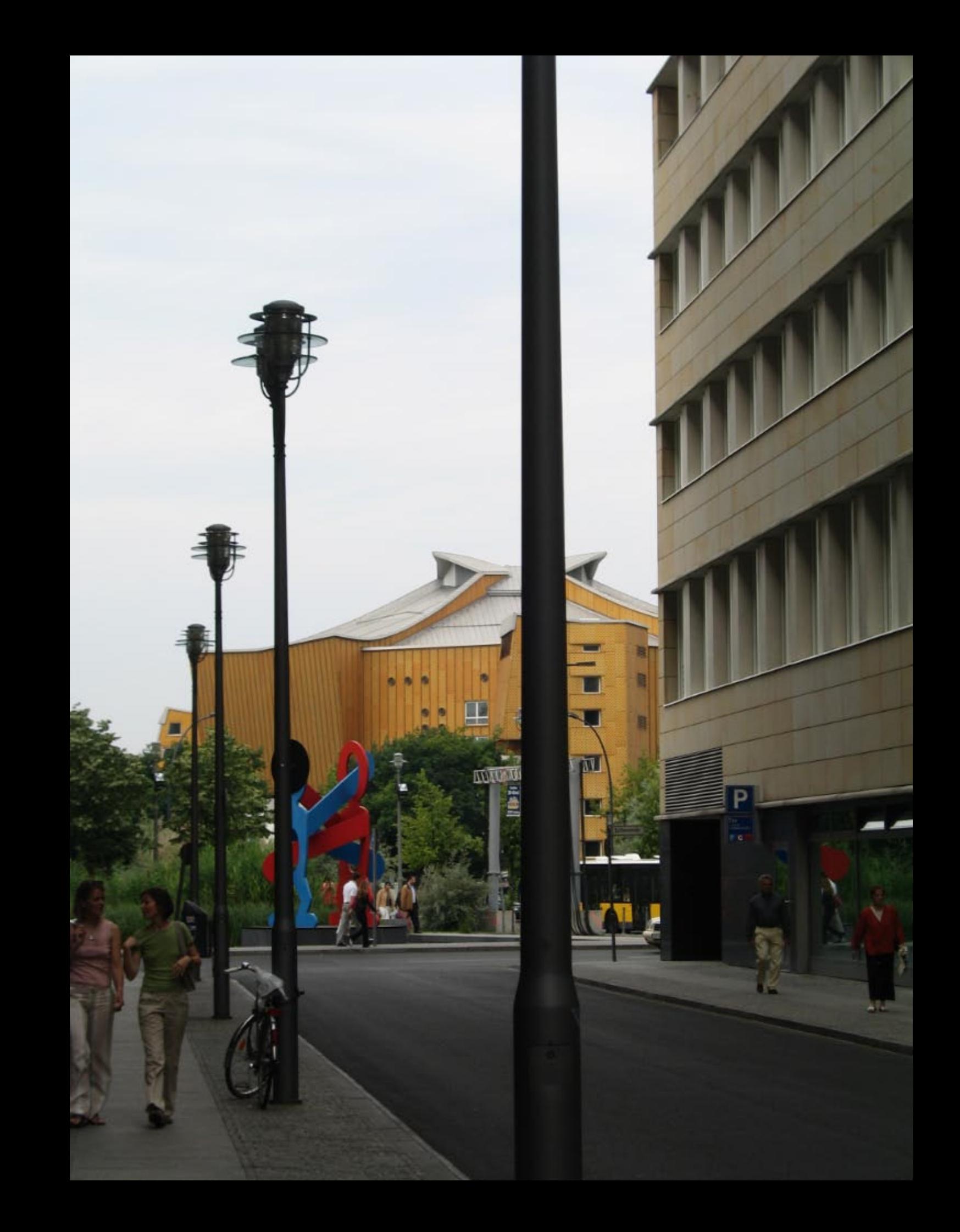

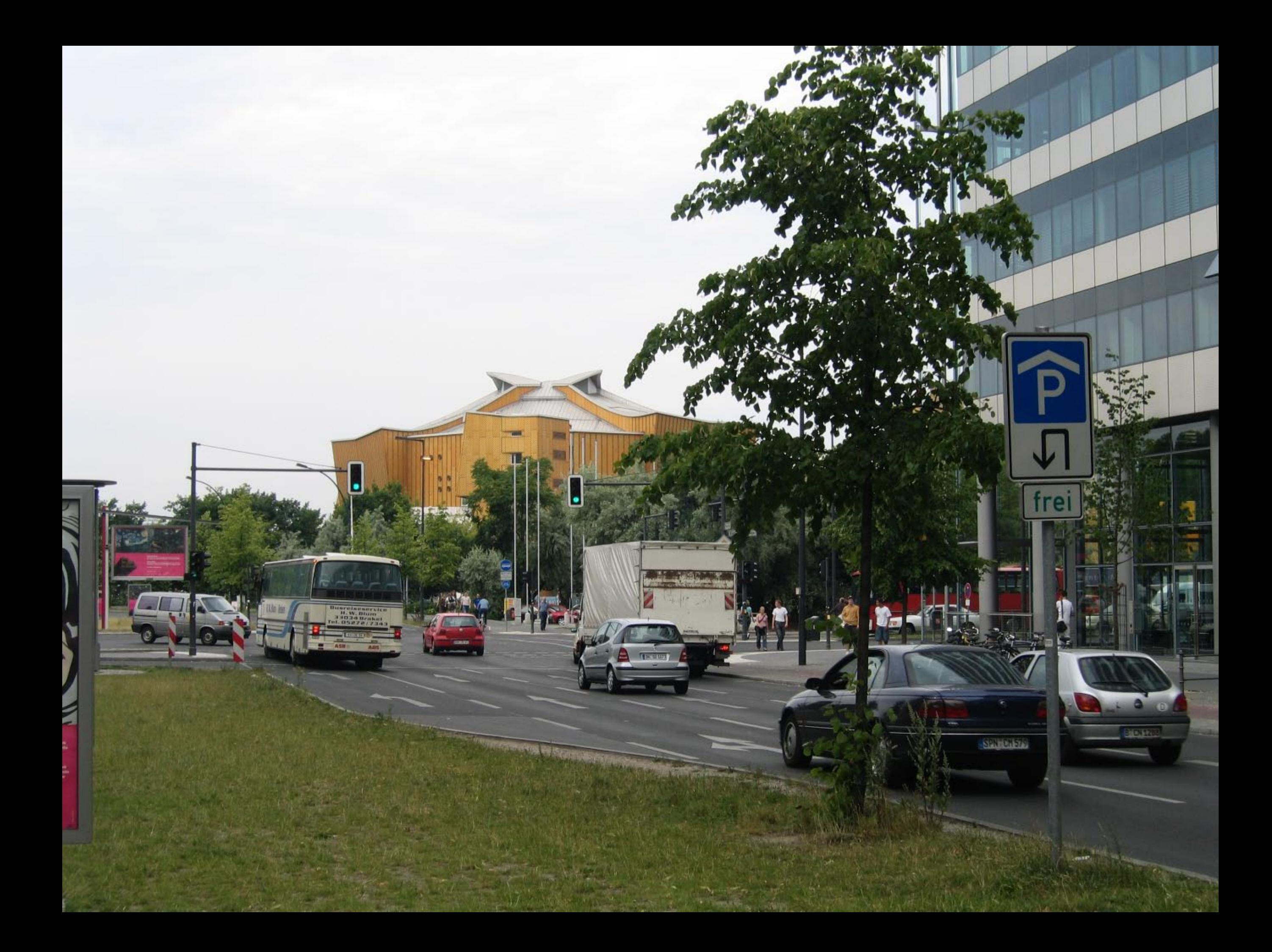

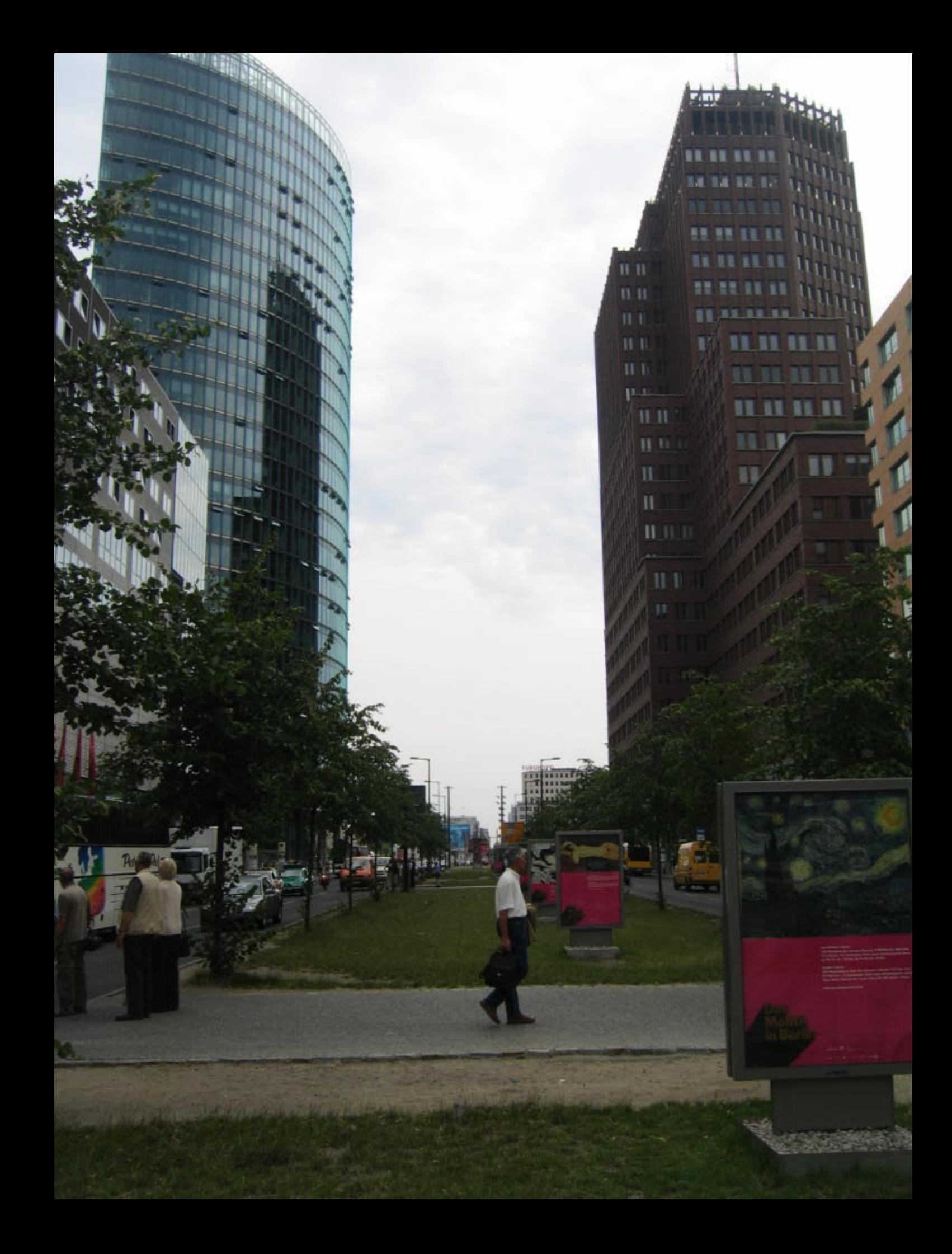

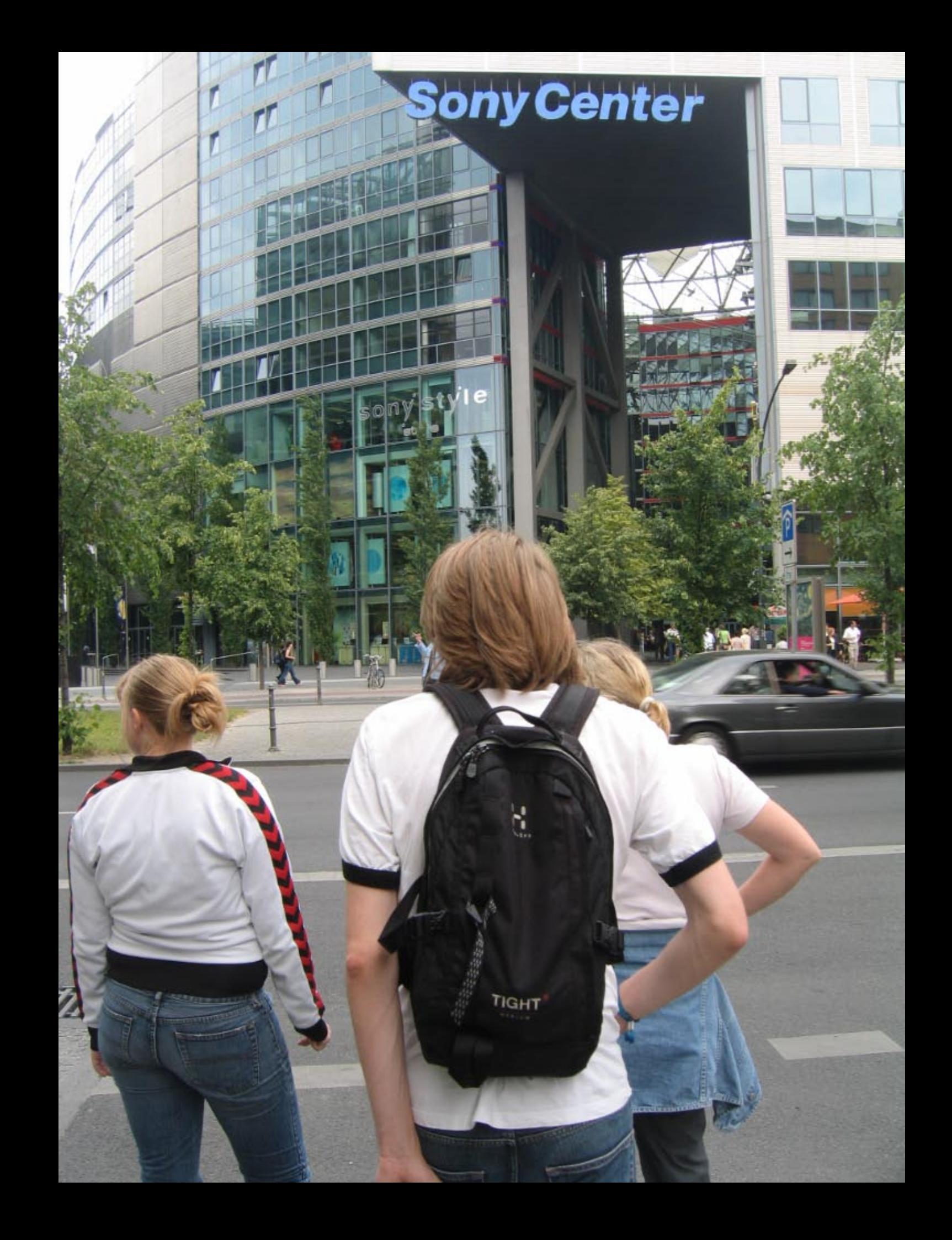

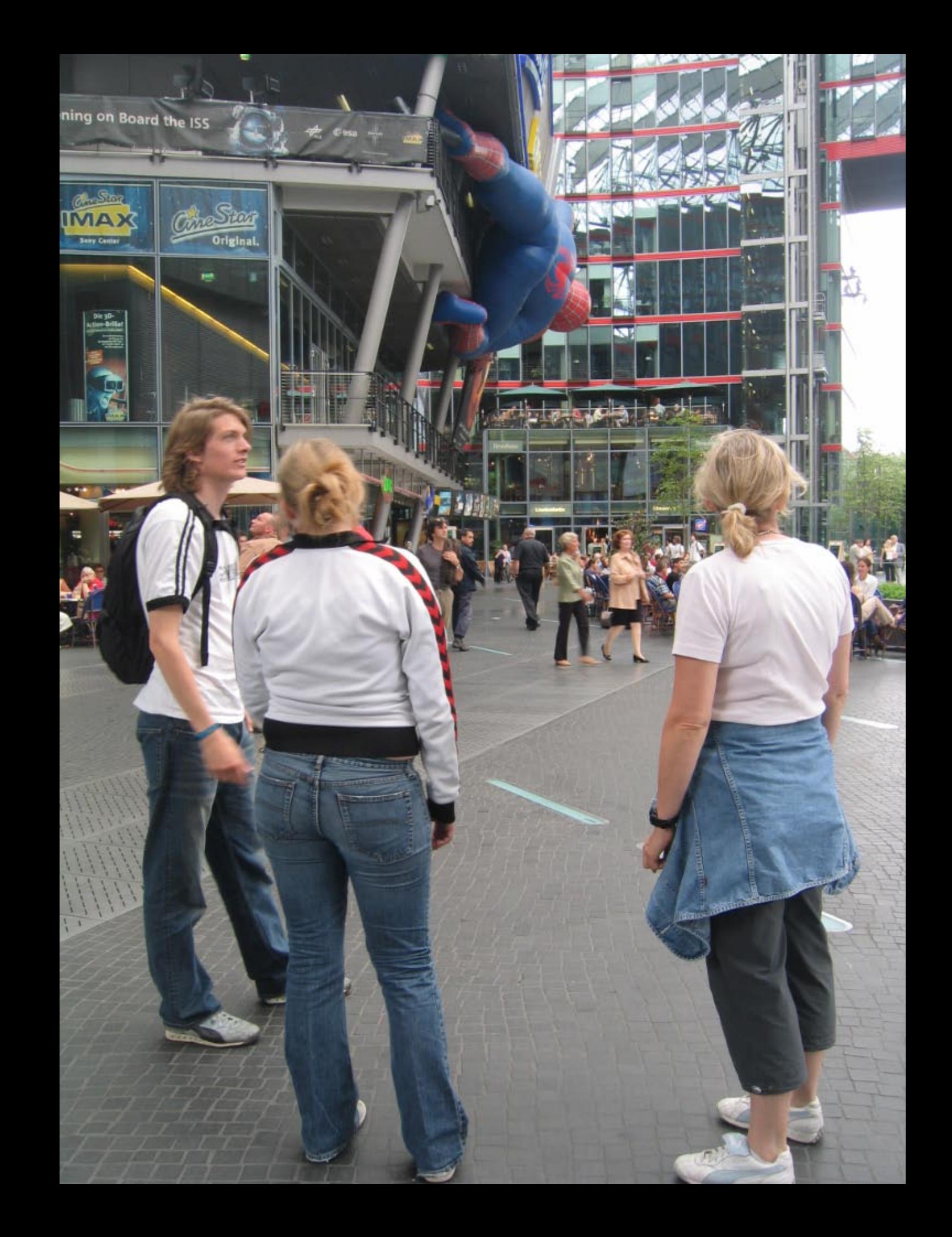

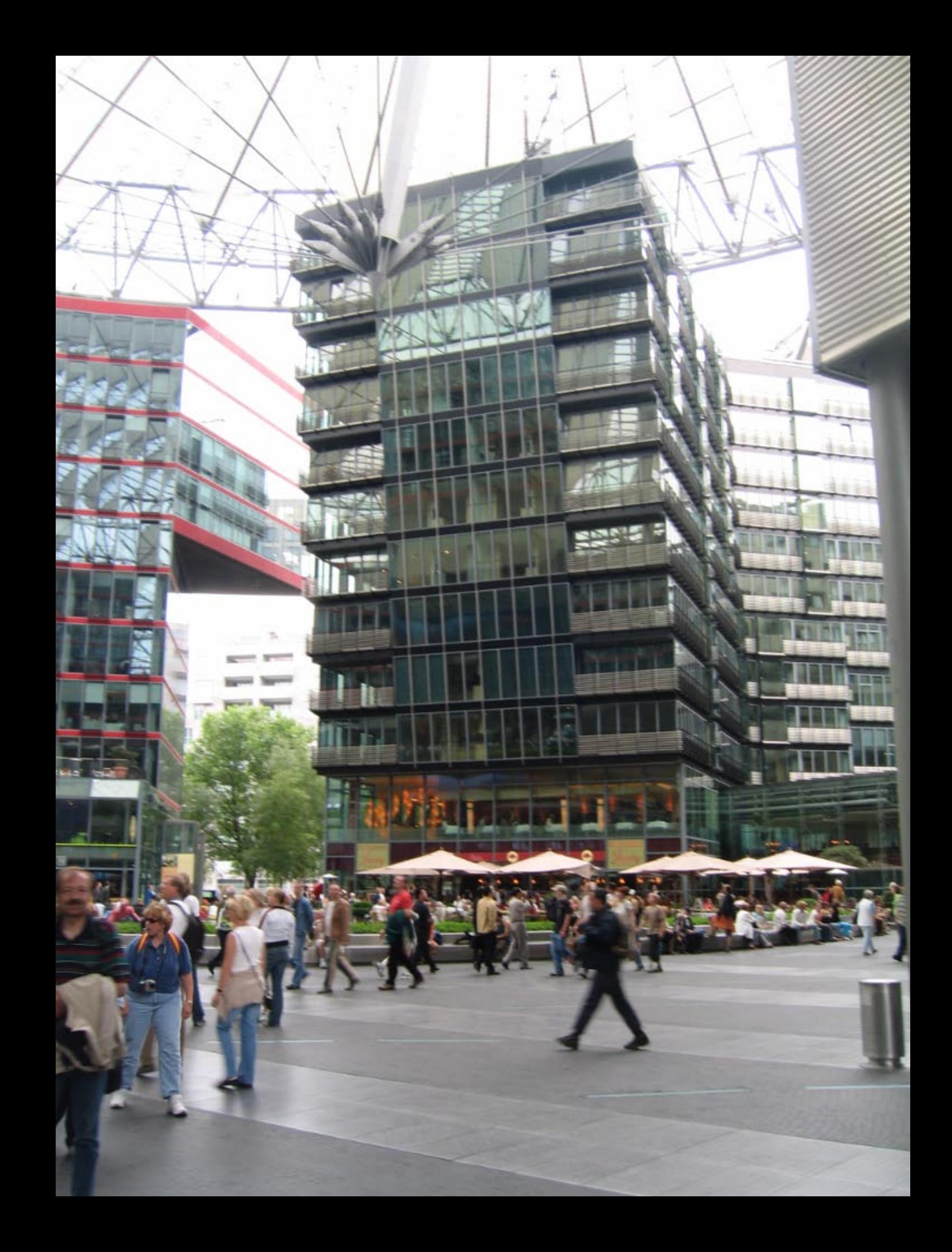

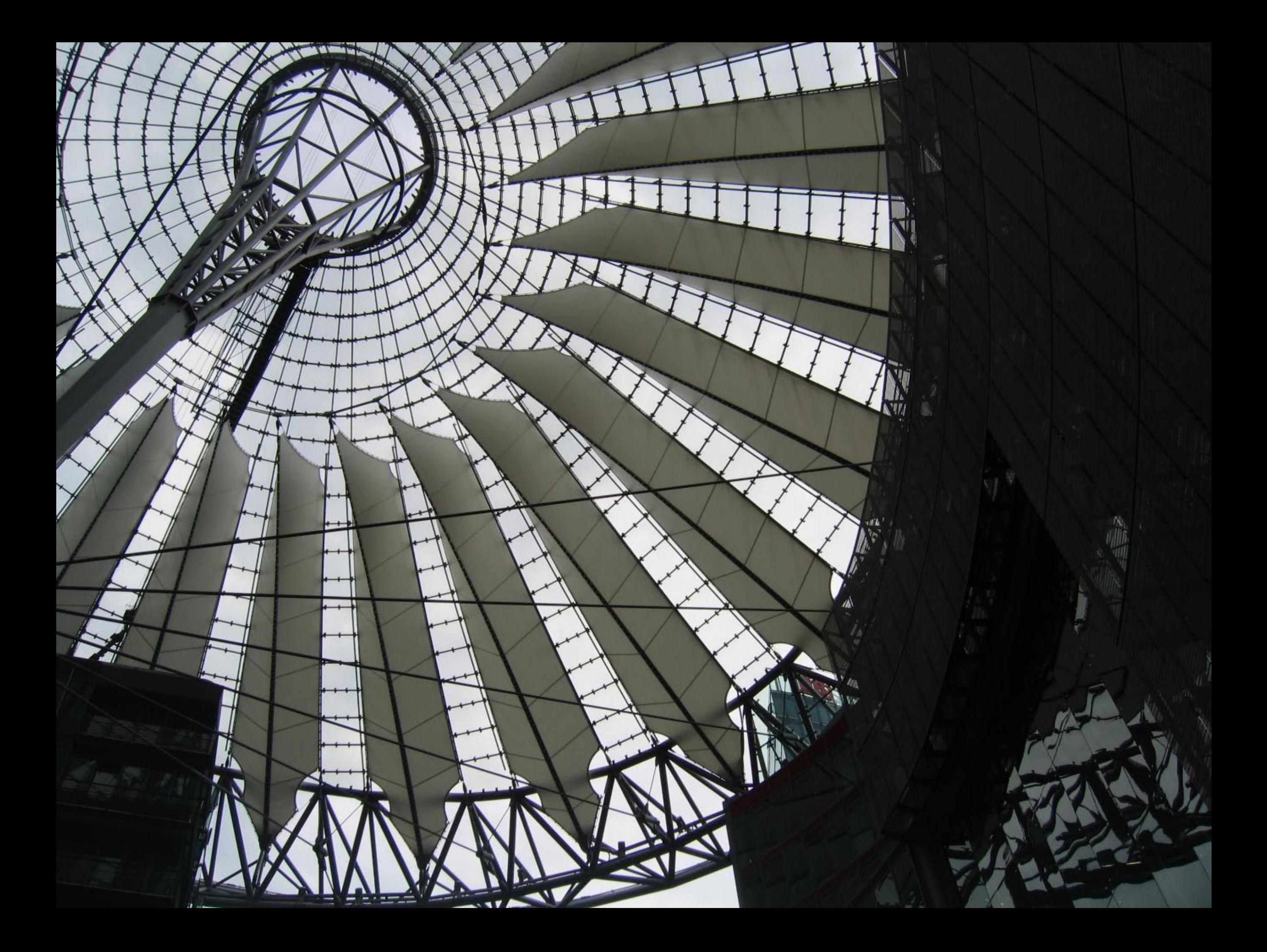

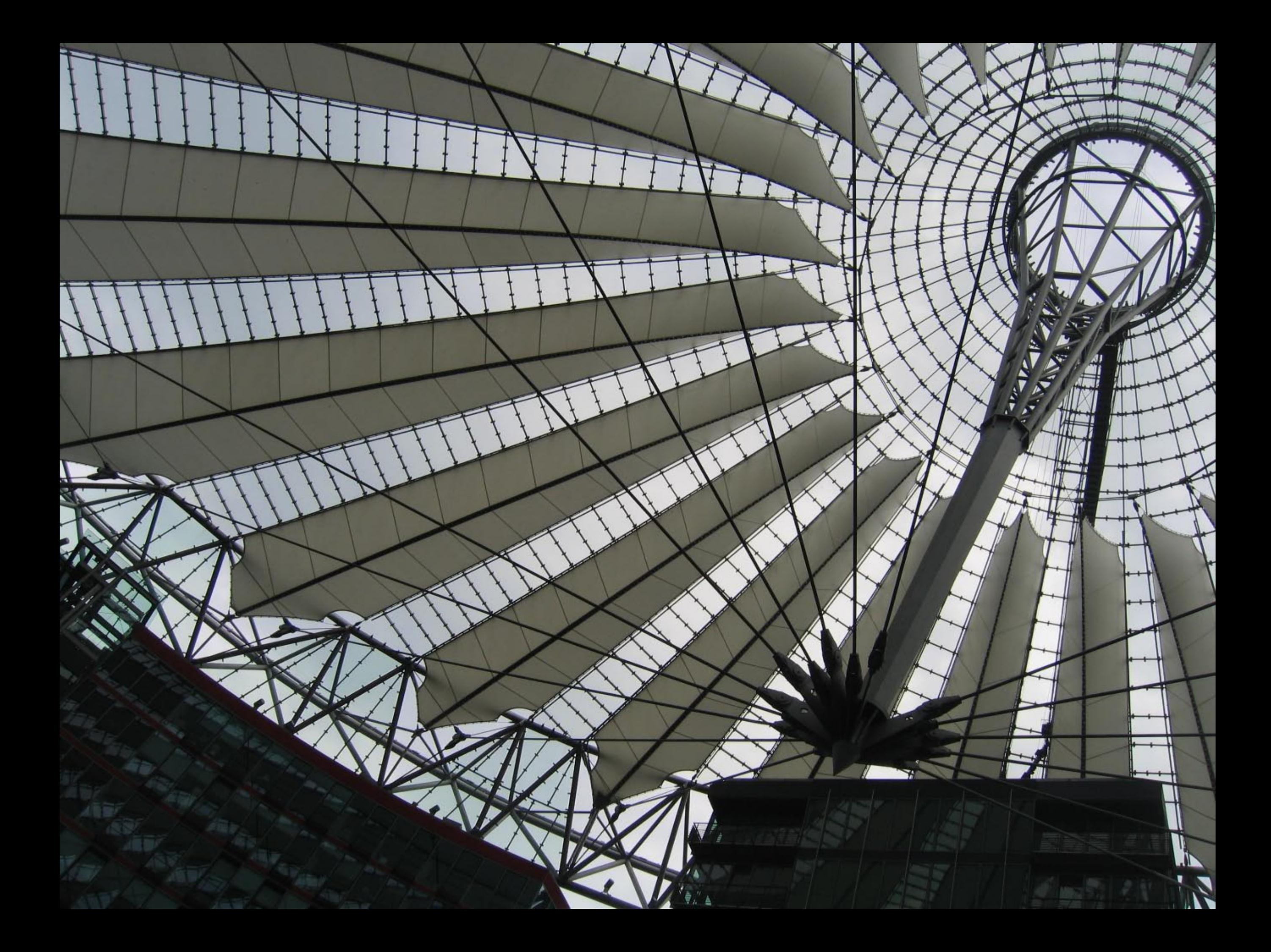

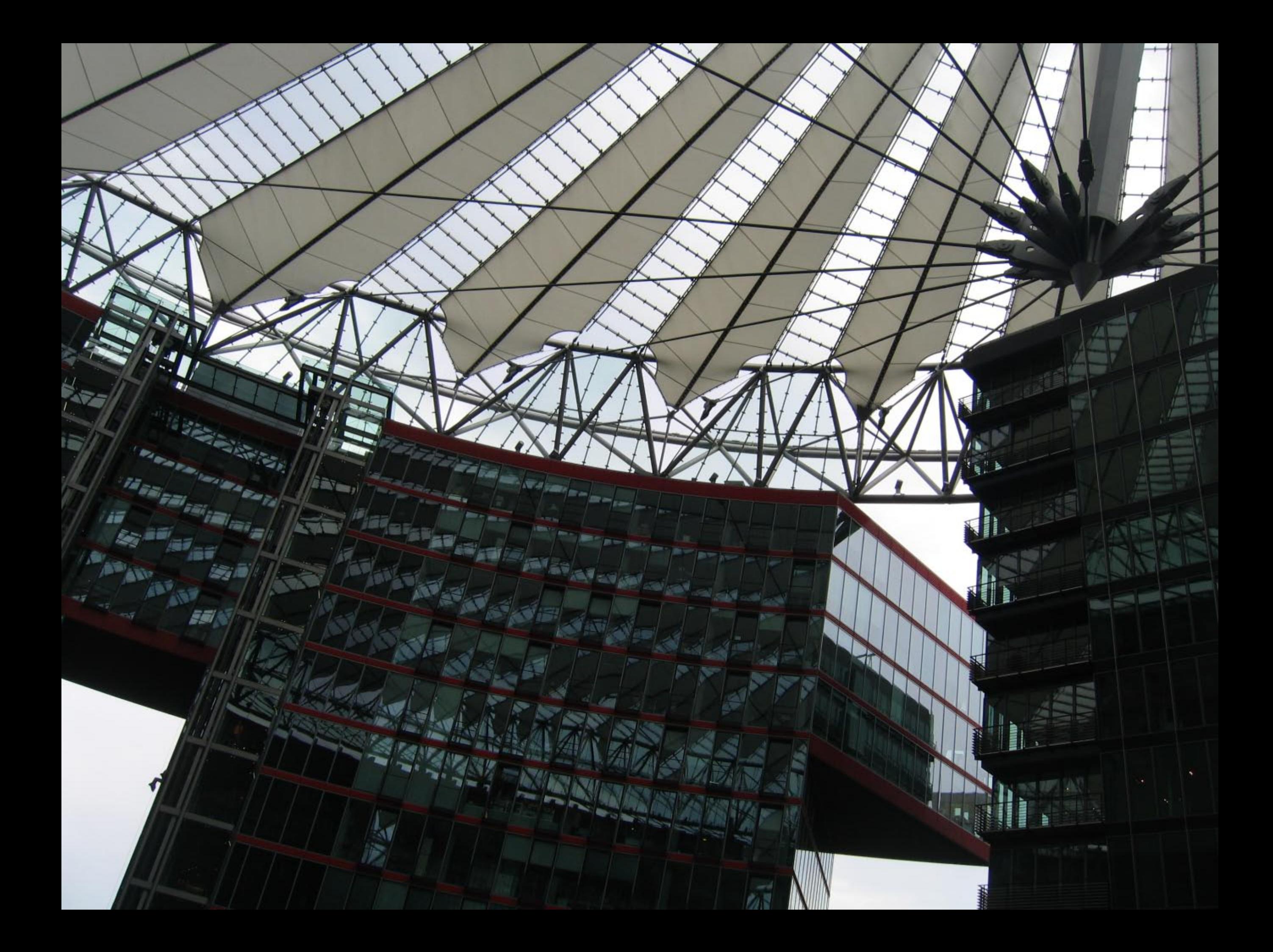

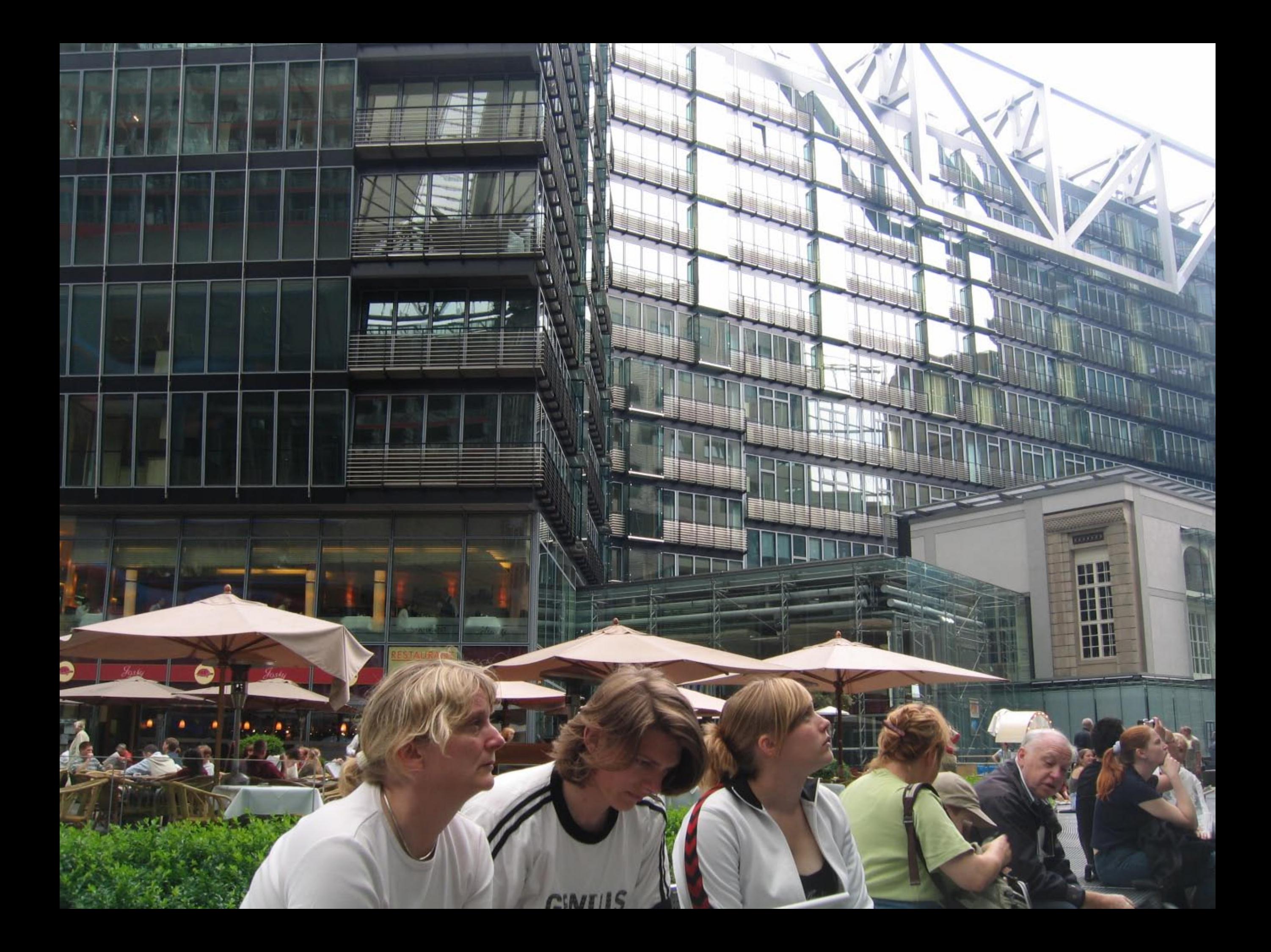

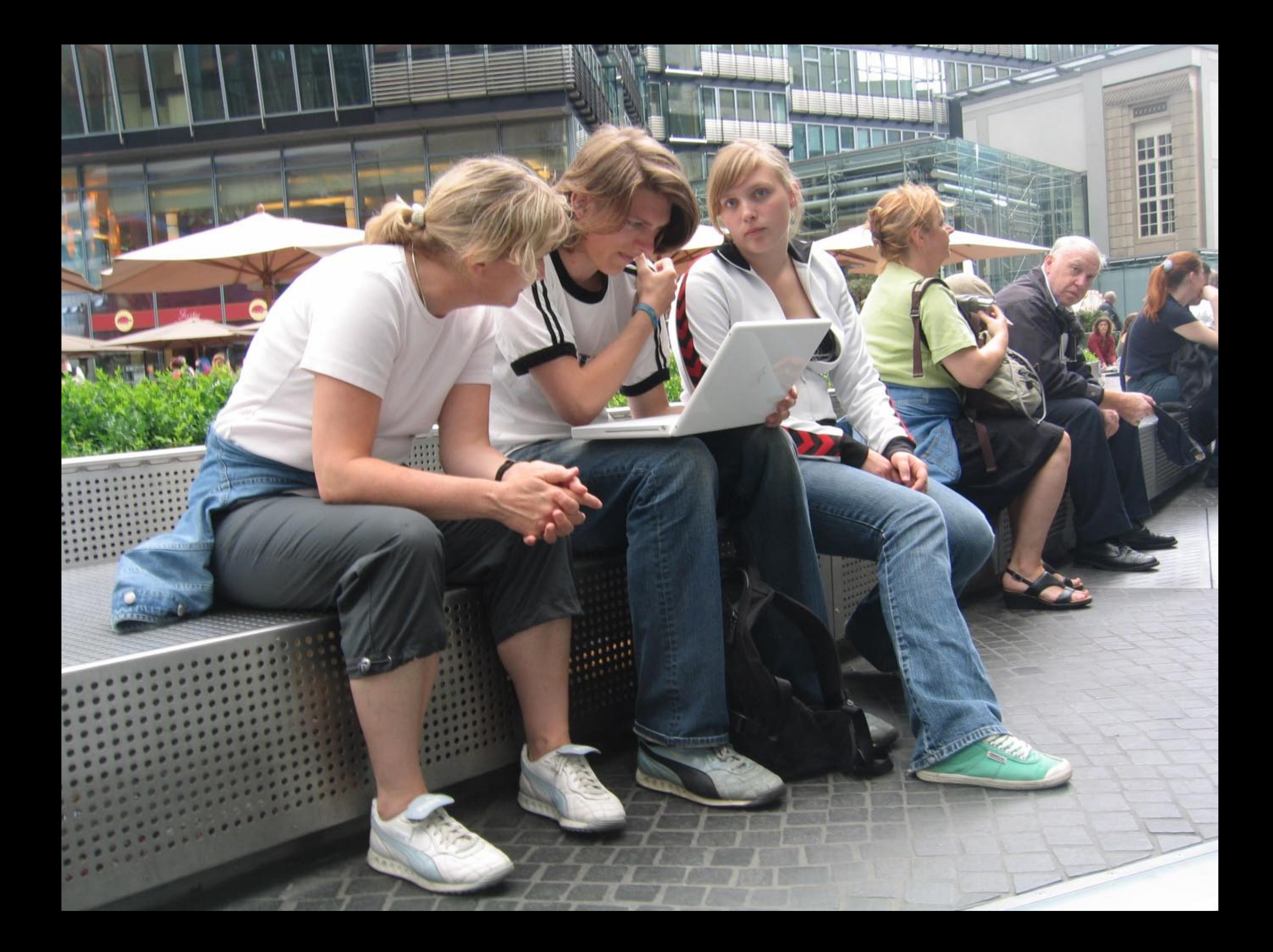

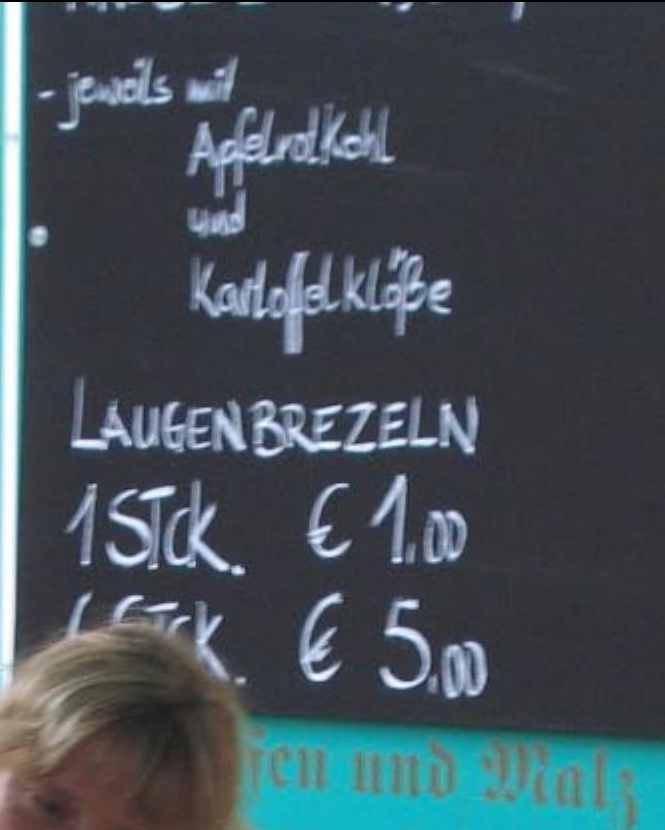

inh.Pelerikang<br>12142252

e

弓回

ptt erhalts. auherr: Peter H 10

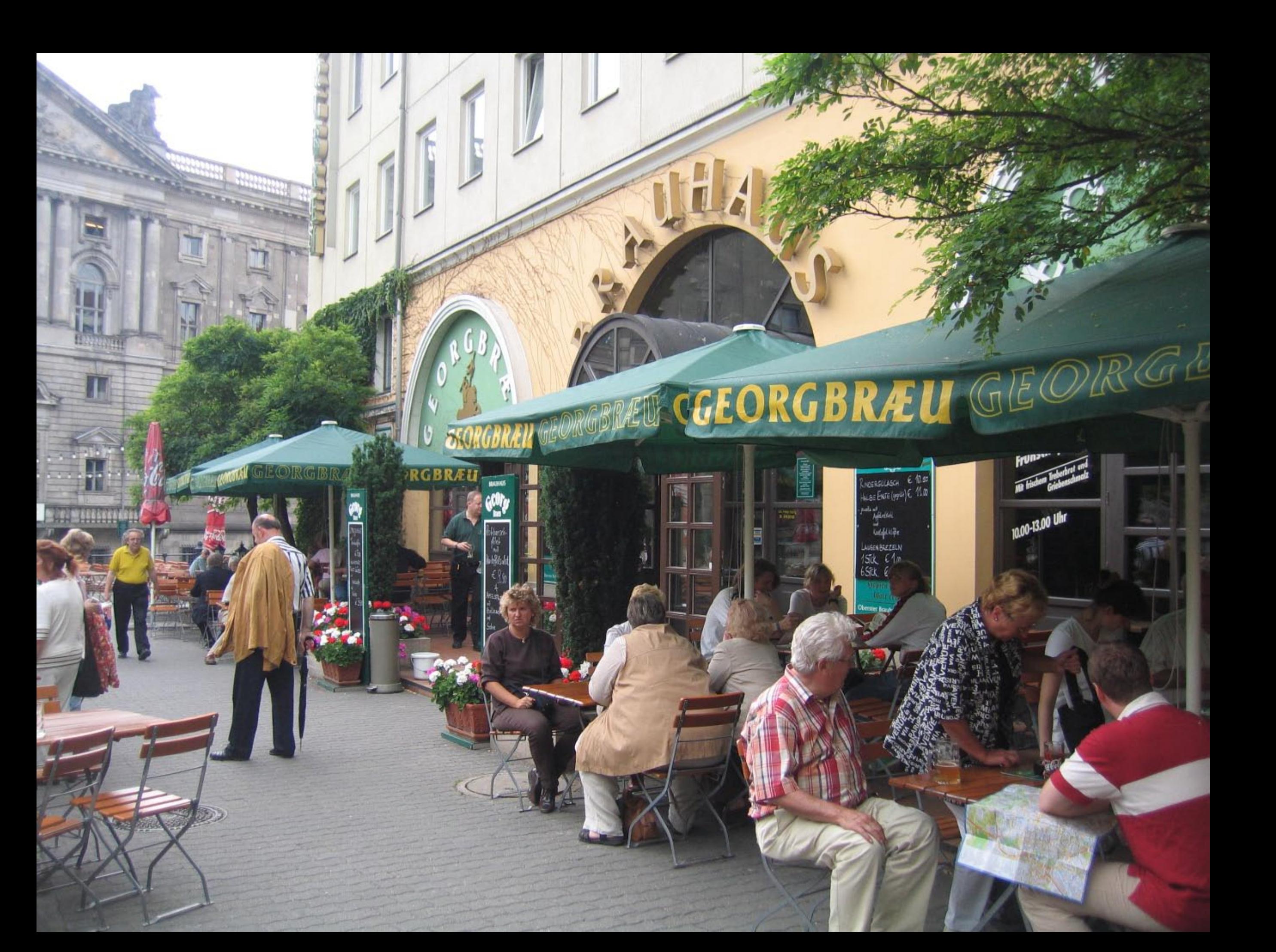

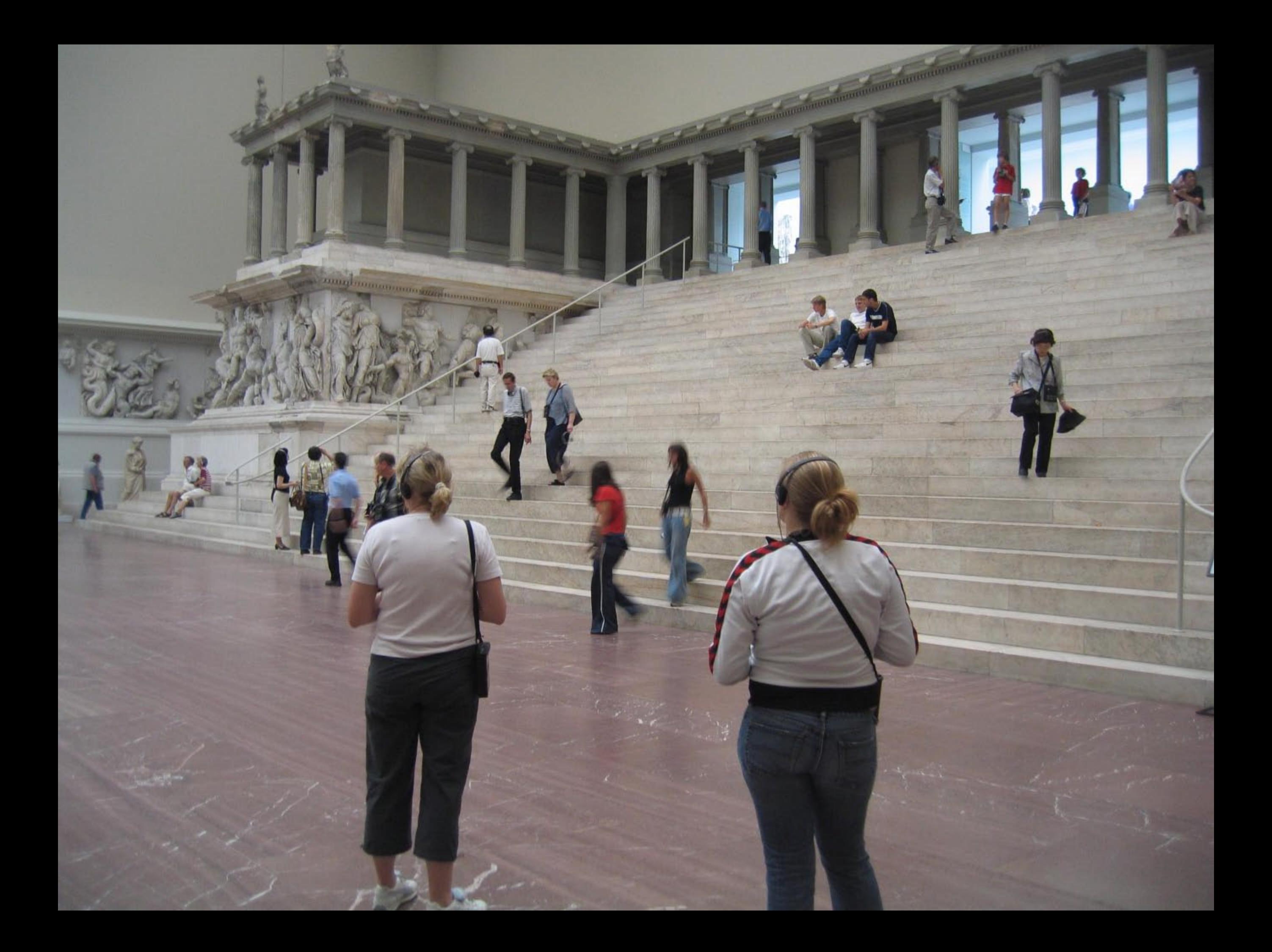

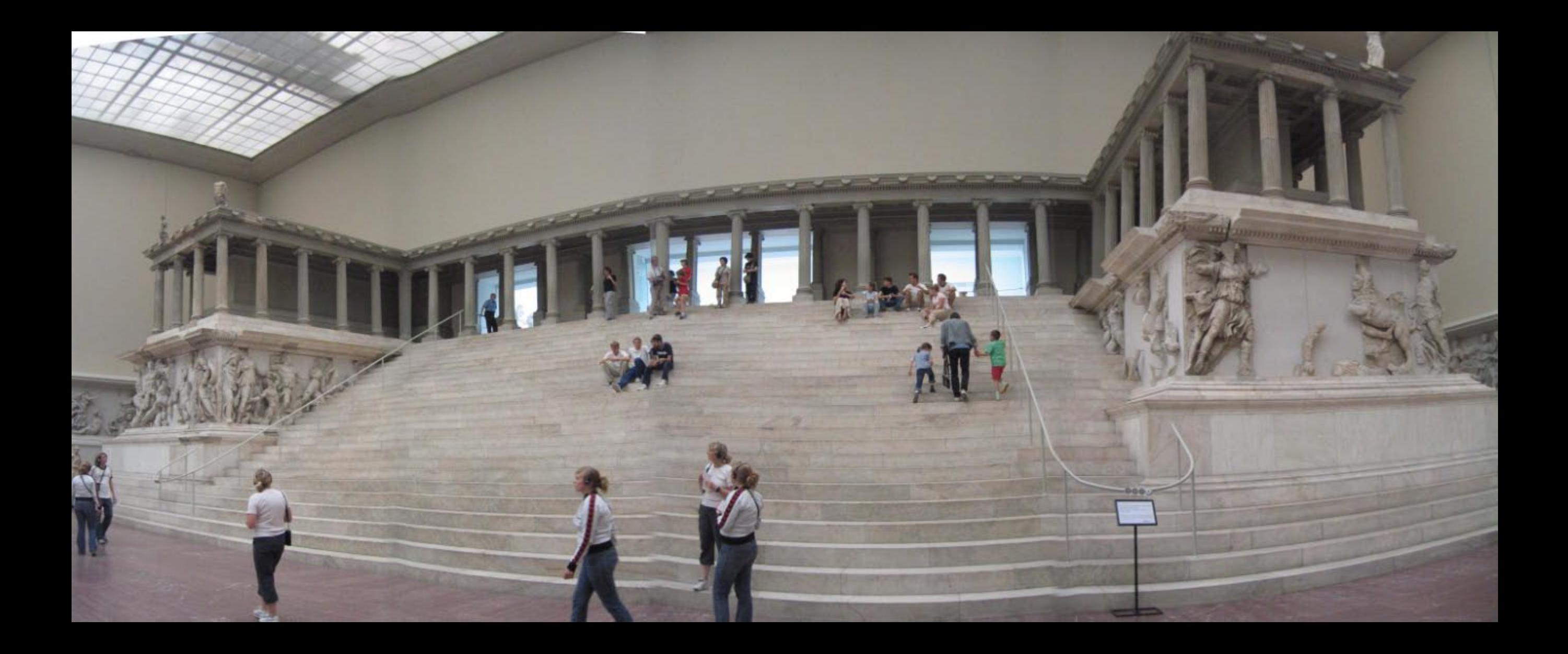

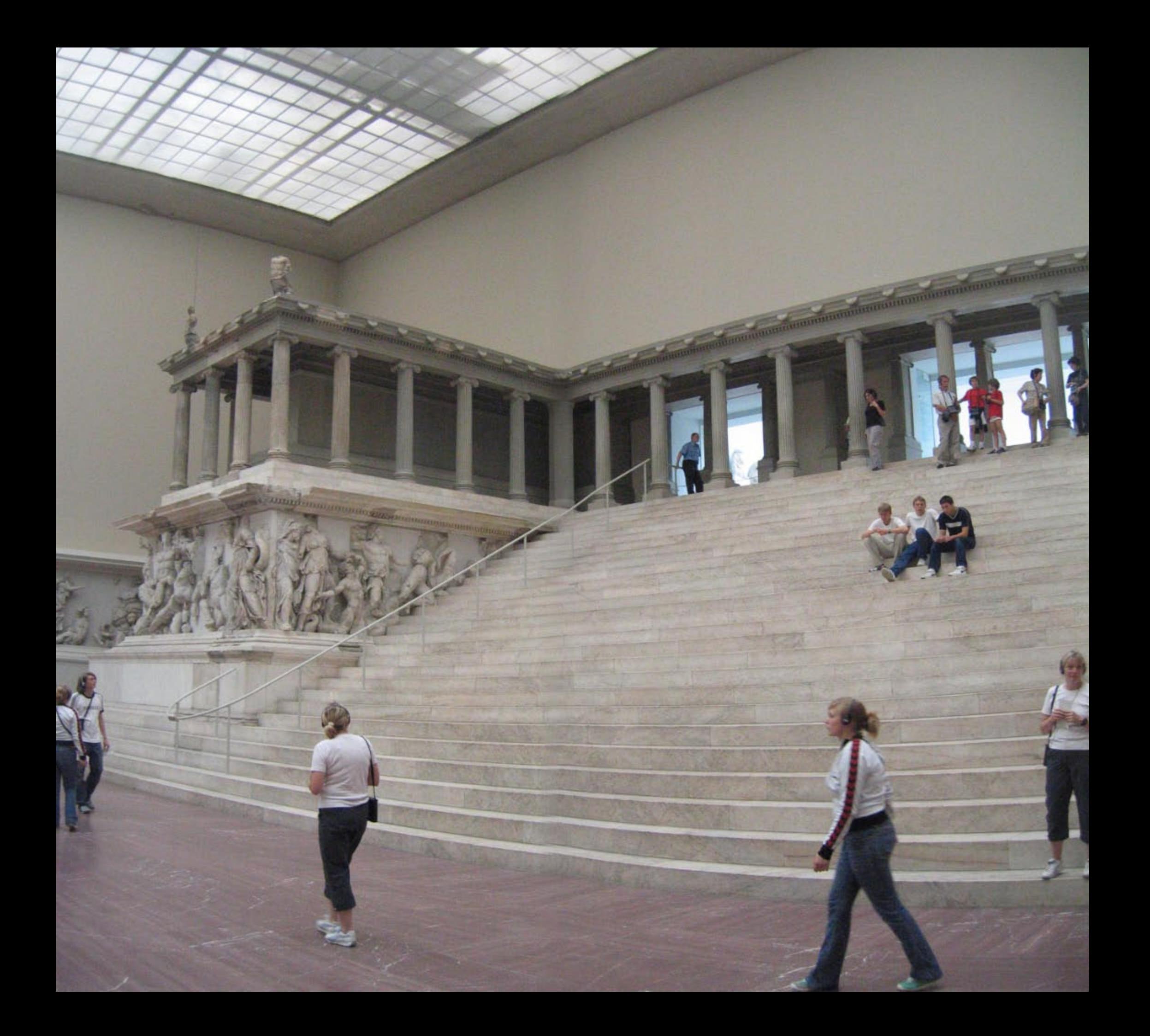

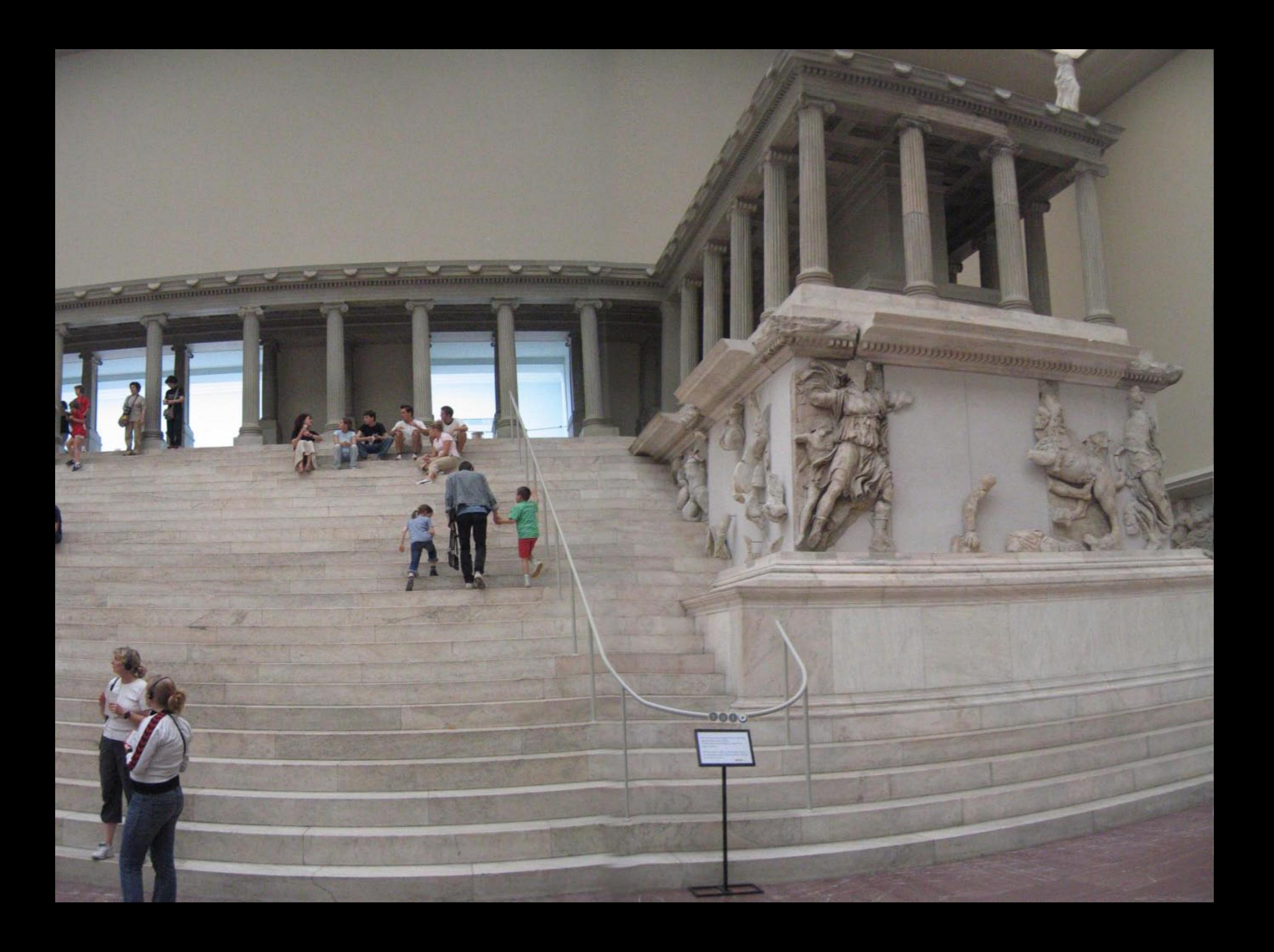

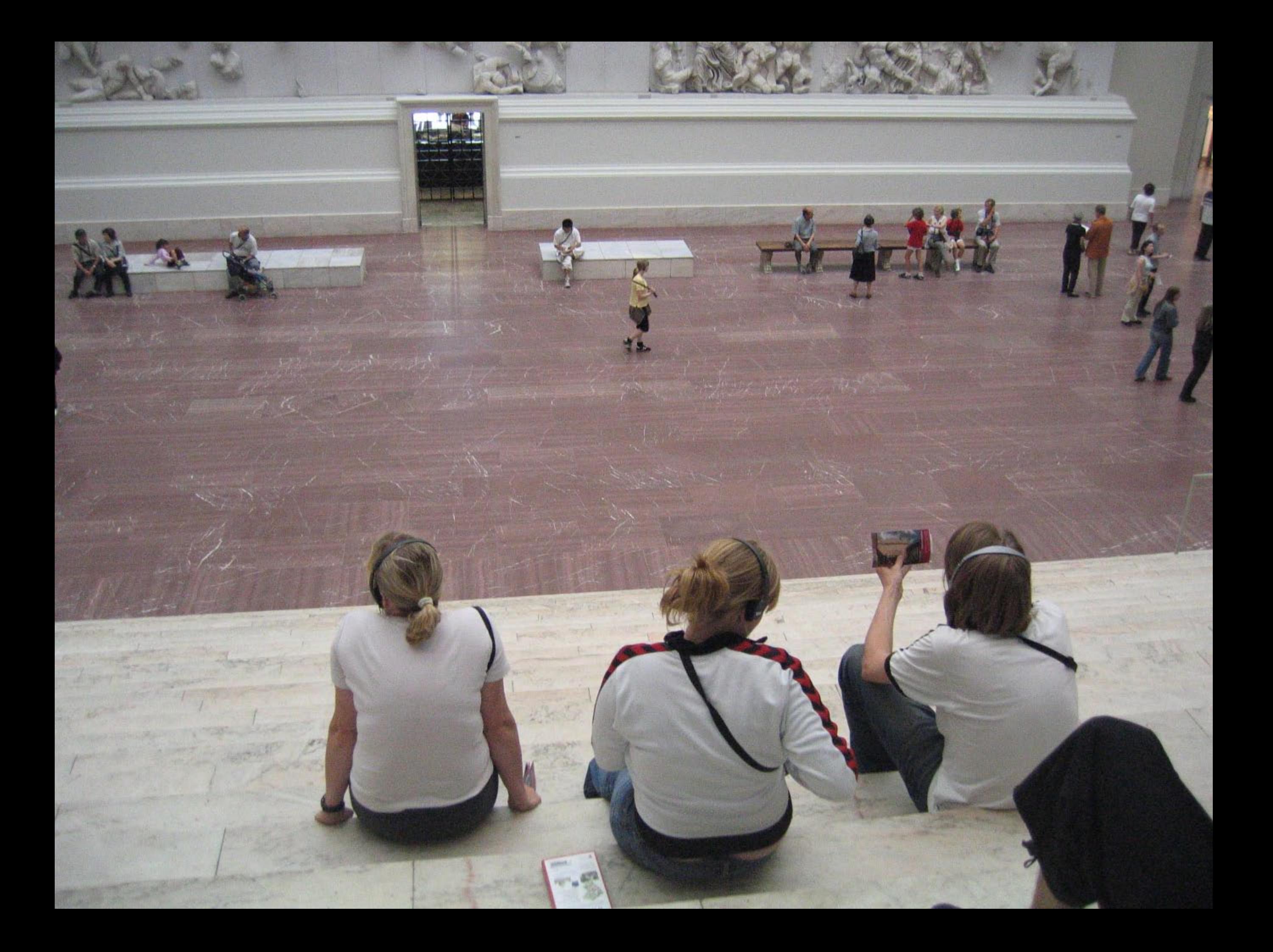
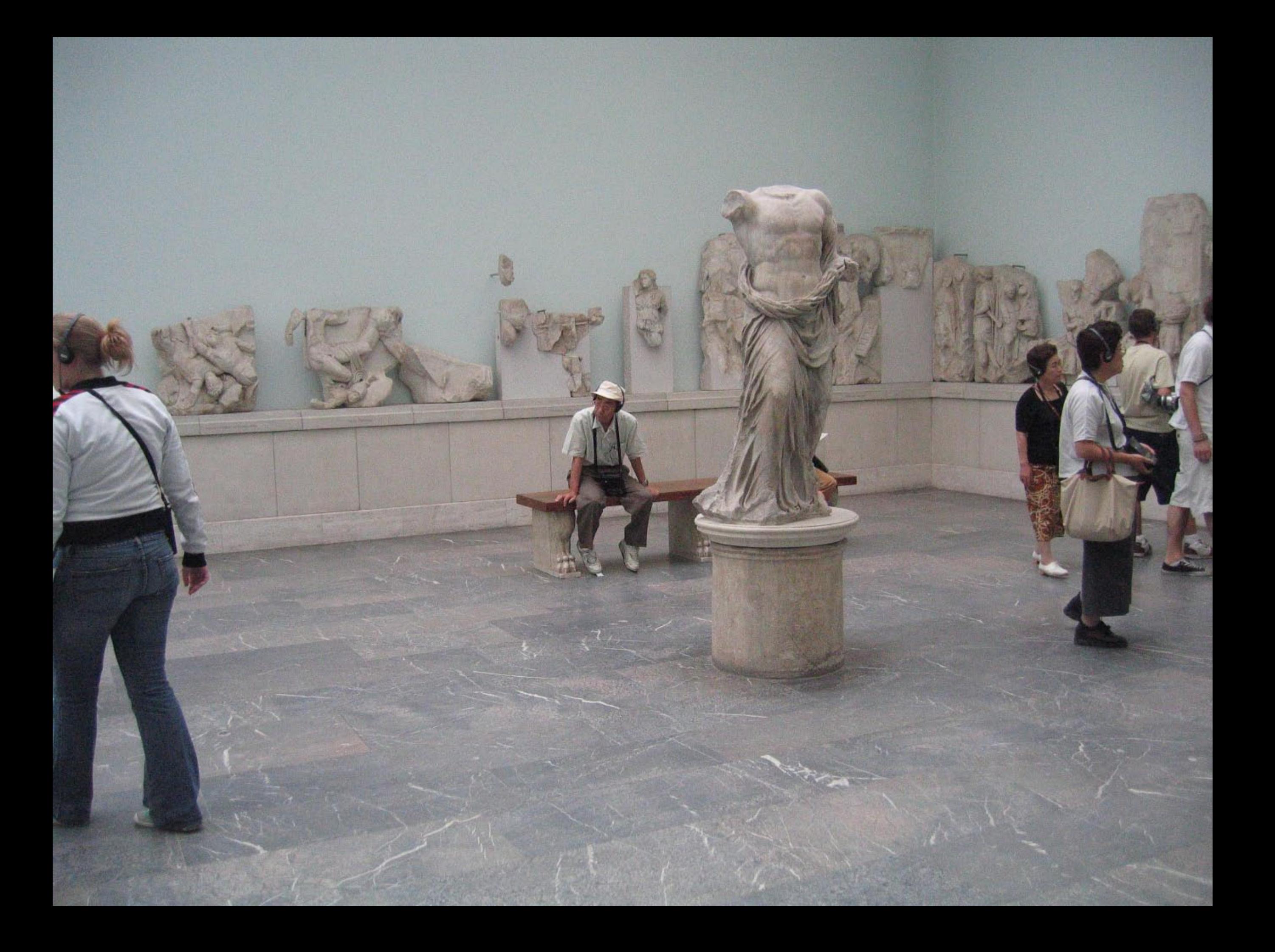

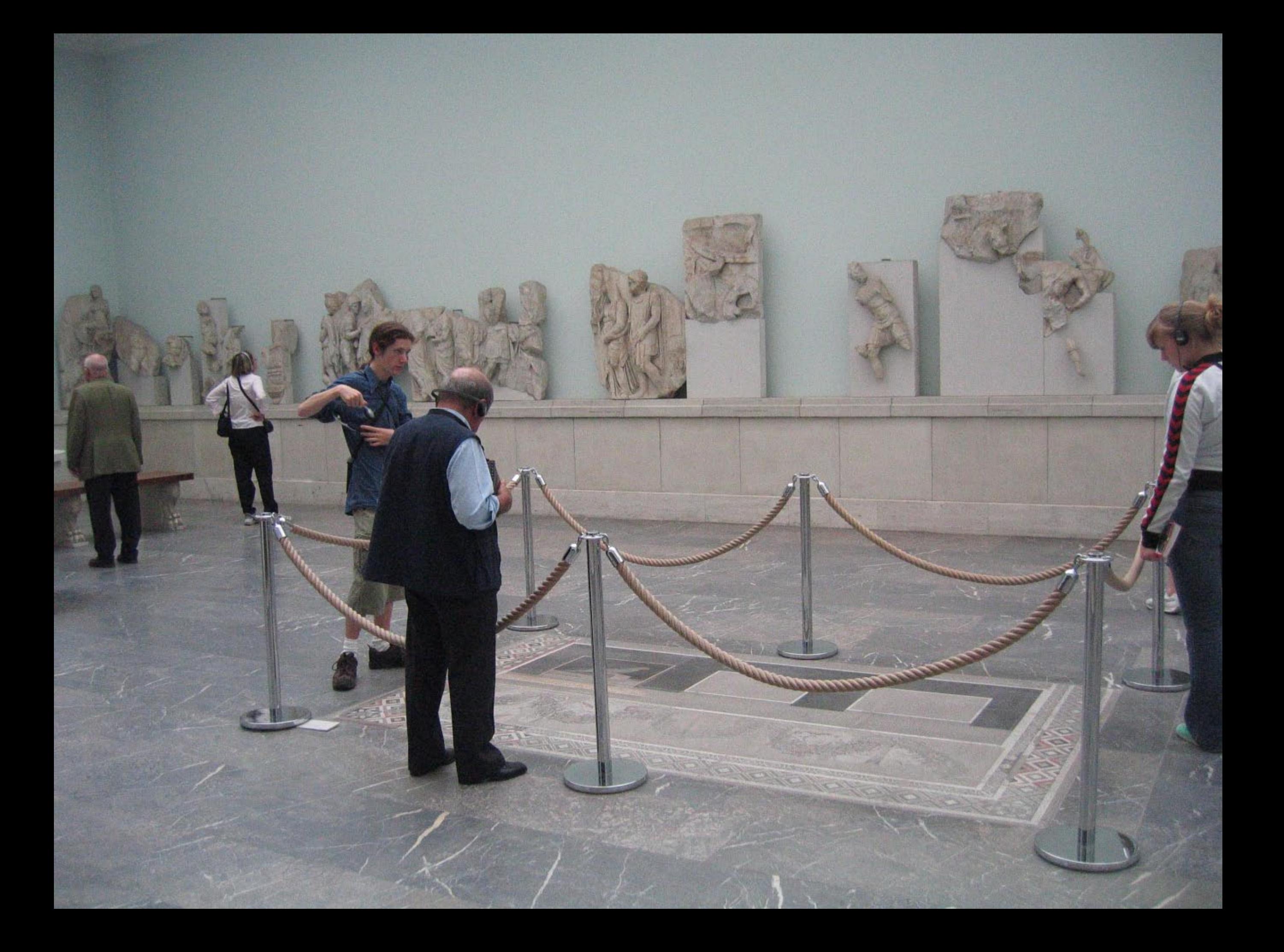

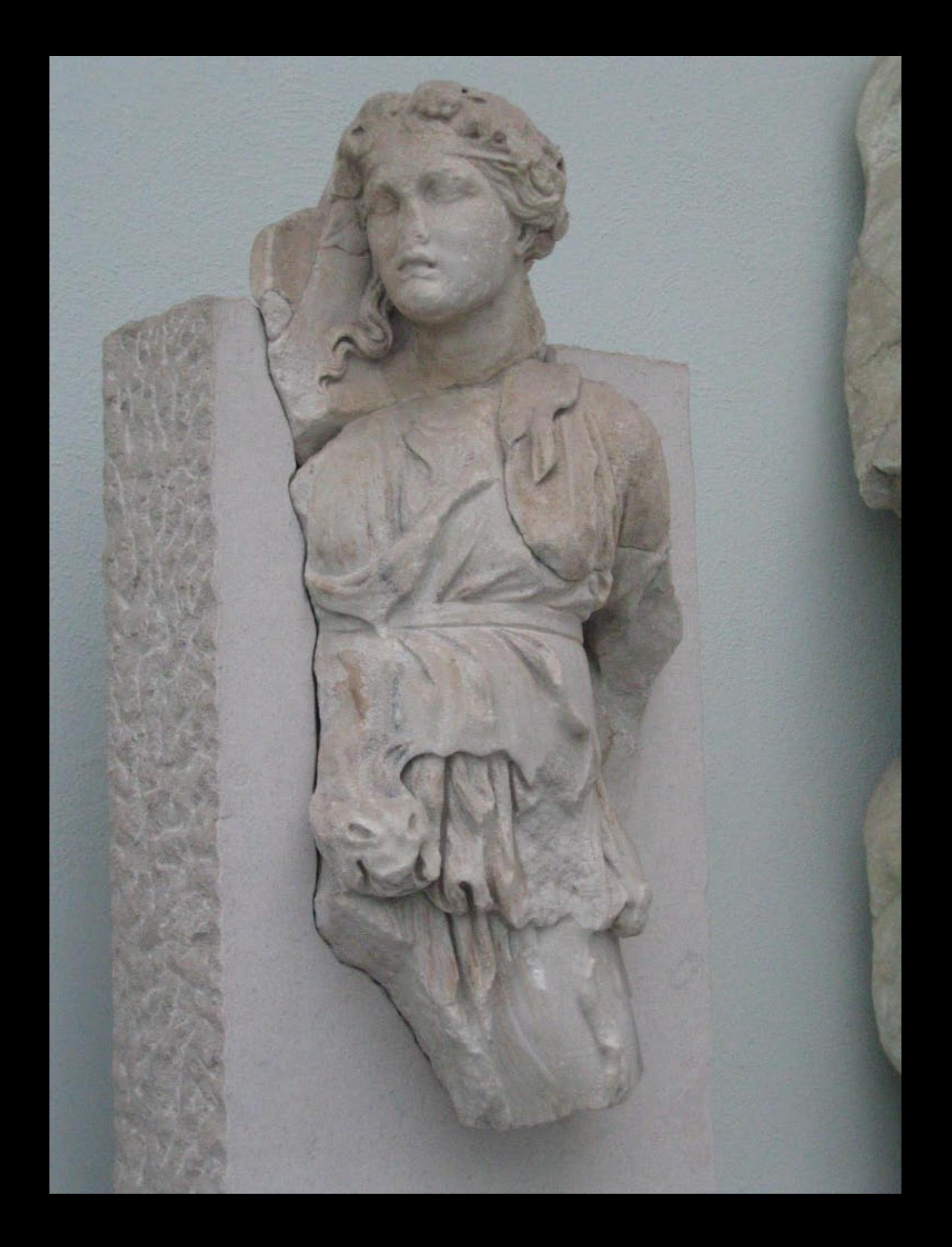

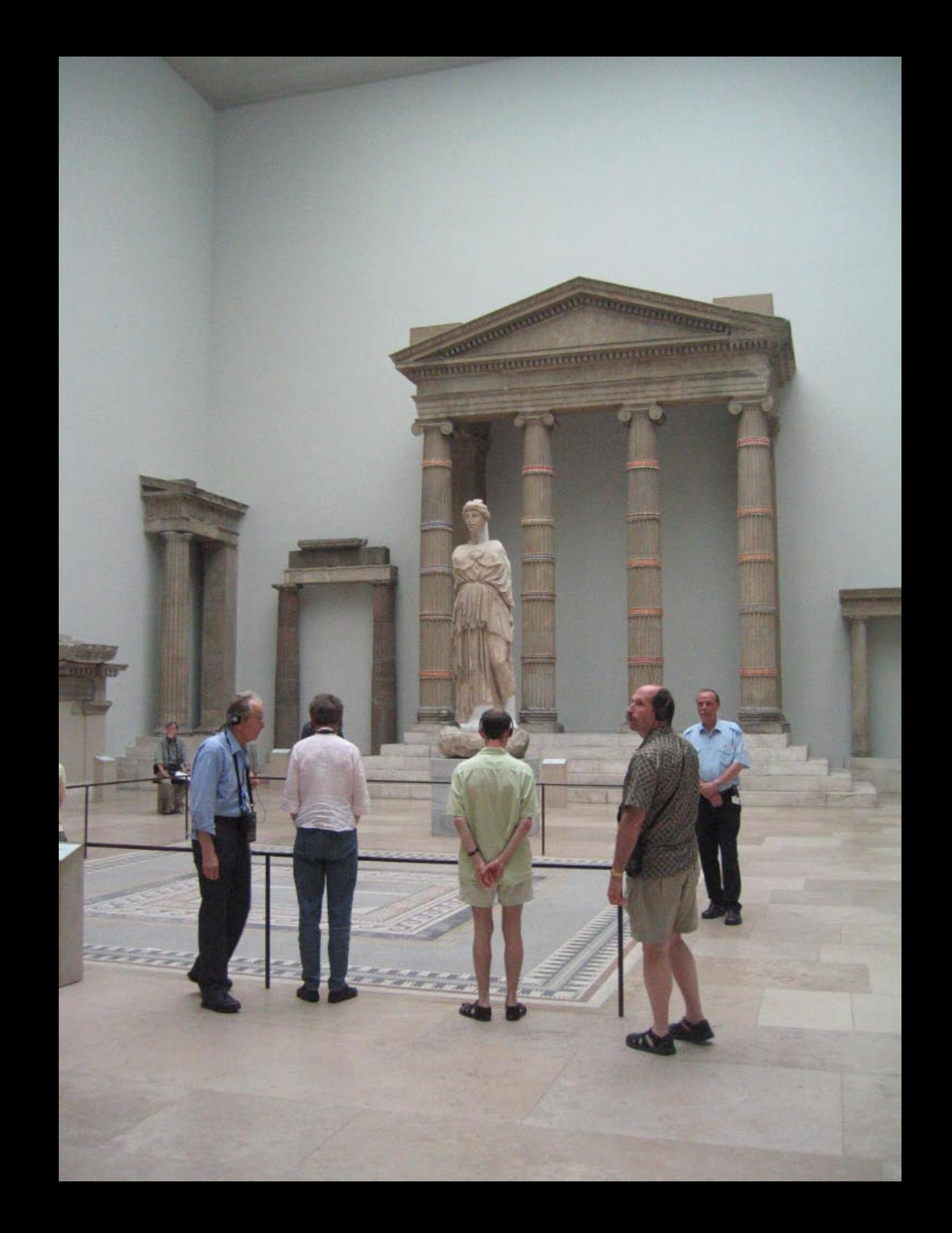

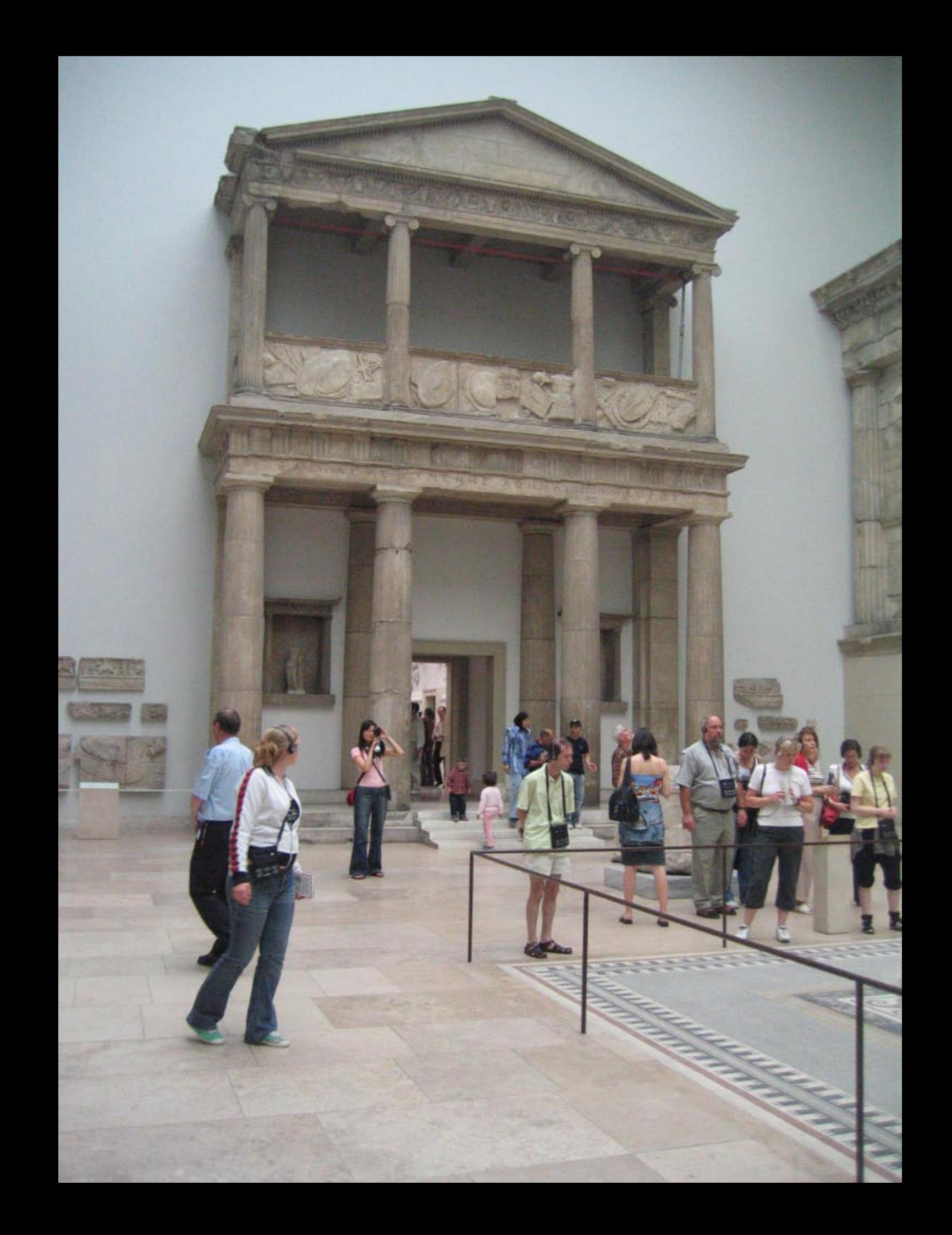

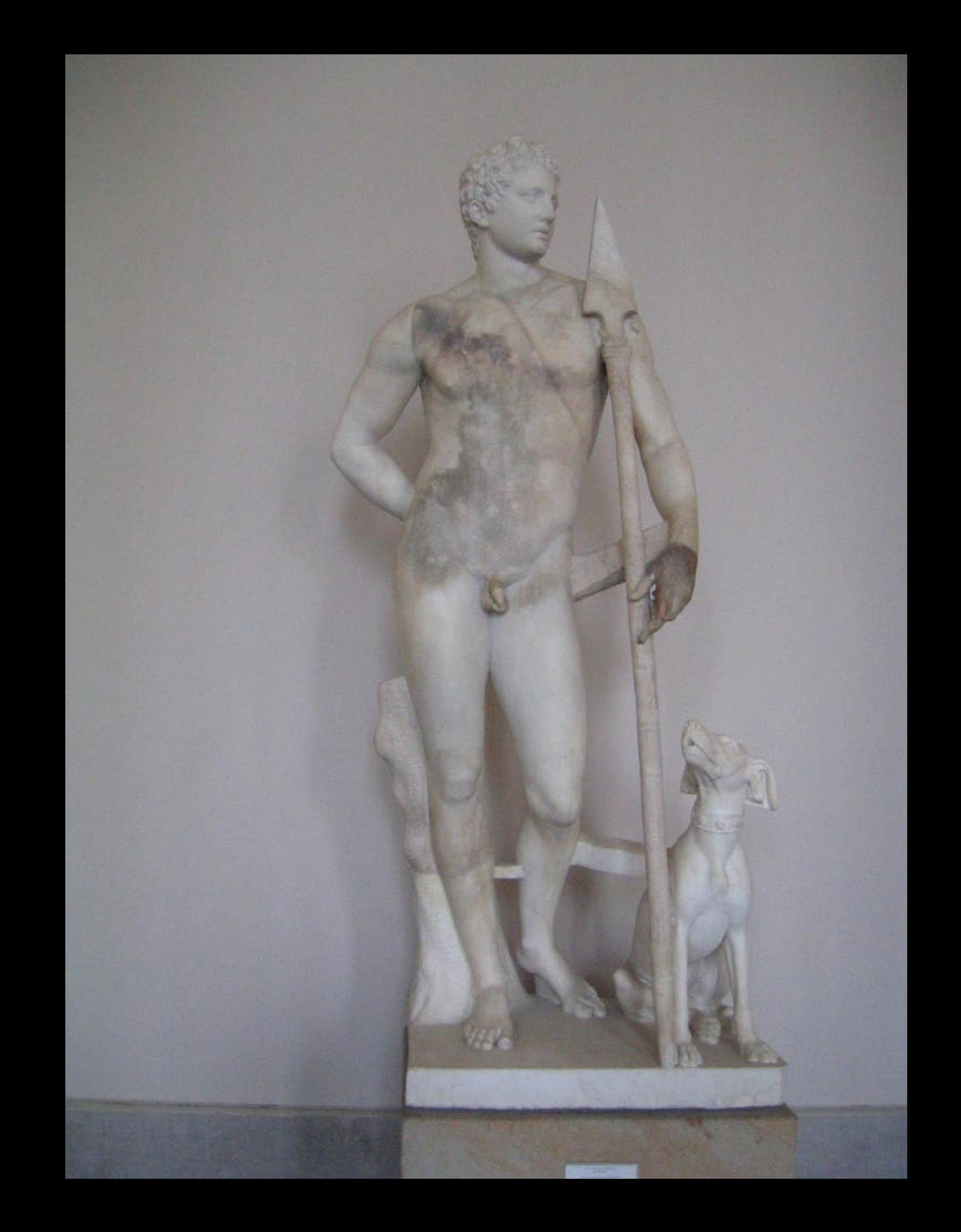

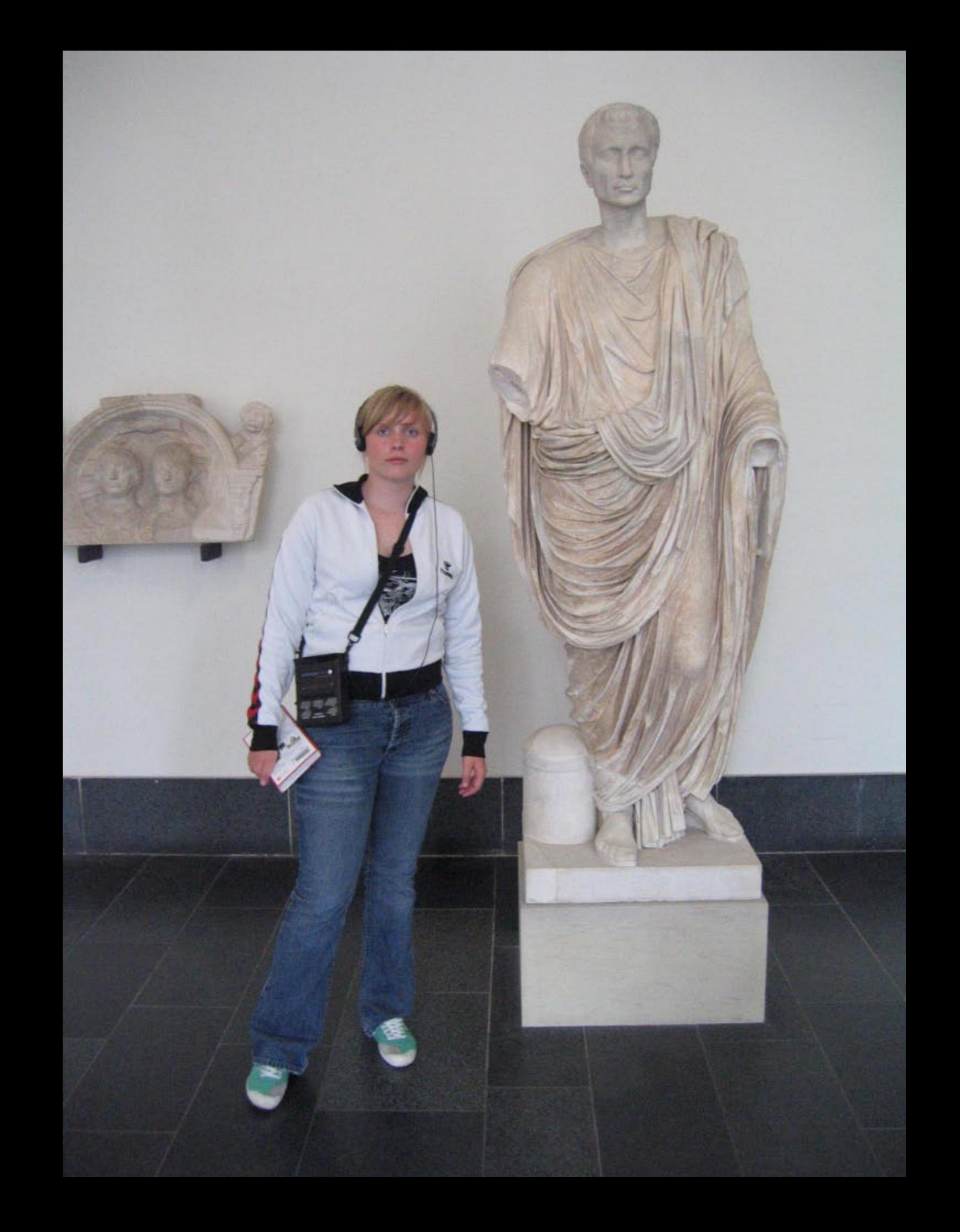

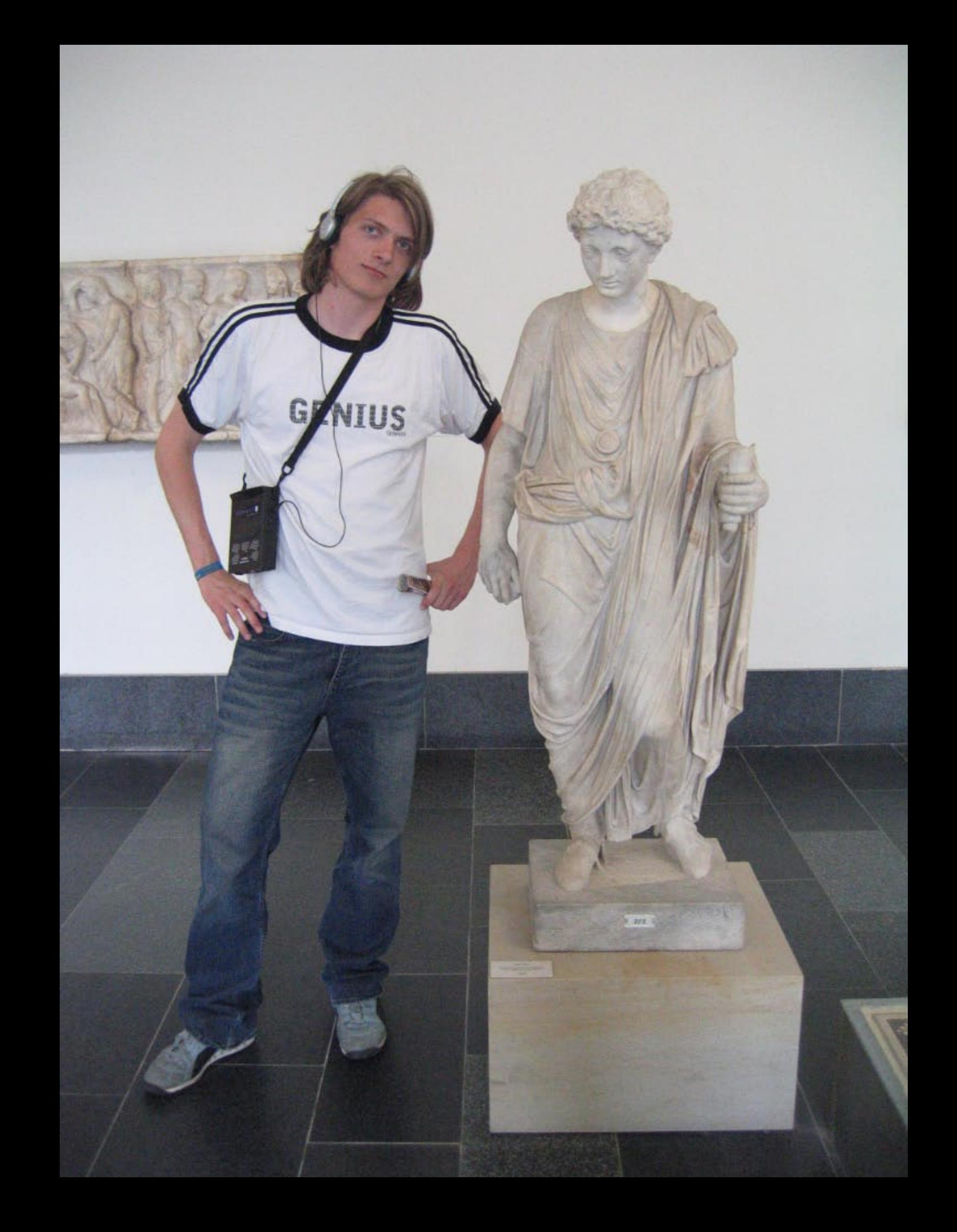

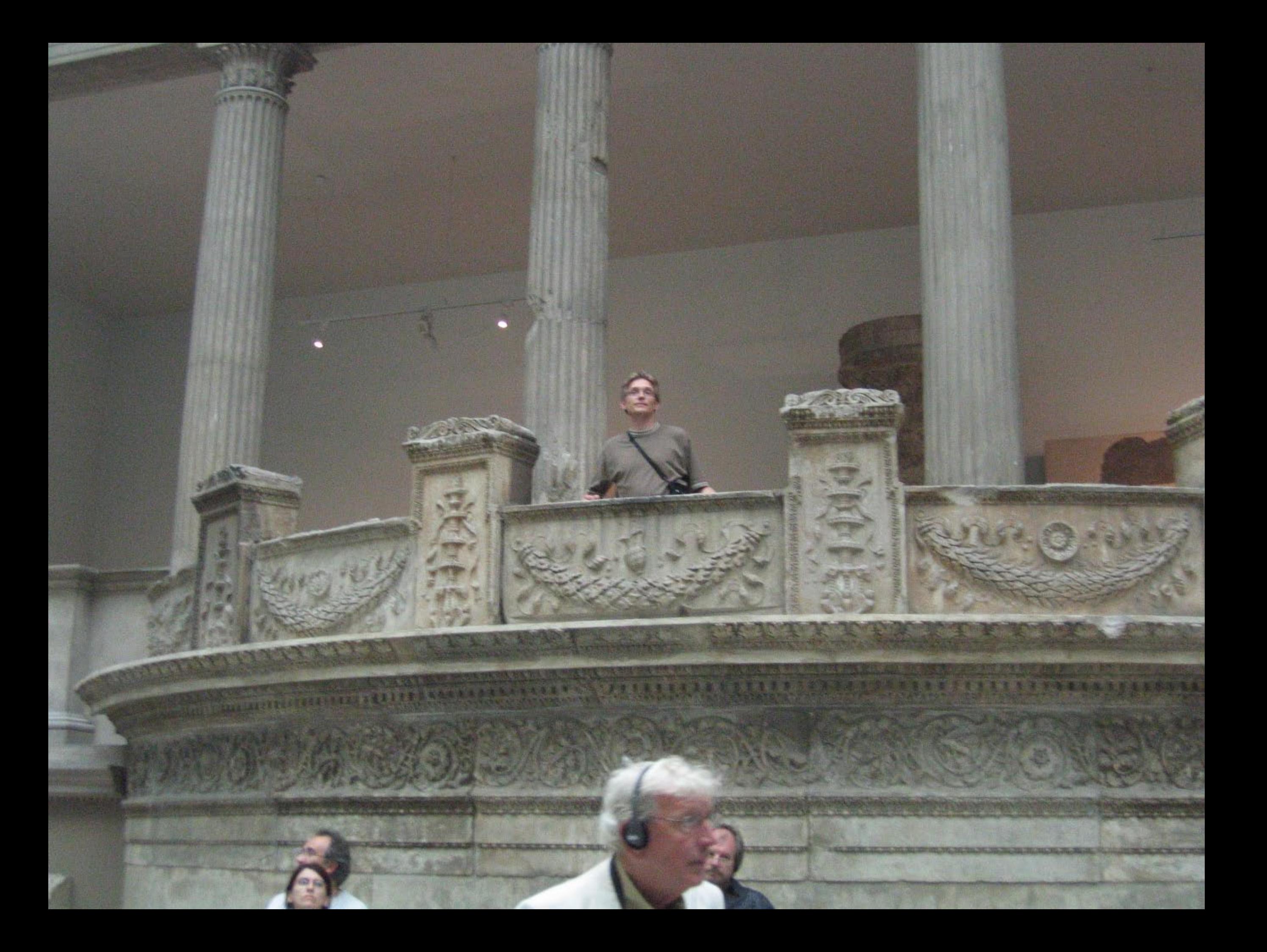

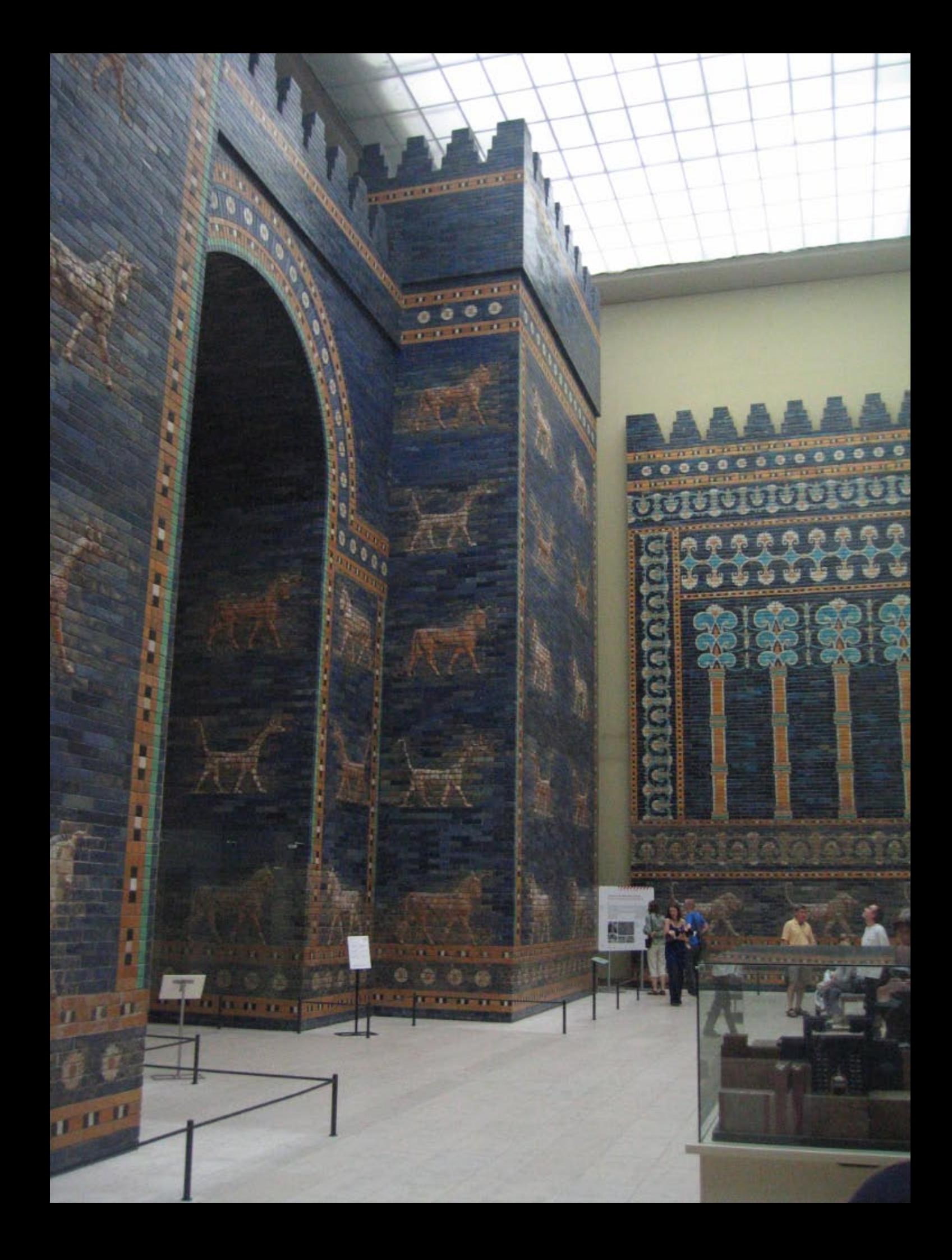

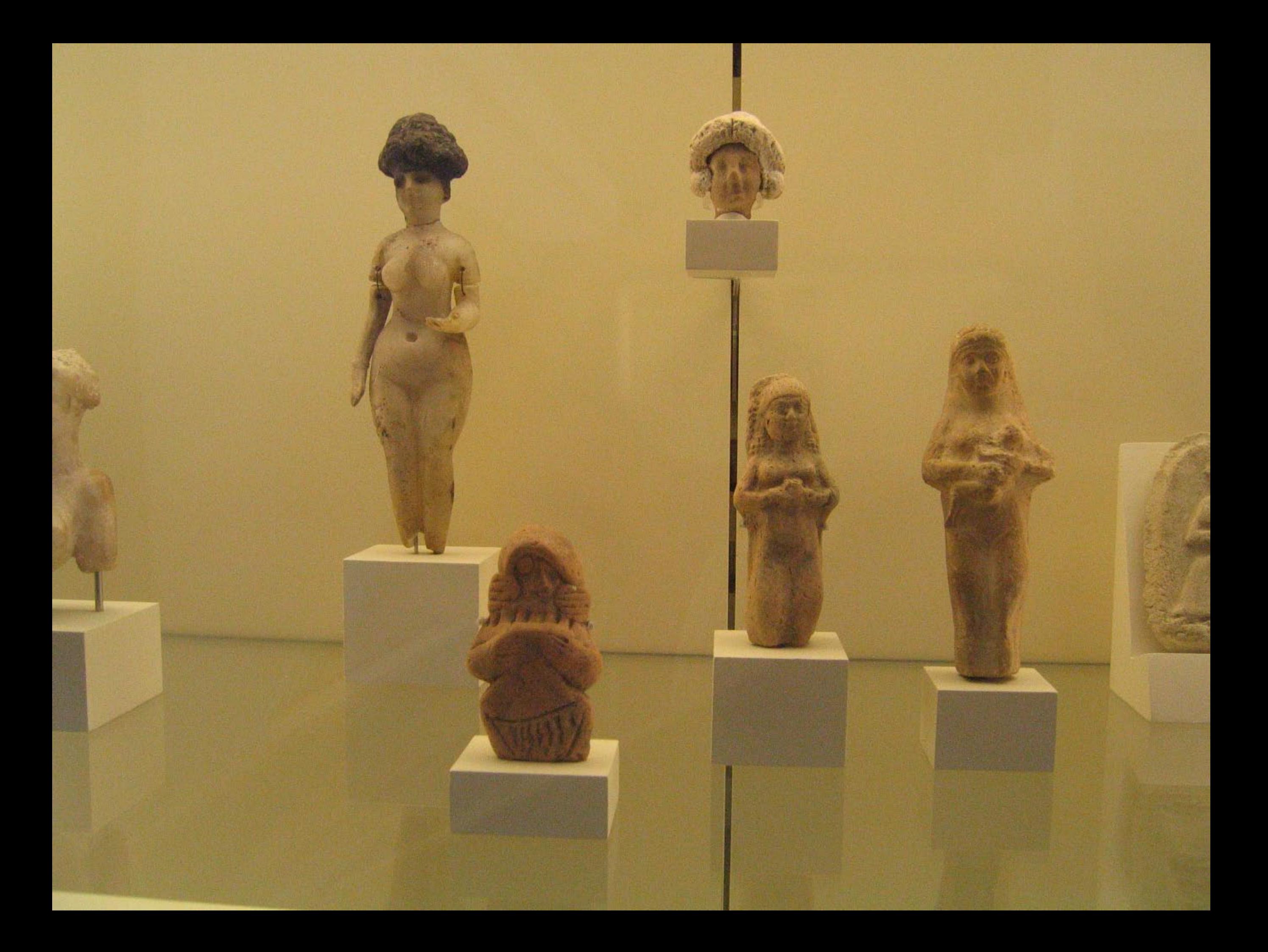

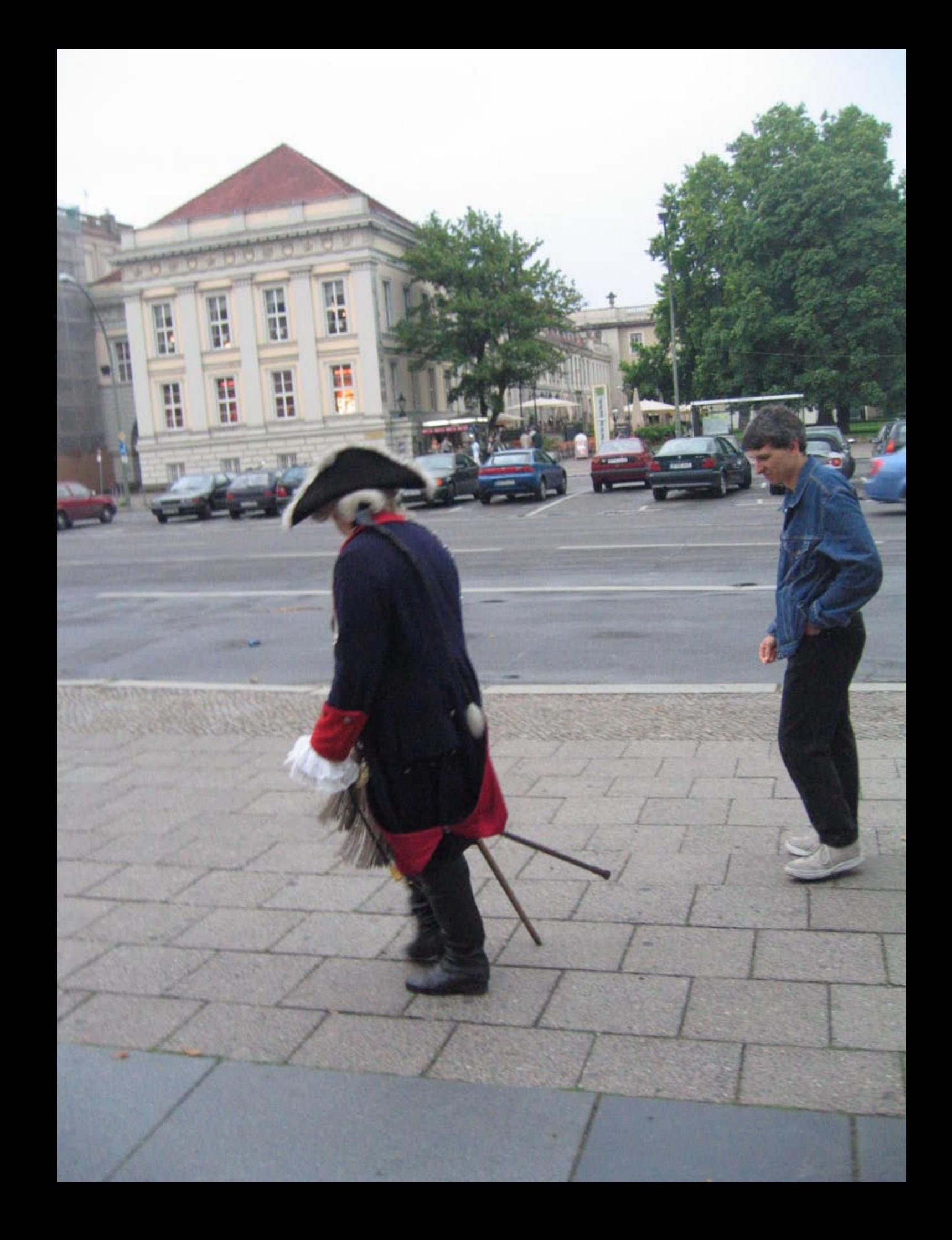

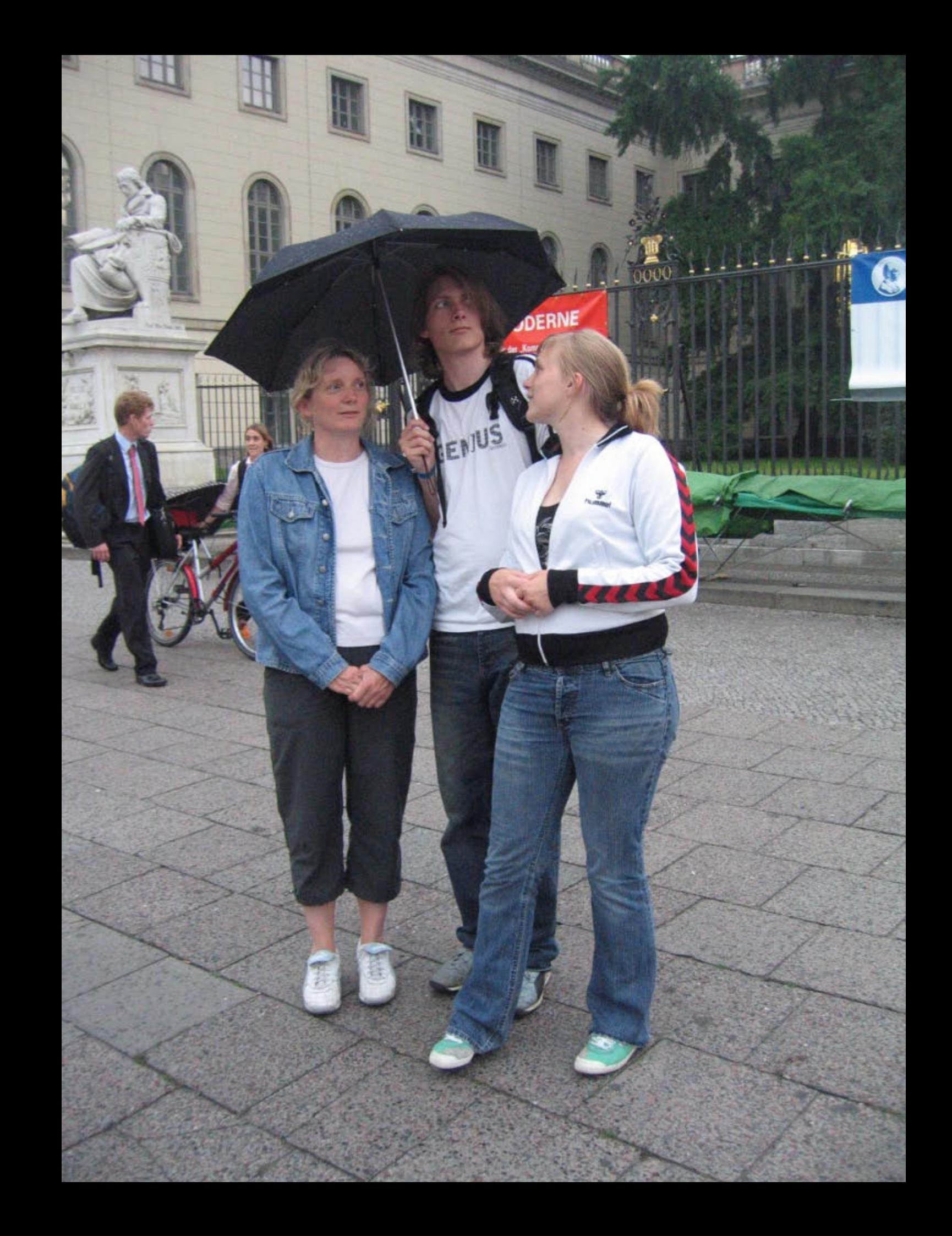

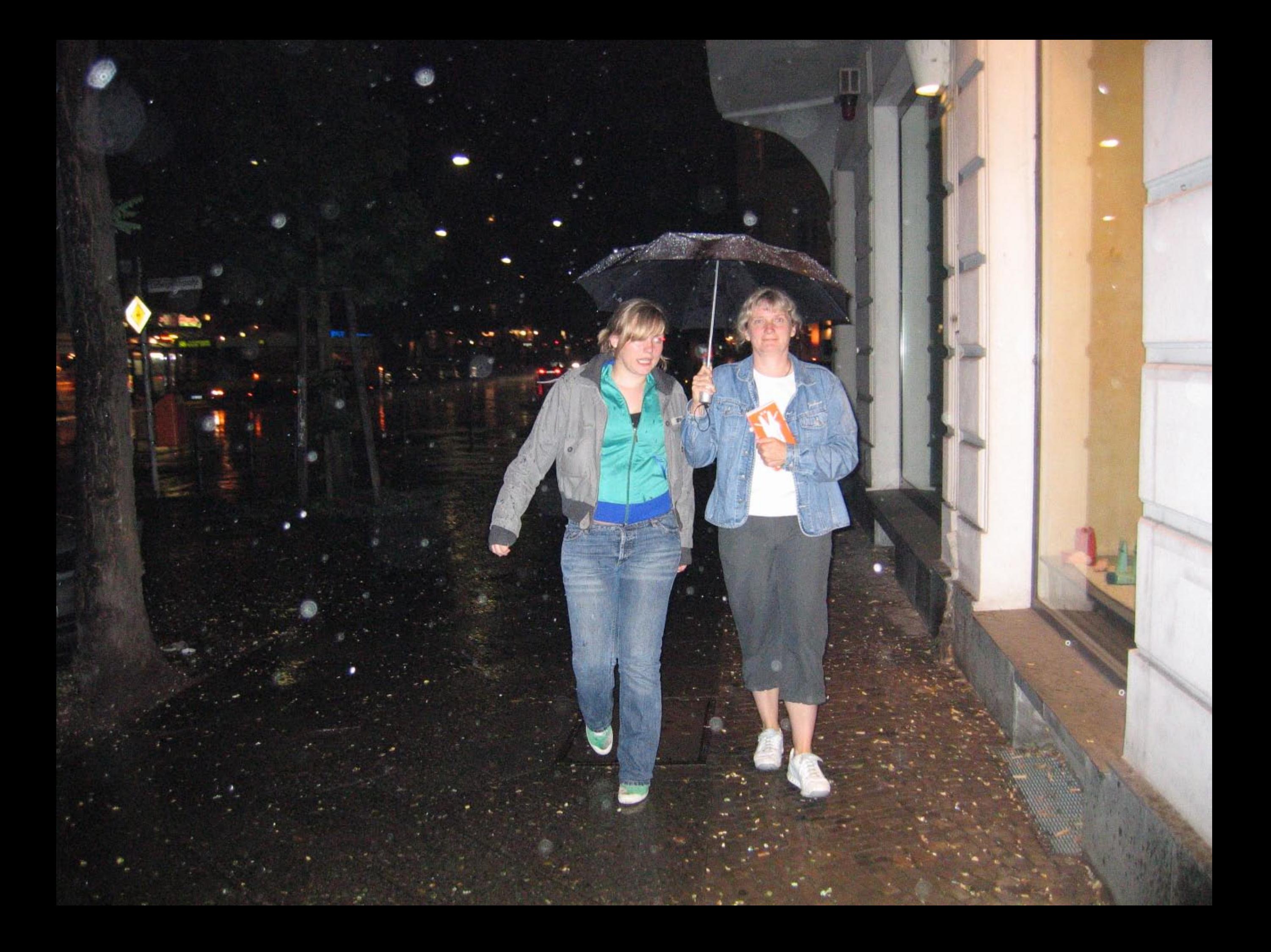

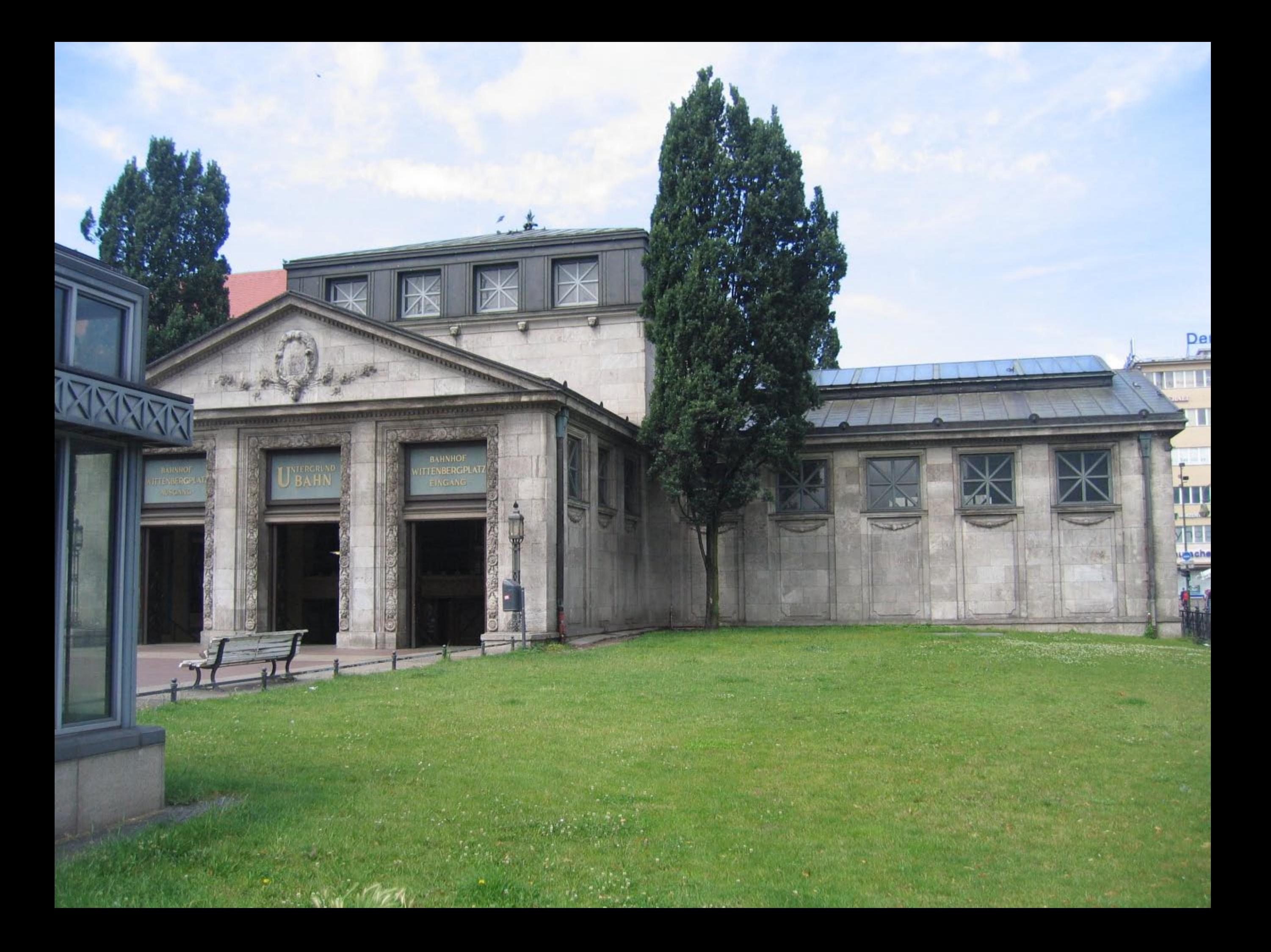

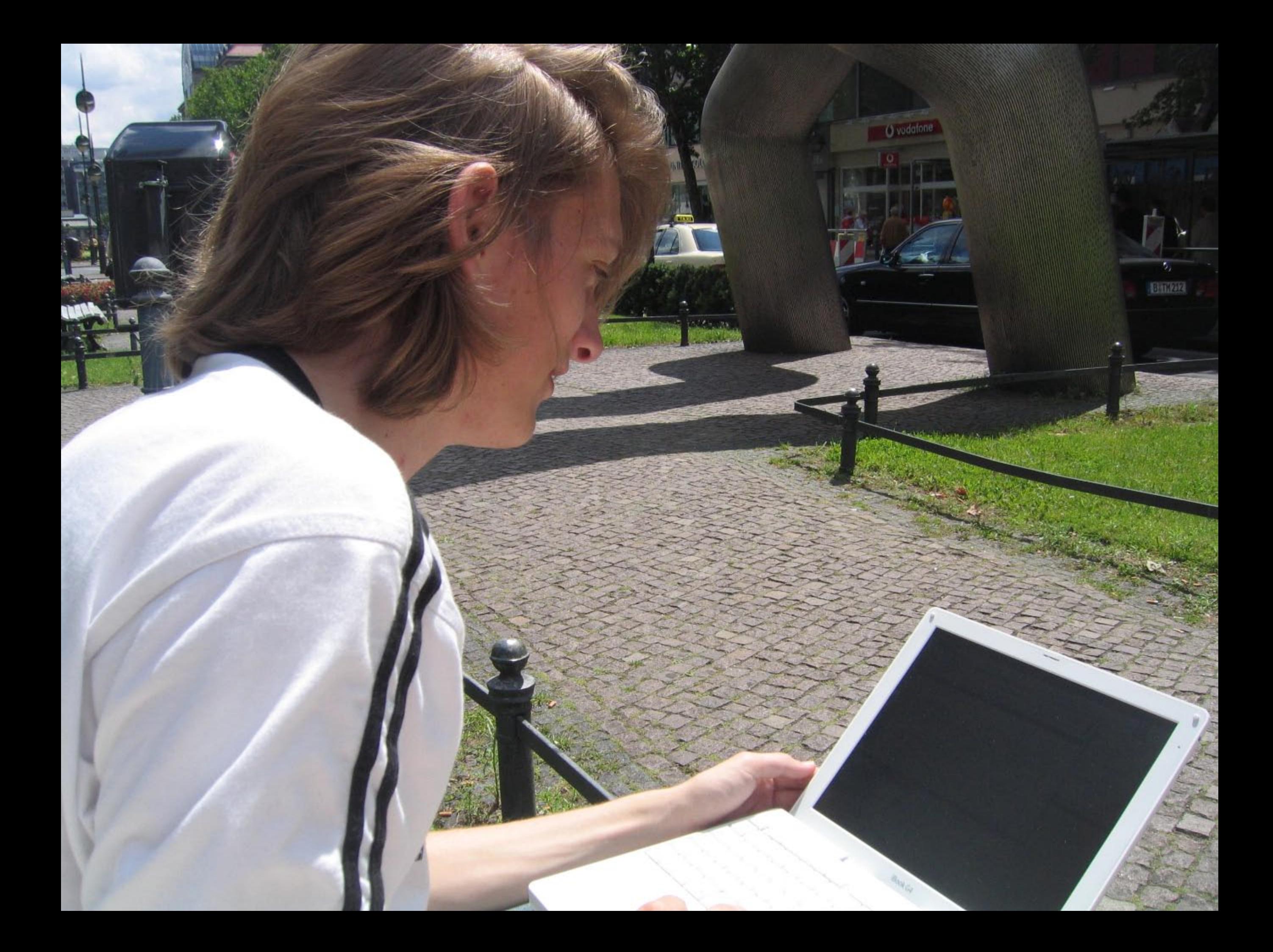

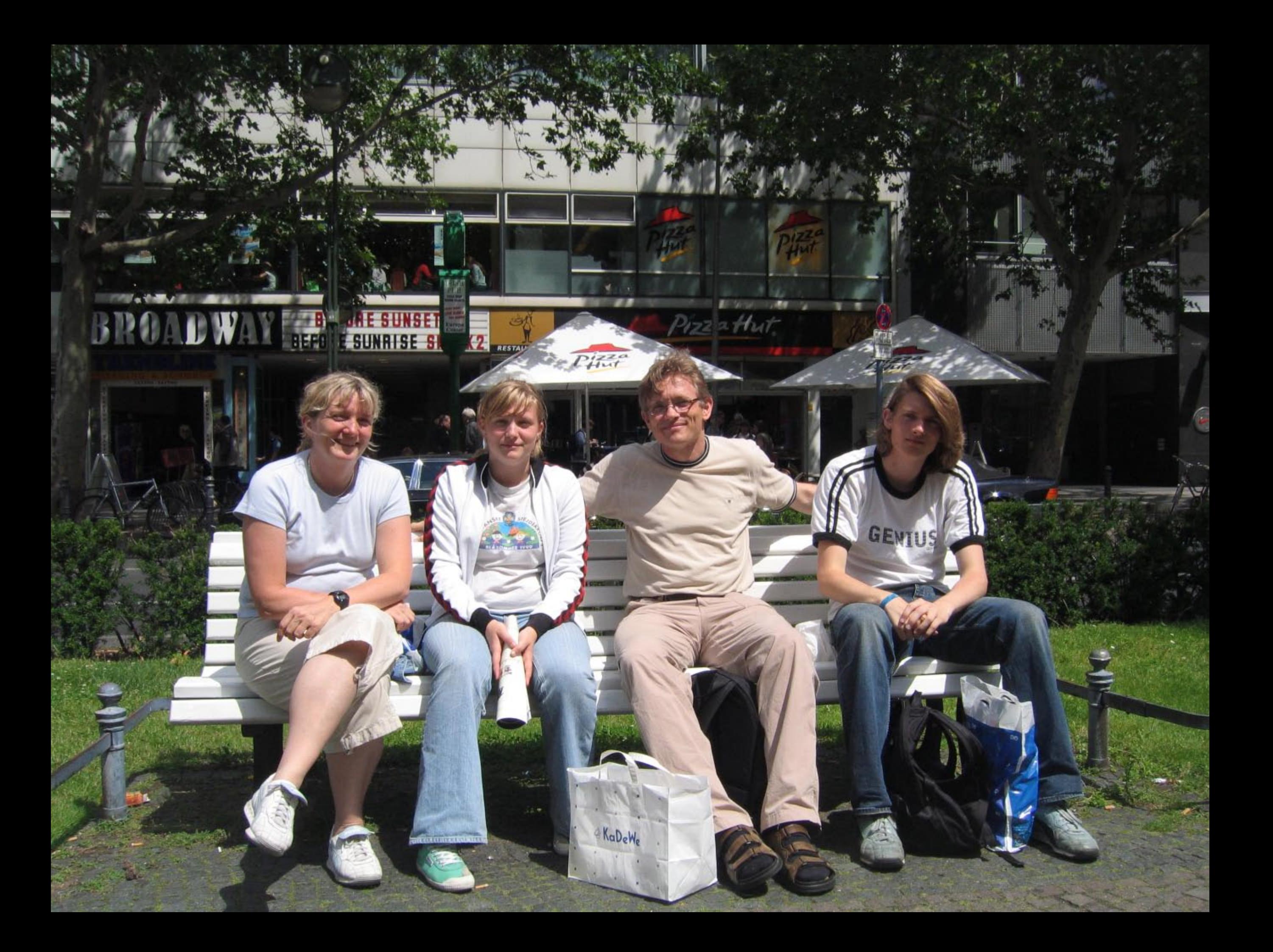

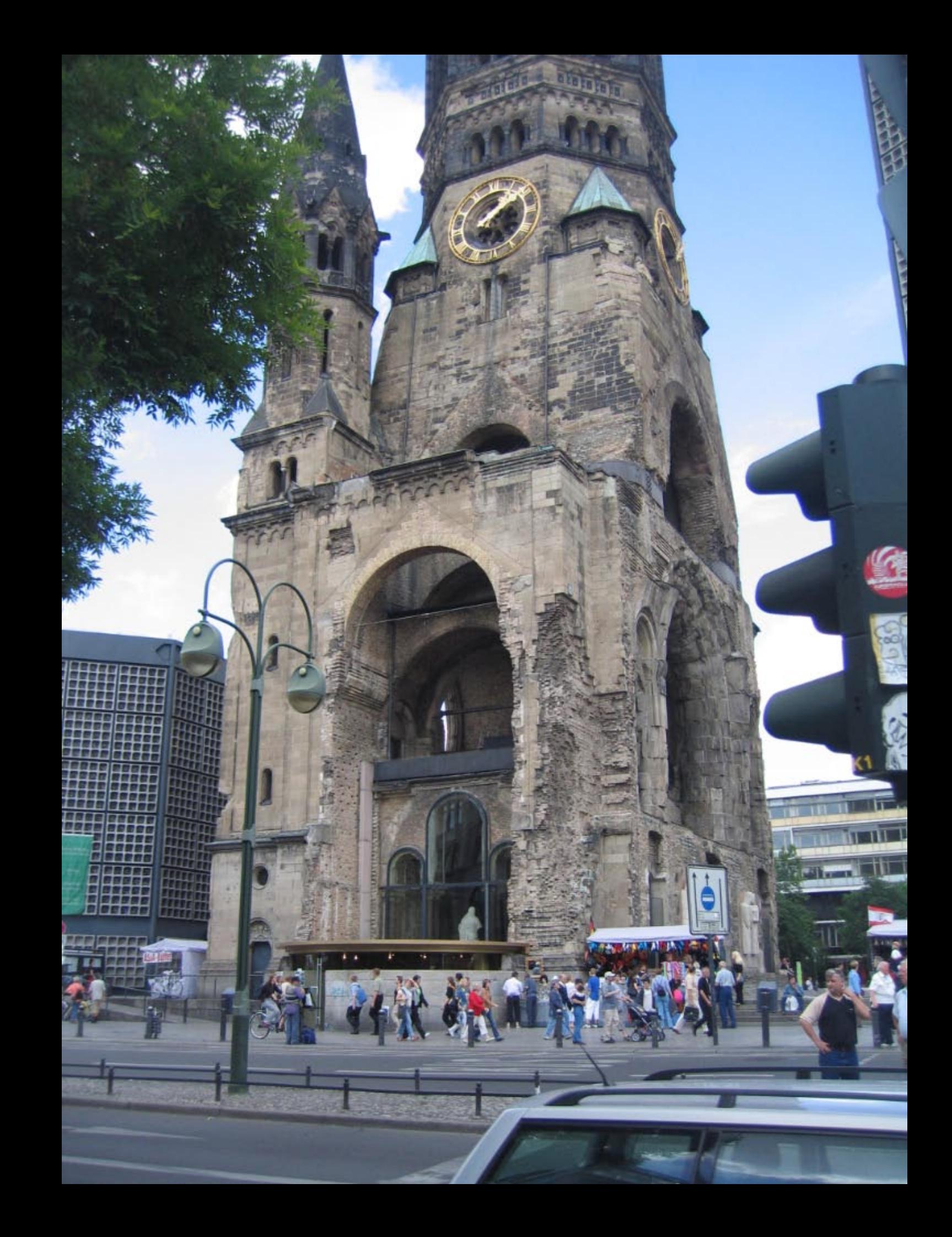

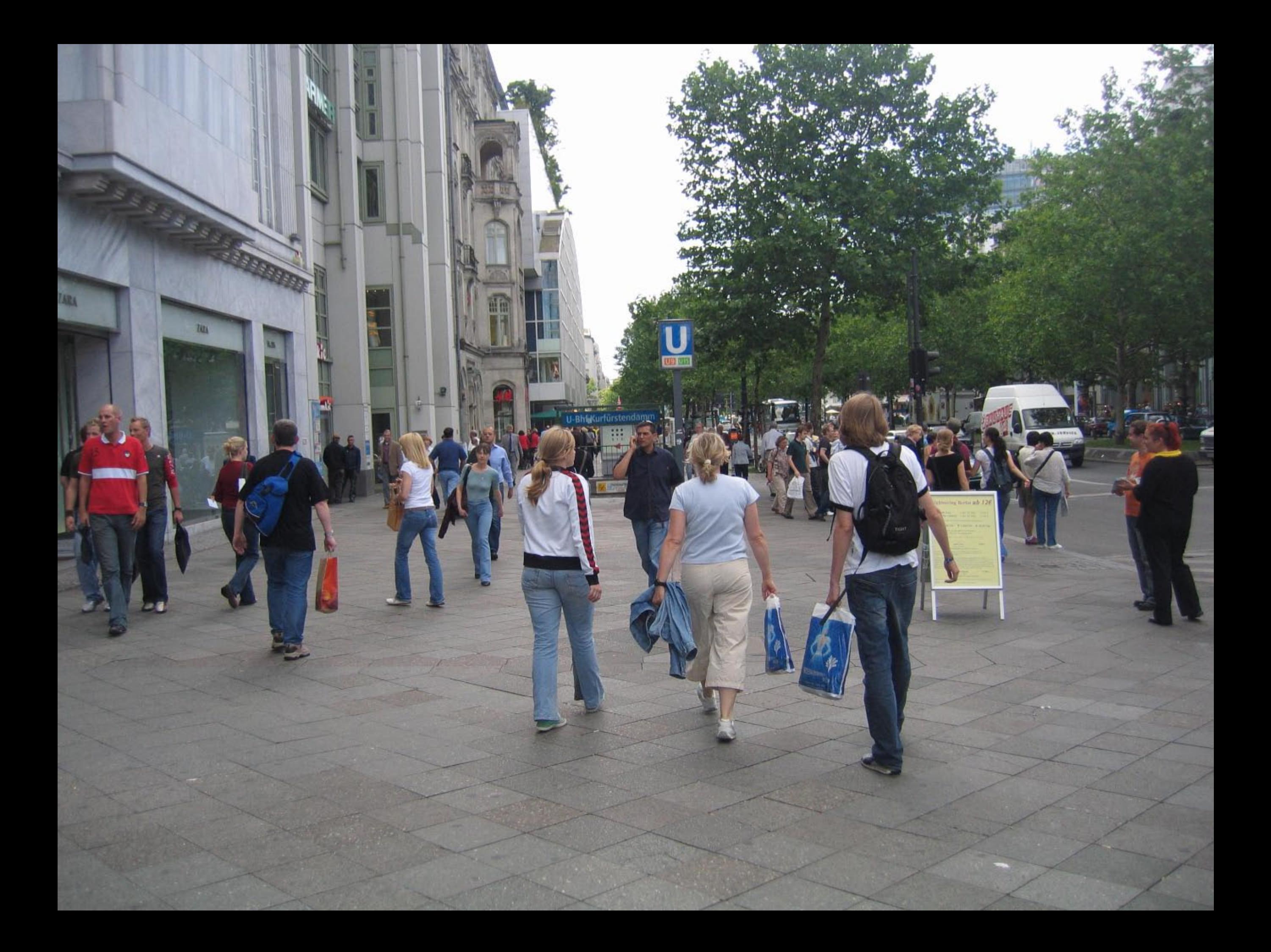

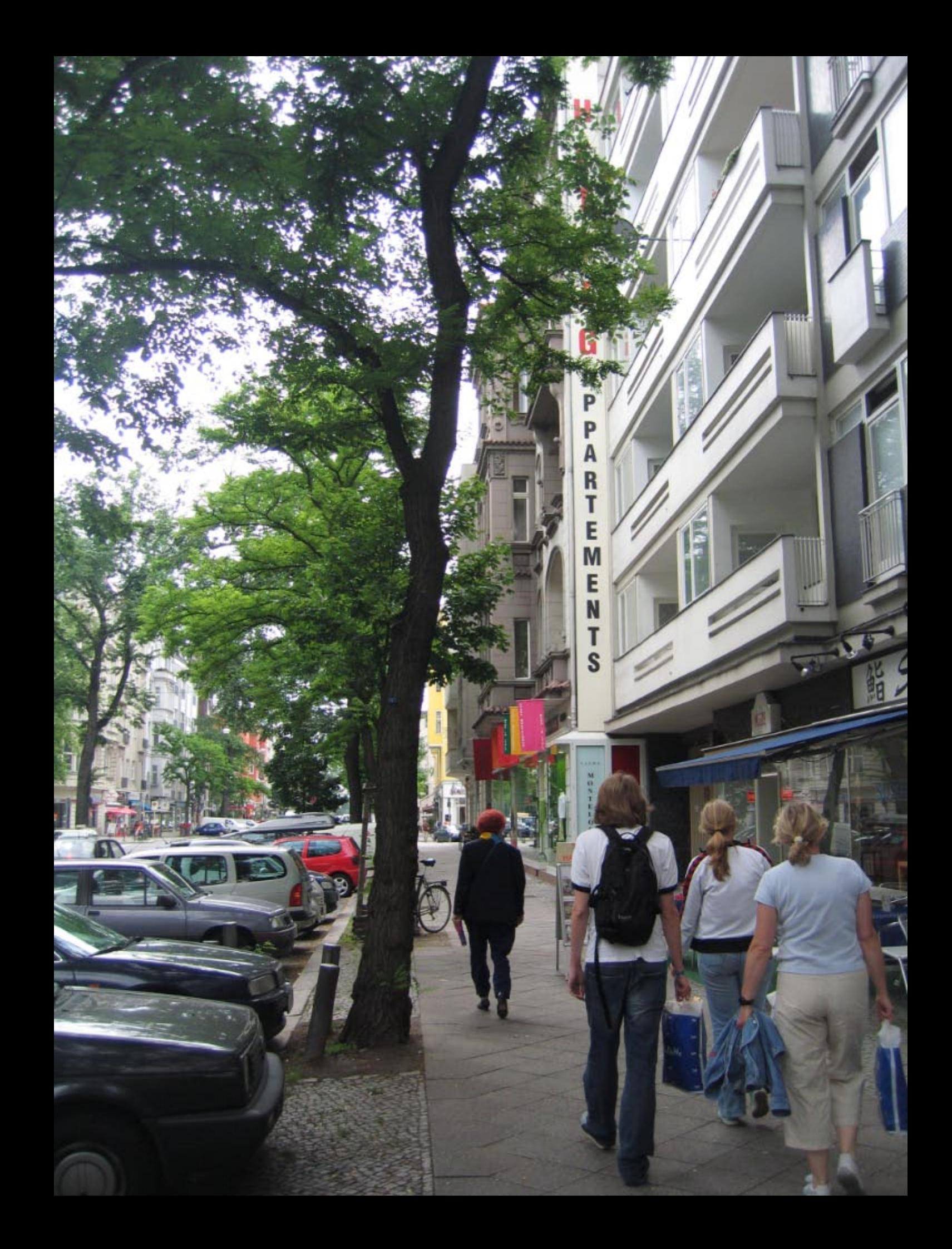